**REPUBLIQUE ALGERIENNE DEMOCRATIQUE ET POPULAIRE** *Ministère de l'Enseignement superieur et de la Recherche Scientifique*

*Université Abderrahmane MIRA –Béjaia-*

*Faculté de Technologie*

*Département de Génie Civil*

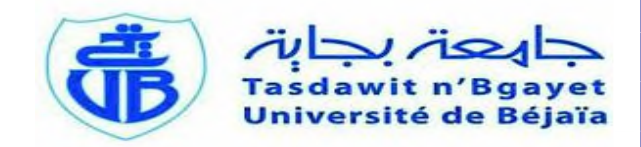

# **MEMOIRE DE FIN DE CYCLE**

**En vue de l'obtention du diplôme de Master**

**en Construction Métallique**

*Thème*

**Etude d'un bâtiment R+1 en charpente métallique à usage de bureaux**

*Réalisé par :*

*Melle :Mansouri Madina Melle : Bitout Nadia*

*Encadré par :*

**M<sup>r</sup> :** *Iddir Abdelkader*

*Devant les membres de jury constitué de :*

**Mme: Boukhezar.N**

**M<sup>r</sup> : Ben yessad.Dj**

*Promotion Juin 2015*

## *Résumé*

Ce projet consiste à étudier une structure industrielle implantée dans la wilaya de Médéa.

Cette structure est constituée d'un bâtiment à un seul étage avec mezzanine.

La bâtisse est d'une hauteur de 9,49m avec une acrotère de 0,5m, sa stabilité est assurée par des portiques contreventés par des palées de stabilités.

L'analyse dynamique de notre structure a été réalisée par un logiciel de calcul qui est le ROBOT STRUCTURAL ANALISIS (version 2012).

Le dimensionnement de tous les éléments résistants a été élaboré conformément aux règles en vigueurs (Eurocode 3, RPA99, etc…).

## *Abstract*

The project consist in studding an industrial structure which is implanted at Medea .

The structure composed with one floor with mezzanine.

The building is height of 9,49m; its stability assured by portals braced by bearings.

The dynamic analysis of our structure was realized by software of calculation, which is the ROBOT STRUCTURAL ANALYSIS.

The sizing of all the resistant elements was developed according to rules in vigor's (Eurocode 3, RPA99, etc.…)

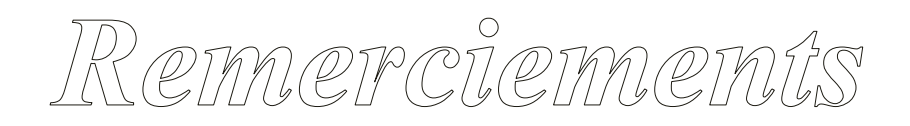

*Nous tenons tout d'abord à remercier Dieu le tout puissant et miséricordieux, qui nous a donné la force et la patience d'accomplir ce modeste travail.*

*En témoignage de notre gratitude et de notre respect, nous adressons nos sincères remerciements à :*

- *Notre encadreur Mr : IDDIR Abdelkader, pour ses précieux conseils et son aide durant toute la période du travail.*
- *l'ingénieur Mr BOUTAGHANE Lounes, qui, grâce à lui on a pu achever notre travail.*

*Nos vifs remerciements vont également aux membres du jury pour l'intérêt qu'ils ont porté à notre travail en acceptant de l'examiner et de l'enrichir par leurs propositions.*

*Enfin, nous tenons également à remercier toutes les personnes qui ont participé de près ou de loin à la réalisation de ce travail.*

### *Dédicaces*

*Je tiens à exprimer ma profonde reconnaissance et gratitude envers mes très chers parents pour leurs sacrifices et soutien, sans quoi je n'aurai pus arriver là ou j'en suis, je leur souhaite une longue vie.*

*A mon oncle Abd Loucif , sa femme et leurs enfants.*

*A mes grand-mère, que Dieu les protège et nous les garde.*

*A mes frangins et leurs familles. A mon petit frangin Toufik que j'adore tant. A ma frangine Samira ainsi que toute sa famille.*

*A ma chère camarade et copine Zaza ainsi que toute sa famille.*

*A tout mes proches*

*A tout mes amis(es) sans exception.*

### *Dédicaces*

*Je tiens à exprimer ma profonde reconnaissance et gratitude envers mes très chers parents pour leurs sacrifices et soutien, sans quoi je n'aurai pus arriver là ou j'en suis, je leur souhaite une longue vie. A ma grand-mère 'Ima Tata', que Dieu la protège et nous la garde. A la mémoire de ma grand-mère 'Ima-Jaja'. A mon oncle Youcef, que Dieu le guérisse. A mes frangins : Dérar, Bachir, Azzedine et sa femme Karima, et spécialement le petit ange Malek que j'adore. A ma frangine Fatima que j'adore. A ma grande soeur Kahina, son mari Mohamed et spécialement lapetite perle Zakia-Meriem. A la mémoire de ma tante 'Tata Malika', à son mari et leurs enfants spécialement Khalida. A la mémoire de ma tante 'Tata Louiza', à son mari et leurs enfants spécialement Taoues. A tonton Mouloud, sa femme et leurs enfants. A mes oncles et tantes A mes cousins et cousines A ma meilleure amie Zahra ainsi que toute sa famille. A mon meilleur ami Manu ainsi que toute sa famille. A ma copine Assia , sa famille surtout Tata Farida que Dieu la guérisse. A mon cher ami Alili ainsi que toute sa famille. A ma chère camarade et copine Madina ainsi que toute sa famille. A celui qui a arrosé ma vie d'amour, à celui qui a donné un sens à ma vie, à toi*

*A mes amis (wassila ,Mhenni ,Alili,Zizou,Anaisse,Amel,Lili,Hanane,Hakima,Midou)*

*mon cher Lyes.*

# **Notations et symboles**

### **Actions :**

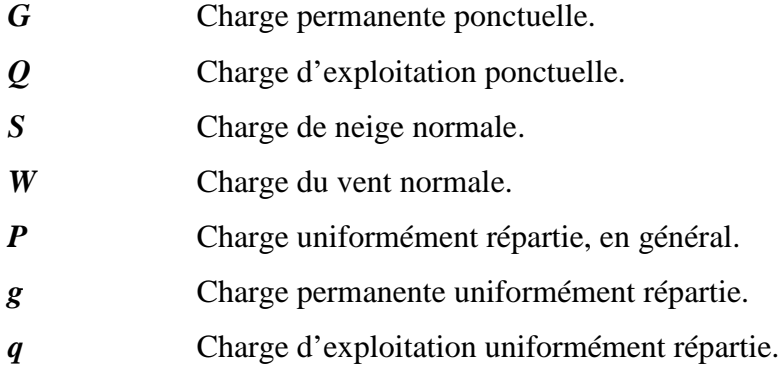

## **Sollicitations, contraintes et déformations :**

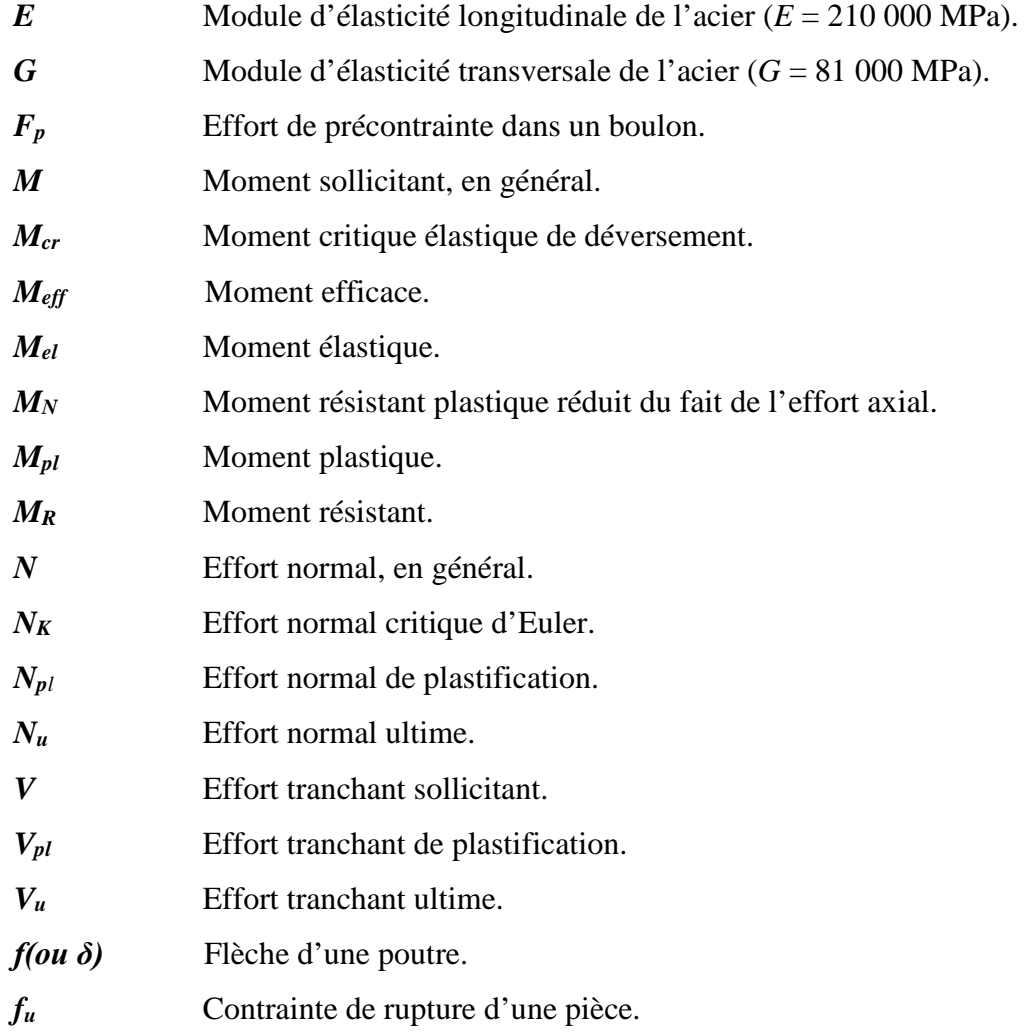

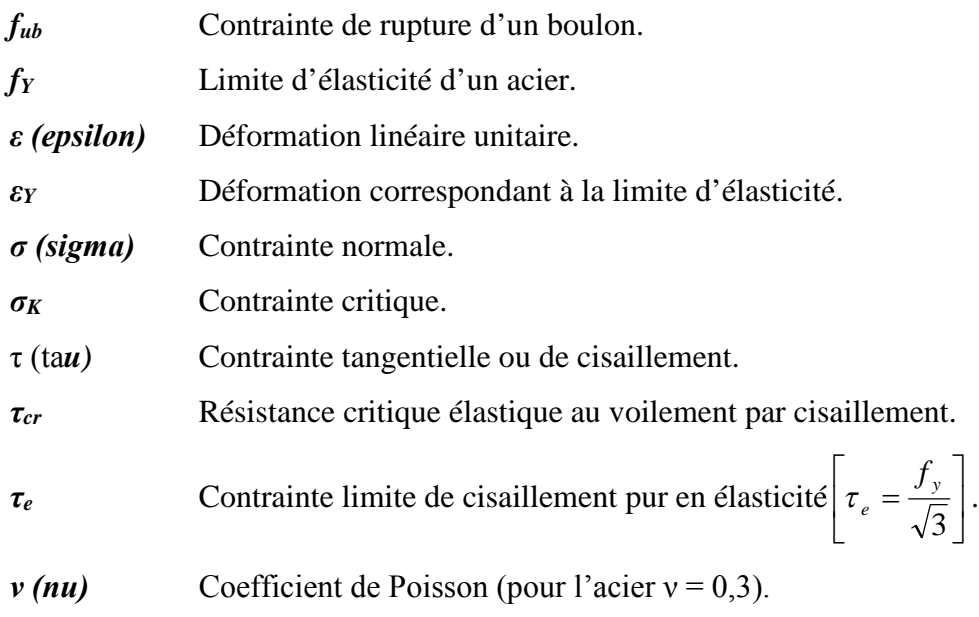

*Δ ou δ (delta)* Déplacement horizontal en tête de poteaux.

## **Coefficients et grandeurs sans dimensions :**

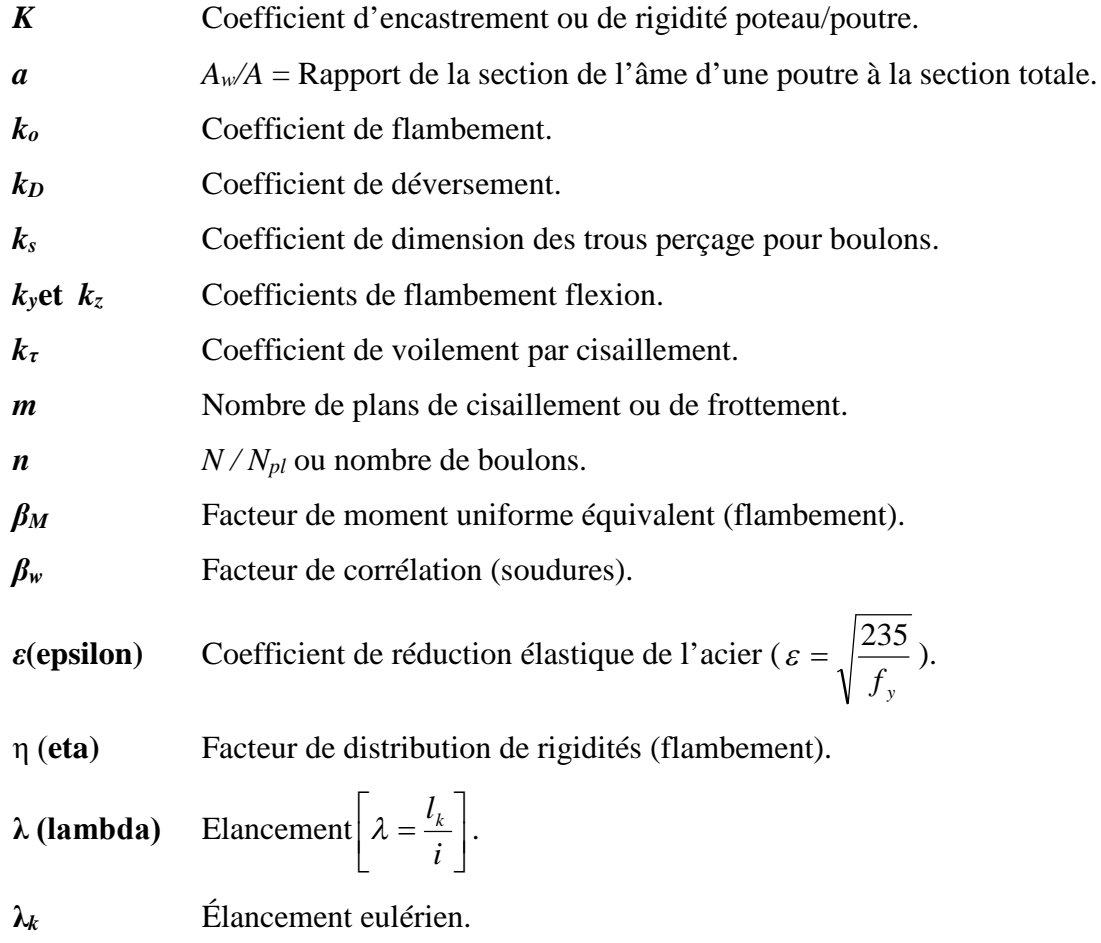

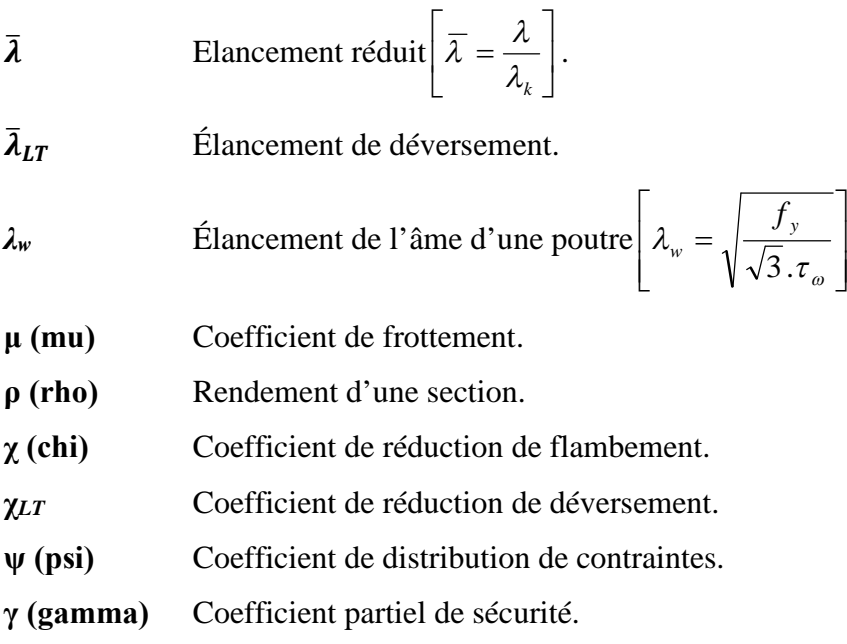

.

## **Caractéristiques géométriques :**

- $A$  Section brute d'une pièce  $(cm^2)$
- $A_v$  Aire de cisaillement  $(cm^2)$
- $A_w$  Section de l'âme d'une pièce( $cm^2$ )
- $A_s$  Section résistante de la tige d'un boulon  $(cm^2)$

# *LISTE DES TABLEAUX*

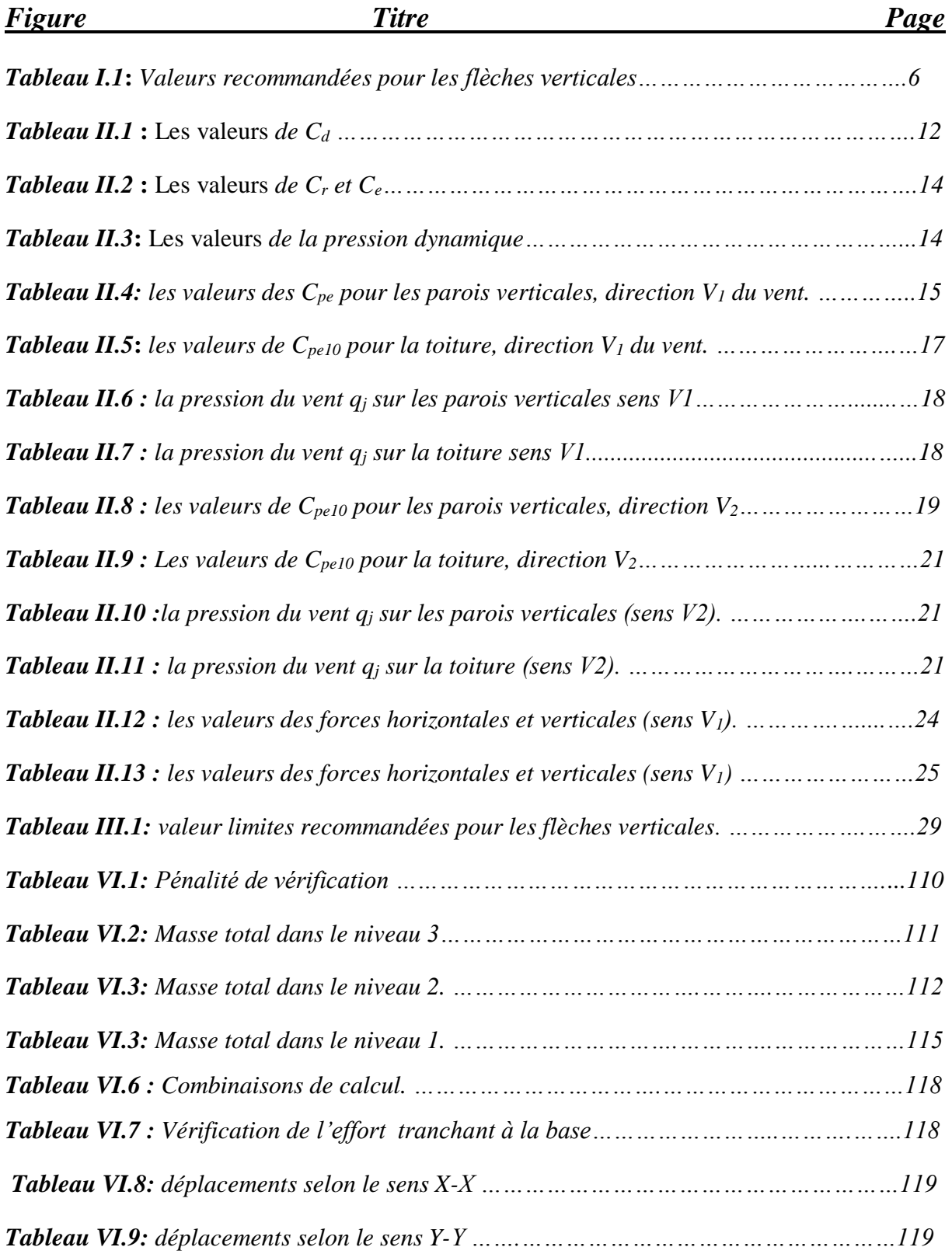

# **[Année]**

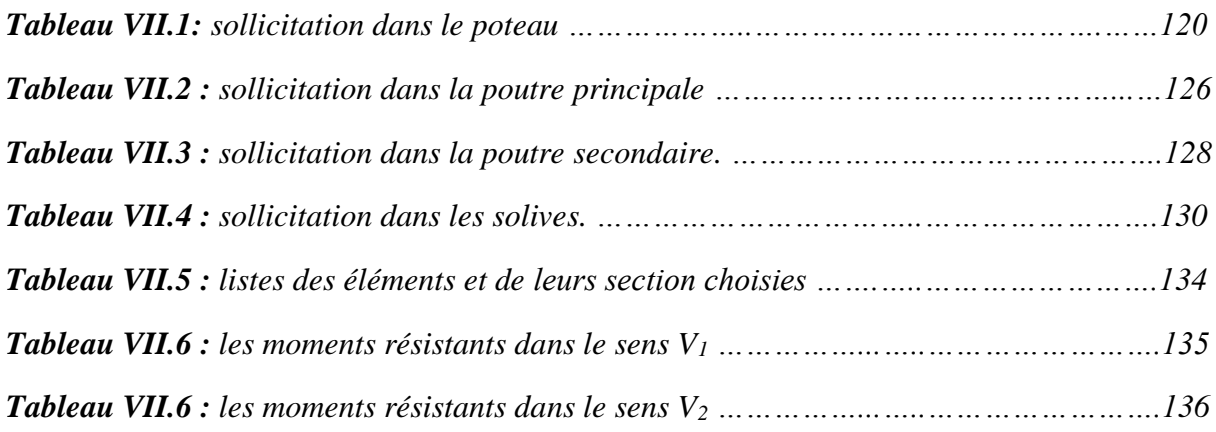

### **Sommaire**

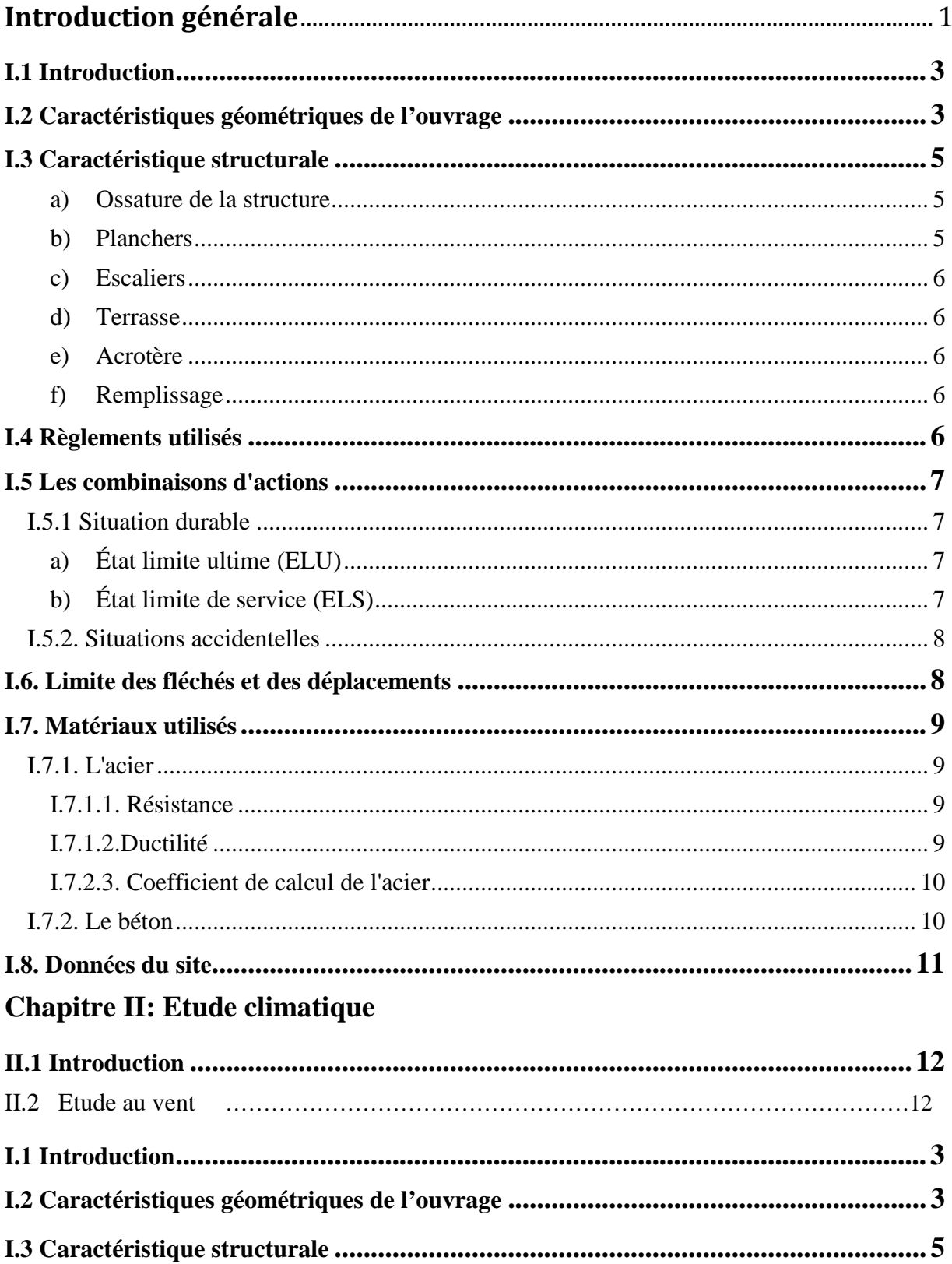

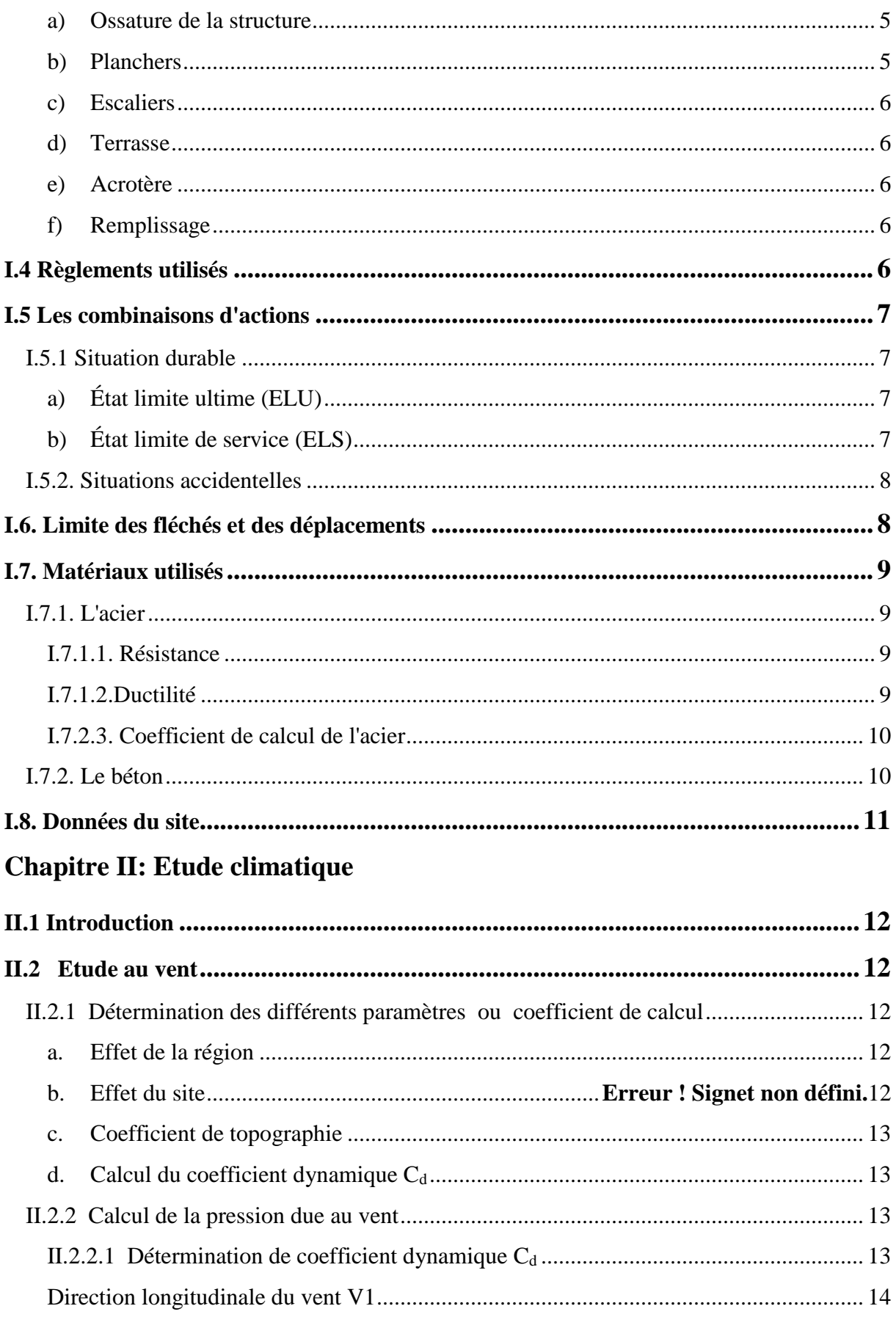

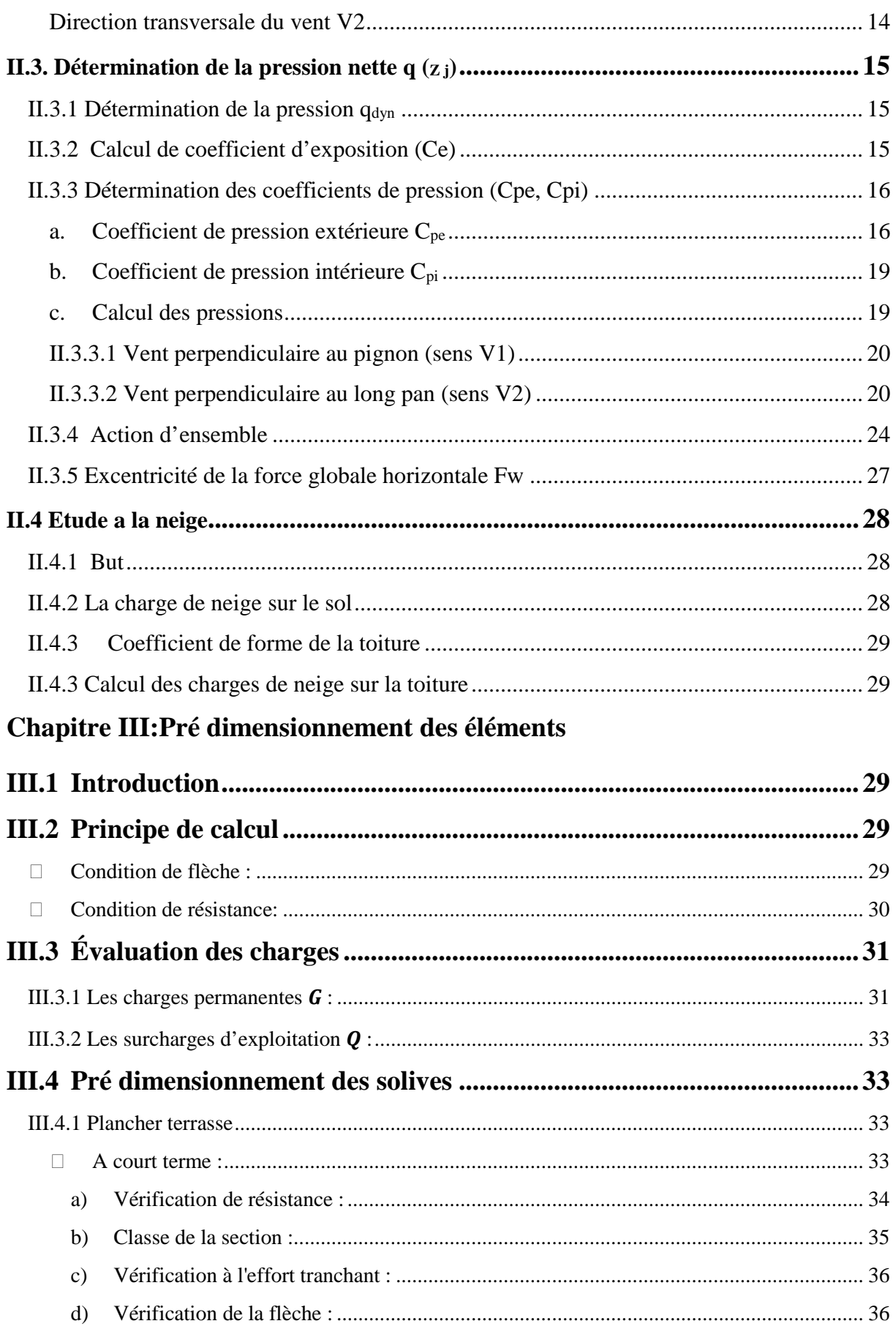

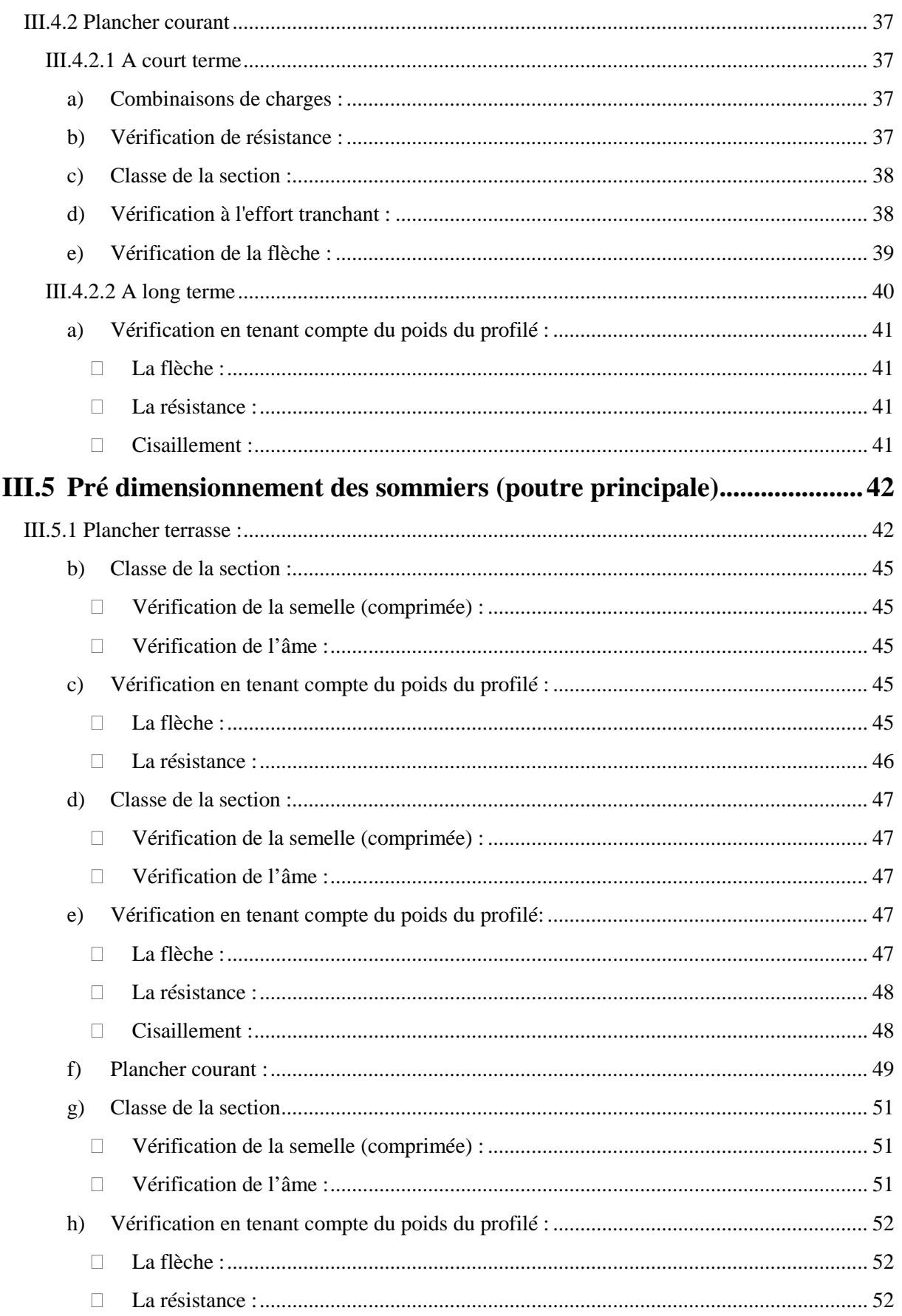

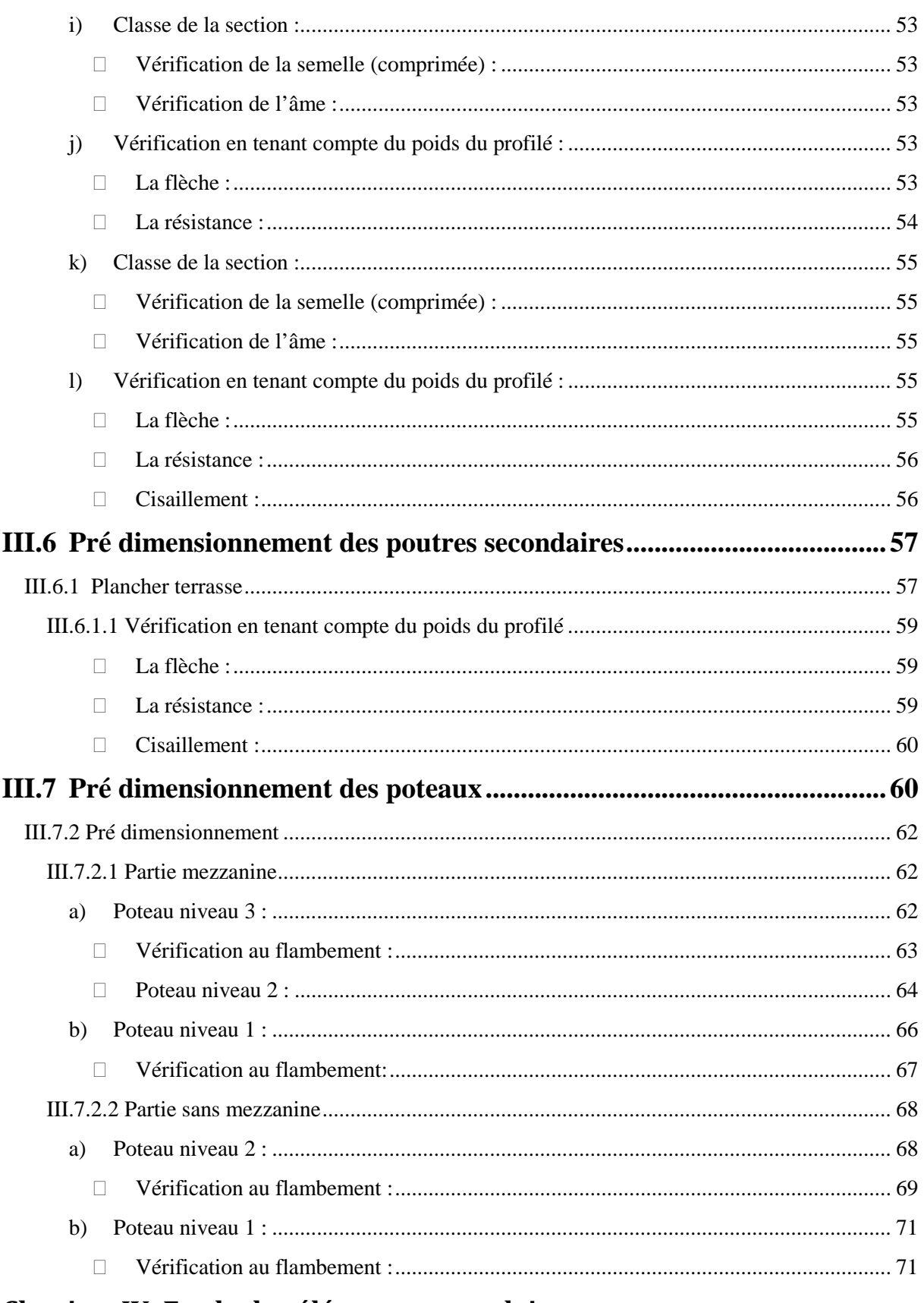

## Chapitre IV: Etude des éléments secondaires

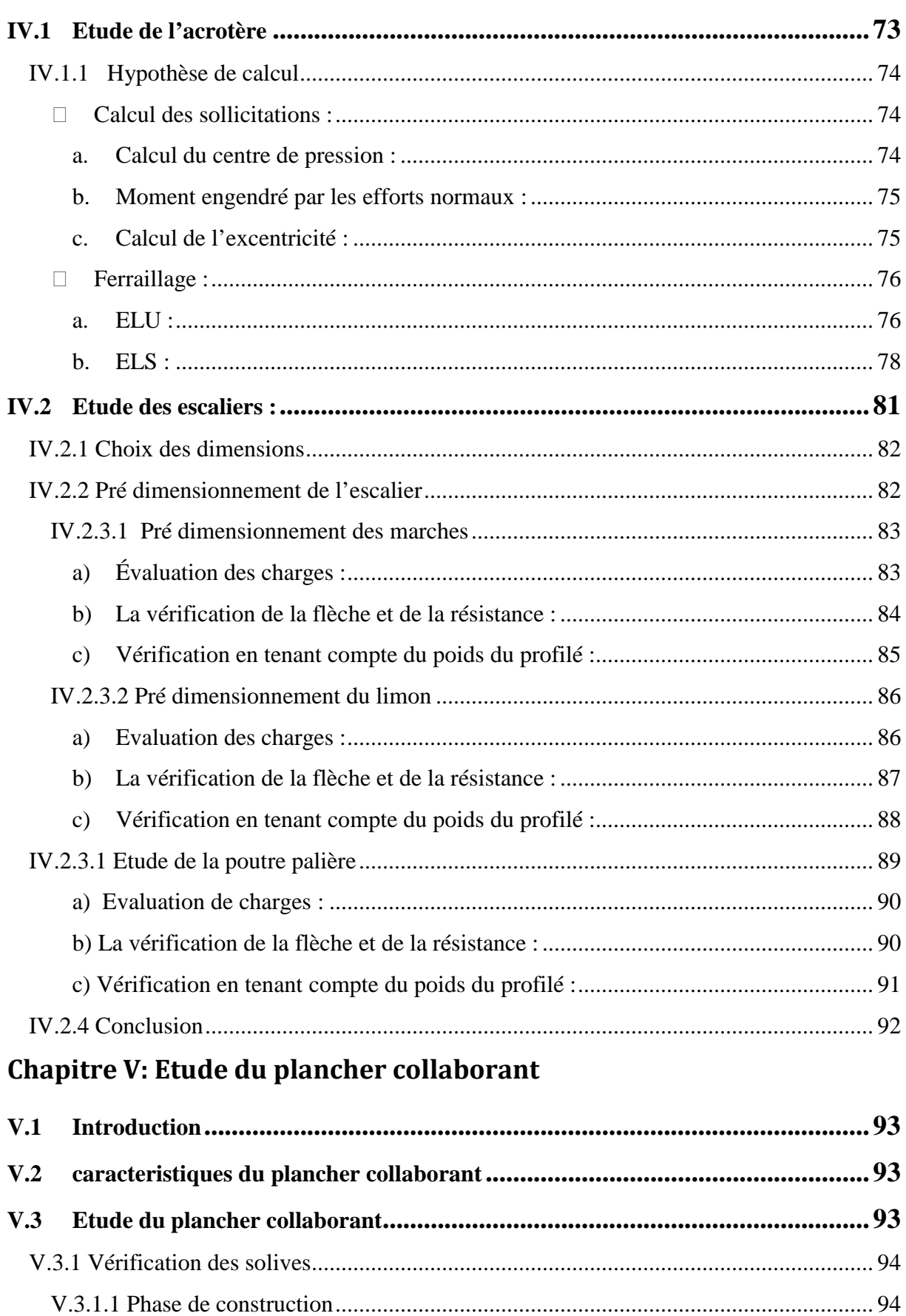

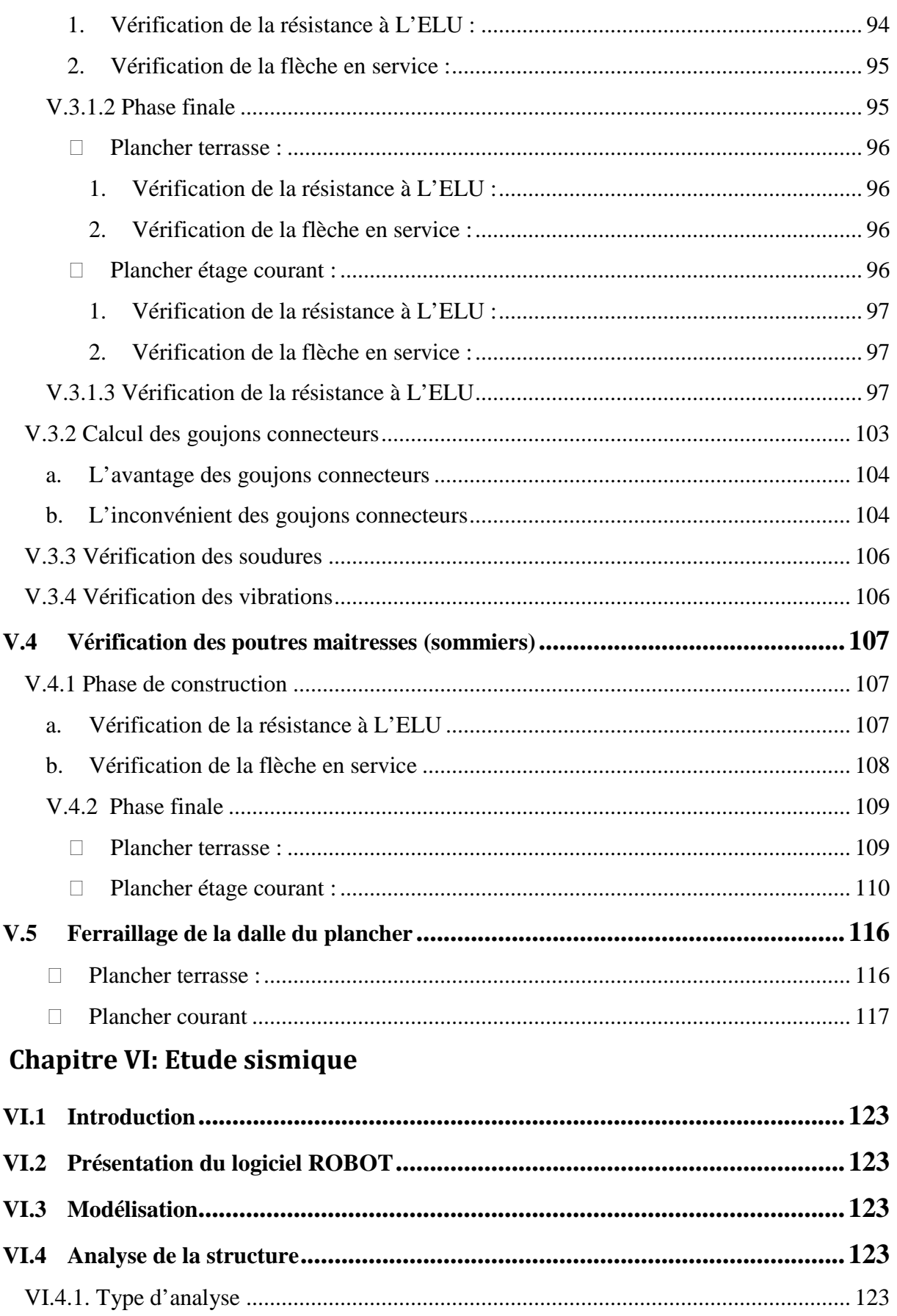

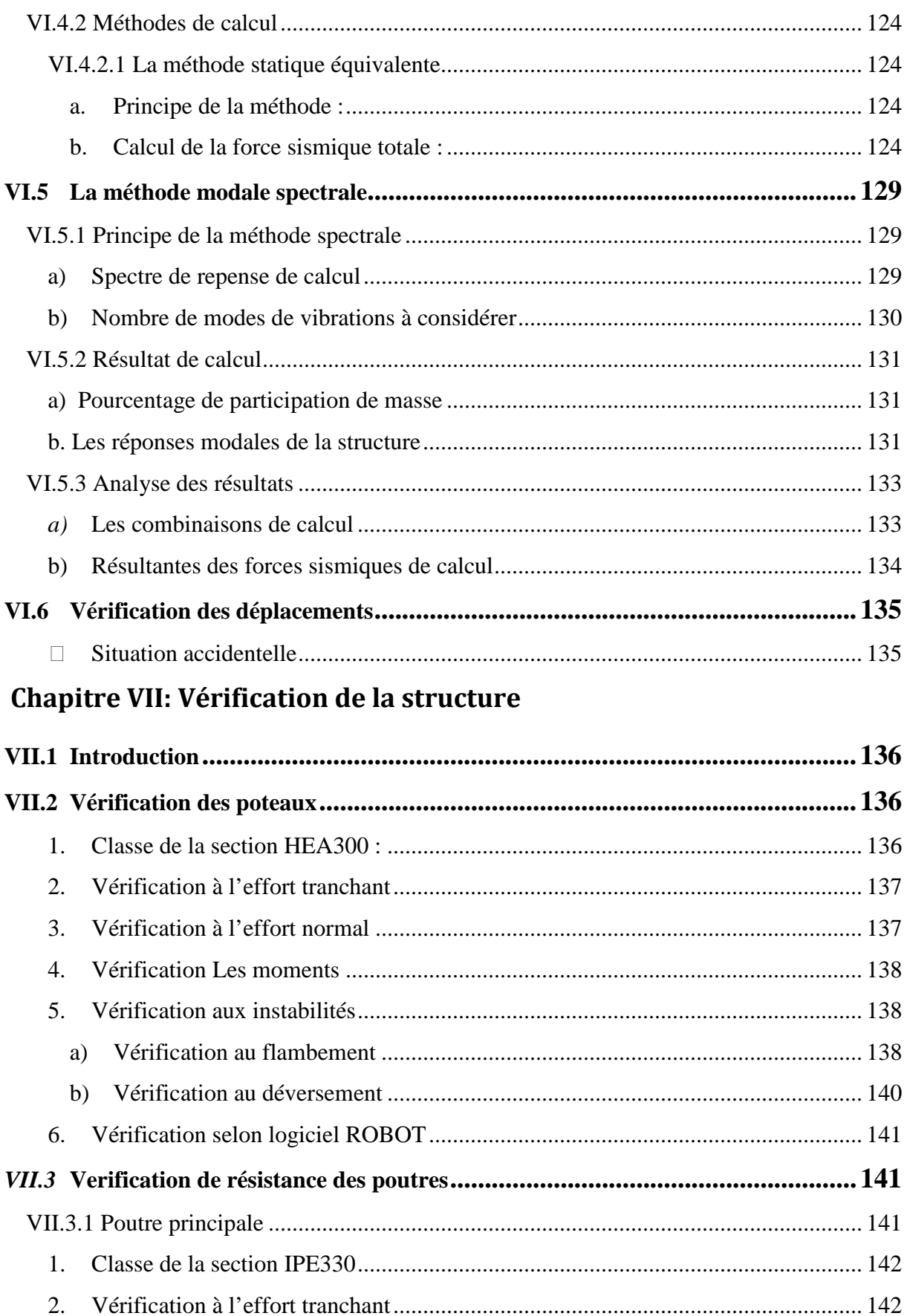

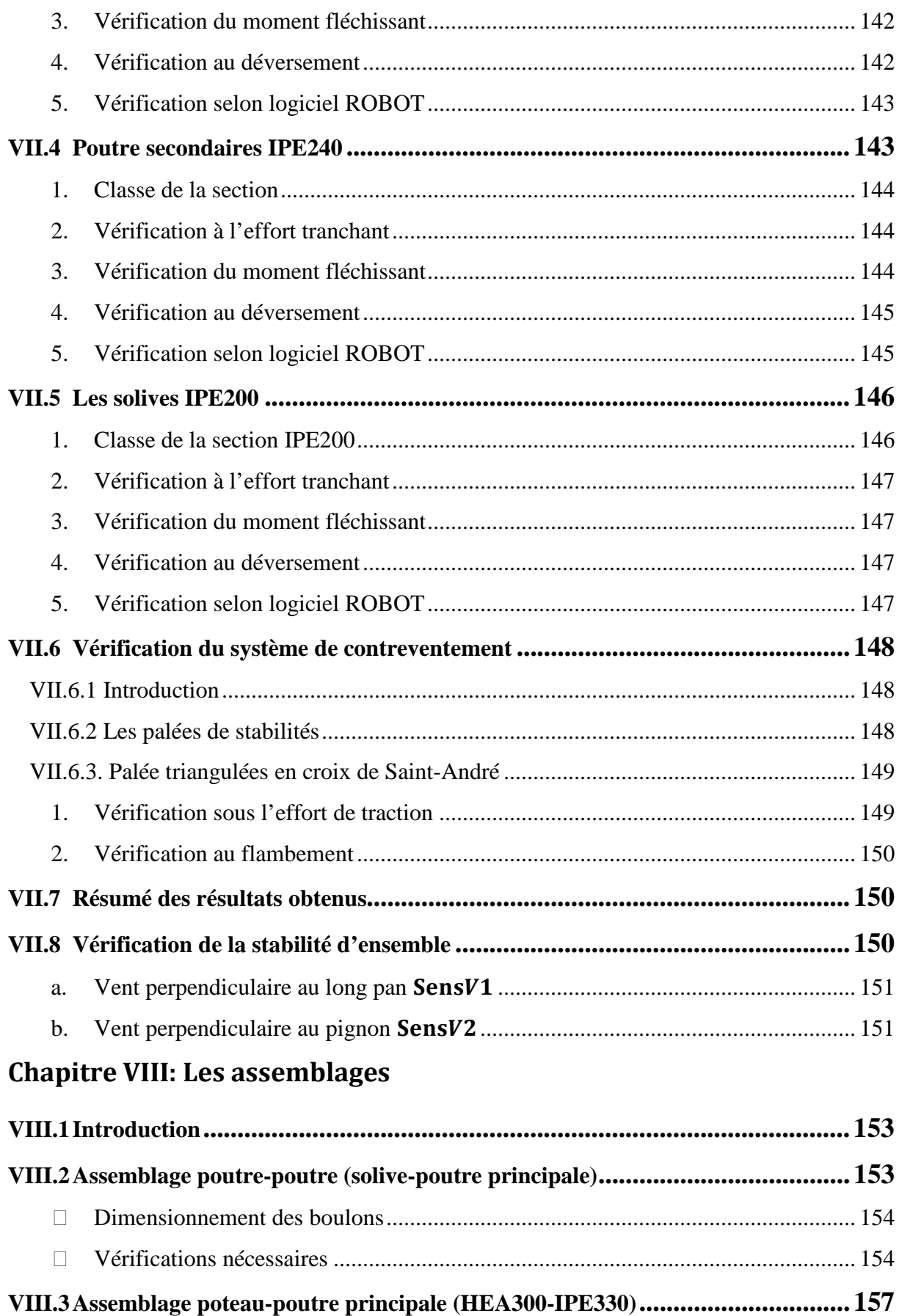

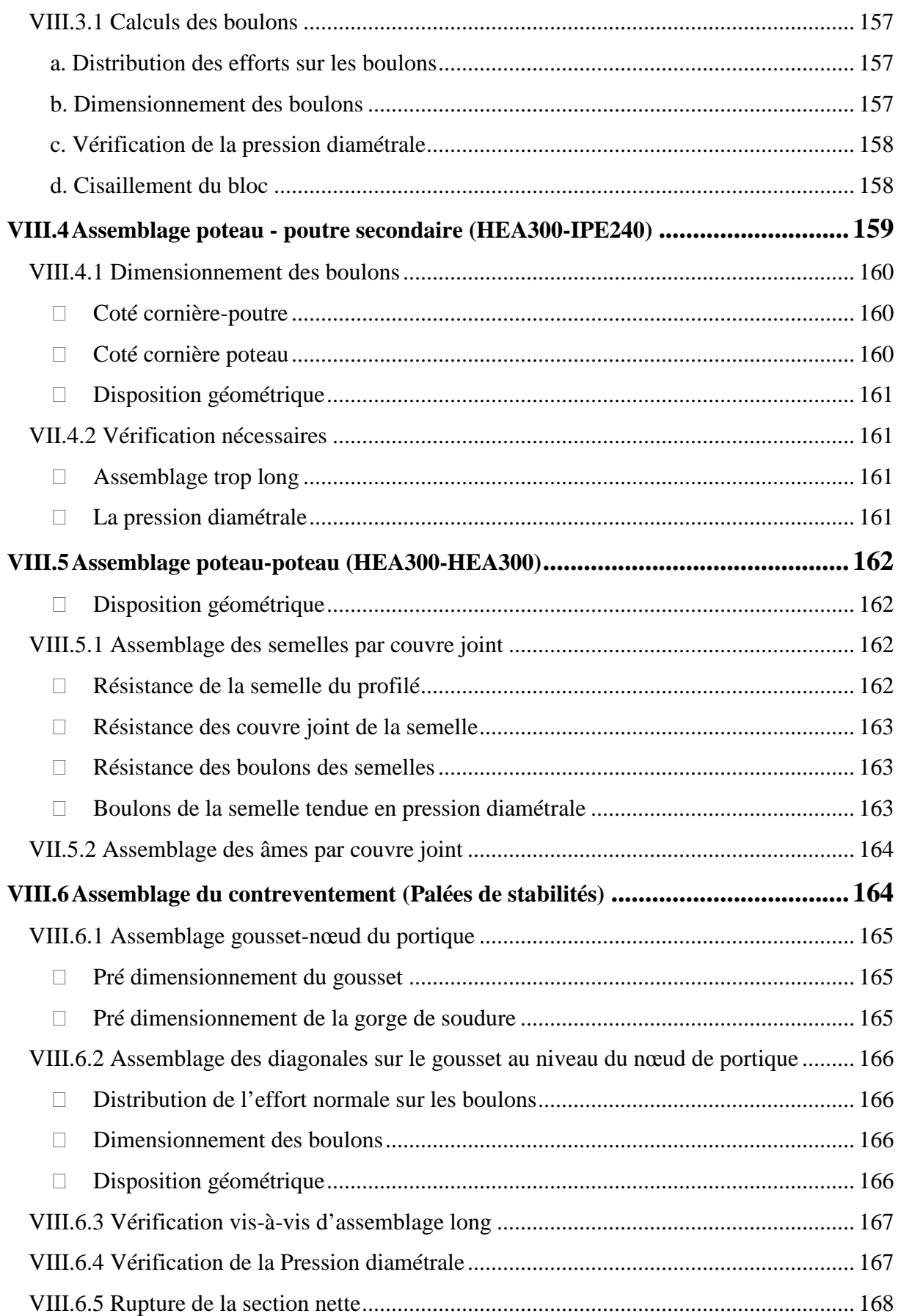

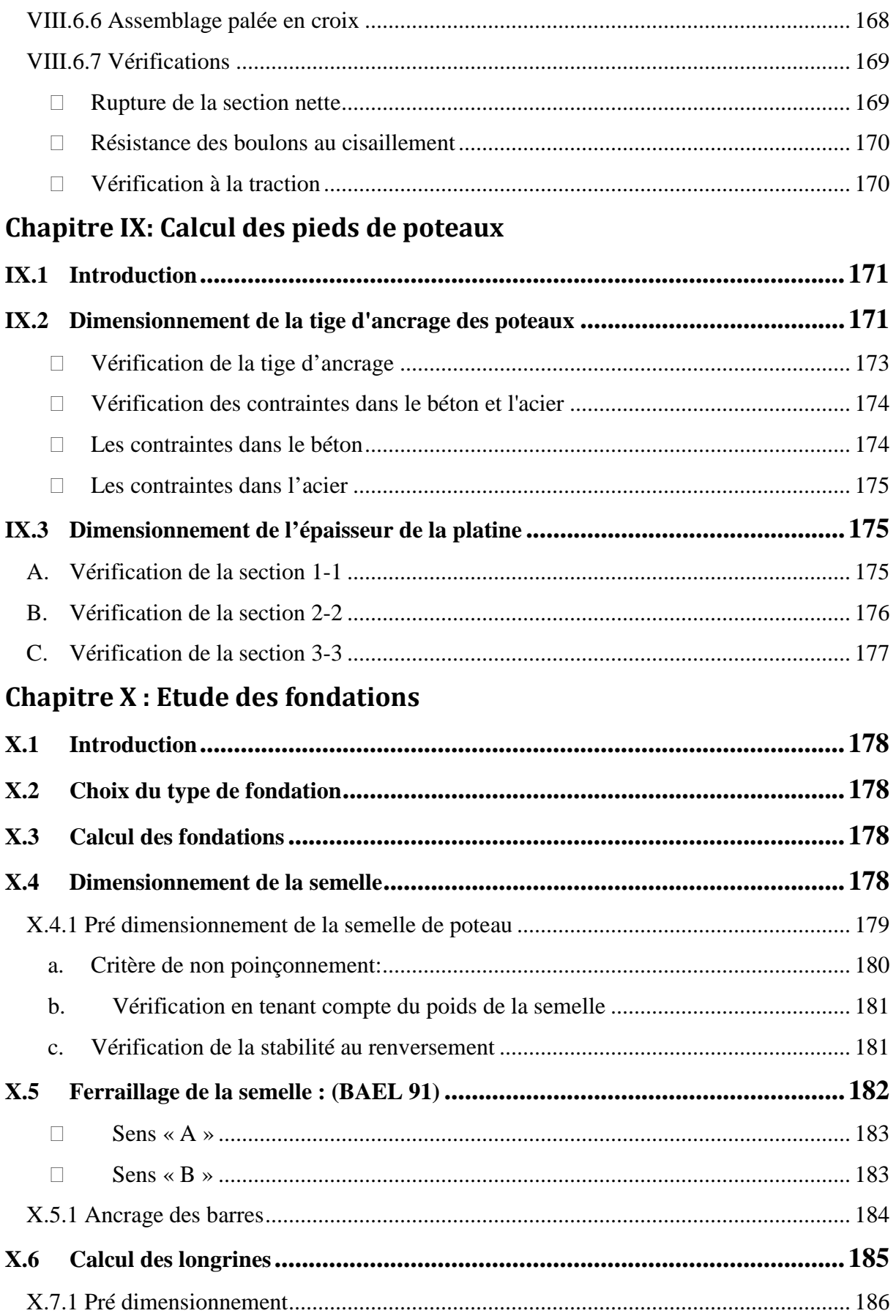

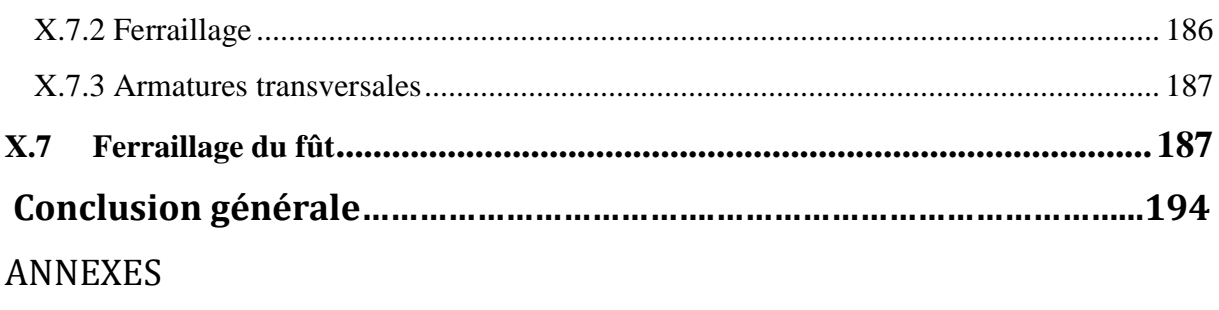

Références bibliographique

#### **Introduction générale:**

En Génie Civil, les études ont un but bien précis qui est de concevoir des bâtiments répondants aux besoins humains, capables de résister aux multiples phénomènes naturels (séismes, vent extrêmes…), ce qui implique la création de systèmes structuraux combinant de manière optimale les propriétés qui les rendent aptes à encaisser les efforts auxquels ils seront soumis, et les transmettre aux fondations.

Ces propriétés englobent la résistance, la raideur et la capacité d'absorption et de dissipation de l'énergie.

Ces exigences font qu'une structure soit capable de répondre sans dommages importants à des séismes répétés d'intensités modérées et à des tremblements de terre exceptionnellement sévères sans mettre en danger sa stabilité, son contenu, ses occupants et ses éléments principaux.

La structure assure principalement le cheminement des efforts extérieurs appliqués jusqu'aux bases solides, les fondations. La connaissance de ce cheminement est essentielle quant à l'étude des éléments constructifs ainsi que leurs liaisons.

D'une manière générale, les éléments structuraux d'un bâtiment sont une association de deux matériaux de nature et de propriétés différentes, avec l'objectif de tirer sur le plan mécanique les avantages des deux parties à savoir :

- Le béton pour résister aux efforts de compression.
- L'acier pour résister aux efforts de traction.
	- Le choix de ce projet est lié à ses particularités, dont on cite :
		- La conception et l'aspect architectural de cette bâtisse.
		- Les dimensions et les grandeurs importantes de la structure.

 Ayant la structure en charpente métallique, elle représente aussi un aspect de construction mixte qui nécessite la réalisation des planchers appropriés.

- L'étude de ce projet sera menée selon les étapes principales suivantes :
	- $\checkmark$  Première étape portera sur la présentation complète du bâtiment, la définition des différents éléments et le choix des matériaux à utiliser.
	- $\checkmark$  La deuxièmesera la détermination des actions présentes dans la structure et le pré dimensionnement des éléments selon l'Eurocode3.
	- $\checkmark$  La troisième étape portera sur la vérification des planchers mixtes.
	- $\checkmark$  La quatrième étapesera consacrée pour l'étude dynamique du bâtiment ; qu'on fera par l'analyse du modèle de la structure en 3D sur le logiciel de ROOBOT STRUCTURAL ANALYSIS (version 2012).
	- $\checkmark$  Pour la cinquième étape ; elle sera consacrée pour l'étude sismique du bâtiment selon le RPA.
	- $\checkmark$  La sixième étape sera mené pour le but de la vérification des éléments de la structure aussi la vérification de l'ensemble.
	- $\checkmark$  La septième étape a pour objet le calcul des assemblages.
	- $\checkmark$  La huitième étape a pour objet la détermination de l'infrastructure (le système de fondation).

Dans ce contexte, et dans le cadre de notre formation, notre projet de fin d'étude s'est porté sur l'étude d'un ouvrage en ossature métallique. Cet ouvrage est un bâtiment en R+1 à usage de bureaux, implanté à la commune de Boughzoul wilaya de Médéa.

L'objectif principal de notre mémoire est de comprendre et de compléter les informations déjà acquises durant notre cursus, ensuite viendra le second but qui est de présenter un travail satisfaisant en vue de l'obtention du diplôme de Master en Génie civil option constructions métalliques.

### **I.1 Introduction**

L'ouvrage faisant objet de cette étude est un bâtiment en (R+1) avec mezzanine à usage de bureaux dont sa structure est en charpente métallique. Implanté dans la wilaya de Médéa commune de Boughzoul, classée comme zone de faible sismicité (Zone I) selon le règlement parasismique algérien RPA99version 2003.

### **I.2 Caractéristiques géométriques de l'ouvrage**

En plan le bâtiment est en forme rectangulaire dont les dimensions sont :

- **−** Longueur totale du bâtiment : 38,60m
- **−** Largeur totale du bâtiment : 18,90m
- **−** Hauteur totale du bâtiment : 9,99m
	- $\checkmark$  Hauteur du RDC : 5,98m
	- $\checkmark$  Hauteur de la mezzanine : 2,97m
	- $\checkmark$  Hauteur de l'étage 1 : 3,51 m
	- $\checkmark$  Hauteur de l'acrotère : 0,50m

### **I.3 Caractéristiques structurales**

#### **a) Ossature de la structure**

L'ossature de l'ouvrage sera constituée par des portiques métalliques contreventés par des palées de stabilités en X (Croix Saint André) ou en V.

#### **b) Planchers**

Sont réalisés en planchers mixtes acier béton à dalles participantes dont les constituants sont :

- **−** Dalle en béton armée d'épaisseur : 12cm
- **−** Tôle nervurée de type : Cofratsra40
- **−** Poutres de section : IPE
- **−** Connecteurs de cisaillement de type : goujons

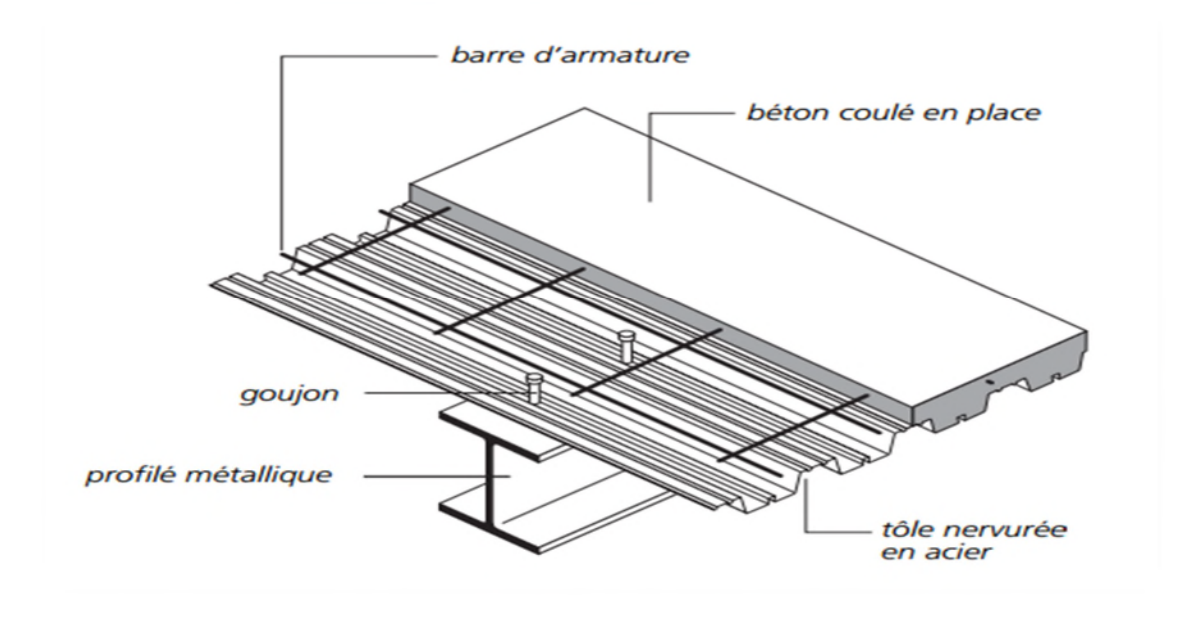

**Figure I.1: Composition d'une dalle mixte.**

#### **c) Escaliers**

Les escaliers sont des éléments d'ouvrage permettant de passer d'un étage à un autre. Ils sont constitués d'un palier de repos et de deux volées.

#### **d) Terrasse**

Elle est inaccessible sauf pour entretien.

#### **e) Acrotère**

C'est un élément coulé sur place, encastré dans le plancher terrasse.

#### **f) Remplissage**

Les murs de remplissage extérieur sont en maçonnerie, les murs de séparation intérieure sont en briques creuses.

### **I.4 Règlements utilisés**

- **−** CCM 97 (DTR BC -2.44) : l'étude et calcul des éléments de l'ouvrage.
- **−** RPA 99 version 2003 (D T R B C 2 48) : l'étude climatique.
- **−** RNVA 99 (DTR C 2-4.7)
- **−** (DTR BC 2.2) : Charges permanentes et charges d'exploitations
- **−** BAEL 91-CBA 93calcul des éléments en béton armé aux états limites.
- **−** Eurocode3 : l'étude et le calcul des éléments.

Eurocode4 : pour le calcul des planchers.

#### **I.5 Les combinaisons d'actions**

#### **I.5.1 Situation durable**

#### **a) Etat limite ultime (ELU)**

Les états limites ultimes concernent la sécurité, telle la résistance aux charges, la stabilité et l'équilibre, lorsque la structure atteint le point où elle devient dangereuse pour l'usage auquel elle est destinée.

Pour les structures de bâtiment, on utilise la plus défavorable des deux formules suivantes :

- Cas d'une seule action variable Q:1.35  $G_{min} + G_{max} + 1.5 Q$ 

- Cas de plusieurs actions variables  $Q_i$ :1.35 G<sub>min</sub> + G<sub>max</sub> + 1.35 ( $\Sigma Q_i$ )

Avec :

G<sub>min</sub> : Le poids propre pour l'action permanente défavorable.

Gmax **:** Le poids propre pour l'action permanente favorable.

Q : La surcharge d'exploitation

#### **b) État limite de service (ELS)**

Les états limites de service concernent les états où la structure, bien que « fonctionnelle », commence à se comporter de façon non satisfaisante en raison, par exemple, de vibrations ou de déformations ou flèches excessives.

Le dimensionnement ou la vérification à l'ELS est basé sur la limitation des déformations (ou des flèches pour les travées de poutres et de déplacement horizontaux pour les têtes de poteaux).

Pour les structures de bâtiments, on utilise la plus défavorable des deux formules suivantes :

- Cas d'une seule action variable **Q** : G+ Q
- Cas de plusieurs actions variables  $O_i$ :  $G + 0.9$  ( $\Sigma O_i$ )

**[CCM-article 2.3.2.2]**

#### **I.5.2. Situations accidentelles**

Ce sont des actions qui ne surviennent que rarement durant la vie de l'ouvrage mais dont les conséquences peuvent être très néfastes, si des dispositions ne sont pas prises lors de la conception et de la réalisation de l'ouvrage. Parmi ces actions, on peut répertorier :

- l'action sismique notée **E**

- le choc, l'incendie, l'explosion, etc.…

Pour la détermination des sollicitations de calcul en situation accidentelle, les combinaisons d'actions à considérer sont celles mentionnées dans le RPA 99 article 5.2 ; Elles sont comme suit :

 $-G + O \pm E$ ;

 $-0.8$  G  $\pm$  E : cette combinaison a été adoptée dans le cas où l'effet de G est favorable.

#### **[RPA 99 version 2003 article 5.2]**

### **I.6. Limite des flèches et des déplacements**

Les structures en acier et leurs composants doivent être dimensionnés de manière que les flèches restent dans les limites appropriées à l'usage et à l'occupation envisagée du bâtiment et à la nature des matériaux de remplissage devant être supportés.

Les valeurs limites recommandées pour les flèches verticales sont résumées dans le **tableau 4.1** du **CCM97** comme suit:

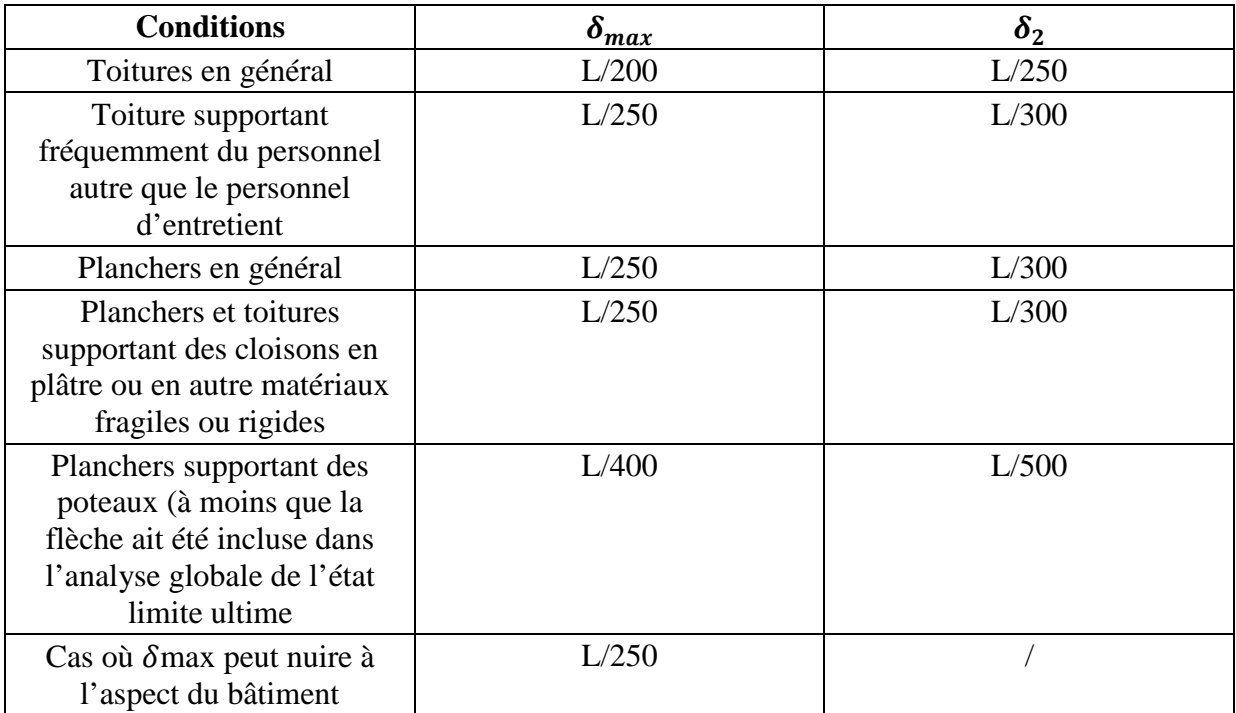

**Tableau 1. 1: Valeurs recommandées pour les flèches verticales.**

### **I.7. Matériaux utilisés**

#### **I.7.1. L'acier**

L'acier est un matériau constitué essentiellement de fer et un faible taux de carbone, qui sont extraits de matières premières naturelles. Le carbone n'intervient, dans la composition, que pour une très faible part (généralement inférieure à 1% pour l'acier doux et 0.85% pour l'acier dur).

Outre le fer et le Carbonne, l'acier peut comporter d'autre éléments qui lui sont associés soit :

- Involontairement comme le phosphore et le soufre qui sont les impuretés qui altèrent les propriétés des aciers.
- Volontairement comme le silicium, le manganèse, le nickel, le chrome…etc. ces derniers ont pour propriétés d'améliorer les caractéristiques mécaniques des aciers (Résistance à la rupture, dureté, ductilité, résistance vis-à-vis de la corrosion,…).

#### **Propriété de l'acier :**

#### **I.7.1.1. Résistance**

Les nuances d'acier courantes et leurs résistances limites sont données par le régalement Eurocode03. La nuance choisie pour la réalisation de cet ouvrage est S235qui représente les meilleurs propriétés de ductilité.

#### **I.7.1.2 Ductilité**

L'acier de construction doit satisfaire les conditions suivantes :

- La contrainte à la rupture en traction  $f_u$ doit être supérieure à 20% au moins à la limite d'élasticité $f_v$ ;
- La déformation à la rupture $\varepsilon_u$ doit être supérieur à 15% ;
- La déformation a la rupture  $\varepsilon_u$ (correspondantà $f_u$ ) doit être supérieur à 20 fois l'allongement $\varepsilon_{\gamma}$  (correspondant à $f_{\gamma}$ ).

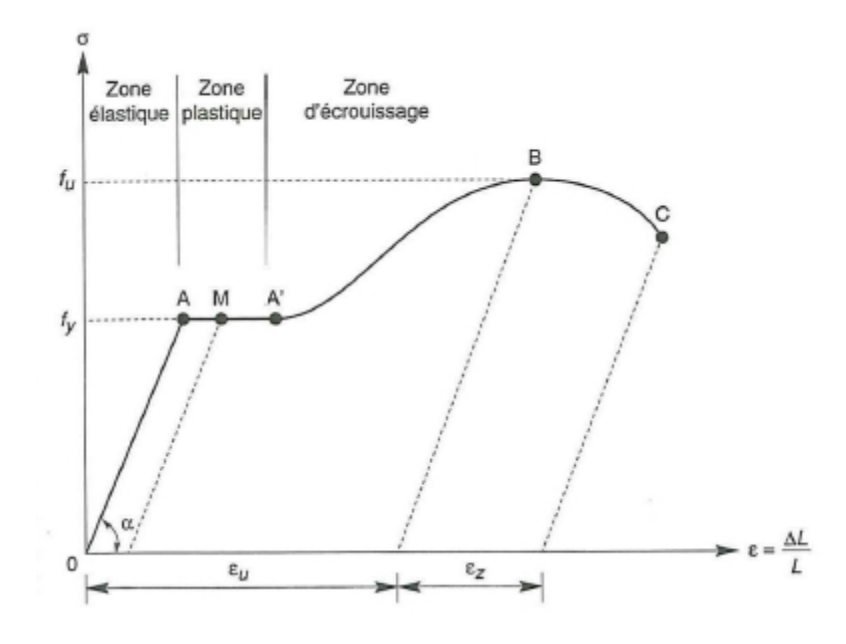

**Figure I. 2: Diagramme effort /déformation de l'acier.**

#### **I.7.2.3 Coefficient de calcul de l'acier**

Les valeurs des principales caractéristiques de l'acier sont :

- Module d'élasticité longitudinale : E = 210000 MPA
- Coefficient de poisson*:ѵ*= 0.3
- Module d'élasticité transversale :  $G = \frac{E}{2(1+v)}$
- Coefficient de dilatation thermique $\alpha = 12.10^{-6}$ par C
- La masse volumique :  $\rho = 7850 \text{ Kg/m}^3$

#### **I.7.2. Le béton**

Le béton est un mélange de matériaux« granulats » (sable, graviers), liants hydrauliques (ciment) ; de l'eau et éventuellement des adjuvants. Le mélange ainsi obtenu est appelé ''Béton frais'' celui-ci commence à durcir après quelques heures et à atteindre progressivement sa résistance caractéristique.

#### **Propriétés du béton :**

- **−** la résistance à la compression : fc28 = 25 MPa
- **−** densité volumique : ρ = 2.5 t/ m3
- **−** Coefficient de retrait :ε = 4.10−6
- **−** La résistance à la traction a 28 jours : ft28 = 2.1Mpa
- **−** Coefficient de délitation thermique ө = 10−4 par ̊C

### **I.8. Données du site**

On estime que :

Le site est meuble :  $S_3$ 

La contrainte admissible que l'on prend est :**σsol =2,5 bars**

#### **II.1 Introduction**

Tout ouvrage doit résister aux actions verticales et horizontales. Parmi les actions horizontales on peut citer le vent. Une étude approfondie doit être élaborée pour la détermination des différentes actions dues au vent et ce, dans toutes les directions principales.

Le calcul des actions dues au vent sera mené conformément au règlement Neige et Vent du RNVA99. En effet, ce document technique règlementaire (DTR) fournit les procédures et principes généraux pour la détermination des actions du vent sur l'ensemble d'une construction et sur ces différentes parties.

Les valeurs de pression du vent dépendent d'un certain nombre de facteurs

- De la région
- Du site d'implantation
- De la hauteur de la construction
- De la forme géométrique de la construction
- Et de la rigidité de la construction

#### **II.2 Etude au vent**

#### **II.2.1Détermination des différentsparamètres ou coefficient de calcul**

#### **a. Effet de la région**

Selon le RNVA 99, notre projet est situé à la commune de Boughzoul wilaya de Médéa qui est classé en zone I. Par conséquent, selon le **tableau 2-3 du RNVA99**, la pression dynamique de référence est comme suit :  $q_{ref} = 375$  N/ m<sup>2</sup>.

#### **b. Effet du site**

Cet effet est pris en compte à l'aide d'un coefficient appelé « coefficient d'exposition »  $(C_e(z))$ . Ce dernier prend en compte les effets de la rugosité du terrain par le coefficient de rugosité  $(C_r(z))$  et de la topographie du site par le coefficient de topographie  $(C_t(z))$ . La structure sera implantée dans une région de culture avec haies et petites ferme : D'où :

- Le facteur de terrain  $K_T=0.19$
- Le paramètre de rugosité  $Z_0=0.05$  (**tableau 2-4, chapitre II RNVA99**).

• La hauteur minimal  $Z_{min}=4m$ 

Avec :

 $K_T$ : Le facteur de terrain.

 $Z_0(m)$  : Le paramètre de rugosité.

 $Z_{min}(m)$ : La hauteur minimale.

#### **c. Coefficient de topographie**

Le site est plat, le coefficient de topographie  $C_T= 1$ .

#### (**Tableau 2-5, chapitre II RNVA99**).

#### **d. Calcul du coefficient dynamique C<sup>d</sup>**

 $C_d$  est donné en fonction de :

- B (en m) qui désigne la dimension horizontale perpendiculaire à la direction du vent prise à la base de la construction.
- H (en m) qui désigne la hauteur totale de la construction.

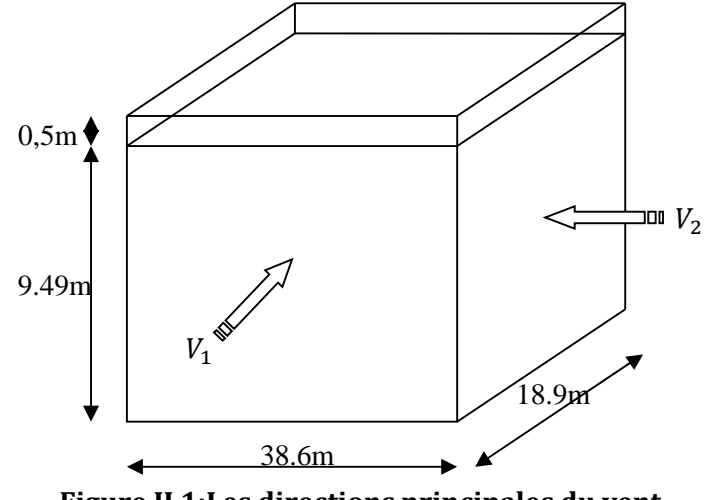

**Figure II.1:Les directions principales du vent.**

#### **II.2.2 Calcul de la pression due au vent**

D'après le règlement **RNV99**, les pressions (q<sub>i</sub>) sont calculées par la formule suivante:  $q_j = C_d \times W_{(Zj)}$ 

#### **II.2.2.1Détermination de coefficient dynamique C<sup>d</sup>**

La structure de notre bâtiment étant métallique, on utilise l'abaque de la **figure 3.2 du RNVA99** pour la détermination du coefficient  $C_d$  pour chaque direction.

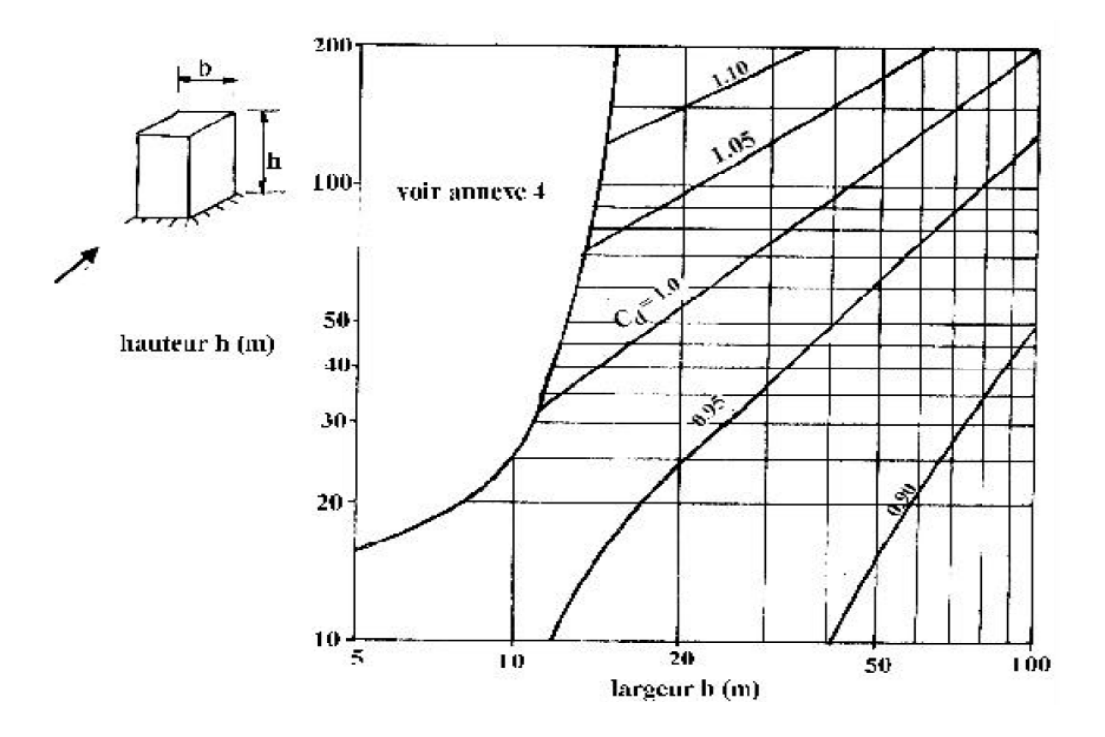

**Figure II.2: Valeurs de Cd pour les structures métalliques [RNV 99].**

#### **Direction longitudinale du vent V1**

La lecture donnera pour : b1=18.9m et h=9.99m Cd=0.93

#### **Direction transversale du vent V2**

La lecture donnera pour :  $b2=38.6m$  et h=9.99m  $C_d=0.92$ 

Pour les deux directions  $C_d$ < 1.2 ; donc la structure sera considérée comme peu sensible aux excitations dynamiques.

Les valeurs de C<sub>d</sub> sont résumées dans le tableau suivant :

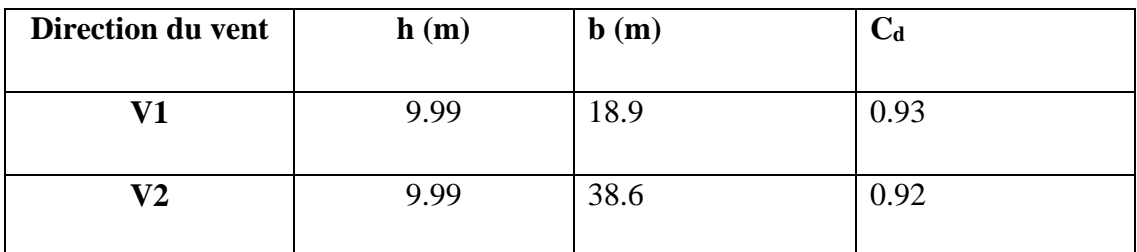

**Tableau II. 1:Les valeurs de Cd.**

### **II.3. Détermination de la pression nette q**  $(z_i)$

 $q(z_j)$ =  $q_{dyn}$   $\times$   $[C_{pe}$ - $C_{pi}]$ 

#### **II.3.1Détermination de la pression qdyn**

La structure est d'une hauteur totale < 10 m donc il y a pas lieu de subdiviser le maitrecouple (Chapitre2, §03.1.1) on calculera donc la pression dynamique par la formule suivante :

 $q_{dyn}(z_j)=q_{ref}$  x  $C_e(z_j)$ 

Avec :

*C<sup>e</sup> :* le coefficient d'exposition au vent.

Z<sub>j</sub> : la distance verticale entre le niveau du sol et le centre de l'élément « j » de surface vertical, et la hauteur de la construction si cet élément de surface j fait partie de la toiture.

#### **II.3.2Calcul de coefficient d'exposition (Ce)**

Le coefficient d'exposition au vent Ce(z) tient compte des effets de la rugosité du terrain, de la topographie du site et de la hauteur au-dessus du sol, en outre il tient compte de la nature turbulente du vent.

Dans notre cas, la structure est **peu sensible** aux excitations car Cd < 1.2

$$
\boldsymbol{C}_e(\mathbf{z}) = \boldsymbol{C}_t(\mathbf{z})^2 \cdot \boldsymbol{C}_r(\mathbf{z})^2 \cdot \left[ 1 + \frac{7 \cdot K_T}{C_r(\mathbf{z}) \cdot C_t(\mathbf{z})} \right] \quad \text{[Chap II RNVA99 Art 3.3]}
$$

*C*<sub>t</sub>(**z**): Coefficient de topographie.

 $C_r(z)$ : Coefficient de rugosité.

#### **Coefficient de topographie :**  $C_t(z) = 1$  (site plat)

**Coefficient de rugosité :** On se réfère au paragraphe 4.2 du chapitre 2. Le coefficient de rugosité est défini par la loi logarithmique suivante :

$$
C_r(z) = K_T \cdot \ln \frac{Z}{Z_0} \, si Z_{min} \le Z \le 200m
$$

$$
C_r(z) = K_T \cdot \ln \frac{Z_{min}}{Z_0} \, si \, Z < Z_{min} \qquad \text{[Chap II RNVA99 Art 4.3]}
$$

Avec :

 $K_T$ : Facteur de terrain  $(0.19)$ ;

 $Z_0$ : Paramètre de rugosité (0.05);

Z<sub>min</sub>: Hauteur minimale (4m);

#### Z : Hauteur considérée ;

L'ensemble des résultats de **Cr(zj),etCe(zj)** donnés dans le tableau suivant :

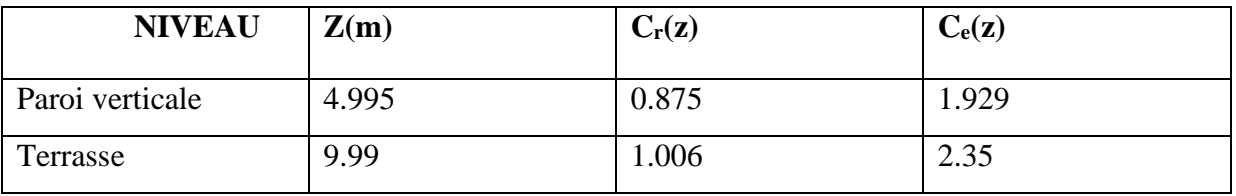

**Tableau II. 2:Les valeurs de C<sup>r</sup> et Ce.**

Les valeurs de la pression dynamique sont résumées dans le tableau suivant :

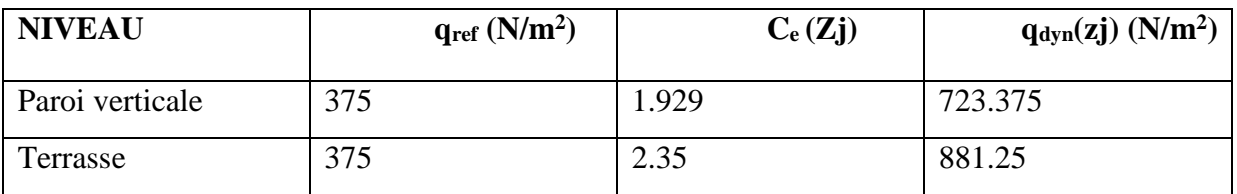

#### **Tableau II. 3:Les valeurs de la pression dynamique.**

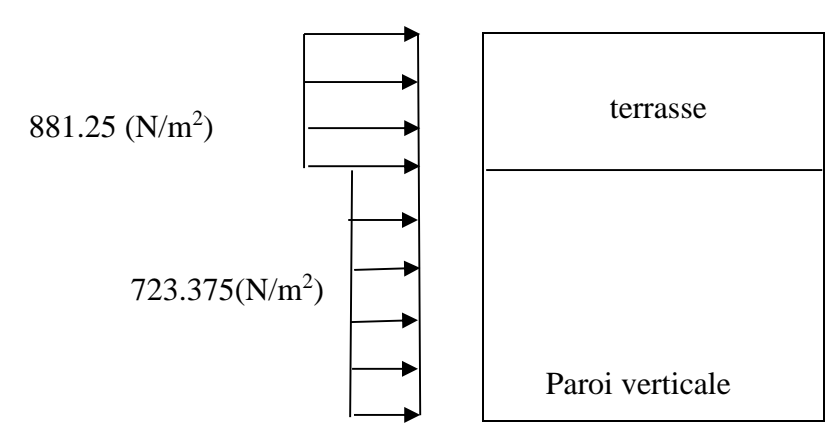

**Figure II.3 : répartition de la pression dynamique**

### **II.3.3Détermination des coefficients de pression (Cpe, Cpi)**

Cette étape concerne les deux directions du vent considérées.

### **a. Coefficient de pression extérieure Cpe**

Les bâtiments de base rectangulaire donc le coefficient de pression extérieure dépend de la dimension de la surface chargé.

### **Parois verticales**

On se réfère au paragraphe 1.1.1.2 du chapitre 5 du RNVA99 pour la détermination des différentes zones de pression et au tableau  $(5-1)$  pour déterminer les valeurs des coefficients  $C_{pe}$ . Pour cette direction du vent : b= 38.6m, d=18.6, h=9.99m.
$e = min [b, 2 \times h] = min [38.6; 19.98]$  donc e=19.98m, e/5= 3.78m.

Les zones de pression et les valeurs respectives des coefficients correspondant à cette zone sont données sur la figure II.4

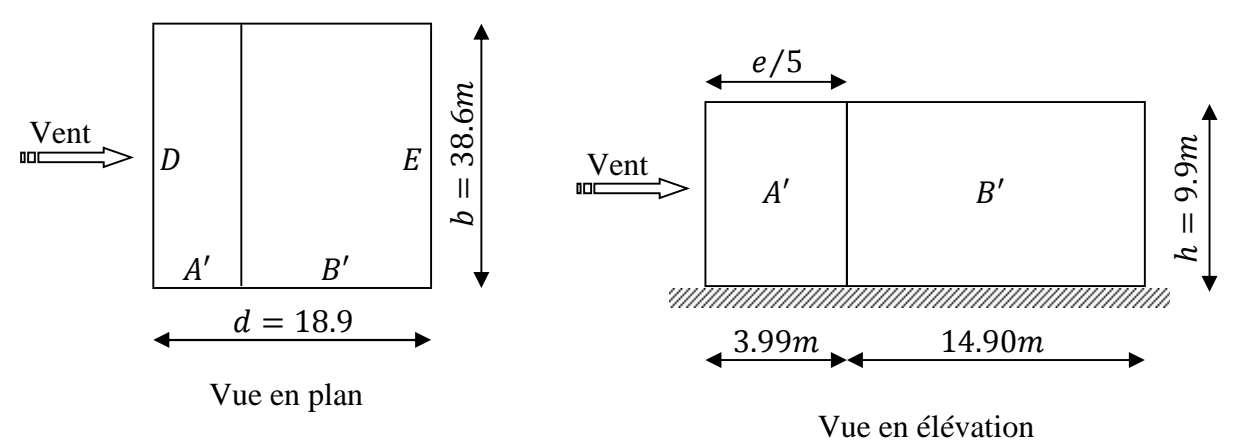

**Figure II. 4:répartition des zones de pression sens V1.**

Pour le calcul de $\mathcal{C}_{pe}$ , on se réfère au RNVA [Chap 5 Paragraphe 1.1.1.2 et Tab 5.1]

| $C_{pe} = C_{pe,10}$ | $C_{pe} = C_{pe,10}$ | $C_{pe} = C_{pe,10}$ | $C_{pe} = C_{pe,10}$ |
|----------------------|----------------------|----------------------|----------------------|
|                      | -0.8                 | ⊦∪.ŏ                 | $-0,3$               |

**Tableau II. 4: Cpe,<sup>10</sup> correspondant à chaque zone de parois verticales sens V1.**

La figure suivante illustre les valeurs de C<sub>pe</sub> pour les parois verticales :

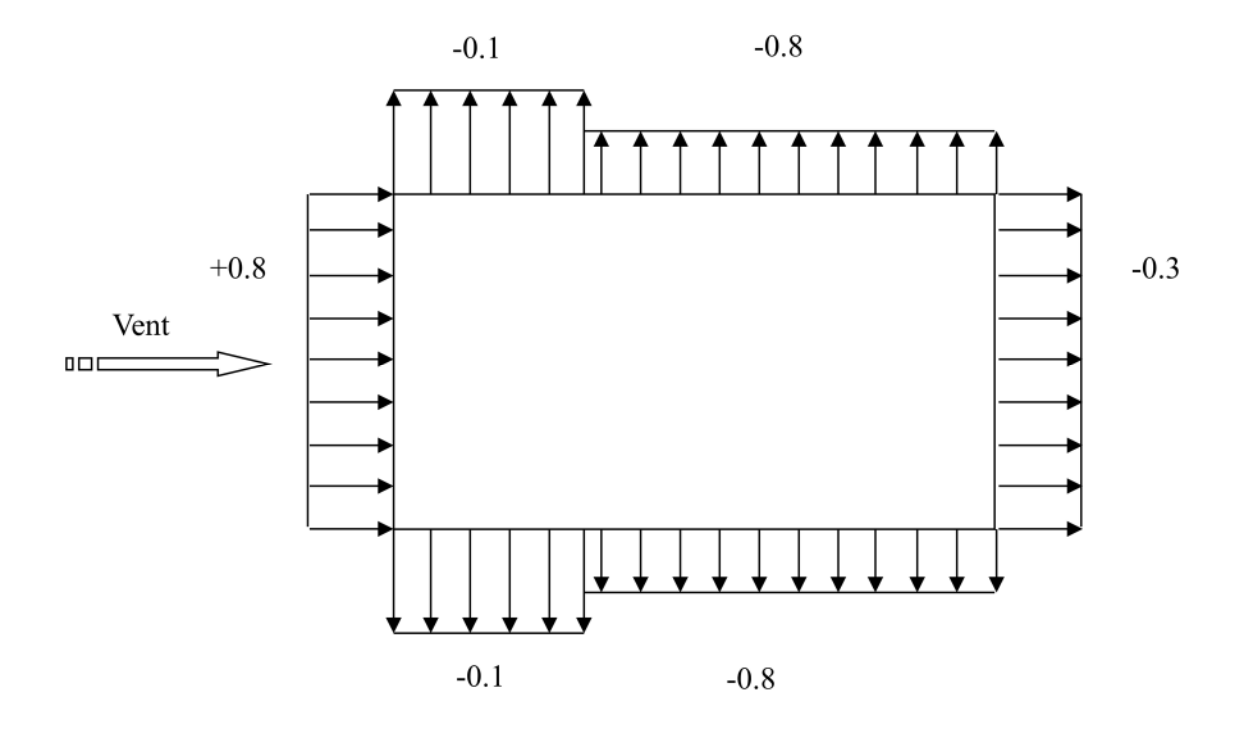

**Figure II. 5 : Cpe,10 correspondant à chaque zone de parois verticales sens V1.**

# **Terrasse**

La hauteur de l'acrotère :  $h_p = 0.5m$ 

Les toitures plates sont celles dont la pente est inférieure ou égale à 4°.

Selon RNVA [Chap 5 Paragraphe 1.1.3] les différentes zones de pression  $F$ ,  $G$ ,  $Het$  I sont représentées sur la figure suivante :

$$
e = min[b, 2 \cdot h] = 19.8m
$$

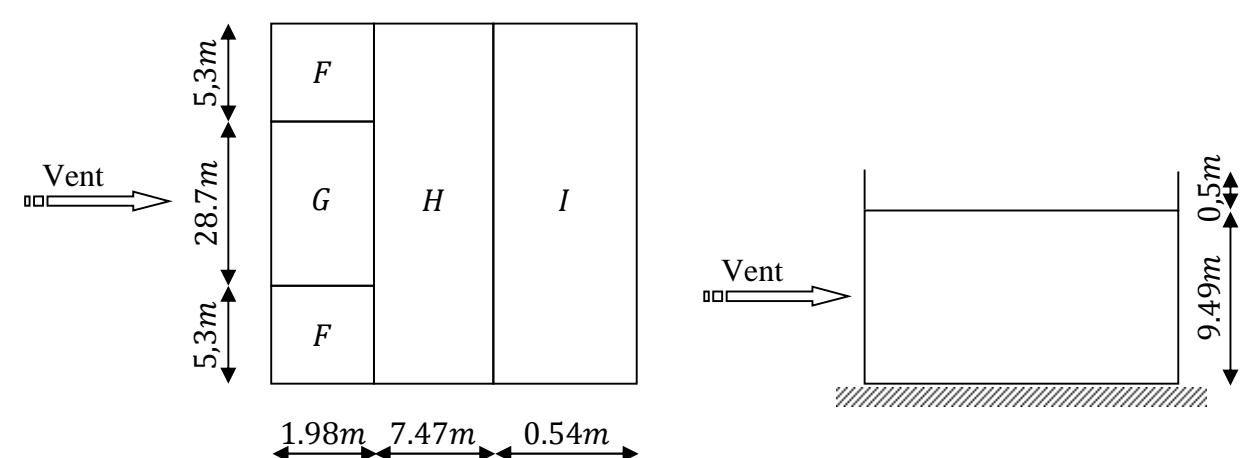

**Figure II. 6:Répartition des zones de pression sur la terrasse sens V1**

Les valeurs respectives des coefficients correspondantes à ces zones sont portées sur le tableau suivant :

| Zone       | ю      | ⌒<br>v | $\mathbf H$ |        |        |
|------------|--------|--------|-------------|--------|--------|
| $C_{pe10}$ | $-1.4$ | $-0.9$ | $-0.7$      | $+0.2$ | $-0.2$ |

**Tableau II. 5: Valeur de Cpe pour la terrasse sens V1.**

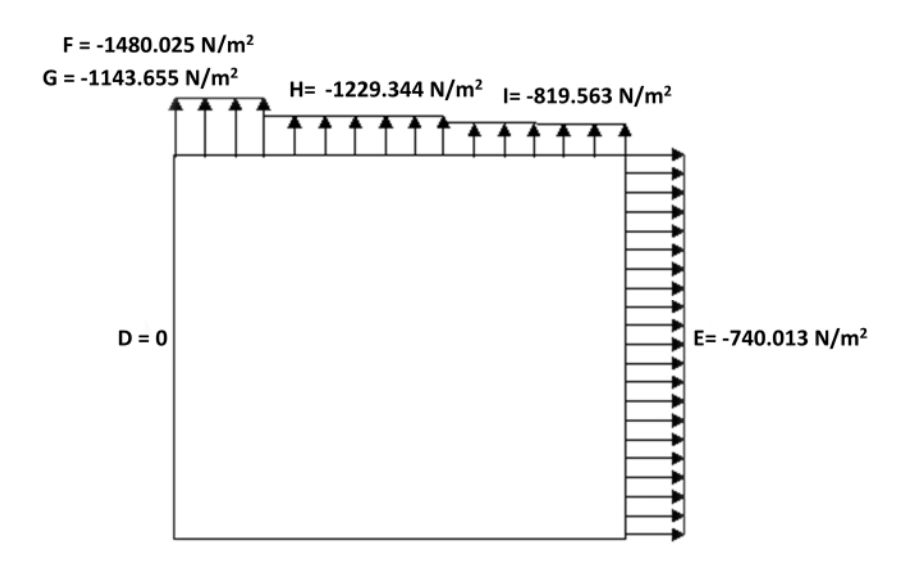

#### **Figure II. 7 : Valeurs des dépressions correspondant à chaque zone de la terrasse sens V1.**

## **b. Coefficient de pression intérieure Cpi**

On détermine l'indice de perméabilité  $\mu_p$ .

 $\mu_{p} = \frac{\sum \text{des surfaces des ouvertures sous le vent et parllèle au vent.}}{\sum \text{des surfaces de bartres les convtrues}}$  $\Sigma$  des surfaces de toutes les ouvertures

Le coefficient de pression intérieure Cpi est donné par la **figure 5.15 du RNVA99** en fonction de l'indice de perméabilité  $\mu_p$ . On prend les valeurs extrêmes  $C_{pi} = 0.8$  *et*  $C_{\text{pi}} = -0.5$  (selon l'article 2.2.1 chapitre 5 RNV A99).

#### **c. Calcul des pressions**

Ainsi, dans le cas de vent longitudinal agissant sur pignon, et en utilisant la formule :

 $q_j = C_d$ .  $q_{dyn}$   $(Z_i)$ .(C pe- C pi)  $[N/m^2]$ 

On obtient les valeurs des pressions qj. Données dans les tableaux suivants :

# **II.3.3.1 Vent perpendiculaire à la façade latérale (sens V1)**

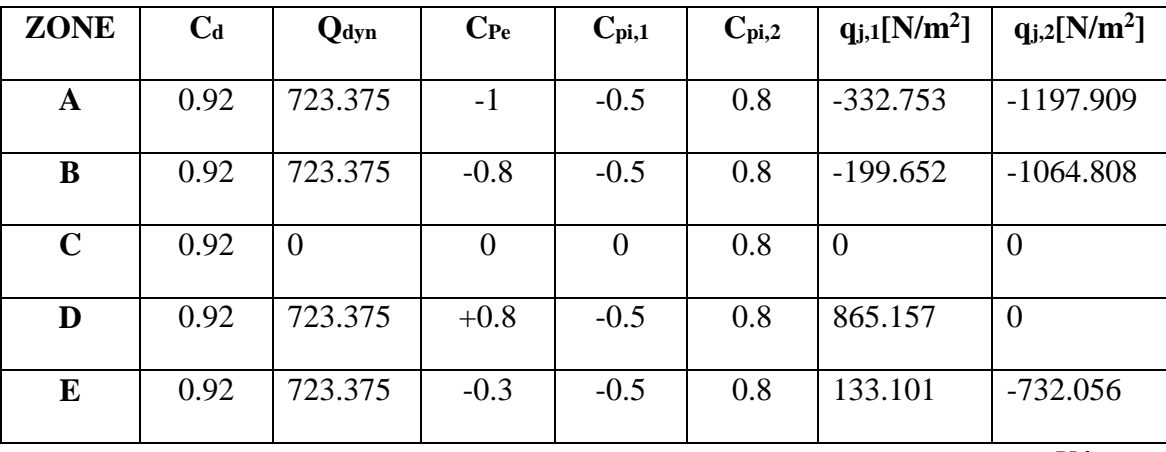

# **Parois verticales :**

**Tableau II. 6: Valeurs des pressions qj pour les parois verticales sens V1**

# **Terrasse :**

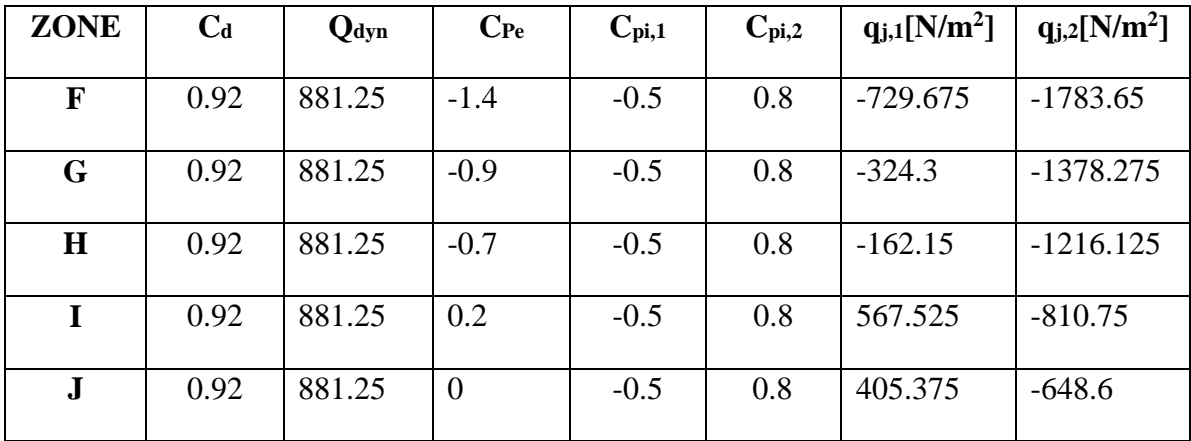

**Tableau II.7: Valeurs des pressions qj pour la terrasse sens V1.**

# **II.3.3.2 Vent perpendiculaire à la façade principale (sens V2)**

Pour cette direction du vent, nous suivrons les mêmes étapes que pour le sens V<sub>1</sub>.

## **a. Coefficient de pression extérieure Cpe**

## **Parois verticales :**

On se réfère au paragraphe 1.1.1.2 du chapitre 5 du RNVA99 pour la détermination des différentes zones de pression et au tableau  $(5-1)$  pour déterminer les valeurs des coefficients  $C_{pe}$ .

Pour cette direction du vent : b= 18.9m, d=38.60m, h=9.99m.

 $e = min$  [b,  $2 \times h$ ] = min [18.9 ; 19.98] donc e=18.9m<d.

Les zones de pression et les valeurs respectives des coefficients correspondant à cette zone sont données sur la figure II.8.

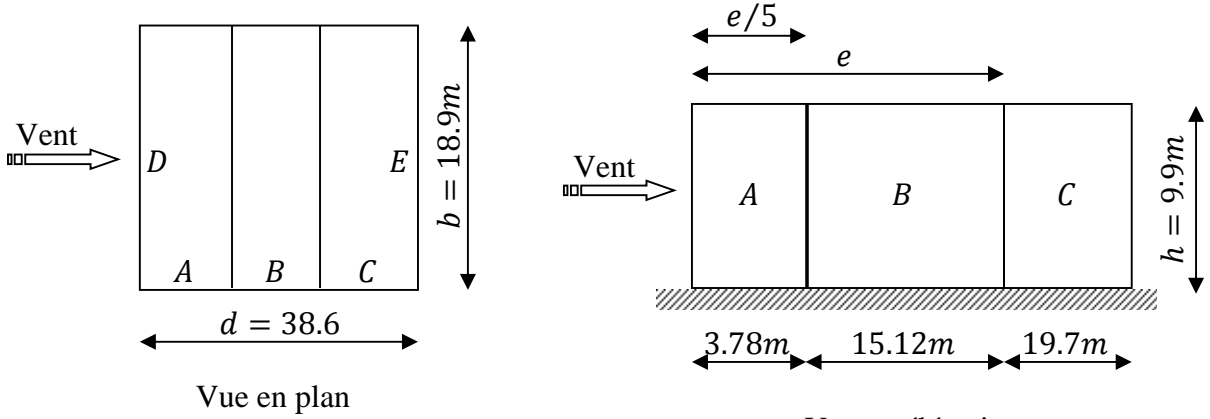

Vue en élévation

**Figure II. 8: Vue en plan et en élévation des zones de pressions sens V2.**

Pour le calcul de $C_{pe}$ , on se réfère au RNVA [Chap 5 Paragraphe 1.1.1.2]

$$
\begin{cases}\nC_{pe} = C_{pe,1} s i S \le 1 m^2 \\
C_{pe} = C_{pe,1} + (C_{pe,10} + C_{pe,1}) * \log(s) s i 1 m^2 < S < 10 m^2 \\
C_{pe} = C_{pe,10} s i S \ge 10 m^2\n\end{cases}
$$

On une surface totale S=  $188.811 \text{m}^2$  i donc  $C_{pe} = C_{pe,10}$ 

Pour le calcul de  $C_{pe,10}$  on se réfère au tableau (5.1) du RNVA99, et on trouve :

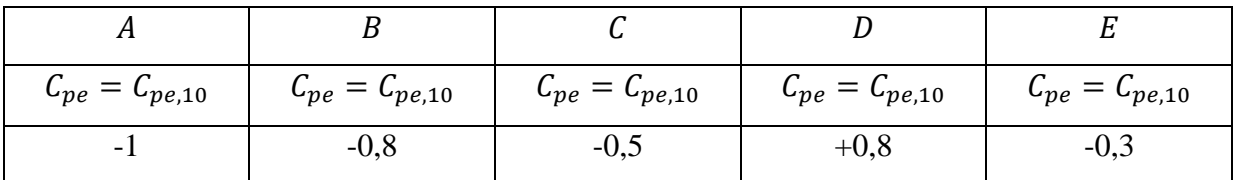

**Tableau II. 8: Cpe,<sup>10</sup> correspondant à chaque zone de parois verticales sens V2.**

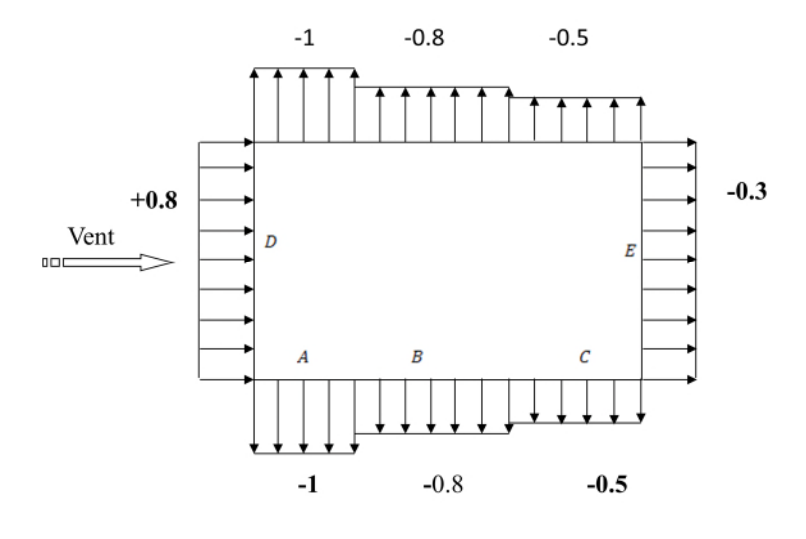

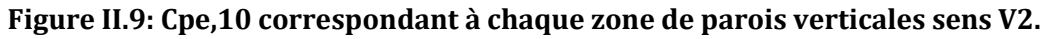

#### **Terrasse**

La hauteur de l'acrotère :  $h_p = 0.5m$ 

Selon RNVA [Chap 5 Paragraphe 1.1.3] les différentes zones de pression  $F$ ,  $G$ ,  $HetI$ sont représentées sur la figure suivante :

$$
e = min[b, 2 \cdot h] = 18.9m \qquad e/10
$$

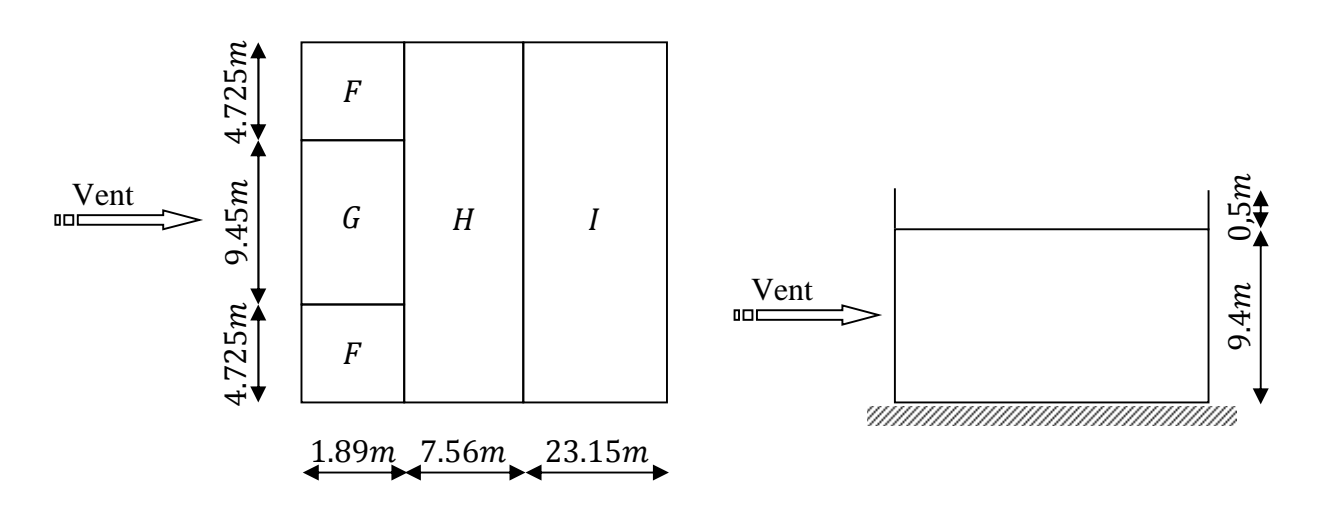

**Figure II. 10: Répartition des zones de pression sur la terrasse sens V2.**

Dans notre cas :  $\frac{h_p}{h} = \frac{0.5}{9.9}$  $\frac{1}{9.9}$  = 0,05

**RNVA** [Chap 5 Tab 5.2]

**CHAPITRE II**

Les valeurs respectives des coefficients correspondantes à ces zones sont portées sur le tableau suivant :

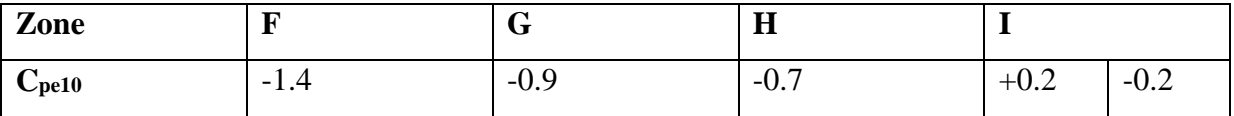

#### **Tableau II.9: Valeurs de Cpe,10 pour la terrasse sens V2**

# *b.* **Coefficient de pression intérieure**

Selon RNVA [Chap 5 Paragraphe 2.2.2] on utilise les valeurs suivantes  $\begin{cases} C_{pi,1} = -0.5 \\ C_{pi,2} = +0.8 \end{cases}$  $C_{pi,2} = +0.8$ 

Les pressions sont données par la formule suivante :

 $q_j = C_d \cdot q_{dyn}(z_j) \cdot (C_{pe} - C_{pi})$  [N/m<sup>2</sup>]

| <b>ZONE</b> | $C_d$ | $Q_{dyn}$ | $C_{Pe}$ | $C_{pi,1}$ | $\mathbf{C}_{\text{pi},2}$ | $q_{j,1}[N/m^2]$ | $q_{j,2}[N/m^2]$ |
|-------------|-------|-----------|----------|------------|----------------------------|------------------|------------------|
|             |       |           |          |            |                            |                  |                  |
| A           | 0.93  | 723.375   | $-1$     | $-0.5$     | 0.8                        | $-336.369$       | $-1210.93$       |
|             |       |           |          |            |                            |                  |                  |
| B           | 0.93  | 723.375   | $-0.8$   | $-0.5$     | 0.8                        | $-201.822$       | $-1076.382$      |
|             |       |           |          |            |                            |                  |                  |
| $\mathbf C$ | 0.93  | 723.375   | $-0.5$   | $-0.5$     | 0.8                        | $\theta$         | $-874.56$        |
|             |       |           |          |            |                            |                  |                  |
| D           | 0.93  | 723.375   | $+0.8$   | $-0.5$     | 0.8                        | 874.56           | $\overline{0}$   |
|             |       |           |          |            |                            |                  |                  |
| E           | 0.93  | 723.375   | $-0.3$   | $-0.5$     | 0.8                        | 134.548          | $-740.013$       |
|             |       |           |          |            |                            |                  |                  |

**Parois verticales :**

**Tableau II. 10: Valeurs des pressions qj pour les parois verticales sens V2.**

| Terrasse :  |       |         |          |                              |                              |                  |                  |
|-------------|-------|---------|----------|------------------------------|------------------------------|------------------|------------------|
| <b>ZONE</b> | $C_d$ | Qdyn    | $C_{Pe}$ | $\mathbf{C}_{\mathbf{pi},1}$ | $\mathbf{C}_{\mathbf{pi},2}$ | $q_{j,1}[N/m^2]$ | $q_{j,2}[N/m^2]$ |
| F           | 0.93  | 723.375 | $-1.4$   | $-0.5$                       | 0.8                          | $-605.464$       | $-1480.025$      |
| G           | 0.93  | 723.375 | $-0.9$   | $-0.5$                       | 0.8                          | $-269.095$       | $-1143.655$      |
| $\bf H$     | 0.93  | 723.375 | $-0.7$   | $-0.5$                       | 0.8                          | $-163.913$       | $-1229.344$      |
| I           | 0.93  | 723.375 | 0.2      | $-0.5$                       | 0.8                          | 245.869          | $-819.563$       |

**Tableau II.11: Valeurs des pressions qj pour la terrasse sens V2.**

#### **c. Force de frottement**

Une force complémentaire doit être introduite pour les constructions allongées de catégorie I, rappelons que Les constructions de **Catégorie I** regroupent l'ensemble des bâtiments (à usage d'habitation, administratif, scolaire, industriel, de santé, lieux de culte, etc.) et des ouvrages de stockage (réservoirs, châteaux d'eau, silos, etc.) pour tenir compte du frottement qui s'exerce sur les parois parallèles à la direction du vent.

Selon le paragraphe 1.4.2du chapitre 2 du RNVA99, les constructions pour lesquelles les forces de frottements doivent être calculées sont celles pour lesquelles :

- Le rapport  $d/b \ge 3$  et Le rapport  $d/h \ge 3$  est vérifié, avec :
	- b : dimension de la construction perpendiculaire au vent ;
	- d : dimension de la construction parallèle au vent ;
	- h : hauteur de la construction.

#### $\checkmark$  Pour la direction V<sub>1</sub>

$$
\begin{cases}\n\frac{d}{b} = \frac{18.9}{38.6} = 0.48m < 3 \\
\frac{d}{h} = \frac{18.9}{9.99} = 1.89m < 3\n\end{cases}
$$

Les conditions ne sont pas vérifiées ; alors on ne tiendra pas compte des forces de frottement. **Selon l'article 1.4.2 RNV.**

#### $\checkmark$  Pour la direction  $V_2$

 $b=18.9m$ , d=38.6, h= 9.99m :

$$
\begin{cases}\n\frac{d}{b} = \frac{38.6}{18.9} = 2.04m < 3 \\
\frac{d}{h} = \frac{38.6}{9.99} = 3.86m > 3\n\end{cases}
$$

Condition est vérifiées alors on tiendra compte des forces de frottement on prendra le cas d'un bardage en toiture et au niveau des parois verticales dont les lisses aciers, ondulations parallèles a la direction du vent (C<sub>fr</sub>= 0.01, cf. tableau2.1). La force de frottement est donnée par la **formule 2.8.**

 $\mathbf{F}_{\mathbf{f}\mathbf{r}} = \sum \left[ \mathbf{q}_{\mathbf{d}\mathbf{y}\mathbf{n}}(\mathbf{z}_{\mathbf{j}}) \times \mathbf{C} \mathbf{f}_{\mathbf{r},\mathbf{j}} \times \mathbf{S} \mathbf{f}_{\mathbf{r},\mathbf{j}} \right]$  [N] Avec:

J: indique un élément de surface parallèle à la direction du vent.

 $Z_i$ : (en m) est la hauteur du centre de l'élément j.

 $q_{dyn}$ : (en N/m<sup>2</sup>) est la pression dynamique du vent (cf. § 3).

S fr,j: (en m<sup>2</sup> ) est l'aire de l'élément de surface j **(cf. § 1.4.4)** C fr,j: est le coefficient de frottement pour l'élément de surface j **( voir le tableau 2.1).**  $F_{\text{fr, p. verticales}} = 881.25 \times 0.01 \times 771.228 = 5578.871N$ Ffr, terrasse= 881.25× 0.01× 729.54= 6429.942 N Ffr,totale= 5578.871+6429.942= 12007.942 N

# **II.3.4 Action d'ensemble**

La force résultante se décompose en deux forces :

- Une force globale horizontale *Fw* (Traînée) qui correspond à la résultante des forces horizontales agissant sur les parois verticales de la construction et de la composante horizontale des forces appliquées à la terrasse ;
- Une force de soulèvement *Fu* (Portance) qui est la composante verticale des forces appliquées à la terrasse. (Figure II. 11)

 $R = \sum_{i} (q_i \times S_i) + \sum_{i} F_{\text{fri}}$ 

La force résultante *R* est donnée par :

$$
\frac{F_u}{\sqrt{\text{ent}}} \qquad \qquad \frac{F_u}{\sqrt{\text{ent}}} \qquad \qquad \frac{F_u}{\sqrt{\text{ent}}} \qquad \qquad
$$

**Figure II. 11 : force résultante R**

Avec :

qj: la pression du vent qui s'exerce sur un élément de surface j.

S<sup>j</sup> : l'aire de l'élément de surface j.

Ffrj : la force de frottement éventuelle.

#### $\checkmark$  Pour la direction  $V_1$

Calcul des surfaces pour chaque zone de toiture et de paroi verticale dans le sens  $V_1$ :

## **Parois verticales :**

Zone  $D : S_D = 385.614$  m<sup>2</sup>

Zone  $E : S_E = 385.614m^2$ 

# **Terrasse :**

Zone  $F_1$ :  $S_{F1}$  =19.96 m<sup>2</sup>

Zone  $F_2$ :  $S_{F2}=19.96$  m<sup>2</sup>

Zone G:  $S_G = 57.163$  m<sup>2</sup>

Zone H :  $S_H$  = 287.647 m<sup>2</sup>

Zone I :  $S = 287.647$ m<sup>2</sup>

Zone  $J : S_J = 77.123$ m<sup>2</sup>

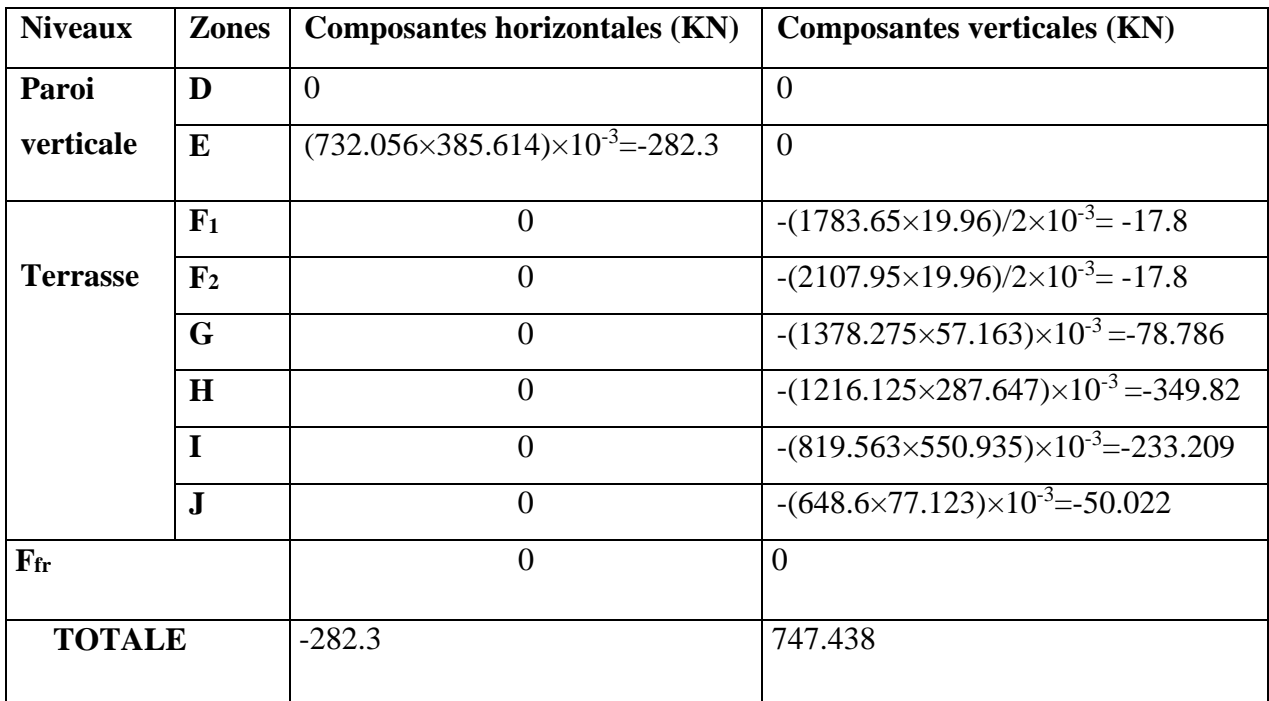

#### **Tableau II.12: Valeurs des forces horizontal et vertical dans le sens V1**

## $\checkmark$  Pour la direction  $V_2$

Calcul des surfaces pour chaque zone de toiture et de paroi verticale dans le sens V<sub>2</sub> (perpendiculaire à la façade latérale) :

## **Parois verticales :**

Zone  $D : S_D = 188.811 \text{ m}^2$ Zone E :  $S_E = 188.811 \text{ m}^2$ 

# **Terrasse :**

Zone  $F_1$ :  $S_{F1}$  =17.861 m<sup>2</sup> Zone  $F_2$ :  $S_{F2}=17.861$  m<sup>2</sup> Zone G :  $S_G = 17.861$  m<sup>2</sup> Zone  $H : S_H = 142.884$  m<sup>2</sup> Zone I :  $S = 550.935$ m<sup>2</sup>

| <b>Niveaux</b>             | <b>Zones</b>   | <b>Composantes horizontales (KN)</b>             | <b>Composantes verticales (KN)</b>                 |
|----------------------------|----------------|--------------------------------------------------|----------------------------------------------------|
| Paroi                      | D              | $\theta$                                         | $\overline{0}$                                     |
| verticale                  | E              | $(740.013\times188.811)\times10^{-3}$ = -139.722 | $\Omega$                                           |
|                            | F <sub>1</sub> | $\overline{0}$                                   | $-(1480.464\times17.861)/2\times10^{-3}$ = -26.442 |
| <b>Terrasse</b>            | $\mathbf{F}_2$ | $\overline{0}$                                   | $-(1480.464\times17.861)/2\times10^{-3}$ = -26.442 |
|                            | G              | $\overline{0}$                                   | $-(1143.655\times17.861)\times10^{-3} = 20.426$    |
|                            | H              | $\theta$                                         | $-(1229.344\times142.884)\times10^{-3} = -175.653$ |
|                            | $\bf{I}$       | $\theta$                                         | $-(819.563\times550.935)\times10^{-3} = -451.525$  |
|                            |                |                                                  |                                                    |
| $\mathbf{F}_{\mathbf{fr}}$ |                | 12.007942                                        | $\overline{0}$                                     |
| <b>TOTALE</b>              |                | - 127.72                                         | $-674.046$                                         |

**Tableau 2. 13: Valeurs des forces horizontal et vertical dans le sens V2.**

# **II.3.5 Excentricité de la force globale horizontale Fw**

Selon le paragraphe 2.2.1 du chapitre 2 du RNVA 99, une excentricité ede la force globale $F_w$  doit êtreintroduite pour tenir compte de la torsion. L'excentricité de la force globale doit être prise égale à $\pm b/10$ .

Donc :

 $\checkmark$  Pour la direction  $V_1$ 

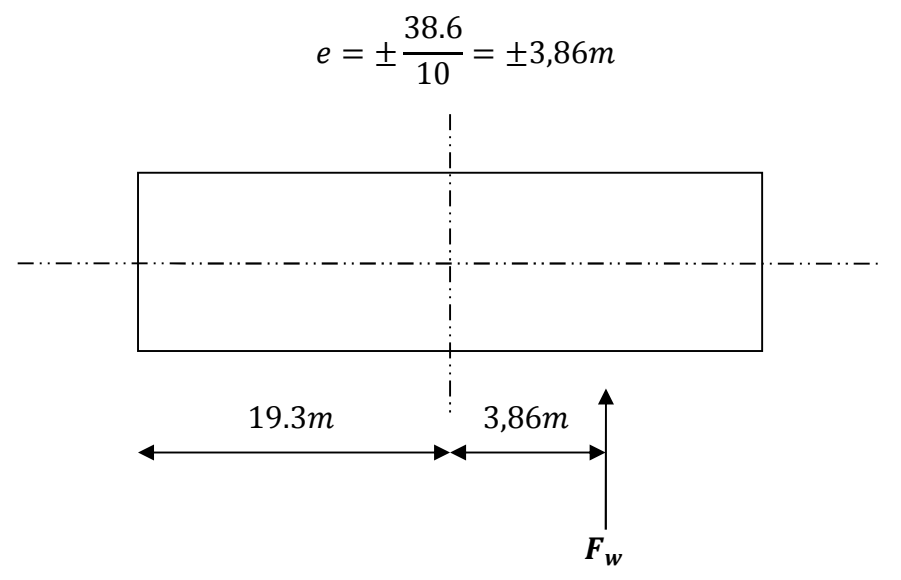

**Figure II.12:Excentricité de la force globale**

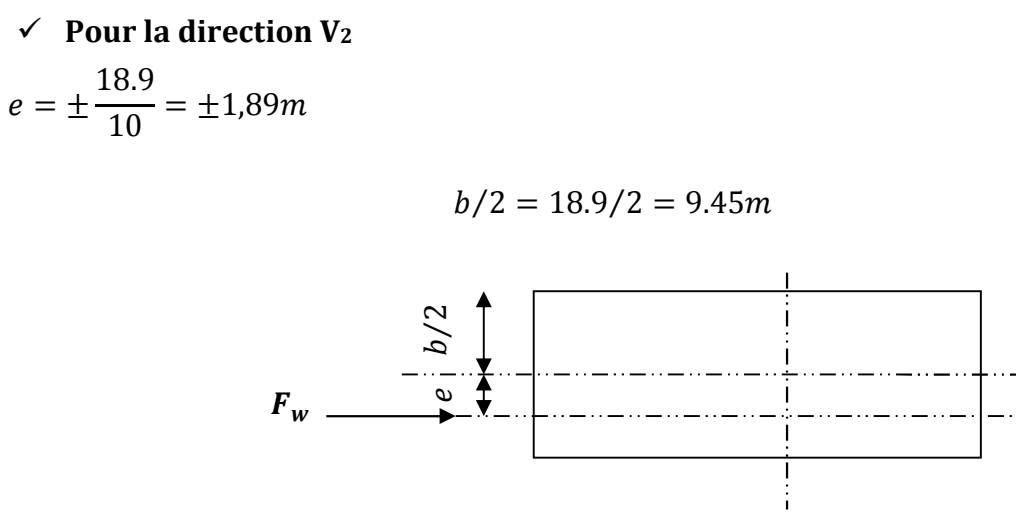

## **Figure II.13 : excentricité de la force globale**

# **II.4 Etude à la neige**

## **II.4.1 But**

Le but principal de cette étude est de définir les valeurs représentatives de la charge statique de la neige sur toute la surface située au-dessus du sol et soumise à l'accumulation de la neige notamment sur le plancher mixte.

# **II.4.2 La charge de neige sur le sol**

La charge de neige sur le sol est fonction de la localisation géographique et de l'altitude du lieu considéré.

Dans notre cas :

- Le projet est implanté à la commune de Boughzoul wilaya de Médéa qui est classée en zone B selon la classification de RNVA 99.
- L'altitude du projet est d'environ 500 m.

Donc :  $S_K$  est donnée par la formule suivante : (§ 4.2, RNVA 99).

$$
S_k = \frac{0.04. H + 10}{100}
$$

H : Altitude du site par rapport au niveau de la mer : Donc ;

$$
S_{k} = \frac{0.04 \cdot 500 + 10}{100} = 0.3 \text{ kN/m}^2
$$

# **II.4.3Coefficient de forme de la toiture**

Il est on fonction de la forme de la toiture.

**µ=0.8 (Tableau 6.2, § 6.2.2.2, RNVA 99)**

## **II.4.3Calcul des charges de neige sur la toiture**

La charge caractéristique de neige S par unité de surface en projection horizontale de toiture soumise à l'accumulation de la neige s'obtient par la formule suivante :

 $S = \mu.S_k[kN/m^2]$ 

## **Application numérique :**

 $S=0.8 \text{ X } 0.3 = 0.24 \text{Kn/m}^2$ .

# **III.1 Introduction**

Le Pré dimensionnement a pour but le « pré calcul » des sections des différents éléments résistants de la structure, ce dernier se fait selon les normes de l'**Eurocode3**et le **CCM97.** Le but primordial du pré dimensionnement est de trouver le meilleur compromis entre la sécurité et l'aspect économique.

La détermination des différentes épaisseurs et surfaces, revenant à chaque élément porteur de la structure en évoluant les diverses charges et surcharges. Une fois les sollicitations dans les sections dangereuses sont déterminées on accède aux calculs exacts.

# **III.2 Principe de calcul**

Le pré dimensionnement de chaque élément se fait par la condition de la flèche et celle de la résistance, dans les éléments fléchis.

# **Condition de flèche :**

La flèche est vérifiée par la condition suivante:  $f_{cal} \leq f_{ad}$ .

Avec :

$$
f_{cal} = \frac{5 \times q_s \times l^4}{384 \times E \times I_y}
$$
; pour une pour *inplement appuyée uniformément chargée*.

- ǣPortée de l'élément considéré.
- $\boldsymbol{E}$ : Module d'élasticité longitudinale de l'acier.
- $q_s$ : Charge sur le profilé à l'ELS.
- $I_y$ : Moment d'inertie du profilé.

Les valeurs limites recommandées des flèches verticales sont indiquées dans le tableau ciaprès :

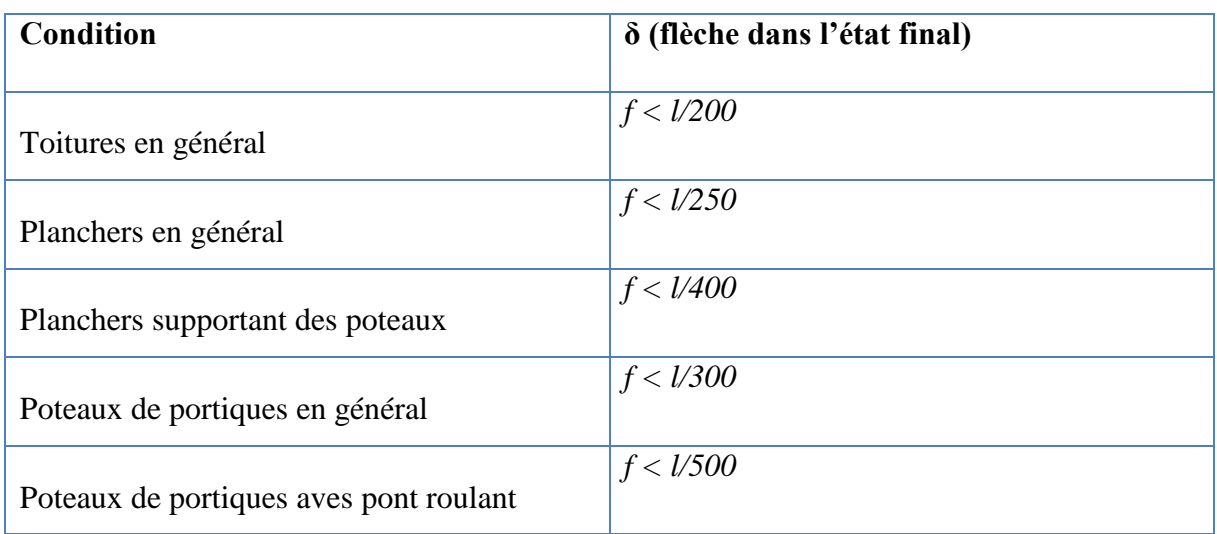

#### **Tableau III.1: valeur limites recommandées pour les flèches verticales**

 $[CCM97; Tab4.1]$ 

# **Condition de résistance:**

La résistance est vérifiée par la condition suivante :  $M_{sd} \leq M_{Rd}$ 

$$
M_{sd} = \frac{q_u \times l^2}{8}
$$

 $M_{pl,Rd} =$  $W_{pl} \times f_y$  $\gamma_{M_0}$ 

Avec :

 $M_{sd}$  : Moment sollicitant le profilé.

 $M_{Rd}$ : Moment résistant du profilé.

 $q_u$  : Charge sur le profilé à l'ELU.

 $f_y$  : Limite d'élasticité de l'acier.

 $W_{nl}$  : Module de résistance plastique.

 $\gamma_{M_0}$ : Coefficient partiel de sécurité.

**[CCM97**; Article5.4.5.1]

# **III.3 Évaluation des charges**

Les charges et surcharges ont étés prises dans le document technique réglementaire.

#### **[D.T.R-BC.2.2]**

# **III.3.1 Les charges permanentes**  $(G)$ :

#### **a) Plancher terrasse :**

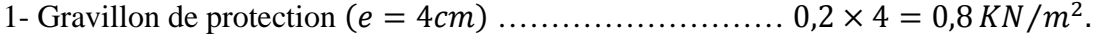

- 2- Etanchéité multicouches (݁= 2ܿ݉ ) ………………….……….… 0,12 ܭܰ ݉ <sup>ଶ</sup> ⁄ .
- 3- Isolation thermique (liège)  $(e = 4cm)$  ……………..  $0.04 \times 4 = 0.16 \, \text{KN/m}^2$ .
- 4- Forme de pente  $(e = 10cm)$  ………………………0,10  $\times$  22 = 2,2 KN/m<sup>2</sup>.
- 5- Tôle type TN 40 …………………………………..….………….. 0,15 ܭܰ ݉ <sup>ଶ</sup> ⁄ .
- 6- Dalle en béton armé (݁= 10ܿ݉ ) ………..……..…… 0,10 × 25 = 2,5 ܭܰ ݉ <sup>ଶ</sup> ⁄ .

# $G = 5,93 \, KN/m^2$

#### **b) Plancher 1er étage :**

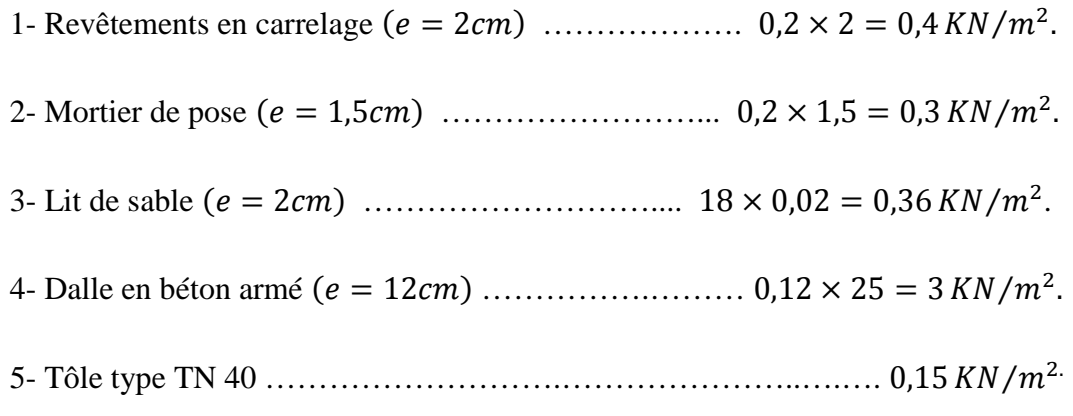

# $G = 4, 21 K N/m^2$

# **c) Plancher RDC :**

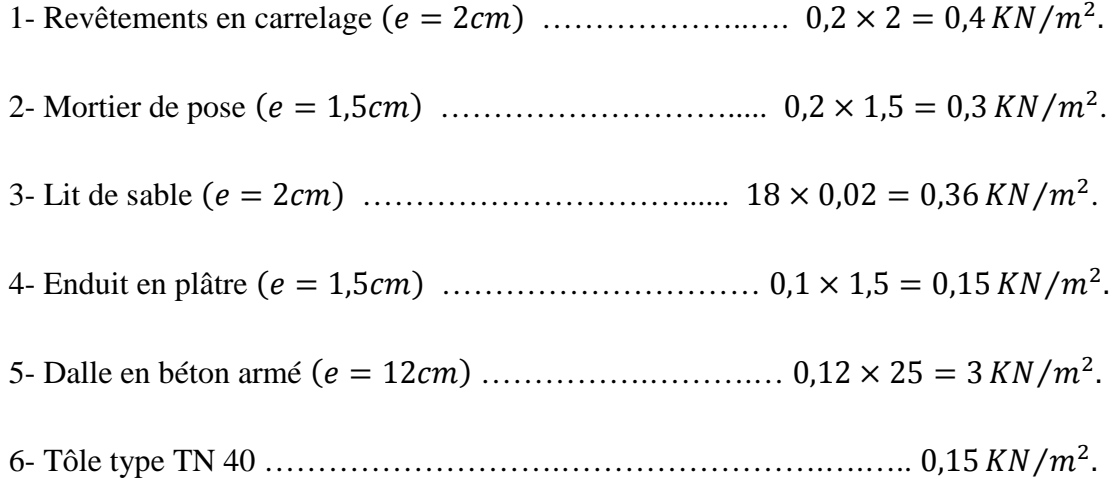

$$
G=4,21 \, KN/m^2
$$

#### **d) Murs extérieurs :**

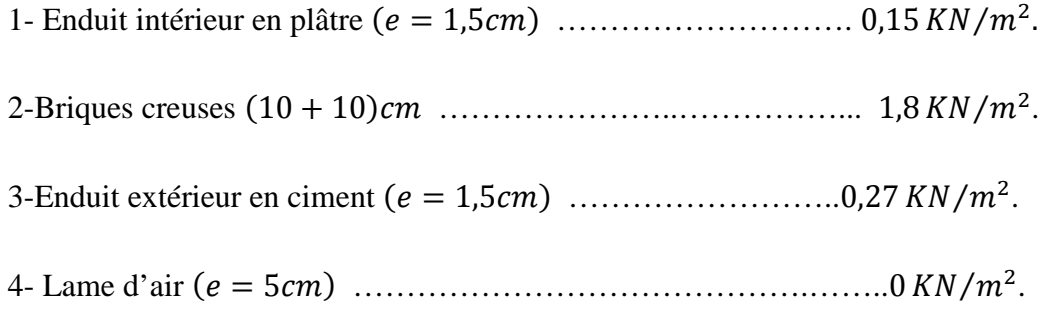

$$
G=2,22~KN/m^2
$$

# **e) Murs intérieurs :**

1-Enduit en plâtre ( $e = 1.5$ *cm*) ……………………………………………… 0,15 KN/ $m^2$ . 2-Briques creuses  $(e = 10cm)$  …………………………………………… 0,9 KN/ $m^2$ . 3- Enduit en plâtre  $(e = 1.5cm)$  ……………………………………………………0.15  $KN/m^2$ .

# $G = 1, 2 K N/m^2$

# **III.3.2 Les surcharges d'exploitation** (*Q*):

Plancher terrasse.…………………………………………………..……...… 1 ܭܰ ݉ <sup>ଶ</sup> ⁄ .

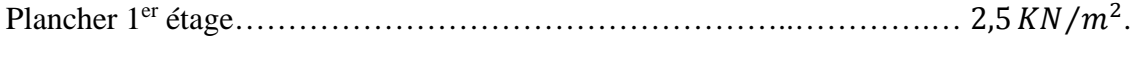

```
Plancher RDC \ldots ... \ldots ... \ldots ... \ldots ... \ldots ... \ldots ... \ldots ... 5,00 \, KN/m^2.
```
# **III.4 Pré dimensionnement des solives**

Ce sont l'ensemble des poutres permettant de reprendre les charges du plancher et de les transmettre aux sommiers auxquels sont assemblées.

# **III.4.1 Plancher terrasse**

# **A court terme :**

# **Caractéristiques :**

On a les caractéristiques suivantes :

-Portée de la solive  $: l = 6m$ 

-Entre axe des solives : e solives =  $1,2m$ 

 $G = 2,65$  KN/ $m<sup>2</sup>$ 

 $Q = 1$   $KN/m^2$ 

$$
S=0,24~KN/m^2
$$

On estime un profilé IPE 160 dont le poids propre est de : $g_p = 0,158$  KN/m.

Ses caractéristiques sont :

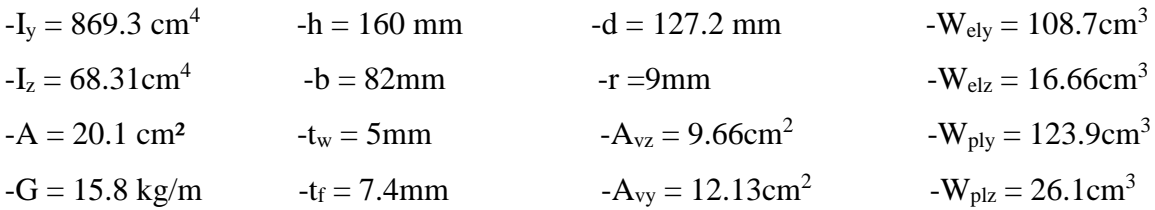

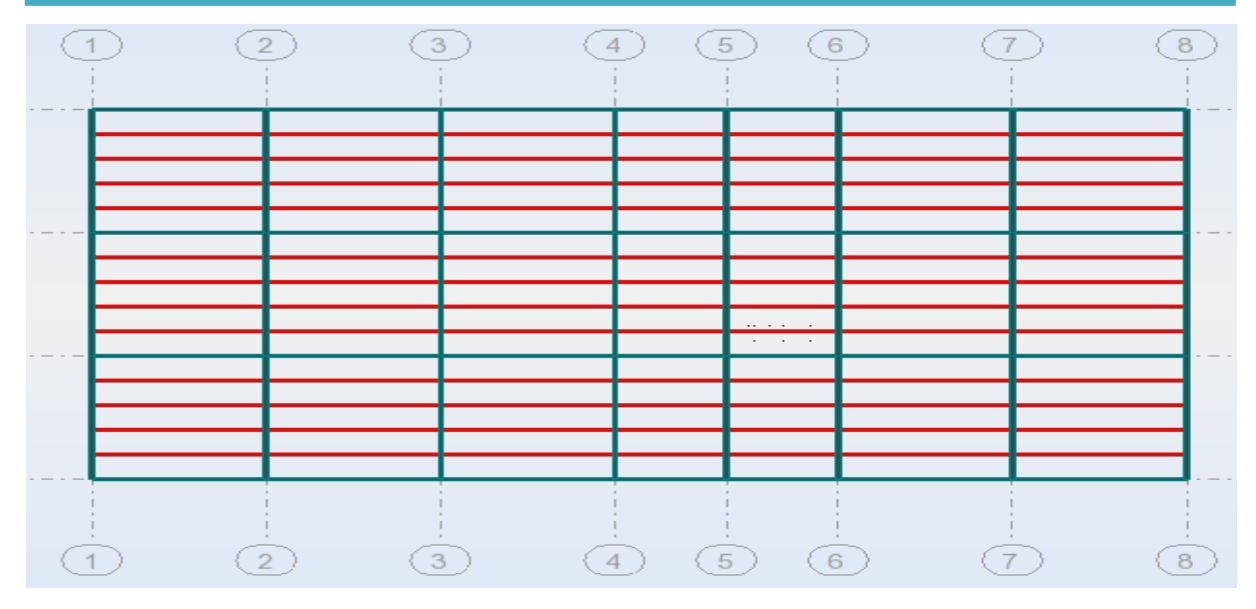

**Figure III.1 : Disposition des solives**

#### **Combinaisons de charges :**

Les combinaisons de charge à considérées sont :

A l'ELS  $PS = [G + max (Q; S)]$ .  $e^{solve} + g_p$ 

A l'ELU  $P_u = [1, 35G+1, 5 \text{ max } (Q; S)]$ .  $e_{\text{solve}} + 1,35 g_p$ 

 $P_u = 1$ , 35 [G+0,9 (Q + S)].  $e_{\text{solve}} + 1$ , 35  $g_p$ 

## **a) Vérification de résistance :**

Il faut vérifier :  $M_{sd}$ 0  $_{pl}$   $\cdot$   $f_{y}$  $sd = W \cdot brd$ *M*  $W_{nl}$ . $f_{v}$  $M_{sd} \leq M_{hd}$ γ  $\leq M_{\text{bnd}} = \frac{(v_{pl} \cdot y_{y})}{(v_{pl})}$  (pour les sections de classe 1 et 2)

 $Pu1 = [1, 35.2, 65 + 1, 5 \, max (1; 0, 24)]$ . 1,2 + 1,35. 0,158

 $Pu1 = 6,306 KN/ml$ 

 $Pu2 = 1,35 [2,65 + 0,9 (1 + 0,24)]$ . 1,2 + 1,35. 0,158

$$
Pu2 = 6{,}515\,KN/ml
$$

$$
q_u = \max(\,Pu1, Pu2)
$$

 $q_u = 6,515 \, KN/ml$ 

$$
W_{pl} \ge \frac{q_u \times \gamma_{M_0} \times l^2}{8 \times f_y}
$$

$$
W_{pl} \ge \frac{6{,}515 \times 1 \times 6^2 \times 10^4}{8 \times 2350} = 124{,}755 \text{cm}^2
$$

soit un IPE 180 avec  $W_{pl}$ =166,4cm<sup>2</sup>

Ses caractéristiques sont :

-I<sup>y</sup> = 1317 cm<sup>4</sup> -h = 180 mm -d = 146 mm -Wely = 146.3cm<sup>3</sup> -I<sup>z</sup> = 100.9cm<sup>4</sup> -b = 91mm -r =9mm -Welz = 22.16cm<sup>3</sup> -A = 23.9 cm2 -t<sup>w</sup> = 5.3mm -Avz = 11.3cm<sup>2</sup> -Wply = 166.4cm<sup>3</sup> -G = 18.8 kg/m -t<sup>f</sup> = 8mm -Avy = 14.56cm<sup>2</sup> -Wplz = 34.6cm<sup>3</sup>

 $Pu1 = [1, 35.2, 65 + 1, 5 \, max (1; 0.24)]$ . 1,2 + 1,35. 0,188  $Pu1 = 6,347 KN/ml$  $Pu2 = [1,35.2,65 + 1,35.0,9 (1 + 0.24)]$ . 1,2 + 1,35. 0,188  $Pu2 = 6,556 KN/ml$  $q_u = max(Pu1, Pu2)$  $q_u = 6,556 \, KN/ml$  $M_{max} = M_{sd} = \frac{q_u \times l^2}{8}$ ଼  $M_{sd} = \frac{6{,}556\times6^2}{8}$  $\frac{1}{8}$  = 29,502 KN. m  $M_{Rd} =$  $W_{pl} \times f_y$  $\gamma_{M_0}$ =  $166.4 \times 235 \times 10^{-3}$   $-$  3 1  $= 3,104$ KN. $m$ 

 $M_{sd} < M_{ply} \implies$  La condition est vérifiée.

## **b) Classe de la section :**

#### **Classe de la semelle :**

$$
\frac{b_f}{2 \times t_f} \le 10 \times \varepsilon \Longrightarrow \frac{91}{2 \times 8} \le 10 \times 1 \Longrightarrow 5,687 \le 10 \to \text{Semelle de classe 1}
$$

#### **Vérification de l'âme :**

 $\boldsymbol{d}$  $t_{w}$  $\leq$  72  $\times$   $\varepsilon \Rightarrow$ 146  $\frac{1}{5,3} \leq 72 \times 1 \Rightarrow 2,547 \leq 72 \Rightarrow$  Ame de classe 1

Donc la section est de classe 1

#### **c) Vérification à l'effort tranchant :**

$$
V_{sd} = \frac{q_u \times l}{2} = \frac{6,556 \times 6}{2} = 19,668KN
$$
  

$$
V_{pl, Rd} = \frac{A_{vz} \times (f_y/\sqrt{3})}{\gamma_{M_0}} = \frac{11,3 \times 10^{-1} \times (235/\sqrt{3})}{1} = 153,315KN > 19,668KN
$$
  

$$
V_{pl, Rd} = 0,5 \times 153,315 KN = 76,657KN > V_{sd} = 19,668 KN \dots \dots \dots \dots \text{Vérifiée}
$$
  
[CCM97.p64Article.5.4.6]

#### **d) Vérification de la flèche :**

Il faut vérifier :  $f_{cal} \leq f_{ad}$ 

Avec :

$$
f_{cal} = \frac{5 \times q_s \times l^4}{384 \times E \times I_y}
$$
  
\n
$$
f_{ad} = \frac{l}{250}
$$
  
\n
$$
q_s = [2,65 + \text{max} (1; 0,24)] . 1,2 + 0,188
$$
  
\n
$$
q_s = 4,568 \text{ KN/ml}
$$

 $f_{cal} = \frac{5 \times 4,568 \times 6^4}{384 \times 2,1 \times 131}$ 384×2,1×1317  $10^2 = 2,787$ cm

$$
f_{ad} = \frac{600}{250} = 2,4cm
$$

$$
f_{cal} = 2{,}787 \, \text{cm} > f_{ad} = \frac{600}{250} = 2{,}4 \, \text{cm} \, \dots \dots \dots \, \text{non } \, \text{V\'erifi\'ee}
$$

La flèche est non vérifiée donc on adopte un étayement à mi travée comme l'indique le schéma suivant :

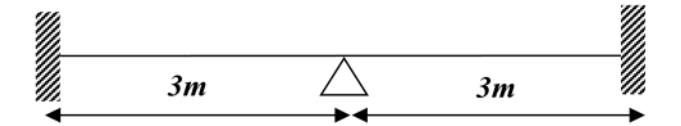

On a les caractéristiques suivantes :

-Portée de la solive  $: l = 3m$ 

-Entre axe des solives : e solives =  $1,2m$ 

 $G = 2,65$  KN/ $m<sup>2</sup>$ 

 $Q = 1$   $KN/m^2$ 

$$
S=0,24 \; KN/m^2
$$

On vérifie la flèche :

Il faut vérifier :  $f_{cal} \leq f_{ad}$ 

Avec :

$$
f_{cal} = \frac{5 \times q_s \times (l/2)^4}{384 \times E \times I_y}
$$

$$
f_{ad} = \frac{l}{250}
$$

$$
q_s = 4,568
$$
KN/ml

 $f_{cal} = \frac{5 \times 4,568 \times 3^4}{384 \times 2.1 \times 131}$  $\frac{5 \times 4,568 \times 3^4}{384 \times 2,1 \times 1317}$  10<sup>2</sup> = 0,17cm

$$
f_{ad} = \frac{600}{250} = 2.4 \, \text{cm}
$$

 $f_{cal} = 0.17$  cm  $\lt f_{ad} = \frac{600}{250}$  $\frac{1}{250} = 2,4cm$  ... ... ... Verifiee

Toutes les conditions sont vérifies, alors on adopte l'IPE 180 comme solives du plancher terrasse.

**NB :** on adopte le même profilé (IPE180) pour les poutres secondaires.

## **III.4.2 Plancher courant**

On suit les mêmes étapes que celles du plancher terrasse.

#### **III.4.2.1 A court terme**

#### **Caractéristiques :**

On a les caractéristiques suivantes : -Portée de la solive  $: l = 6m$ -Entre axe des solives : e solives =  $1,2m$  $G = 2,65$  KN/ $m<sup>2</sup>$  $Q = 2,5 KN/m^2$  $S = 0KN/m^2$ 

On estime un profilé IPE 160 dont le poids propre est de : $g_p = 0,158$  KN/m.

#### **a) Combinaisons de charges :**

Les combinaisons de charge à considérées sont :

A l'ELS  $Ps = [G + max (Q; S)]$ .  $e_{\text{solve}} + g_p$ 

A l'ELU  $P_u = [1, 35G+1, 5 \text{ max } (Q ; S)]$ .  $e_{\text{solve}} + 1,35 g_p$ 

#### **b) Vérification de résistance :**

Il faut vérifier :  $M_{sd}$ 0  $_{pl}$   $\cdot$   $f_{y}$  $sd = W \cdot brd$ *M*  $W_{nl}$ . $f_{v}$  $M_{sd} \leq M_{hd}$ γ  $\leq M_{\text{bnd}} = \frac{(v_{pl} \cdot y_{y})}{(v_{pl})}$  (pour les sections de classe 1 et 2)

 $Pu = [1, 35. 2, 65 + 1, 5 \, max (2.5; 0)].$  1, 2 + 1, 35. 0, 158

 $Pu = 9,006 KN/ml$ 

$$
W_{pl} \ge \frac{P_u \times \gamma_{M_0} \times l^2}{8 \times f_y}
$$

 $W_{pl} \geq \frac{9.006 \times 1 \times 6^2 \times 10^4}{8 \times 2350}$  $\frac{6 \times 1 \times 6^2 \times 10^2}{8 \times 2350}$  = 172,45cm<sup>2</sup>

soit un IPE 200 avec  $W_{pl}$  = 220,6cm<sup>2</sup>

Ses caractéristiques sont :

 $-I_y = 1943.2$  cm<sup>4</sup>  $-h = 200$  mm  $-d = 159$  mm  $-W_{e} = 194.3$  cm<sup>3</sup>

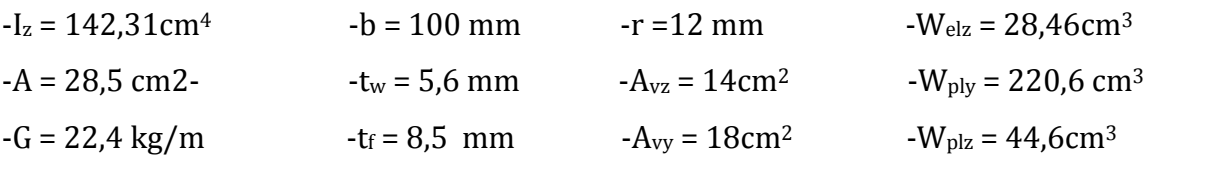

 $Pu = [1, 35.2, 65 + 1, 5 \, max (2.5; 0)].$  1, 2 + 1, 35. 0, 224

 $Pu = 9,095 KN/ml$ 

$$
M_{max} = M_{sd} = \frac{P_u \times l^2}{8}
$$

$$
M_{sd} = \frac{9.095 \times 6^2}{8} = 40,929 \text{ KN}.\text{m}
$$

$$
M_{Rd} = \frac{W_{pl} \times f_y}{\gamma_{M_0}} = \frac{220.6 \times 235 \times 10^{-3}}{1} = 51,841 \, \text{KN} \cdot \text{m}
$$

Msd<Mply=> La condition est vérifiée.

#### **c) Classe de la section :**

#### **Classe de la semelle :**

 $b_f$  $2 \times t_f$  $\leq 10 \times \varepsilon \Rightarrow$ 100  $\frac{2 \times 8.5}{2 \times 8.5} \leq 10 \times 1 \Rightarrow 5,882 \leq 10 \Rightarrow$  Semelle de classe 1

# **Vérification de l'âme :**

$$
\frac{d}{t_w} \le 72 \times \varepsilon \Longrightarrow \frac{159}{5.6} \le 72 \times 1 \Longrightarrow 28.39 \le 72 \to \text{Ame de classe 1}
$$

Donc la section est de classe 1

#### **d) Vérification à l'effort tranchant :**

$$
V_{sd} = \frac{P_u \times l}{2} = \frac{9,095 \times 6}{2} = 27,285KN
$$

$$
V_{pl, Rd} = \frac{A_{vz} \times (f_y/\sqrt{3})}{\gamma_{M_0}} = \frac{14 \times 10^{-1} \times (235/\sqrt{3})}{1} = 189,948KN > 27,285KN
$$

$$
V_{pl, Rd} = 0.5 \times 189,948 \, KN = 94,97 \, KN > V_{sd} = 27,285 \, KN \, \dots \dots \dots \dots \, V \, \text{érifi\,e}
$$
\n
$$
\text{[CCM97.p64 \, Article 5.4.6]}
$$

# **e) Vérification de la flèche :**

Il faut vérifier :  $f_{cal} \leq f_{ad}$ 

Avec :

$$
f_{cal} = \frac{5 \times q_s \times l^4}{384 \times E \times l_y}
$$

 $f_{ad} =$  $\iota$ 250

ݍ௦= [2,65 +max (2,5 ; 0)] . 1,2+ 0,224

 $q_s$  = 6,404KN/ml

 $f_{cal} = \frac{5 \times 6,404 \times 6^4}{384 \times 2,1 \times 1943}$ 384×2,1×1943,2  $10^2 = 2,648$ cm

$$
f_{ad} = \frac{600}{250} = 2.4 \, \text{cm}
$$

݂ ൌ ʹǡͶͺ ܿ݉ ݂ௗ = 600 <sup>250</sup> ൌ ʹǡͶܿ݉ <sup>ǥ</sup> <sup>ǥ</sup> <sup>ǥ</sup> ܸ݊݊±ݎ݂݅݅±݁

=> On adopte un étayement à mi- travée comme l'indique le schéma suivant :

$$
f_{cal} = \frac{5 \times 6,404 \times 3^4}{384 \times 2,1 \times 1943,2} 10^2 = 0,16 \text{cm}
$$

$$
f_{ad} = \frac{300}{250} = 1,2cm
$$

$$
f_{cal} = 0.16cm < f_{ad} = \frac{300}{250} = 1.2cm \dots \dots \dots \text{ Vérifie}
$$

#### **III.4.2.2 A long terme**

On a les caractéristiques suivantes :

Portée de la solive :  $l = 6,00m$ 

Entre axe des solives :  $e_{solve} = 1,2m$ 

 $G = 4.21 \, KN/m^2$ 

 $Q = 2.5 \, KN/m^2$ 

 $S = 0$  KN/m<sup>2</sup>

 $q_{S1} = (G \times e_{solve}) + max[Q; S] \times e_{solve}$ 

 $q_{S1} = (4,21 \times 1,2) + max[2,5;0] \times 1,2$ 

```
q_{s1} = 8.052 KN/mq_{S2} = (G \times e_{solve}) + 0.9[Q + S] \times e_{solve}q_{S2} = (4,21 \times 1,2) + 0.9[2,5+0] \times 1,2q_{s2} = 7{,}752 K/N/mq_s = max(q_{s1}, q_{s2})q_s = 8.052 K/N/mIl faut vérifier : f_{cal} \leq f_{ad}
```
Avec :

$$
f_{cal} = \frac{5 \times q_s \times l^4}{384 \times E \times I_y}
$$

$$
f_{ad} = \frac{l}{250}
$$

*Pré dimensionnement des éléments* **CHAPITRE III**

$$
I_y = 250 \times \frac{5 \times q_s \times l^3}{384 \times E} = 250 \times \frac{5 \times 8,052 \times 6,00^3}{384 \times 2,1} = 2695,98 \, \text{cm}^4
$$

On adopte un IPE240  $\Rightarrow$  la section est de classe 1.

Les caractéristiques de l'IPE 240 sont comme suit:

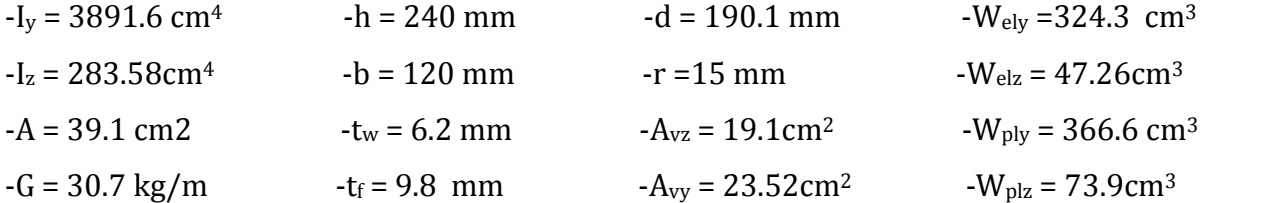

# **a) Vérification en tenant compte du poids du profilé :**

# **La flèche :**

$$
q'_s = q_s + g_p = 9{,}979 \text{ KN/m}
$$
\n
$$
f_{cal} = \frac{5 \times q'_s \times l^4}{384 \times E \times l_y}
$$

$$
f_{cal} = \frac{5 \times 9,979 \times 6,00^4}{384 \times 2,1 \times 3691,6} 10^2
$$

 $f_{cal} = 2,17cm < f_{ad} =$ 600  $\overline{250}$  = 2,4 $cm$  … … … … Vérifiée

**La résistance :**

 $q_{u1} = 13,92 KN/m$ 

 $q_{u2} = 13,47 K/N/m$ 

$$
q_u = \max(q_{u1}; q_{u2}) = 13,92 \, KN/m
$$

$$
M_{sd} = \frac{q_u \times l^2}{8} = 62{,}37KN.m
$$

$$
M_{Rd} = \frac{W_{pl} \times f_y}{\gamma_{M_0}} = 86,151 \, \text{KN} \cdot m > 62,37 \, \text{KN} \cdot m \, \dots \, \dots \, \dots \, \text{Vérifiée}
$$

**Cisaillement :**

$$
V_{sd} = \frac{q_u \times l}{2} = 41,76KN
$$
  

$$
V_{pl, Rd} = \frac{A_{vz} \times (f_y/\sqrt{3})}{\gamma_{M_0}} = 259,14KN > 41,76KN
$$

 $V_{pl, Rd} = 259,14KN > V_{sd} = 41,76KN \dots \dots \dots \dots$ Vérifiée

Toutes les conditions sont vérifiées, alors on adopte L'IPE 240 comme solives du plancher courant.

NB : on adopte le même profilé (IPE240) comme poutres secondaires pour ce plancher.

# **III.5 Pré dimensionnement des sommiers (poutre principale)**

Les poutres porteuses (sommier) sont des éléments structuraux qui permettent de supporter les charges des planchers et les transmettent aux poteaux. Elles sont sollicitées principalement par un moment de flexion.

Le même calcul se fait pour les planchers terrasse et les planchers courants.

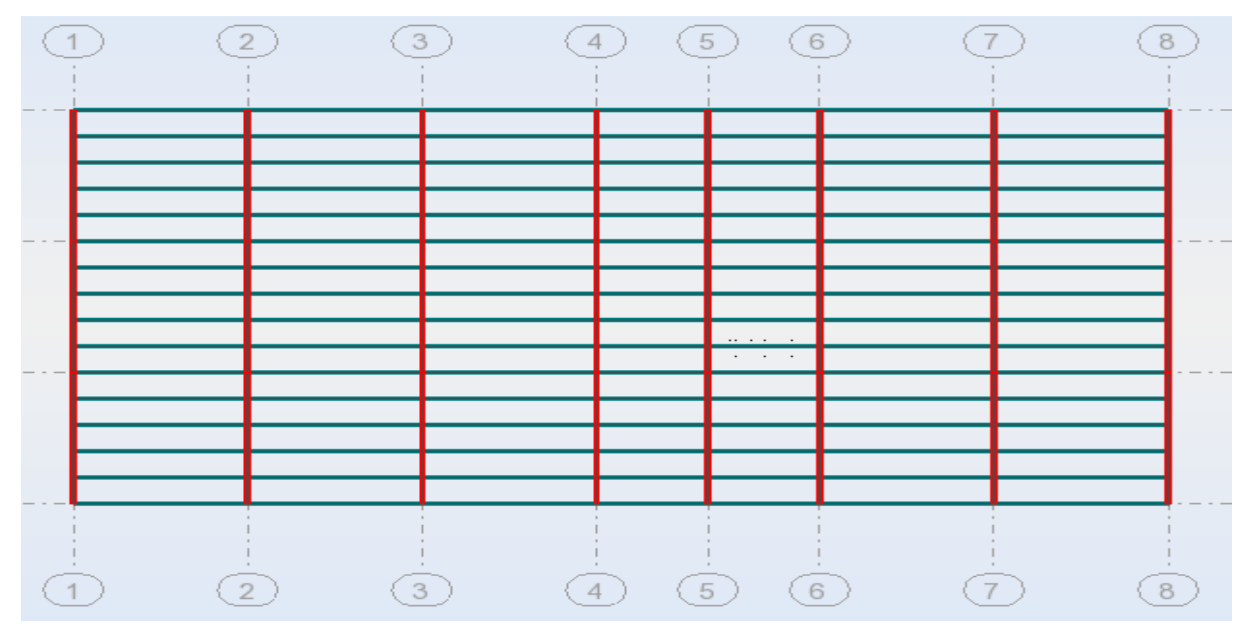

**Figure III.2 : Disposition des sommiers.**

## **III.5.1 Plancher terrasse :**

On a les caractéristiques suivantes :

Portée du sommier : $L = 6,00m$ 

Entre axe des sommiers :  $e_{\text{sommier}} = 6,00m$ 

Entre axe des solives : $e_{solve} = 1,2m$ 

- $G = 5.93 \, KN/m^2$
- $Q = 1 \, KN/m^2$
- $S = 0.24 \, KN/m^2$
- $G_{solve} = 0.262 KN/m$
- $a = 1.2$
- $b = 2.4m$

Les solives exercent des charges concentrées sur le sommier avec :

$$
P_{\text{solve}} = G_{\text{solve}} \times e_{\text{sommier}} = 0.262 \times 6 = 1.572KN
$$
\n
$$
P_{\text{solve}} \qquad P_{\text{solve}} \qquad P_{\text
$$

**Figure III.3 : schéma statique du sommier**

Pour calculer les efforts internes de cette poutre, on utilise le principe de superposition.

## **Cas Nº 1:**

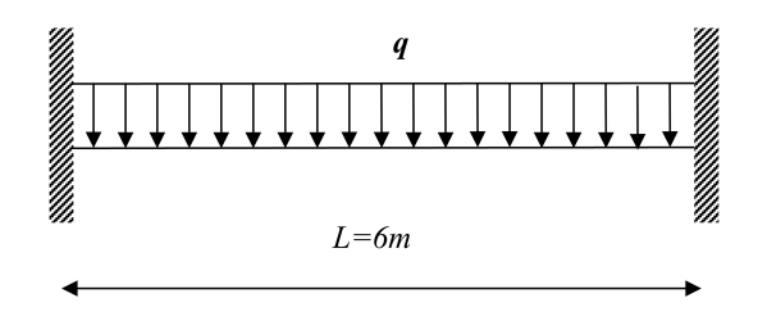

**Figure III.4 : schéma statique du sommier.**

Les combinaisons de charges à considérées sont :

 $q_{s1} = [G + max(Q; S)] \times e_{sommier} = 42,48 \, KN/m$  $q_{s2} = [G + 0.9 \times (Q + S)] \times e_{sommier} = 43,176 KN/m$  $q_s = \max(q_{s1}; q_{s2}) = 43,176 \, \text{KN/m}$ 

Il faut vérifier :  $f_{cal} \leq f_{ad}$ 

Avec :

$$
f_{cal1} = \frac{5 \times q_s \times L^4}{384 \times E \times I_{y1}}
$$

$$
f_{ad} = \frac{l}{200}
$$

$$
5 \times a \times I^3
$$

 $I_{y1} = 200 \times \frac{1}{-384 \times}$  $5 \times q_s \times L^3$  $384 \times E$  $= 200 \times \frac{1}{384}$  $5 \times 43,176 \times 6^3$   $-1156$  $\frac{1384 \times 2,1}{384 \times 2,1}$  = 11565cm<sup>4</sup>

**Cas Nº2:**

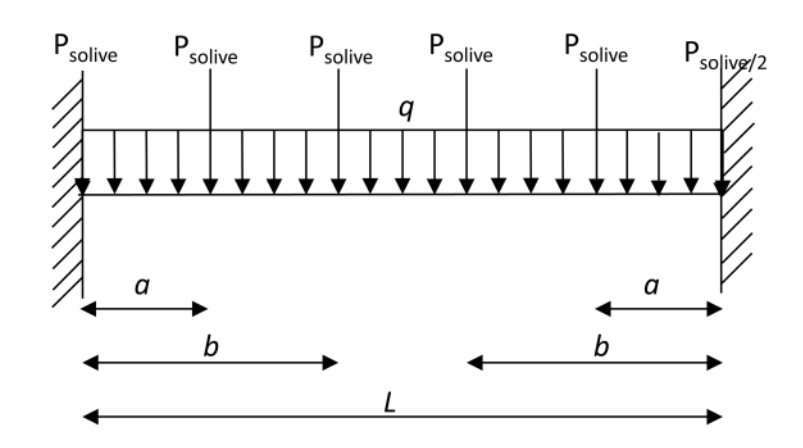

#### **Figure III.5 : schéma statique du sommier sous charge des solives.**

Il faut vérifier :  $f_{cal} \leq f_{ad}$ 

Avec :

$$
f_{cal2} = \frac{P_{solve}}{24 \times E \times I_{y2}} \times \left[ \left[ a \times (3 \times l^2 - 4 \times a^2) \right] + \left[ b \times (3 \times l^2 - 4 \times b^2) \right] \right]
$$

$$
f_{ad}=\frac{l}{200}
$$

$$
I_{y2} = 200 \times \frac{P_{solve}}{24 \times E \times L} \times \left[ \left[ a \times (3 \times l^2 - 4 \times a^2) \right] + \left[ b \times (3 \times l^2 - 4 \times b^2) \right] \right]
$$

$$
I_{y2} = \frac{200 \times 1,572}{24 \times 2,1 \times 6} \times \left[ [1,2 \times (3 \times 6^2 - 4 \times 1,2^2)] + [2,4 \times (3 \times 6^2 - 4 \times 2,4^2)] \right]
$$

$$
I_{y2} = 339{,}552cm^4
$$

Finalement, l'inertie totale est :

$$
I_y = I_{y1} + I_{y2} = 11904{,}552cm^4
$$

Soit un IPE360

Ses caractéristiques sont :

 $-1_y = 16265,6cm^4$ -h = 360 mm  $-d = 298,6$  mm  $-W_{\text{ely}} = 903,6$  cm<sup>3</sup>  $-I_z = 1043,2cm<sup>4</sup>-b = 170 mm$  -r =18 mm -Welz = 122,73cm<sup>3</sup>  $-A = 72.7$  cm2-t<sub>w</sub> = 8 mm  $-A_{vz} = 35.1$  cm<sup>2</sup>-W<sub>ply</sub> = 1019,1 cm<sup>3</sup>  $-G = 57.1 \text{ kg/m}$   $-t_f = 12.7 \text{ mm}$   $-A_{vy} = 45.3 \text{ cm}^2$   $-W_{plz} = 191.1 \text{ cm}^3$ 

#### **b) Classe de la section :**

On a: 
$$
\varepsilon = \sqrt{\frac{235}{f_y}} = \sqrt{\frac{235}{235}} = 1
$$

#### **Vérification de la semelle (comprimée) :**

$$
\frac{b}{2 \times t_f} \le 10 \times \varepsilon \Longrightarrow \frac{170}{2 \times 12.7} \le 10 \times 1 \Longrightarrow 6.7 \le 10 \to \text{Semelle de classe 1}
$$

## **Vérification de l'âme :**

$$
\frac{d}{t_w} \le 72 \times \varepsilon \Longrightarrow \frac{298.6}{8} \le 72 \times 1 \Longrightarrow 37,325 \le 72 \to \text{Ame de classe 1}
$$

Donc la section est de classe 1 .

#### **c) Vérification en tenant compte du poids du profilé :**

# **La flèche :**

 $q'_s = q_s + G_{\text{profile}} = 43,176 + 0,571 = 43,747 KN/m$ 

#### **Cas Nº1:**

$$
f_{cal1} = \frac{5 \times 43,747 \times 6^4}{384 \times 2,1 \times 16265,6} \times 10^2 = 2,16cm
$$

#### **Cas Nº2:**

$$
f_{cal2} = \frac{0.571 \times 10^2 \times \left[ [1, 2 \times (3 \times 6^2 - 4 \times 1, 2^2)] + [2, 4 \times (3 \times 6^2 - 4 \times 2, 4^2)] \right]}{24 \times 2, 1 \times 16265, 6}
$$

 $f_{cal2} = 0.022cm$ 

Finalement, la flèche totale calculée est :

 $f_{cal} = f_{cal1} + f_{cal2} = 2.18cm > f_{ad} =$ 600  $\overline{200}$  = 3 $cm$  … … … … … … … … … . . .  $V$ ë $rl$ j të $e$ 

## **La résistance :**

Les combinaisons de charges à considérées sont :

#### **Cas Nº1:**

$$
q_{u1} = 1,35 \times (G \times e_{sommier} + G_{\text{profile}}) + 1,5 \times max[Q; +S] \times e_{sommier} = 59,01 \, KN/m
$$
\n
$$
q_{u2} = 1,35 \times (G \times e_{sommier} + G_{\text{profile}}) + 1,35 \times [Q + S] \times e_{sommier} = 60,06 \, KN/m
$$

 $q_u = max(q_{u1}; q_{u2}) = 60,06$  KN/m

$$
M_{sd1} = \frac{q_u \times l^2}{8} = \frac{60,06 \times 6^2}{8} = 270,282 \text{KN} \cdot m
$$

**Cas Nº2:**

 $q'_{solve} = 1,35 \times q_{solve} = 2,122KN$ 

 $M_{sd2} = q'_{solve} \times (a + b) = 2,122 \times (1,2 + 2,4) = 7,639KN.m$ 

Finalement, le moment maximum est :

$$
M_{sd} = M_{sd1} + M_{sd2} = 277,92KN.m
$$
  

$$
M_{Rd} = \frac{W_{pl} \times f_y}{\gamma_{M_0}} = \frac{1019,1 \times 235 \times 10^{-3}}{1} = 239,488KN.m < M_{sd}
$$
  

$$
= 277,92KN.m .... non Vérifiée
$$

Donc, on augmente la section du profilé, en prend IPE400

Ses caractéristiques sont :

$$
I_y = 23128,4cm^4 - h = 400 \text{ mm}
$$
  
\n
$$
-I_z = 1317,58cm^4 - b = 180 \text{ mm}
$$
  
\n
$$
-R = 84,5 \text{ cm}^2 - t_w = 8,6 \text{ mm}
$$
  
\n
$$
-R = 66,3 \text{ kg/m}
$$
  
\n
$$
-t_f = 13,5 \text{ mm}
$$
  
\n
$$
-A_{vy} = 42,7cm^2 - W_{ply} = 1307,1 \text{ cm}^3
$$
  
\n
$$
-W_{\text{elz}} = 146,4 \text{ cm}^3
$$
  
\n
$$
-W_{\text{elz}} = 146,4 \text{ cm}^3
$$
  
\n
$$
-W_{\text{elz}} = 246,4 \text{ cm}^3
$$
  
\n
$$
-W_{\text{elz}} = 246,4 \text{ cm}^3
$$

**d) Classe de la section :**

# **Vérification de la semelle (comprimée) :**

On a: 
$$
\varepsilon = \sqrt{\frac{235}{f_y}} = \sqrt{\frac{235}{235}} = 1
$$

ܾ  $2 \times t_f$  $\leq 10 \times \varepsilon \Rightarrow$ 180  $\frac{2 \times 13.5}{6} \leq 10 \times 1 \Rightarrow 6.667 \leq 10 \Rightarrow$  Semelle de classe 1

# **Vérification de l'âme :**

$$
\frac{d}{t_w} \le 72 \times \varepsilon \Longrightarrow \frac{331}{8.6} \le 72 \times 1 \Longrightarrow 38.49 \le 72 \to \text{Ame de classe 1}
$$

Donc la section est de classe 1

# **e) Vérification en tenant compte du poids du profilé:**

**La flèche :**

$$
q'_s = q_s + G_{\text{profile}} = 43,176 + 0,663 = 43,839 \, KN/m
$$

**Cas Nº1:**

$$
f_{cal1} = \frac{5 \times 43,839 \times 6^4}{384 \times 2,1 \times 23128,4} \times 10^2 = 1,523cm
$$

#### **Cas Nº2:**

$$
f_{cal2} = \frac{1,842 \times 10^2}{24 \times 2,1 \times 23128,4} \left[ [1.2(3 \times 6^2 - 4 \times 1.2^2)] + [2,4(3 \times 6^2 - 4 \times 2,4^2)] \right]
$$

 $f_{cal2} = 0.028cm$ 

Finalement, la flèche totale calculée est :

$$
f_{cal} = f_{cal1} + f_{cal2} = 1,551 \, \text{cm} < f_{ad} = \frac{600}{200} = 3 \, \text{cm} \, \dots \dots \dots \, V \, \text{erif} \, \text{ife}
$$

#### **La résistance :**

Les combinaisons de charges à considérées sont :

#### **Cas Nº1:**

$$
q_{u1} = 1.35 \times (G \times e_{\text{sommier}} + G_{\text{profile}}) + 1.5 \times max[Q; S] \times e_{\text{sommier}}
$$

$$
q_{u1} = 1.35 \times (6.08 \times 6 + 0.663) + 1.5 \times max[1; 0.24] \times 6 = 59,143 \, KN/m
$$

$$
q_{u2} = 1,35 \times (G \times e_{sommier} + G_{profilé}) + 1,35 \times [Q + S] \times e_{sommier}
$$
  
\n
$$
q_{u2} = 1,35 \times (6,08 \times 6 + 0,663) + 1,35 \times [1 + 0,24] \times 6 = 60,187 \, KN/m
$$
  
\n
$$
q_u = max(q_{u1}; q_{u2}) = 60,187 \, KN/m
$$

$$
M_{sd1} = \frac{q_u \times l^2}{8} = \frac{60,187 \times 6^2}{8} = 270,841 \, \text{KN} \cdot \text{m}
$$

#### **Cas Nº2:**

 $q'_{solve} = 1.35 \times q_{solve} = 2.487KN$ 

$$
M_{sd2} = q'_{solve} \times (a+b) = 2,487 \times (1,2+2,4) = 8,953KN.m
$$

Finalement, le moment maximum est :

 $M_{sd} = M_{sd1} + M_{sd2} = 279,795 KN \cdot m$ 

$$
M_{Rd} = \frac{W_{pl} \times f_y}{\gamma_{M_0}} = \frac{1307,1 \times 235 \times 10^{-3}}{1} = 307,169KN \cdot m > 279,795KN \cdot m \rightarrow V \cdot \text{trifi\'ee}
$$

**Cisaillement :**

$$
V_{sd} = \frac{q_u \times l}{2} + 2 \times P'_{solve} = \frac{60,187 \times 6}{2} + 2 \times 2,487 = 185,535KN
$$
  

$$
V_{pl, Rd} = \frac{A_{vz} \times (f_y/\sqrt{3})}{\gamma_{M_0}} = \frac{42,7 \times 10^{-1} \times (235/\sqrt{3})}{1} = 579,342KN
$$

$$
V_{pl, Rd} = 579{,}342 > V_{sd} = 185{,}535 \dots \dots \dots V\acute{e}rifi\acute{e}e
$$

Toutes les conditions sont vérifiées, alors on adopte L'IPE 400 comme des sommiers intermédiaire au plancher terrasse.

#### **f) Plancher courant :**

On a les caractéristiques suivantes :

Portée du sommier :  $L = 6,00m$ Entre axe des sommiers :  $e_{\text{sommier}} = 6,00m$ Entre axe des solives : $e_{solve} = 1,2m$  $G = 5.56 \, KN/m^2$  $Q = 2.5 \, KN/m^2$  $S = 0$  KN/m<sup>2</sup>  $G_{soline} = 0,224 KN/m$  $a = 1,2m$ 

#### $b = 2,4m$

Les solives exercent des charges concentrées sur le sommier avec :

$$
P_{solve} = G_{solve} \times e_{sommier} = 0.224 \times 6.00 = 1.344 KN
$$

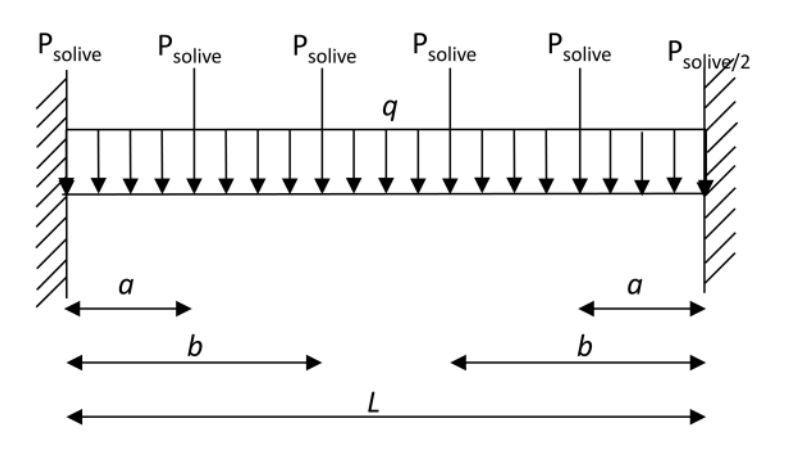

**Figure III.7 : schéma statique du sommier.**

Pour calculer les efforts internes de cette poutre, on utilise le principe de superposition.

#### **Cas Nº 1:**

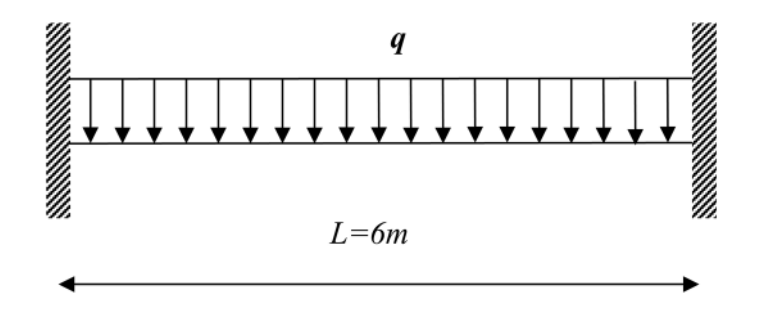

**Figure III.8 : schéma statique du sommier sous charge uniforme.**

Les combinaisons de charges à considérées sont :

 $q_{s1} = [G + max(Q; S)] \times e_{sommier} = 48,36 K N/m$ 

 $q_{s2} = [G + 0.9 \times (Q + S)] \times e_{sommier} = 46.86 KN/m$ 

 $q_s = \max(q_{s1}; q_{s2}) = 48,36 \text{ KN/m}$ 

Il faut vérifier :  $f_{cal} \leq f_{ad}$ 

Avec :
$$
f_{cal1} = \frac{5 \times q_s \times L^4}{384 \times E \times I_{y1}}
$$
  
\n
$$
f_{ad} = \frac{l}{200}
$$
  
\n
$$
I_{y1} = 200 \times \frac{5 \times q_s \times L^3}{384 \times E} = 250 \times \frac{5 \times 48,36 \times 6^3}{384 \times 2,1} = 16191,96cm^4
$$

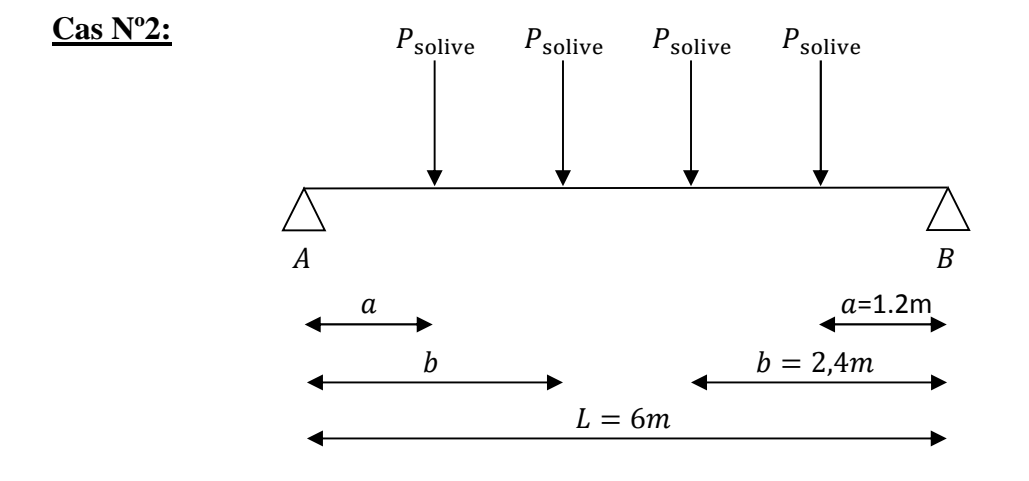

**Figure III.9 : schéma statique du sommier sous charge des solives.**

Il faut vérifier :  $f_{cal} \leq f_{ad}$ 

Avec :

$$
f_{cal2} = \frac{P_{solve}}{24 \times E \times I_{y2}} \times \left[ \left[ a \times (3 \times l^2 - 4 \times a^2) \right] + \left[ b \times (3 \times l^2 - 4 \times b^2) \right] \right]
$$
  
\n
$$
f_{ad} = \frac{l}{200}
$$
  
\n
$$
I_{y2} = 200 \times \frac{P_{solve}}{24 \times E \times L} \times \left[ \left[ a \times (3 \times l^2 - 4 \times a^2) \right] + \left[ b \times (3 \times l^2 - 4 \times b^2) \right] \right]
$$
  
\n
$$
I_{y2} = 200 \times \frac{1,842}{24 \times 2,1 \times 6} \left[ \left[ 1,2 \times (3 \times 6^2 - 4 \times 1,2^2) \right] + \left[ 2,4 \times (3 \times 6^2 - 4 \times 2,4^2) \right] \right]
$$
  
\n
$$
I_{y2} = 397,872 \text{cm}^4
$$

Finalement, l'inertie totale est :

$$
I_y = I_{y1} + I_{y2} = 16589{,}836cm^4
$$

Soit un IPE400 avec  $I_y = 23128,4cm^4$ 

## **g) Classe de la section**

**Vérification de la semelle (comprimée) :**

On a: 
$$
\varepsilon = \sqrt{\frac{235}{f_y}} = \sqrt{\frac{235}{235}} = 1
$$

ܾ  $2 \times t_f$  $\leq 10 \times \varepsilon \Rightarrow$ 180  $\frac{2 \times 13.5}{2 \times 13.5} \leq 10 \times 1 \Rightarrow 6.667 \leq 10 \Rightarrow$  Semelle de classe 1

## **Vérification de l'âme :**

$$
\frac{d}{t_w} \le 72 \times \varepsilon \Longrightarrow \frac{331}{8.6} \le 72 \times 1 \Longrightarrow 38.49 \le 72 \to \text{Ame de classe 1}
$$

Donc la section est de classe 1

## **h) Vérification en tenant compte du poids du profilé :**

## **La flèche :**

 $q'_s = q_s + G_{\text{profile}} = 48,36 + 0,663 = 49,023 \, KN/m$ 

#### **Cas Nº1:**

$$
f_{cal1} = \frac{5 \times 49,023 \times 6^4}{384 \times 2,1 \times 23128,4} \times 10^2 = 1,7cm
$$

#### **Cas Nº2:**

$$
f_{cal2} = \frac{1,842 \times 10^2}{24 \times 2,1 \times 23128,4} \left[ [1.2(3 \times 6^2 - 4 \times 1.2^2)] + [2,4(3 \times 6^2 - 4 \times 2,4^2)] \right]
$$

## $f_{cal2} = 0.028$ cm

Finalement, la flèche totale calculée est :

$$
f_{cal} = f_{cal1} + f_{cal2} = 1{,}731cm < f_{ad} = \frac{600}{200} = 3cm \dots \dots \dots \, V\acute{e}rifi\acute{e}e
$$

## **La résistance :**

Les combinaisons de charges à considérées sont :

8

#### **Cas Nº1:**

 $q_{u1} = 1,35 \times (G \times e_{\text{sommier}} + G_{\text{profile}}) + 1,5 \times max[Q; S] \times e_{\text{sommier}} = 68,431 \, KN/m$  $q_{u2} = 1,35 \times (G \times e_{\text{sommier}} + G_{\text{profile}}) + 1,35 \times (Q + S) \times e_{\text{sommier}} = 66,181 \, \text{KN/m}$  $q_u = max(q_{u1}; q_{u2}) = 68,43$  KN/m  $M_{sd1} =$  $q_u \times l^2$ =  $68,43 \times 6^2$   $_{2070}$  $= 307,935$ KN. $m$ 

#### **Cas Nº2:**

8

 $q'_{solve} = 1,35 \times q_{solve} = 1,814KN$ 

 $M_{sd2} = q'_{solve} \times (a + b) = 1,814 \times (1,2 + 2,4) = 6,483 KN.m$ 

Finalement, le moment maximum est :

$$
M_{sd} = M_{sd1} + M_{sd2} = 314,471KN.m
$$
  

$$
M_{Rd} = \frac{W_{pl} \times f_y}{\gamma_{M_0}} = \frac{1307,1 \times 235 \times 10^{-3}}{1} = 318,17KN.m < 314,471KN.m \rightarrow V \text{érifiée}
$$

Toutes les conditions ne sont pas vérifiées, alors on augmente la section du profilé.

On adopte une IPE 450 avec  $Iy=33742.9cm^4$ .

- **i) Classe de la section :**
- **Vérification de la semelle (comprimée) :**

On a: 
$$
\varepsilon = \sqrt{\frac{235}{f_y}} = \sqrt{\frac{235}{235}} = 1
$$

ܾ  $2 \times t_f$  $\leq 10 \times \varepsilon \Rightarrow$ 190  $\frac{1}{2 \times 14.6} \leq 10 \times 1 \Rightarrow 6.5 \leq 10 \rightarrow$  Semelle de classe 1

## **Vérification de l'âme :**

$$
\frac{d}{t_w} \le 72 \times \varepsilon \Longrightarrow \frac{378.8}{9.4} \le 72 \times 1 \Longrightarrow 40.29 \le 72 \to \text{Ame de classe 1}
$$

Donc la section est de classe 1

## **j) Vérification en tenant compte du poids du profilé :**

## **La flèche :**

 $q'_s = q_s + G_{\text{profile}} = 48,36 + 0,776 = 49,023$  KN/m

## **Cas Nº1:**

$$
f_{cal1} = \frac{5 \times 49,023 \times 6^4}{384 \times 2,1 \times 23128,4} \times 10^2 = 1,7cm
$$

#### **Cas Nº2:**

$$
f_{cal2} = \frac{1,842 \times 10^2}{24 \times 2,1 \times 23128,4} \left[ [1.2(3 \times 6^2 - 4 \times 1.2^2)] + [2,4(3 \times 6^2 - 4 \times 2,4^2)] \right]
$$

 $f_{cal2} = 0.028cm$ 

Finalement, la flèche totale calculée est :

 $f_{cal} = f_{cal1} + f_{cal2} = 1,731$  cm  $\lt f_{ad} =$ 600  $\overline{200} = 3cm$  ... ... .... Verifiee

#### **La résistance :**

Les combinaisons de charges à considérées sont :

## **Cas Nº1:**

$$
q_{u1} = 1,35 \times (G \times e_{sommier} + G_{\text{profile}}) + 1,5 \times max[Q; S] \times e_{sommier} = 68,431 \, KN/m
$$
\n
$$
q_{u2} = 1,35 \times (G \times e_{sommier} + G_{\text{profile}}) + 1,35 \times [Q + S] \times e_{sommier} = 66,181 \, KN/m
$$
\n
$$
q_u = max(q_{u1}; q_{u2}) = 68,43 \, KN/m
$$
\n
$$
M_{sd1} = \frac{q_u \times l^2}{8} = \frac{68,43 \times 6^2}{8} = 307,935 \, KN \, m
$$
\n
$$
Cas N^2
$$

 $q'_{solve} = 1,35 \times q_{solve} = 1,814KN$ 

$$
M_{sd2} = q'_{\text{solve}} \times (a+b) = 1,814 \times (1,2+2,4) = 6,483 \, \text{KN} \cdot \text{m}
$$

Finalement, le moment maximum est :

$$
M_{sd} = M_{sd1} + M_{sd2} = 314,471KN.m
$$
  
\n
$$
M_{Rd} = \frac{W_{pl} \times f_y}{\gamma_{M_0}} = \frac{1307,1 \times 235 \times 10^{-3}}{1} = 307,17KN.m < 314,471KN.m
$$
  
\n
$$
\rightarrow non Vérifiée
$$

Toutes les conditions ne sont pas vérifiées, alors on augmente la section du profilé.

On adopte une IPE 450 avec  $Iy=33742.9cm^4$ .

## **Cisaillement :**

$$
V_{sd} = \frac{q_u \times l}{2} + 2 \times P'_{solve} = \frac{59.43 \times 6}{2} + 2 \times 2,487 = 183,246KN
$$
  

$$
V_{pl, Rd} = \frac{A_{vz} \times (f_y/\sqrt{3})}{\gamma_{M_0}} = \frac{42,7 \times 10^{-1} \times (235/\sqrt{3})}{1} = 579,342KN > 185,535KN
$$
  

$$
V_{pl, Rd} > V_{sd} \dots \dots \dots V \text{érfi (e}
$$

Toutes les conditions sont vérifiées, alors on adopte L'IPE 450 comme des sommiers

Intermédiaires au plancher courant.

## **III.6 Pré dimensionnement des poutres secondaires**

Les poutres secondaires sont des éléments structuraux qui permettent de supporter les charges des planchers aux poteaux (cas d'une dalle pleine ou plancher mixte). Et sont sollicitées principalement par un moment de flexion.

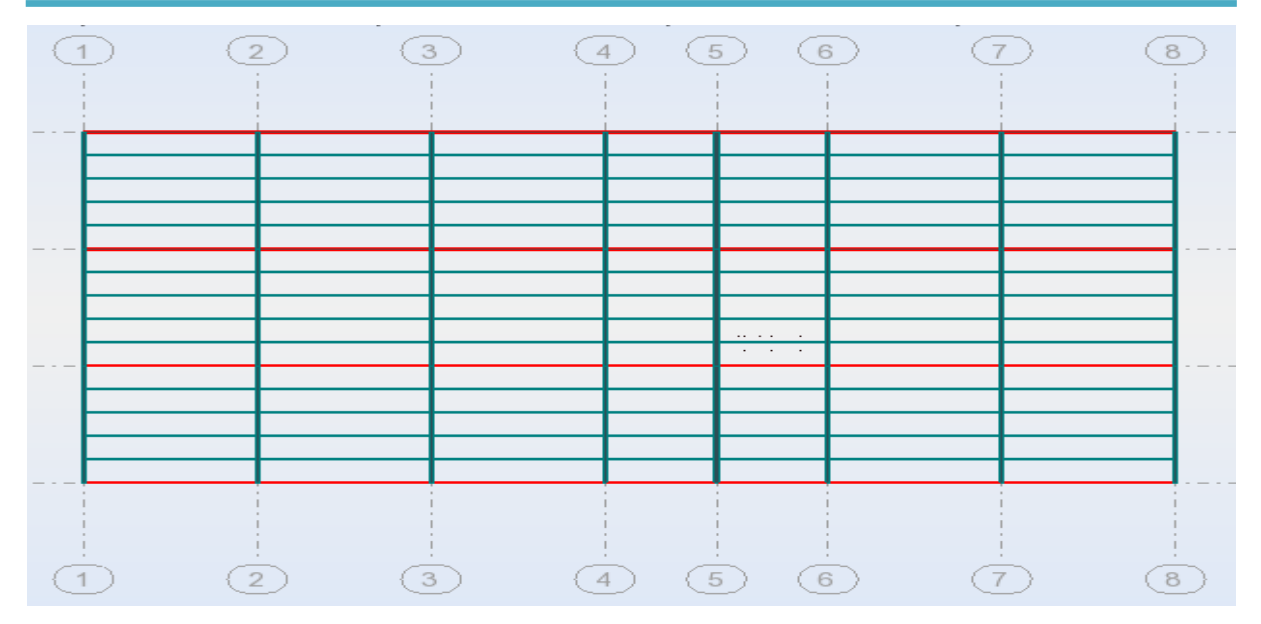

**Figure III.10 : Disposition des poutres secondaires.**

## **III.6.1 Plancher terrasse**

- $G = 5.93 \, KN/m^2$
- $Q = 1 K N / m^2$
- $S = 0.24 \, KN/m^2$

Portée de la poutre secondaire : $L = 6,00m$ 

Entre axe des sommiers :  $e_{p,secondaire} = 1.2m$ 

Entre axe des solives : $e_{\text{solve}} = 1,2m$ 

$$
G_{solve}=0,\!262\,KN/m
$$

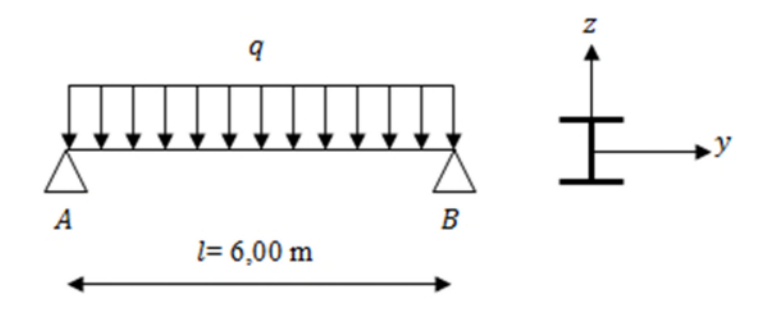

**Figure III.11: Schéma statique de la poutre la plus sollicitée.**

Les combinaisons de charges à considérées sont :

 $q_{s1} = [G + max(Q; S)] \times e_{e.s} = 8,496 KN/m$ 

$$
q_{s2} = [G + 0.9 \times (Q + S)] \times e_{e.s} = 8.635 \, KN/m
$$

 $q_s = \max(q_{s1}; q_{s2}) = 8,635$  KN/m

Il faut vérifier :  $f_{cal} \leq f_{ad}$ 

Avec :

$$
f_{cal} = \frac{5 \times q_s \times L^4}{384 \times E \times I_{y1}}
$$
  
\n
$$
f_{ad} = \frac{l}{200}
$$
  
\n
$$
I_y = 200 \times \frac{5 \times q_s \times L^3}{384 \times E} = 200 \times \frac{5 \times 8,635 \times 6^3}{384 \times 2,1} = 2312,946 \text{cm}^4
$$

On a les caractéristiques suivantes :

 $384 \times E$ 

Portée de la solive :  $l = 6,00m$ 

Entre axe des solives : $e_{solve} = 1,2m$ 

 $G = 5.56 \, KN/m^2$ 

 $Q = 2.5 \, KN/m^2$ 

 $S = 0$  KN/m<sup>2</sup>

$$
q_{S1} = (G \times e_{\text{solve}}) + \max[Q; S] \times e_{\text{solve}}
$$

 $q_{s1} = 9{,}672 \, KN/m$ 

$$
q_{S2} = (G \times e_{\text{solve}}) + 0.9[Q + S] \times e_{\text{solve}}
$$

 $q_{s2} = 9.372 K N/m$ 

 $q_s = 9.672 \, KN/m$ 

Il faut vérifier :  $f_{cal} \leq f_{ad}$ 

Avec :

$$
f_{cal} = \frac{5 \times q_s \times l^4}{384 \times E \times I_y}
$$
  
\n
$$
f_{ad} = \frac{l}{250}
$$
  
\n
$$
I_y = 250 \times \frac{5 \times q_s \times l^3}{384 \times E} = 250 \times \frac{5 \times 9,672 \times 6,00^3}{384 \times 2,1} = 3238.4cm^4
$$

 $384 \times E$ 

Soit un IPE240 avec  $I_y = 3691,6cm^4 \Rightarrow$  la section est de classe 1.

## **III.6.1.1 Vérification en tenant compte du poids du profilé**

**La flèche :**

$$
q'_s = q_s + G_{\text{profile}} = 9.979 \, KN/m
$$

$$
f_{cal} = \frac{5 \times q_s' \times l^4}{384 \times E \times I_y}
$$

 $f_{cal} = 2,17cm < f_{ad} =$ 600  $\overline{250}$  = 2,4 $cm$  … … … … Vérifiée

$$
\&\ \ \text{La résistance}:
$$

$$
q_{u1}=13.92\,KN/m
$$

 $q_{u2} = 1.47 K/N/m$ 

 $q_u = max(q_{u1}; q_{u2}) = 13,92 KN/m$ 

$$
M_{sd} = \frac{q_u \times l^2}{8} = 62,37KN.m
$$

$$
M_{Rd} = \frac{W_{pl} \times f_y}{\gamma_{M_0}} = 86,151 \, \text{KN} \cdot m > 62,37 \, \text{KN} \cdot m \, \dots \, \dots \, \dots \, \text{Vérifiée}
$$

**Cisaillement :**

$$
V_{sd} = \frac{q_u \times l}{2} = 41,76KN
$$
  

$$
V_{pl, Rd} = \frac{A_{vz} \times (f_y/\sqrt{3})}{\gamma_{M_0}} = 259,14KN > 41,76KN
$$

 $V_{pl, Rd} = 259,14KN > V_{sd} = 41,76KN \dots \dots \dots \text{Vérifiée}$ 

Toutes les conditions sont vérifiées, alors on adopte L'IPE 240comme des solives du plancher courant.

## **III.7 Pré dimensionnement des poteaux**

Les poteaux sont des éléments verticaux et rectilignes destinés à résister aux charges axiales de compression. On les utilise pour supporter les planchers, les toitures,…Ils permettent aussi de transmettre les actions gravitaires (poids propre, charges permanentes, charges de neige et les charges d'exploitations) jusqu'aux fondations.

Les poteaux seront pré dimensionné à L'ELU en compression simple.

Le pré dimensionnement se fera selon la formule suivante :

$$
N_{max} = \frac{A \times f_y}{\gamma_{M_0}}
$$

Avec :

 $N_{max}$  : Effort normal de compression déterminé par la descente de charges.

- $A:$  Section du poteau.
- $f_v$ : Limite d'élasticité de l'acier.
- $\gamma_{M_0}$ : Coefficient partiel de sécurité.

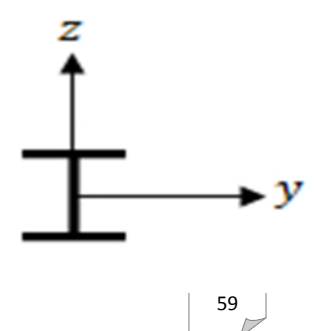

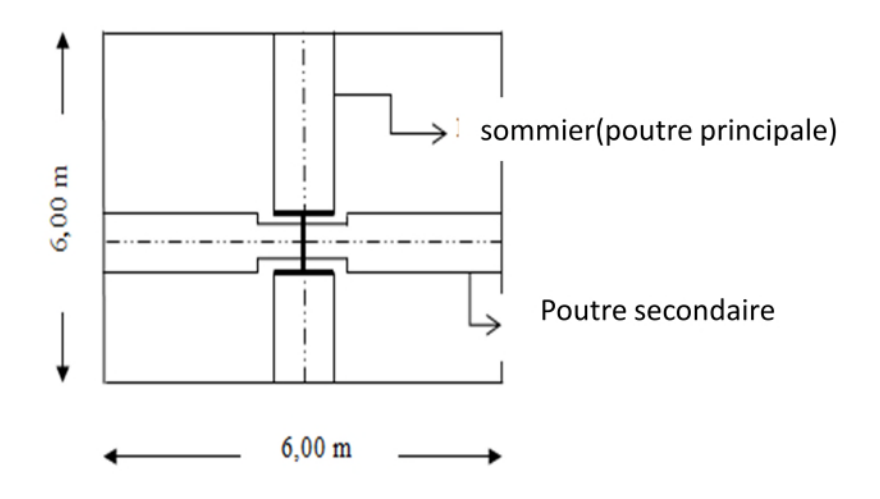

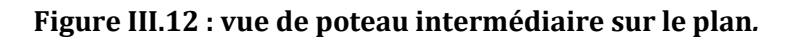

En principe les poteaux seront encastrés en bas et articulés en tête. Ils seront pré dimensionnés à L'ELU en compression.

On choisit un poteau central auquel revient la plus grande surface estimée à  $(6 \times 6m^2)$ .

 $\&$  Les charges permanentes :

★ Poids du plancher terrasse

$$
5.93\times[6\times6]=218,88KN
$$

Poids du plancher courant

 $5,65 \times [6 \times 6] = 213,48KN$ 

 $\star$  Poids de la poutre principale (terrasse) IPE 400

$$
0.663 \times 6 = 3.978KN
$$

 $\star$  Poids de la poutre principale (courant) IPE 450

$$
0.776 \times 6 = 4.656KN
$$

 $\star$  Poids des solives (terrasse) IPE180

 $0,188 \times 6 \times 4 = 4,512 KN$ 

 $\star$  Poids des solives (étages) IPE200

$$
0.224 \times 6 \times 4 = 5.376 \, KN
$$

Poids de la poutre secondaire (terrasse)

 $0,188 \times 6 = 1,128$  KN

Poids de la poutre secondaire (étages)

 $0,224 \times 6 = 1,344$  KN

 $\&$  Les charges d'exploitation

Plancher terrasse :  $1 \times (6 \times 6) = 36$  KN

Plancher courant:  $2.5 \times (6 \times 6) = 90$  KN

Surcharges de la neige (terrasse) :0,24  $\times$  (6  $\times$  6) = 8,64KN.

## **III.7.2 Pré dimensionnement**

## **III.7.2.1 Partie mezzanine**

**a) Poteau niveau 3 :**

$$
\Rightarrow \begin{cases} N_G \text{ terrasse} = 228,498KN \\ N_{Q \text{terrase}} = 36KN \\ N_{S \text{terrase}} = 8,64KN \end{cases}
$$

L'effort est donné par le maximum des deux combinaisons suivantes :

 $N_1 = 1,35 \times N_G$  terrasse + 1,35  $\times (N_Q)$  terrasse +  $N_S$  terrasse) = 368,736KN

 $N_2 = 1,35 \times N_G$  terrasse + 1,5  $\times$  max( $N_O$  terrasse;  $N_S$  terrasse) = 362,472KN

$$
N_{\text{max}} = 368,736KN
$$

 $N_{max}$ doit vérifier la condition suivante :

$$
N_{max} = \frac{A \times f_y}{\gamma_{M_0}} \qquad \Rightarrow \qquad A = \frac{N_{max} \times \gamma_{M_0}}{f_y} = \frac{368,736 \times 1,1}{23,5} = 17,259 \, \text{cm}^2
$$

On choisit un HEA 240avec :

#### **[CCM97**; Article 5.4.4]

Ses caractéristiques sont :

 $- I$ *y*=7763,2 $cm<sup>4</sup>$  $-d = 164$  mm  $-W_{\text{ely}} = 675,1 \text{ cm}^3$  $-I_z = 2768.9$  cm<sup>4</sup>-b = 240 mm -r = 21 mm -Welz = 230,7 cm<sup>3</sup>  $-A = 76,8cm^2 -1$  $-A_{vz} = 25,2 \text{cm}^2 - W_{ply} = 744,6 \text{ cm}^3$ 

 $-G = 60.3 \text{ kg/m}$   $-t_f = 12 \text{ mm}$   $-A_{vy} = 67.4 \text{ cm}^2$   $-W_{plz} = 351.7 \text{ cm}^3$ 

## **Vérification au flambement :**

**1) Classe de la section :**

On a: 
$$
\varepsilon = \sqrt{\frac{235}{f_y}} = \sqrt{\frac{235}{235}} = 1
$$

**Vérification de la semelle (comprimée) :**

 $b_f$  $2 \times t_f$  $\leq 10 \times \varepsilon \Rightarrow$ 240  $\frac{2 \times 12}{ } \leq 10 \times 1 \Rightarrow 10 \leq 10 \rightarrow$  Semelle de classe 1

## **Vérification de l'âme :**

$$
\frac{d}{t_w} \le 72 \times \varepsilon \Longrightarrow \frac{164}{7.5} \le 72 \times 1 \Longrightarrow 21.866 \le 72 \to \text{âme de classe 1}
$$

Donc la section est de classe 1.

# **2) Calcul de l'élancement réduit**  $\overline{\lambda}_i$ :

$$
\overline{\lambda}_i = \left(\frac{\lambda_i}{\lambda_1}\right) \times {\beta_A}^{0.5}
$$

 $\beta_A=1\rightarrow$  Pour les sections de classe 1 et 2

$$
\lambda_k = \pi \times \sqrt{\frac{E}{f_y}} = 93.9 \times \varepsilon = 93.9 \times \sqrt{\frac{235}{f_y}} = 93.9 \times \sqrt{\frac{235}{235}} = 93.9
$$

 $l_f = 0.7l = 245.7cm$  (Poteau bi articulé).

$$
\lambda_y = \frac{l_f}{i_y} = \frac{0.7 \times 3.51}{0.1005} = 24.447 \Rightarrow \overline{\lambda}_y = \frac{\lambda_y}{93.9} = 0.260 > 0.2
$$

$$
\lambda_z = \frac{l_f}{i_z} = \frac{0.7 \times 3.51}{0.06} = 40.95 \implies \overline{\lambda}_z = \frac{\lambda_z}{93.9} = 0.436 > 0.2
$$

Donc, il ya lieu de tenir compte du risque de flambement autour de Y-Y et Z - Z.

**[CCM97**; Article 5.5.1.2]

Le choix de la courbe de flambement se fait par :

$$
\begin{cases}\n\frac{h}{b} = \frac{230}{240} = 0.958 \le 1.2 \\
t_f = 12mm \le 100mm\n\end{cases}\n\implies\n\begin{cases}\nY - Y \implies \text{Courbe } b \implies \alpha_y = 0.34 \implies \chi_y = 0.623 \\
Z - Z \implies \text{Courbe } c \implies \alpha_z = 0.49 \implies \chi_z = 0.563\n\end{cases}
$$

$$
\varphi_{y} = 0.5 \times \left[1 + \alpha_{y} \times (\overline{\lambda}_{y} - 0.2) + \overline{\lambda}_{y}^{2}\right] = 0.544
$$

$$
\chi_{y} = \frac{1}{\varphi_{y} + \sqrt{{\varphi_{y}}^{2} - {\overline{\lambda}_{y}}^{2}}} = 0.979
$$

$$
N_{brd,z} = \frac{\chi_z \times \beta_A \times A \times f_y}{\gamma_{M_0}} = \frac{0.979 \times 1 \times 76.8 \times 23.5}{1.1} = 1766.899 \text{KN}
$$

$$
N_{brd}=N_{brd,z}=1766,\!899KN
$$

**[EC3; Tab 7; Tab 8]**

$$
\varphi_z = 0.5 \times \left[1 + \alpha_z \times (\overline{\lambda}_z - 0.2) + \overline{\lambda}_z^2\right] = 0.653
$$

$$
\chi_{z} = \frac{1}{\varphi_{z} + \sqrt{\varphi_{z}^{2} - \overline{\lambda}_{z}^{2}}} = 0.878
$$
\n
$$
N_{brd,z} = \frac{\chi_{z} \times \beta_{A} \times A \times f_{y}}{\gamma_{M_{0}}} = \frac{0.878 \times 1 \times 76.8 \times 23.5}{1.1} = 1584.614 \text{KN}
$$

$$
N_{brd} = N_{brd,z} = 1766,899KN
$$

 $N'_{max} = N_{max} + (G_{\text{profile}} \times H_{\text{poteau}}) = 368,736 + (0,603 \times 3,51) = 370,907KN$ 

Il faut que :

$$
N'_{max} \le N_{brd} \Rightarrow 370,907KN \le 1766,899KN \dots \dots \dots \dots \dots
$$
 Vérifiée

La condition est vérifiée, donc le profilé HEA240 convient comme un poteau au 3éme niveau.

## **Poteau niveau 2 :**

Dans ce cas, l'effort repris par le poteau est :

$$
\Rightarrow \begin{cases} N_G = N_G \text{ terms} + N_G \text{ 1étage} + \text{Poids HEA360} = 443,199KN \\ N_Q = N_Q \text{ terms} + N_Q \text{ 1étage} = 126KN \\ N_S = N_S \text{ terms} + N_S \text{ 1étage} = 8,64KN \end{cases}
$$

L'effort est donné par le maximum des deux combinaisons suivantes :

$$
N_1 = 1.35 \times N_G + 1.35 \times (N_Q + N_S) = 780,082KN
$$

 $N_2 = 1,35 \times N_G + 1,5 \times max(N_Q; N_S) = 787,318KN$ 

 $N_{\text{max}} = 787,318KN$ 

$$
N_{max} = \frac{A \times f_y}{\gamma_{M_0}} \qquad \Rightarrow \qquad A = \frac{N_{max} \times \gamma_{M_0}}{f_y} = \frac{787,318 \times 1,1}{23,5} = 36,853 \, \text{cm}^2
$$

On prend un HEA300

Ses caractéristiques sont :

| - $Iy=18263,5cm^4$ . -h = 290 mm                     | -d = 208 mm                                                                       | -W <sub>ely</sub> = 1259,63 cm <sup>3</sup> |                                           |
|------------------------------------------------------|-----------------------------------------------------------------------------------|---------------------------------------------|-------------------------------------------|
| -I <sub>z</sub> = 6310,5 cm <sup>4</sup> -b = 300 mm | -r = 27 mm                                                                        | -W <sub>elz</sub> = 420,7 cm <sup>3</sup>   |                                           |
| -A = 112,5cm <sup>2</sup> -tw = 8,5 mm               | -A <sub>vz</sub> = 37,3cm <sup>2</sup> -W <sub>ply</sub> = 1383,3 cm <sup>3</sup> |                                             |                                           |
| -G = 88,3 kg/m                                       | -t <sub>f</sub> = 14 mm                                                           | -A <sub>vy</sub> = 87 cm <sup>2</sup>       | -W <sub>plz</sub> = 641,2 cm <sup>3</sup> |

## **Vérification au flambement :**

**1) Classe de la section :**

On a: 
$$
\varepsilon = \sqrt{\frac{235}{f_y}} = \sqrt{\frac{235}{235}} = 1
$$

**Vérification de la semelle (comprimée) :**

$$
\frac{b_f}{2 \times t_f} \le 10 \times \varepsilon \Longrightarrow \frac{300}{2 \times 14} \le 10 \times 1 \quad \Longrightarrow \quad 10,714 < 10 \to \text{Semelle de classe 1}
$$

## **Vérification de l'âme :**

$$
\frac{d}{t_w} \le 72 \times \varepsilon \Longrightarrow \frac{208}{8.5} \le 72 \times 1 \quad \Longrightarrow \quad 24,471 \le 72 \to \text{âme de classe 1}
$$

Donc la section est de classe 1.

# **2) Calcul de l'élancement réduit**  $\overline{\lambda}_i$ :

 $\lambda_i = \left(\frac{1}{2}\right)$  $\frac{\lambda_i}{\cdot}$  $\lambda_1$  $\int \times \beta_A^{0.5}$   $\beta_A = 1 \rightarrow$  Pour les sections de classe 1 et 2

$$
\lambda_k = \pi \times \sqrt{\frac{E}{f_y}} = 93.9 \times \varepsilon = 93.9 \times \sqrt{\frac{235}{f_y}} = 93.9 \times \sqrt{\frac{235}{235}} = 93.9
$$

 $l_{ky} = l_{kz} = 0.7l = 0.7 \times 301 = 210,7cm$ 

$$
\begin{cases}\n\lambda_y = \frac{l_{ky}}{i_y} = \frac{0.7 \times 301}{12,74} = 16,538 \\
\lambda_z = \frac{l_{kz}}{i_z} = \frac{0.7 \times 301}{7,49} = 28,131\n\end{cases} \Longrightarrow \begin{cases}\n\overline{\lambda_y} = \frac{\lambda_y}{\lambda_k} = \frac{16,538}{93,9} = 0,176 < 0,2 \\
\overline{\lambda_z} = \frac{\lambda_z}{\lambda_k} = \frac{28,131}{93,9} = 0,3 > 0,2\n\end{cases}
$$

Donc, il ya lieu de tenir compte du risque de flambement autour de Y-Y et Z-Z.

Le choix de la courbe de flambement se fait par :

$$
\begin{cases}\n\frac{h}{b} = \frac{290}{300} = 0.97 \le 1.2 & \implies Z - Z \implies \text{Courbe } c \implies \alpha = 0.49 \implies \chi_z = 0.57 \\
t_f = 14 \, \text{mm} \le 100 \, \text{mm}\n\end{cases}
$$
\n
$$
N_{brd,z} = \frac{\chi_z \times \beta_A \times A \times f_y}{\gamma_{M_0}} = \frac{0.57 \times 1 \times 11.5 \times 23.5}{1.1} = 2506.275 \, \text{KN}
$$
\n
$$
N'_{max} = N_{max} + \left(G_{\text{profile}} \times H_{\text{poteau}}\right) = 787.318 + (0.883 \times 3.01) = 789.977 \, \text{KN}
$$

Il faut que :

$$
N'_{max} = 789{,}977KN \leq N_{brd,z} = 2506{,}275 \dots \dots \dots \dots V \acute{e}rifi\acute{e}e
$$

Les conditions sont vérifiées, donc le profilé HEA300 convient comme poteau au  $2^{6me}$ niveau.

#### **b) Poteau niveau 1 :**

Dans ce cas, l'effort repris par le poteau est :

$$
\Rightarrow \begin{cases} N_G = N_G \text{ terrasse} + N_G \text{ 1étage} + P_{HEA240} + P_{HEA300} = 706,546KN\\ N_Q = N_Q \text{ terrasse} + N_{Q \text{ 1étage}} + N_{Q \text{ RDC}} = 306KN\\ N_S = N_S \text{ terrasse} = 8,64KN \end{cases}
$$

L'effort est donné par le maximum des deux combinaisons suivantes :

$$
N_1 = 1.35 \times N_G + 1.35 \times (N_Q + N_S) = 1378,601KN
$$

 $N_2 = 1,35 \times N_G + 1,5 \times max(N_Q; N_S) = 1412,837KN$ 

 $N_{\text{max}} = 1412,837KN$ 

$$
N_{max} = \frac{A \times f_y}{\gamma_{M_0}} \qquad \Rightarrow \qquad A = \frac{N_{max} \times \gamma_{M_0}}{f_y} = \frac{1412,837 \times 1,1}{23,5} = 66,133 \, \text{cm}^2
$$

On prend un HEA360 avec :  $A = 142,8 \, \text{cm}^2$ 

## **Vérification au flambement:**

**1) Classe de la section :**

On a: 
$$
\varepsilon = \sqrt{\frac{235}{f_y}} = \sqrt{\frac{235}{235}} = 1
$$

**Vérification de la semelle (comprimée) :**

$$
\frac{b_f}{2 \times t_f} \le 10 \times \varepsilon \Longrightarrow \frac{300}{2 \times 17,5} \le 10 \times 1 \quad \Longrightarrow \quad 8,57 < 10 \to \text{Semelle de classe 1}
$$

## **Vérification de l'âme :**

$$
\frac{d}{t_w} \le 72 \times \varepsilon \Longrightarrow \frac{261}{10} \le 72 \times 1 \quad \Longrightarrow \quad 26.1 \le 72 \to \text{âme de classe 1}
$$

Donc la section est de classe 1.

# **2**) **Calcul de l'élancement réduit**  $\overline{\lambda}_i$  :

$$
\overline{\lambda}_i = \left(\frac{\lambda_i}{\lambda_1}\right) \times \beta_A^{0.5}
$$

 $\beta_A = 1 \rightarrow$  Pour les sections de classe 1 et 2

$$
\lambda_k = \pi \times \sqrt{\frac{E}{f_y}} = 93.9 \times \varepsilon = 93.9 \times \sqrt{\frac{235}{f_y}} = 93.9 \times \sqrt{\frac{235}{235}} = 93.9
$$

 $l_{ky} = l_{kz} = 0.7l = 207.9cm$ 

$$
\lambda_{y} = \frac{l_{f}}{i_{y}} = \frac{207.9}{15.22} = 13.66 \implies \overline{\lambda}_{y} = \frac{\lambda_{y}}{93.9} = 0.145 > 0.2
$$

$$
\lambda_z = \frac{l_f}{i_z} = \frac{207.9}{7.43} = 27.981 \implies \overline{\lambda}_z = \frac{\lambda_z}{93.9} = 0.298 > 0.2
$$

Donc, il ya lieu de tenir compte du risque de flambement autour de Z - Z.

Le choix de la courbe de flambement se fait par :

$$
\begin{cases}\n\frac{h}{b} = \frac{350}{300} = 1,167 \le 1,2 \\
t_f = 17,5 \text{ mm} \le 100 \text{ mm}\n\end{cases}\n\Rightarrow\n\begin{cases}\nY - Y \implies \text{Courbe } b \implies \alpha_y = 0,34 \implies \chi_y = 1,02 \\
Z - Z \implies \text{Courbe } c \implies \alpha_z = 0,49 \implies \chi_z = 0,951\n\end{cases}
$$

$$
\begin{cases}\nN_{brd,y} = \frac{\chi_y \times \beta_A \times A \times f_y}{\gamma_{M_0}} = \frac{1,02 \times 1 \times 142,8 \times 23,5}{1,1} = 3422,916KN \\
N_{brd,z} = \frac{\chi_z \times \beta_A \times A \times f_y}{\gamma_{M_0}} = \frac{0,951 \times 1 \times 142,8 \times 23,5}{1,1} = 3191,366KN\n\end{cases}
$$

 $N'_{max} = N_{max} + (G_{profit} \times H_{potential}) = 1412,837 + (1,66 \times 2,97) = 1416,166KN$ 

Il faut que :

$$
\begin{cases} N'_{max} = 1422,797KN \le N_{brd,y} = 3422,916KN \dots \dots \dots N' \text{erifi'ee.} \\ N'_{max} = 1422,797KN \le N_{brd,z} = 3191,366KN \dots \dots \dots N' \text{erifi'ee.} \end{cases}
$$

Les conditions sont vérifiées, donc le profilé HEA360 convient comme poteau au 1<sup>er</sup> niveau.

#### **III.7.2.2 Partie sans mezzanine**

#### **a) Poteau niveau 2 :**

$$
\Rightarrow \begin{cases} N_G \text{ terrasse} = 228,498KN \\ N_{Q \text{terrase}} = 36KN \\ N_{S \text{terrase}} = 8,64KN \end{cases}
$$

L'effort est donné par le maximum des deux combinaisons suivantes :

$$
N_1 = 1.35 \times N_{G \text{ terrasse}} + 1.35 \times (N_{Q \text{ terrasse}} + N_{S \text{ terrasse}}) = 368,736 KN
$$

 $N_2 = 1,35 \times N_G$  terrasse + 1,5  $\times$   $max(N_Q$  terrasse;  $N_S$  terrasse) = 362,472KN

## $N_{\text{max}} = 368,736KN$

 $N_{max}$ doit vérifier la condition suivante :

$$
N_{max} = \frac{A \times f_y}{\gamma_{M_0}} \qquad \Rightarrow \qquad A = \frac{N_{max} \times \gamma_{M_0}}{f_y} = \frac{368,736 \times 1,1}{23,5} = 17,259 \, \text{cm}^2
$$

On choisit un HEA 240

**[CCM97**; Article 5.4.4]

See caractéristiques sont :

\n- 
$$
Iy = 7763, 2cm^4
$$
. -h = 230 mm

\n-d = 164 mm

\n- $W_{\text{ely}} = 675, 1 \, \text{cm}^3$ 

\n- $I_z = 2768, 9 \, \text{cm}^4$ -b = 240 mm

\n-r = 21 mm

\n- $W_{\text{ely}} = 230, 7 \, \text{cm}^3$ 

\n-A = 76, 8cm<sup>2</sup> -t<sub>w</sub> = 7, 5 mm

\n- $A_{\text{vz}} = 25, 2\,text{cm}^2$ - $W_{\text{ply}} = 744, 6 \, \text{cm}^3$ 

\n-G = 60, 3 kg/m

\n-t<sub>r</sub> = 12 mm

\n- $A_{\text{vy}} = 67, 4\,text{cm}^2$ 

\n- $W_{\text{plz}} = 351, 7\,text{cm}^3$ 

#### **Vérification au flambement :**

**3) Classe de la section :**

On a: 
$$
\varepsilon = \sqrt{\frac{235}{f_y}} = \sqrt{\frac{235}{235}} = 1
$$

**Vérification de la semelle (comprimée) :**

 $b_f$  $2 \times t_f$  $\leq 10 \times \varepsilon \Rightarrow$ 240  $\frac{2 \times 12}{ } \leq 10 \times 1 \Rightarrow 10 \leq 10 \rightarrow$  Semelle de classe 1

## **Vérification de l'âme :**

$$
\frac{d}{t_w} \le 72 \times \varepsilon \Longrightarrow \frac{164}{7.5} \le 72 \times 1 \Longrightarrow 21.866 \le 72 \to \text{âme de classe 1}
$$

Donc la section est de classe 1.

# **4) Calcul de l'élancement réduit**  $\overline{\lambda}_i$ :

 $\overline{\lambda}_i = \left(\frac{\lambda_i}{\lambda_1}\right)$  $\left(\frac{\lambda_i}{\lambda_1}\right) \times \beta_A^{0.5}$  $\beta_A = 1 \rightarrow$  Pour les sections de classe 1 et 2

$$
\lambda_k = \pi \times \sqrt{\frac{E}{f_y}} = 93.9 \times \varepsilon = 93.9 \times \sqrt{\frac{235}{f_y}} = 93.9 \times \sqrt{\frac{235}{235}} = 93.9
$$

 $l_f = 0.7l = 245.7cm$  (Poteau bi articulé).

$$
\lambda_{y} = \frac{l_{f}}{i_{y}} = \frac{0.7 \times 3.51}{0.1005} = 24.447 \Rightarrow \overline{\lambda}_{y} = \frac{\lambda_{y}}{93.9} = 0.260 > 0.2
$$

$$
\lambda_z = \frac{l_f}{i_z} = \frac{0.7 \times 3.51}{0.06} = 40.95 \implies \overline{\lambda}_z = \frac{\lambda_z}{93.9} = 0.436 > 0.2
$$

Donc, il ya lieu de tenir compte du risque de flambement autour de Y-Y et Z - Z.

## **[CCM97**; Article 5.5.1.2]

Le choix de la courbe de flambement se fait par :

$$
\begin{aligned}\n\left\{\frac{h}{b} = \frac{230}{240} = 0.958 \le 1,2 \right\} &\implies \left\{\frac{Y - Y}{Z - Z} \right\} &= \text{Courbe } b \implies \alpha_y = 0,34 \implies \chi_y = 0,623 \\
\left\{t_f = 12mm \le 100mm \right. \\
\varphi_y = 0,5 \times \left[1 + \alpha_y \times (\overline{\lambda}_y - 0,2) + \overline{\lambda}_y\right]^2 = 0,544\n\end{aligned}
$$
\n
$$
\chi_y = \frac{1}{\varphi_y + \sqrt{\varphi_y^2 - \overline{\lambda}_y^2}} = 0,979
$$
\n
$$
N_{brd,z} = \frac{\chi_z \times \beta_A \times A \times f_y}{\gamma_{M_0}} = \frac{0,979 \times 1 \times 76,8 \times 23,5}{1,1} = 1766,899KN
$$

 $N_{brd} = N_{brd,z} = 1766,899KN$ 

**[EC3; Tab 7; Tab 8]**

$$
\varphi_z = 0.5 \times \left[1 + \alpha_z \times (\overline{\lambda}_z - 0.2) + \overline{\lambda}_z^2\right] = 0.653
$$

$$
\chi_{z} = \frac{1}{\varphi_{z} + \sqrt{{\varphi_{z}}^{2} - {\overline{\lambda}_{z}}^{2}}} = 0.878
$$

$$
N_{brd,z} = \frac{\chi_z \times \beta_A \times A \times f_y}{\gamma_{M_0}} = \frac{0.878 \times 1 \times 76.8 \times 23.5}{1.1} = 1584.614 \, \text{KN}
$$

$$
N_{brd} = N_{brd,z} = 1766,899KN
$$

$$
N'_{max} = N_{max} + (G_{\text{profile}} \times H_{\text{poteau}}) = 368,736 + (0,603 \times 3,51) = 370,907KN
$$

Il faut que :

 $N'_{max}$  ≤  $N_{brd}$   $\Rightarrow$  370,907KN ≤ 1766,899KN ... ... ... . . Vérifiée

La condition est vérifiée, donc le profilé HEA240 convient comme un poteau au 2éme niveau.

## **b) Poteau niveau 1 :**

Dans ce cas, l'effort repris par le poteau est :

$$
\Rightarrow \begin{cases} N_G = N_G \text{ terrasse} + N_G \text{ 1étage} + \text{Poids HEA360} = 443,199KN \\ N_Q = N_Q \text{ terrasse} + N_Q \text{ 1étage} = 126KN \\ N_S = N_S \text{ terrasse} + N_S \text{ 1étage} = 8,64KN \end{cases}
$$

L'effort est donné par le maximum des deux combinaisons suivantes :

 $N_1 = 1,35 \times N_G + 1,35 \times (N_O + N_S) = 780,082KN$ 

 $N_2 = 1,35 \times N_G + 1,5 \times max(N_Q; N_S) = 787,318KN$ 

 $N_{\text{max}} = 787,318KN$ 

$$
N_{max} = \frac{A \times f_y}{\gamma_{M_0}} \qquad \implies \qquad A = \frac{N_{max} \times \gamma_{M_0}}{f_y} = \frac{787,318 \times 1,1}{23,5} = 36,853 \, \text{cm}^2
$$

On prend un HEA300

Ses caractéristiques sont :

$$
-Iy=18263,5cm^{4} - h = 290 \text{ mm}
$$
  
\n
$$
-I_{z} = 6310,5 \text{ cm}^{4} - h = 300 \text{ mm}
$$
  
\n
$$
-I_{z} = 6310,5 \text{ cm}^{4} - h = 300 \text{ mm}
$$
  
\n
$$
-I_{z} = 6310,5 \text{ cm}^{4} - h = 300 \text{ mm}
$$
  
\n
$$
-I_{z} = 27 \text{ mm}
$$
  
\n
$$
-A_{vz} = 27 \text{ mm}
$$
  
\n
$$
-A_{vz} = 37,3 \text{ cm}^{2} - W_{ply} = 1383,3 \text{ cm}^{3}
$$
  
\n
$$
-G = 88,3 \text{ kg/m}
$$
  
\n
$$
-t_{f} = 14 \text{ mm}
$$
  
\n
$$
-A_{vy} = 87 \text{ cm}^{2}
$$
  
\n
$$
-W_{p/z} = 641,2 \text{ cm}^{3}
$$

## **Vérification au flambement :**

#### **3) Classe de la section :**

On a: 
$$
\varepsilon = \sqrt{\frac{235}{f_y}} = \sqrt{\frac{235}{235}} = 1
$$

**Vérification de la semelle (comprimée) :**

$$
\frac{b_f}{2 \times t_f} \le 10 \times \varepsilon \Longrightarrow \frac{300}{2 \times 14} \le 10 \times 1 \quad \Longrightarrow \quad 10,714 < 10 \to \text{Semelle de classe 1}
$$

## **Vérification de l'âme :**

$$
\frac{d}{t_w} \le 72 \times \varepsilon \Longrightarrow \frac{208}{8.5} \le 72 \times 1 \quad \Longrightarrow \quad 24,471 \le 72 \to \text{âme de classe 1}
$$

Donc la section est de classe 1.

# **4**) **Calcul de l'élancement réduit**  $\overline{\lambda}_i$ :

$$
\overline{\lambda}_i = \left(\frac{\lambda_i}{\lambda_1}\right) \times \beta_A^{0.5}
$$

 $\beta_A = 1 \rightarrow$  Pour les sections de classe 1 et 2

$$
\lambda_k = \pi \times \sqrt{\frac{E}{f_y}} = 93.9 \times \varepsilon = 93.9 \times \sqrt{\frac{235}{f_y}} = 93.9 \times \sqrt{\frac{235}{235}} = 93.9
$$

 $l_{ky} = l_{kz} = 0.7l = 0.7 \times 598 = 418,6cm$ 

$$
\begin{cases}\n\lambda_y = \frac{l_{ky}}{i_y} = \frac{0.7 \times 598}{12,74} = 32,857 \\
\lambda_z = \frac{l_{kz}}{i_z} = \frac{0.7 \times 598}{7,49} = 55,887\n\end{cases} \Longrightarrow \begin{cases}\n\overline{\lambda_y} = \frac{\lambda_y}{\lambda_k} = \frac{32,857}{93,9} = 0,35 > 0,2 \\
\overline{\lambda_z} = \frac{\lambda_z}{\lambda_k} = \frac{55,887}{93,9} = 0,595 > 0,2\n\end{cases}
$$

Donc, il ya lieu de tenir compte du risque de flambement autour de Y-Y et Z-Z. Le choix de la courbe de flambement se fait par :

$$
\begin{cases}\n\frac{h}{b} = \frac{290}{300} = 0.97 \le 1.2 \\
t_f = 14 \, \text{mm} \le 100 \, \text{mm}\n\end{cases}\n\Rightarrow Z - Z \Rightarrow \text{Curve } c \Rightarrow \alpha = 0.49 \Rightarrow \chi_z = 0.57
$$
\n
$$
N_{brd,z} = \frac{\chi_z \times \beta_A \times A \times f_y}{\gamma_{M_0}} = \frac{0.57 \times 1 \times 11.5 \times 23.5}{1.1} = 2506.275 \, \text{KN}
$$
\n
$$
N'_{max} = N_{max} + \left(G_{\text{profile}} \times H_{\text{poteau}}\right) = 787.318 + (0.883 \times 3.01) = 789.977 \, \text{KN}
$$
\nIl faut que :

$$
N'_{max}=789{,}977KN\leq N_{brd,z}=2506{,}275\ldots\ldots\ldots\ldots V\acute{e}rifi\acute{e}e
$$

Les conditions sont vérifiées, donc le profilé HEA300 convient comme poteau au 1<sup>er</sup> niveau.

## **IV.1 Etude de l'acrotère**

L'acrotère est un élément secondaire, se trouvant au niveau de la terrasse, qui a pour rôle d'empêcher les infiltrations des eaux pluviales entre la forme en pente et le plancher terrasse et de protection du personnel d'entretien.  $\check{ }$ 

#### **Charge verticale :**

La surface de l'acrotère est :

$$
S = (0.5 \cdot 0.1) + (0.1 \cdot 0.07) + \left(\frac{0.1 \cdot 0.03}{2}\right) = 0.00585 m^2
$$

Le poids propre de l'acrotère est :

 $G_0 = 25 \cdot 0.0585 = 1.462 KN/m$ 

Enduit en ciment ( $e = 1,5cm$ )

 $G_1 = 0.18 \cdot 0.5 \cdot 1.5 = 0.135 KN/m$ 

Le poids total estimé est : $G = G_0 + G_1 = 1.597KN/m$ 

#### **Charge horizontale (Charge sismique) :**

D'après le RPA99, l'acrotère est soumis à une force horizontale due au séisme :

$$
F_p = 4 \cdot A \cdot C_p \cdot W_p \rightarrow \text{RPA}(\text{article}6.2.3)
$$

Avec :

: Coefficient d'accélération de zone → **RPA99 (Tableau 4 .1)**

: Facteur de force horizontale varie entre 0,3 et 0,8 →**RPA99 (Tableau 6.1)**

 $W_n$ : Poids de l'élément considéré.

Dans notre cas : Le Groupe d'usage 2 et Zone I (boughzoul, W. Médéa).

$$
\begin{cases}\nA = 0.08 \\
C_p = 0.8 \\
W_p = 1.597 KN/m\n\end{cases}
$$

Donc:  $F_p = 4 \cdot 0.08 \cdot 0.8 \cdot 1.597 = 0.408K$ 

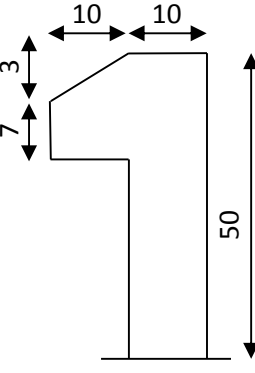

## **IV.1.1Hypothèse de calcul**

L'acrotère est sollicité en flexion composée.

La fissuration est considérée comme préjudiciable.

Le calcul se fera pour une bande d'un mètre linéaire.

On a les données suivantes :

 $G = 1,597 KN/m$ 

 $Q = 1KN/m$ 

 $F_p = 0,408 KN$ 

- **Calcul des sollicitations :**
- **a. Calcul du centre de pression :**

$$
\begin{cases} x_c = \frac{\sum A_i \cdot x_i}{\sum A_i} \\ y_c = \frac{\sum A_i \cdot y_i}{\sum A_i} \end{cases}
$$

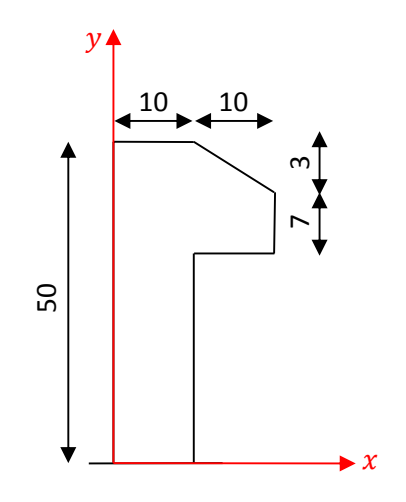

$$
x_c = \frac{\left[ (50 \cdot 10) \cdot \left( \frac{10}{2} \right) \right] + \left[ (10 \cdot 7) \cdot \left( \frac{10}{2} + 10 \right) \right] + \left[ \left( \frac{10 \cdot 3}{2} \right) \cdot \left( \frac{10}{3} + 10 \right) \right]}{(50 \cdot 10) + (10 \cdot 7) + \left( \frac{10 \cdot 3}{2} \right)} = 6,41cm
$$
  

$$
y_c = \frac{\left[ (50 \cdot 10) \cdot \left( \frac{50}{2} \right) \right] + \left[ (10 \cdot 7) \cdot \left( \frac{7}{2} + 40 \right) \right] + \left[ \left( \frac{10 \cdot 3}{2} \right) \cdot \left( \frac{3}{3} + 47 \right) \right]}{(50 \cdot 10) + (10 \cdot 7) + \left( \frac{10 \cdot 3}{2} \right)} = 27,80cm
$$

## **b. Moment engendré par les efforts normaux :**

$$
\begin{cases}\nN_G = 1,596 \, KN/m \Rightarrow M_G = 0KN.m \\
Q = 1 \, KN/m \Rightarrow M_Q = 1 \cdot 0,5 = 0,5KN.m \\
F_p = 0,408KN \Rightarrow M_{F_p} = F_p \cdot y_c = 0,113KN.m\n\end{cases}
$$

**NB :** La section dangereuse se situe à l'encastrement.

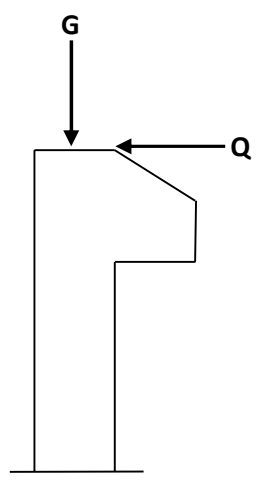

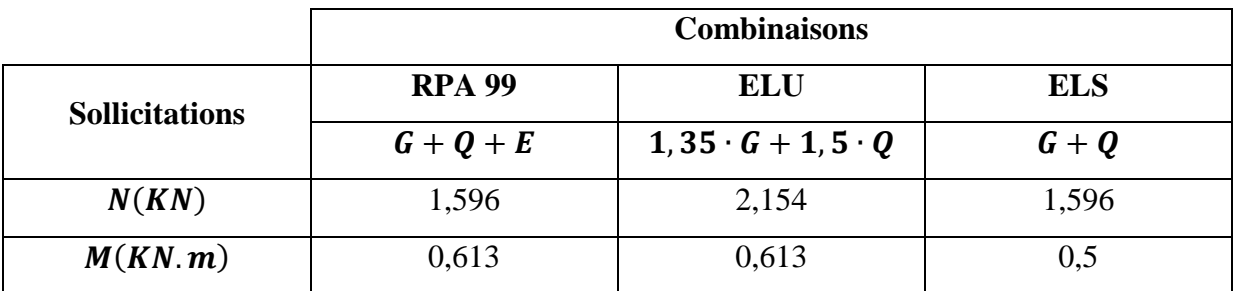

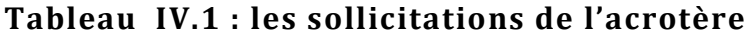

## **c. Calcul de l'excentricité :**

$$
e_1 = \frac{M_u}{N_u} = \frac{0.613}{2.154} = 0.284m
$$
  
\n
$$
\frac{h}{6} = \frac{0.1}{6} = 0.016m
$$
  
\n
$$
\Rightarrow e_1 > \frac{h}{6} \Rightarrow
$$
 La section est particlelement comprimée.

Un élément soumis à un effort composé du à une force de compression, doit être justifié à l'état limite ultime de stabilité de forme **(B.A.E.L 91 Art 4.4.1).**

Pour l'excentricité :  $e_2 = e_1 + e_a(C.B.A Art 4.3.5)$ 

Tel que :

 $e_a$ : Excentricité additionnelle

e<sub>1</sub> : Excentricité structurale (résultat des contraintes normales avant application des excentricités additionnelles).

$$
e_a = max\left(\frac{l}{250}, 2cm\right) = max\left(\frac{50}{250}, 2\right) = 2cm
$$

 $D'$ où :  $e_2 = 0,284 + 0,02 = 0,304m$ 

Calcul à la flexion composée, en tenant compte de façon forfaitaire de l'excentricité  $(e_3)$  du second ordre due à la déformation.

$$
e_3 = \frac{3 \cdot l_f^2 \cdot (2 + \alpha \cdot \varphi)}{10^4 \cdot h} \rightarrow (\textbf{BAEL91})
$$

Tel que :

 $\alpha$  : Le rapport du moment du premier ordre dû aux charges permanentes et quasi permanentes au moment total du premier ordre.

 $\varphi$  : Le rapport de la déformation finale dû au fluage à la déformation instantanée sous la charge considérée.

$$
\alpha = \frac{M_G}{M_G + M_Q} = 0 \Longrightarrow e_3 = \frac{3 \cdot (2 \cdot 0.5)^2 \cdot (2 + 0)}{10^4 \cdot 0.1} = 0.6 \, \text{cm}
$$

D'où :  $e_t = e_2 + e_3 = 30.4 + 0.6 = 31cm$ 

Les sollicitations corrigées pour le calcul en flexion composée sont :

 $\left\{ M_{uG} = N_u \cdot e_t = 0.667KN.\,m \right\}$  $(N_u = 2,154 KN)$ 

## **Ferraillage :**

**a. ELU :**

 $h = 10cm, d = 8cm, b = 100cm$ 

$$
f_{bu} = \frac{0.85 \cdot f_{c28}}{\gamma_b} = 14,2MPa
$$

$$
\overline{\sigma}_s = \frac{f_e}{\gamma_s} = 348 MPa
$$

L'acrotère, est sollicité en flexion composée, mais le calcul se fera par assimilation à la flexion simple sous l'effet d'un moment fictif :  $M_{uA} = M_{uG} + N_u \cdot \left( d - \frac{h}{2} \right)$  $\frac{1}{2}$ 

Tel que :

 $M_{uG}$ ,  $N_u$ : Les sollicitations au centre de gravité de la section du béton seul.

 $M_{uA}$ : Moment de flexion évalué au niveau de l'armature.

$$
M_{uA} = 0.667 + 2.154 \cdot \left(0.08 - \frac{0.1}{2}\right) = 0.732KN \cdot m
$$
\n
$$
\mu_{bu} = \frac{M_{uA}}{b \cdot d^2 \cdot f_{bu}} = 0.0805 < 0.392 \rightarrow A' = 0
$$
\n
$$
\alpha = 1.25 \cdot \left(1 - \sqrt{1 - 2 \cdot \mu_{bu}}\right) = 0.01
$$
\n
$$
z = d \cdot (1 - 0.4 \cdot \alpha) = 0.0796m
$$

$$
A = \frac{M_{uA}}{z \cdot f_{st}} = 0.023 \, \text{cm}^2
$$

## **Vérification de la condition de non fragilité :**

$$
A_{min} = 0.23 \cdot b \cdot d \cdot \frac{f_{t28}}{f_e} = 0.966 \, \text{cm}^2 > A
$$

On adopte :  $4HAB = 2.01 \text{cm}^2$ 

## **Armatures de répartition :**

 $A_r = \frac{A}{4}$  $\frac{A}{4} = 0.5$ cm<sup>2</sup>  $\rightarrow$  On adopte 5HA6 = 1,41cm<sup>2</sup> **Espacement :**

Armatures principales  $: S_t \leq \frac{100}{4}$  $\frac{300}{4}$  = 25*cm*  $\rightarrow$  On adopte :  $S_t$  = 25*cm* Armatures de répartitions  $: S_t \leq \frac{60}{5}$  $\frac{50}{5}$  = 15*cm*  $\rightarrow$  On adopte :  $S_t$  = 15*cm* 

## **Vérification au cisaillement :**

L'acrotère est exposé aux intempéries (fissuration préjudiciable).

$$
\overline{\tau}_{u} = min(0, 1 \cdot f_{c28}; 3) = 2,5MPa
$$
  

$$
T = 1,5 \cdot G = 1,5 \cdot 1,597 = 2,395KN
$$
  

$$
\tau_{u} = \frac{T}{2} = 0.03MPa
$$

 $= 0,03 MPa$ 

 $\tau_u < \overline{\tau}_u \rightarrow$ Pas de rupture par cisaillement

## **Vérification de l'adhérence :**

$$
\tau_{se} = \frac{T}{0.9 \cdot d \cdot \Sigma \mu_i}
$$

b∙d

 $\tau_u =$ 

 $\Sigma \mu_i$ : La somme des périmètres des barres.

$$
\sum \mu_i = n \cdot \pi \cdot \phi = 4 \cdot \pi \cdot 0.8 = 10,053cm
$$

$$
\tau_{se} = \frac{T}{0.9 \cdot d \cdot \sum \mu_i} = \frac{2.395 \cdot 10^{-3}}{0.9 \cdot 0.08 \cdot 0.10053} = 0.331 MPa
$$

 $\overline{\tau}_{se} = 0.6 \cdot \psi^2 \cdot f_{t28} = 0.6 \cdot 1.5^2 \cdot 2.1 = 2.835 MPa$  $\tau_u < \overline{\tau}_u \rightarrow$  Pas de rupture par cisaillement

**b. ELS :** (vérification des contraintes).

 $d = 8cm$ 

D'après le BAEL 91, la vérification des contraintes se fait de la façon suivante :

## **Position de l'axe neutre :**

 $c = d - e_A$ 

Tel que :

݁ ∶Distance du centre de pression **C** à la fibre la plus comprimée **B** de la section.

$$
e_{A} = \frac{M_{ser}}{N_{ser}} = \frac{0.5}{1.596} = 0.313m
$$
\n
$$
\frac{h}{6} = \frac{0.1}{6} = 0.016m
$$
\n
$$
c = d - e_{A} = 0.08 - 0.313 = -23.3cm
$$
\n
$$
y_{ser} = y_{c} + c
$$
\n
$$
y_{c}^{3} + p \cdot y_{c} + q = 0
$$
\n
$$
p = -3 \cdot c^{2} - \frac{90 \cdot A' \cdot (c - d')}{b} + \frac{90 \cdot A \cdot (d - c)}{b}
$$
\n
$$
p = -3 \cdot (-23.3)^{2} - \frac{90 \cdot 0 \cdot (-23.3 - 2)}{100} + \frac{90 \cdot 2.01 \cdot (8 + 23.3)}{100} = -1572.05cm^{2}
$$
\n
$$
q = -2 \cdot c^{3} - \frac{90 \cdot A' \cdot (c - d')^{2}}{b} - \frac{90 \cdot A \cdot (d - c)^{2}}{b}
$$
\n
$$
a = -2 \cdot c^{3} - \frac{90 \cdot A' \cdot (c - d')^{2}}{b} - \frac{90 \cdot 0 \cdot (-23.3 - 2)^{2}}{b} - \frac{90 \cdot 2.01 \cdot (8 + 23.3)^{2}}{b} - \frac{22526.41cm^{2}}{b}
$$

$$
q = -2 \cdot (-23.3)^3 - \frac{100}{100} - \frac{100}{100} = 23526.41cm^2
$$
  
\n
$$
\Delta = q^2 + \frac{4 \cdot p^3}{27} = 23526.41^2 + \frac{4 \cdot (-1572.05)^3}{27} = -22074245.46 < 0
$$

On a ∆< 0: L'équation admet trois solutions :

$$
cos\varphi = \frac{3 \cdot q}{2 \cdot p} \cdot \sqrt{-\frac{3}{p}} \Rightarrow \varphi = 168,706^{\circ}
$$
  
\n
$$
a = 2 \cdot \sqrt{-\frac{p}{3}} = 45,78
$$
  
\n
$$
y_1 = a \cdot cos\frac{\varphi}{3} = 25,44cm
$$
  
\n
$$
y_2 = a \cdot cos\left(\frac{\varphi}{3} + 120^{\circ}\right) = -45,68cm
$$
  
\n
$$
y_3 = a \cdot cos\left(\frac{\varphi}{3} + 240^{\circ}\right) = 20,23cm
$$

On choisit la solution qui vérifie la condition suivante :

$$
0 < y_{ser} < h
$$
 avec :  $y_{ser} = y_i + c$  et  $h = 10cm$ , car:  $N > 0$ 

 $y_1 = 25,44cm \Rightarrow y_1 + c = 2,14cm \rightarrow$  Vérifié  $y_2 = -45,68cm \Rightarrow y_2 + c = -68,98cm \rightarrow$  Nvérifié  $y_3 = 20,23$ *cm*  $\Rightarrow$   $y_3 + c = -3,07$ *cm*  $\rightarrow$  Nvérifié Donc on choisit  $y_1 = 25,44 \, \text{cm} \implies y_{\text{ser}} = 2,14 \, \text{cm}$ 

## **Calcul des contraintes :**

$$
I_1 = \frac{b \cdot y_{ser}^3}{3} + 15 \cdot A' \cdot (y_{ser} - d')^2 + 15 \cdot A \cdot (d - y_{ser})^2 = 1362,02 \, \text{cm}^4
$$

 $I_1$ : Moment d'inertie de la section réduite par rapport à l'axe neutre.

$$
K = \frac{N_{ser}}{I_1} \cdot y_{ser} = 2{,}507 \cdot 10^{-3} \, \text{KN} / \text{cm}^3
$$

ܭ: Coefficient angulaire du diagramme de Navier

Pour le béton :

$$
\sigma_b = K \cdot y_{ser} = 0.0536 MPa < 0.6 \cdot f_{c28} = 15 MPa \rightarrow V \text{érifiée}
$$
 Pour l'acier :

$$
\sigma_s = 15 \cdot K \cdot (d - y_1 - c) = 2,20MPa < \overline{\sigma}_s = 201,63MPa \rightarrow \text{Vérifiée}
$$
\n
$$
\overline{\sigma}_s = \min\left[\left(\frac{2}{3} \cdot f_e\right), 110 \cdot \sqrt{\eta \cdot f_{tj}}\right] = 201,63MPa \rightarrow \text{Fissuration nuisible}
$$

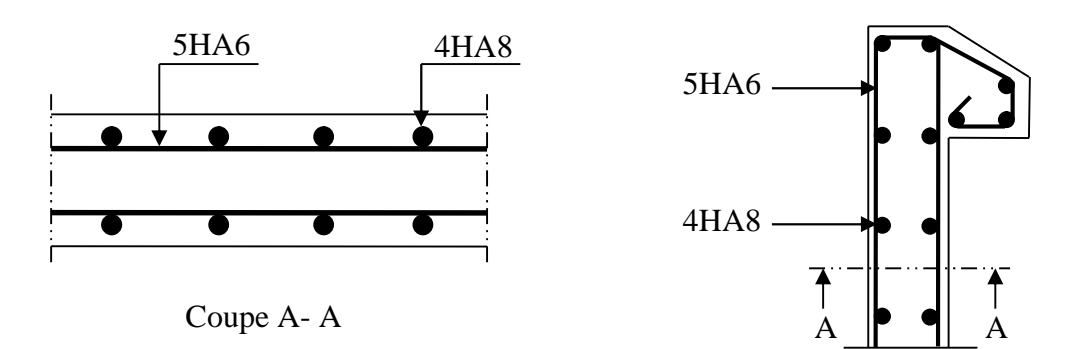

**Figure IV.1˸Schéma de ferraillage de l'acrotère**

## **IV.2 Etude des escaliers :**

Les escaliers sont des éléments qui permettent l'accès aux différents étages du bâtiment. Dans notre projet, on a un seul type d'escalier en charpente métallique qui est composé de deux volées liées à un palier de repos, ce dernier se compose d'une solive UPN encastrée aux poteaux, la volée est constituée de deux limons en profilé UPN, et des marches constituées par des cornières de support et de tôle striée.

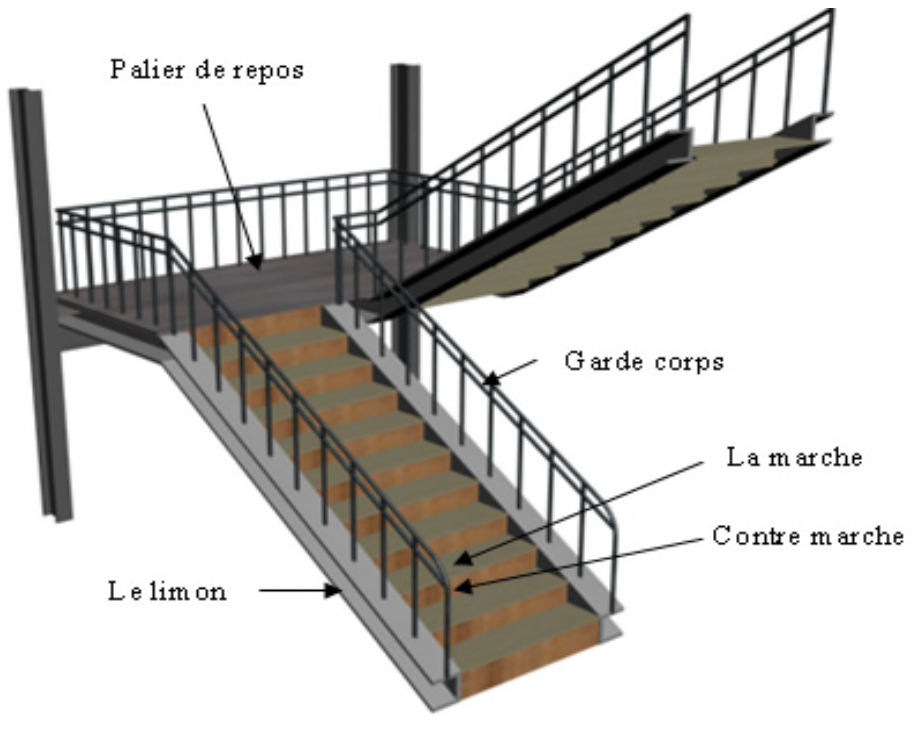

**Figure IV.2 : Vue de l'escalier.**

## **Définitions :**

Un **palier** dont la fonction est de permettre un repos pendant la montée, est une aire plane située à chaque étage au départ et à l'arrivée d'une volée d'escaliers.

Une **volée** est une partie droite ou courbe d'escalier comprise entre deux paliers successifs.

**Giron** : largeur d'une marche d'escalier, mesurée entre l'aplomb de deux contremarches successives.

**Limon** : c'est une partie rampante d'un escalier dans laquelle s'assemblent les marches et contremarches.

## **Inconvénients des escaliers métalliques :**

L'entretien et protection contre la corrosion.

## **IV.2.1 Choix des dimensions**

Le choix des dimensions se fait selon la formule de BLONDEL :

60cm≤g+2.h≤64cm

$$
Avec: h = \frac{H}{n}
$$

## **IV.2.2 Pré dimensionnement de l'escalier**

- $h:$  Hauteur de la contre marche donné par :  $16cm \leq h \leq 18cm$
- $g:$  Largeur de la marche (giron) donné par : 25 $cm \leq h \leq 32cm$
- $n :$  Nombre de contremarche.
- *H* : Hauteur à franchir avec une volée  $H = 1.5m$

La condition assurant le confort de l'escalier est donnée par la relation de BLONDEL

$$
60cm \le g + 2 \cdot h \le 64cm
$$

Avec :

 $h =$  $\mathcal{H}$  $\boldsymbol{n}$  On prend  $h = 17 \text{cm} \implies n = \frac{150}{17}$  $\frac{1}{17}$  = 8.82  $\approx$  9 (contremarches)

 $n - 1 = 8$  (marches)

 $60 \leq g + 2 \cdot 17 \leq 64 \Rightarrow 26 \leq g \leq 30 \Rightarrow$  On prend:  $g = 30$ cm

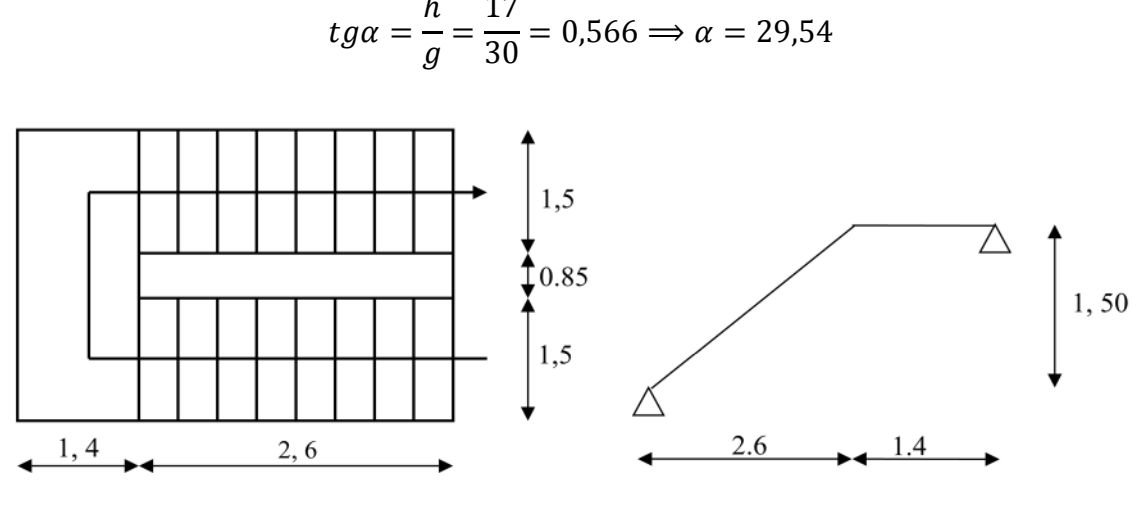

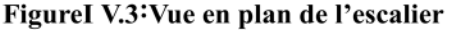

Schéma statique

#### **IV.2.3.1 Pré dimensionnement des marches**

Les marches sont construites par des tôles striées, d'épaisseur 5 mm rigidifies par des cornières jumelées ( $\Box$  40×40×4) soudées au milieu des tôles. Les cornières jumelées sont soudées avec les cornières d'attaches (**L**40×40×4), ces derniers sont boulonnées avec le limon, Comme l'indique la figure.3.

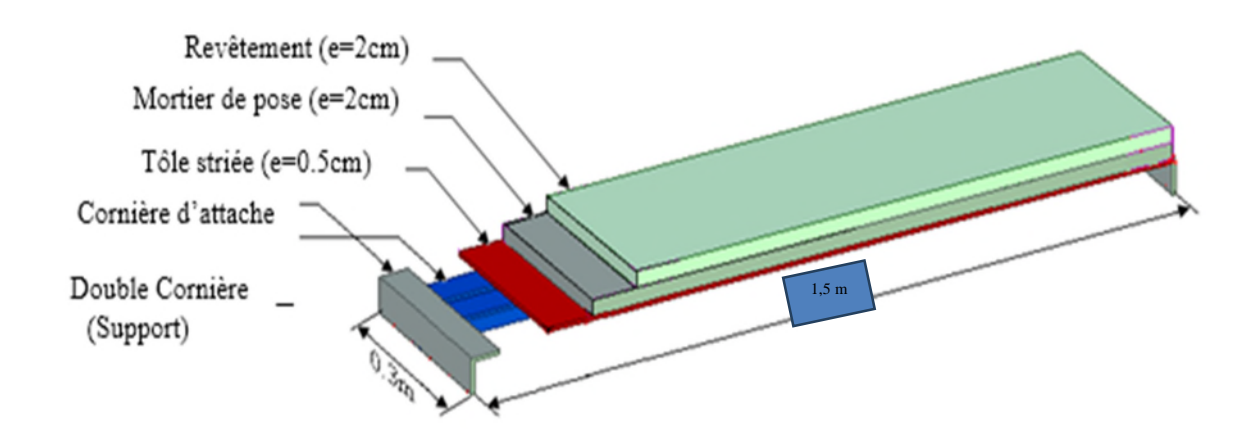

**Figure IV.4 : les constituants d'une marche.**

## **a) Évaluation des charges :**

La marche est soumise aux charges et surcharges suivantes :

 $\triangleright$  Charges permanentes

Tôle striée (5 mm) ........................0.005×78.5……… = 0.40 KN/m².

 $G = 0.4$  KN/m<sup>2</sup>

 $\triangleright$  Surcharges d'exploitation :

 $Q = 2.5$  KN/m<sup>2</sup>

- $\triangleright$  Combinaison de charge :
- **ELU :**

 $q_u = (1.35 \times G + 1.5 \times Q) \times \frac{g}{2}$ 

 $q_u = (1.35 \times 0.4 + 1.5 \times 2.5) \times 0.3/2$ 

 $q_{\rm u}$  = 0.643 KN/m.

**ELS:**

 $q_{ser} = (G+Q) \times 0.3/2$  $q_{ser} = (0.4 + 2.5) \times 0.3 / 2 = 0.435$  KN/m

 $q_{ser} = 0.435$ KN/m

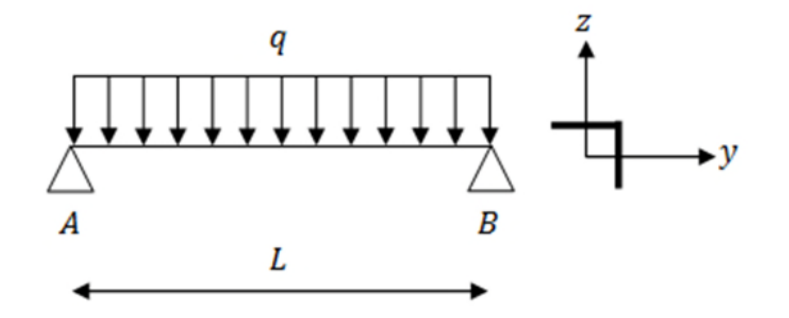

**Figure IV.5: Schémas statique de la cornière.**

## **b) La vérification de la flèche et de la résistance :**

## **Condition de flèche :**

Il faut vérifier :  $f_{\text{cal}} \leq f_{\text{ad}}$ 

Avec :

$$
f_{\rm cal} = \frac{5 \times q_{\rm ser} \times l^4}{384 \times E \times I_y}
$$

$$
f_{\text{ad}} = \frac{1}{300}
$$

$$
I_y > 300 \times \frac{5 \times q_{\text{ser}} \times l^3}{384 \times E} = 300 \times \frac{5 \times 0.435 \times 150^3}{384 \times 2,1 \times 10^6} = 2.73 \text{cm}^4
$$

Soit une cornière L40×40×4 avec les caractéristiques suivantes

$$
I_y = I_z = 4.47 \text{cm}^4
$$

 $W_{\rm ely} = W_{\rm elz} = 1.55 \text{cm}^3$ 

 $G_{\text{cornière}} = 0.0242 \text{ KN/m}$ 

# **c) Vérification en tenant compte du poids du profilé : La flèche :**

$$
f_{\text{cal}} \le f_{\text{ad}}
$$

$$
q' = q + G_{\text{cornière}} = 0.435 + 0.0242 = 0.46 \text{ KN/m}
$$

$$
f_{\text{cal}} = \frac{5 \times 0.46 \times 10^{-2} \times 150^4}{384 \times 21000 \times 4.47} = 0.32 \text{cm} < f_{\text{ad}} = \frac{150}{300} = 0.5 \text{cm} \rightarrow \text{Véritiée}
$$

## **La résistance :**

Il faut vérifier que :  $M_{sd} < M_{sd}$  avec  $M_{sd} = \frac{q_u l^2}{r^2}$ avec 8  $M_{sd} < M_{rd}$  avec  $M_{sd} = \frac{q_u l^2}{8}$ 

 $q_u = (1.35 \times G + 1.5 \times Q) \times \frac{2}{2}$  $\boldsymbol{g}$  $\frac{5}{2}$  + (1,35 ×  $G<sub>connière</sub>$ )

$$
q_u = (1.35 \times 0.4 + 1.5 \times 2.5) \times \frac{0.3}{2} + (1.35 \times 0.0242) = 0.676 \, \text{KN/m}
$$

 $M_{sd} =$  $q_u \times l^2$ 8 =  $0,676 \times 1,50^{2}$  – 0 8  $= 0,19KN \cdot m$ 

$$
M_{Rd} = \frac{W_{ely} \times f_y}{\gamma_{M_0}} = \frac{1,55 \times 10^{-6} \times 235 \times 10^3}{1} = 0,36KN. m > 0,19KN. m \rightarrow \text{Vérifiée}
$$

## **Vérification au Cisaillement :**

$$
V_{sd} = \frac{q_u \times l}{2} = \frac{0.643 \times 1.50^2}{2} = 0.72KN
$$

$$
A_{vz} = 1,04 \cdot h \cdot t = 1,04 \cdot 40 \cdot 4 \cdot 10^{-2} = 1,6 \, \text{cm}^2
$$
\n
$$
V_{\text{pl,Rd}} = \frac{A_{vz} \cdot (f_y/\sqrt{3})}{\gamma_{\text{M_0}}} = \frac{1,6 \times (23,5/\sqrt{3})}{1} = 21,71 \, \text{KN} > 0,72 \, \text{KN}
$$

 $V_{\text{nl,Rd}} > V_{\text{sd}} \rightarrow$  Vérifiée

Toutes les conditions sont vérifiées, alors L40x40x4 convient comme cornière de support.

Conclusion : on choisit pour la cornière de support une cornière de L40x40x4

## **IV.2.3.2 Pré dimensionnement du limon**

Le limon est l'élément qui supporte le poids total de l'escalier et qui permet aux marches de prendre appui.

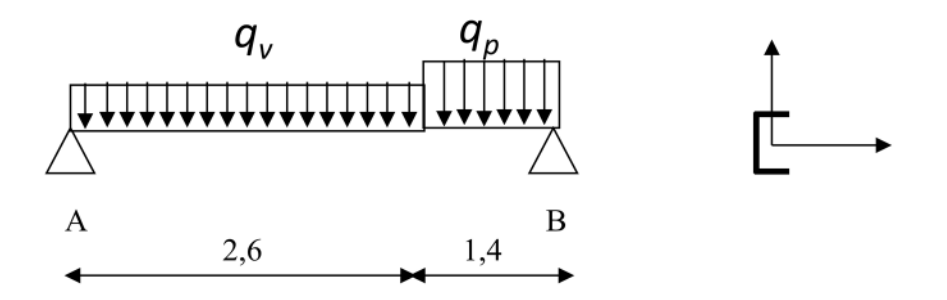

## **Figure IV.6: charges appliqués sur 1 limon**

## **a) Evaluation des charges :**

#### **Volée :**

Charges permanentes :

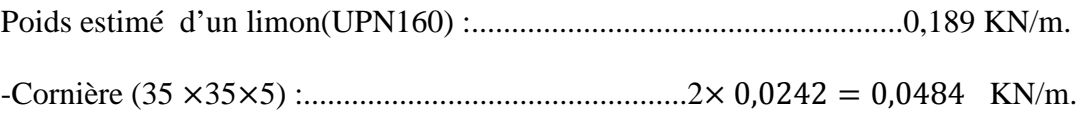

- -Tôle striée d'épaisseur (e =5mm) :..................................0,005×78,5 =0,40 KN/m<sup>2</sup> .
- -Garde-corps .........................................................................0,02×78,5=1,57 KN/m².

- Charge totale : $G_v = (0.40 \times 1.50) + (1.57 \times 1) + 0.189 + 0.0484 = 2.41$  KN/ml

#### **Palier** :

- Charges permanentes :
- Revêtements en carrelage (݁ൌ ʹܿ݉ ) …………………… . 0,2 × 2 = 0,4 KN/m<sup>2</sup>
- Mortier de pose (݁= 1,5ܿ݉ ) …………………………...... . 0,2 × 1,5 = 0,3 KN/m<sup>2</sup>
- Dalle en béton armé ( $e = 10$ *cm*) ……………………………………  $0.1 \times 25 = 2.5$ KN/m<sup>2</sup>
- Tôle type TN 40 ………………..….………………….…..... 0,15

 $G_p = 3.35$  KN/m<sup>2</sup>

Charges d'exploitation :

$$
Q = 2.5 \, \text{KN/m}^2
$$

La charge revenant au limon est :

$$
q_v = \frac{(G_v + Q)}{2} = \frac{(2.41 + 2.5)}{2} = 2.455 \, \frac{KN}{m}
$$
\n
$$
q_p = \frac{(G_p + Q) \times E_m}{2} = \frac{(3.35 + 2.5) \times 1.5}{2} = 4.39 \, \frac{KN}{m}
$$

 $E_m$  : La longueur de la marche

2

$$
q = max(q_v; q_p) = 4.39 \, \frac{KN}{m}
$$

## **b) La vérification de la flèche et de la résistance :**

## **Condition de flèche :**

Il faut vérifier :  $f_{cal} \leq f_{ad}$ 

Avec :

$$
f_{cal} = \frac{5 \times q_p \times l^4}{384 \times E \times I_y}
$$

$$
f_{ad} = \frac{l}{300}
$$

 $I_y = 300 \times \frac{1}{384 \times 1}$  $5 \times q \times 1^3$  – 200 ×  $384 \times E$  $= 300 \times \frac{ }{38}$  $5 \times 4,39 \times 10^{-2} \times 400^{3}$  –  $\epsilon$  $\frac{384 \times 21000}{9.5384 \times 21000}$  = 522,61cm<sup>4</sup>

Soit un UPN140 avec les caractéristiques suivantes :

 $I_y = 605$   $cm^4$ 

 $W_{ply} = 103cm^3$ 

 $G_{\text{profile}} = 0.16 \frac{KN}{m}$ 

 $A_{vz} = 10,41cm^2$ 

## **c) Vérification en tenant compte du poids du profilé :**

**La flèche :**

 $q' = q + G<sub>profile</sub> = 4.39 + 0.16 = 4.55$  KN/<sub>m</sub>

 $t_{cal} =$  $5 \times 4,55 \times 10^{-2} \times 400^4$   $_{\sim}$  1.  $\frac{384 \times 21000 \times 605}{300}$  = 1,19cm <  $\frac{1}{300}$  = 1 400  $\overline{300}$  = 1,33cm → Vérifiée

#### **La résistance :**

- Charge totale : $G_v = (0.40 \times 1.50) + (1.57 \times 1) + 0.32 + 0.0484 = 2.53$ Kn/ml

$$
q_v = \frac{(1,35 \times G_v + 1,5 \times Q)}{2} = \frac{(1,35 \times 2,53 + 1,5 \times 2,5)}{2} = 3,58 K n/m
$$
  

$$
q_p = \frac{(1,35 \times G_p + 1,5 \times Q) \times E_m}{2} = \frac{(1,35 \times 3,35 + 1,5 \times 2,5) \times 1,50}{2} = 6,2 K n/m
$$

Le limon est considéré comme une poutre isostatique, alors on utilise la méthode de la résistance des matériaux pour calculer les réactions d'appuis et le moment maximal.

 $\Sigma F_v = 0 \implies R_A + R_B = 17,988$ KN

$$
\Sigma(M/A \text{ ET B}) = 0 \Longrightarrow \begin{cases} R_A = 10,186 \text{KN/m} \\ R_B = 7,8 \text{KN/m} \end{cases}
$$

**Calcul des efforts internes :**

## $0 \le x \le 1.4$

 $\begin{cases} M_Z = -3.1 \times x^2 + 10,186 \times x \\ T_Y = 6,2 \times x - 16,025 \end{cases} \Rightarrow \begin{cases} x \\ x \end{cases}$  $x = 0 \Longrightarrow M_Z = 0$ KN. $m, T_y = -10,186$ KN  $x = 1,48 \implies M_Z = 8,184KN \ldots m, T_y = -1,506KN$ 

Le moment est maximum pour :  $x = \frac{10,186}{62}$  $\frac{5}{6,2}$  = 1,64m > 1.4m

#### $0 \le x \le 2, 6$

$$
\begin{cases}\nM_Z = -1.79 \times x^2 + 7.8 \times x \\
T_y = -3.58 \times x + 7.8\n\end{cases} \Rightarrow \begin{cases}\nx = 0 \implies M_Z = 0KN. \, m, T_y = 7.8KN \\
x = 2.6 \implies M_Z = 8.17KN. \, m, T_y = -1.508KN\n\end{cases}
$$
Le moment est maximum pour :  $x = \frac{7.8}{3.58}$  $\frac{1}{3,58}$  = 2,17m < 2,6m

$$
\Rightarrow M_{max} = 8,184KN.m
$$

Donc les efforts maximum sont :  $\begin{cases} N_{sd} = 8.5KN.m \\ V_{sd} = R.519186 \end{cases}$  $V_{sd} = R_A = 10,186 K N$ 

$$
M_{\text{Rd}} = \frac{W_{\text{ply}} \times f_{y}}{\gamma_{M_{0}}} = \frac{103 \times 10^{-6} \times 235 \times 10^{3}}{1} = 24,205 \text{KN} \cdot \text{m} > 8,5 \text{KN} \cdot \text{m} \to \text{Vérifiée}
$$

**Cisaillement :**

$$
V_{\text{pl,Rd}} = \frac{A_{\text{vz}} \cdot {f_y / \sqrt{3}}}{\gamma_{M_0}} = \frac{10.41 \times {23.5 / \sqrt{3}}}{1} = 141,24 \text{KN} > 10,186 \text{KN}
$$

 $V_{\text{nl,Rd}} > V_{\text{sd}} \rightarrow$  Vérifiée

**Conclusion** : on choisit pour le limon et pour la volée un **UPN140**

# **IV.2.3.1 Etude de la poutre palière**

Cette poutre est considérée comme étant semi encastrée dans les poteaux de la cage d'escalier, sa portée est de 3,85m, le calcul se fera en flexion simple, alors on prend :

$$
M_a=-0.4\cdot M_0
$$

 $M_t = 0.85 \cdot M_0$ 

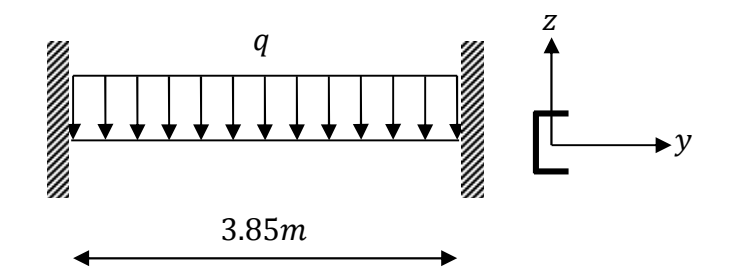

**Figure IV.7 : schéma statique de la poutre palière**

### **a) Evaluation de charges :**

Les charges revenant à la poutre palière sont :

- Réaction du palier à l'ELU ……………………………………………  $R_A = 10,186KN$ 

- Réaction du palier à l'ELS ……………………………………………………  $R_A = 7,8KN$
- Poids de cloison sur la poutre …………………………...... 2,22 ∙ 1,5 = 3,33ܭܰ/݉

 $q = 3.33 + 7.8 = 11.13 KN/m$ 

# **b) La vérification de la flèche et de la résistance :**

Condition de flèche :

Il faut vérifier :  $f_{cal} \leq f_{ad}$ 

Avec :

 $f_{cal}$  =  $5 \cdot q \cdot l^4$ 384  $\cdot$   $E \cdot I_y$ 

$$
f_{ad}=\frac{l}{300}
$$

 $I_y = 300 \cdot$  $5 \cdot q \cdot l^3$  $384 \cdot E$  $= 300 \cdot$  $5 \cdot 11,13 \cdot 3,85^3$ 384 ∙ 2,1  $= 1181,45cm<sup>4</sup>$ 

Soit un *UPN*180 avec les caractéristiques suivantes :

$$
I_y = 1350 \, \text{cm}^4
$$

 $W_{ply} = 179cm^3$ 

 $G_{\text{profile}} = 0.219 \frac{KN}{m}$ 

$$
A_{vz}=15,09cm^2
$$

# **c) Vérification en tenant compte du poids du profilé :**

**La flèche :**

$$
q' = q + G_{\text{profit}} = 11,13 + 0,219 = 11,35 \, \frac{KN}{m}
$$

$$
f_{cal} = \frac{5 \cdot 11,35 \cdot 3,85^4}{384 \cdot 2,1 \cdot 1350} \cdot 10^2 = 1,14 \, \text{cm} < f_{ad} = \frac{385}{300} = 1,28 \, \text{cm} \rightarrow \text{V} \text{érifi} \text{ée}
$$

### **La résistance :**

Les combinaisons de charges à considérées sont :

$$
q_u = 1,35 \cdot (3,33 + 0,219) + 10,186 = 14,97 \, \text{KN/m}
$$
\n
$$
M_0 = \frac{q_u \cdot l^2}{8} = \frac{14,97 \cdot 3,85^2}{8} = 27,736 \, \text{KN} \cdot \text{m}
$$
\n
$$
M_t = 0,85 \cdot M_0 = 23,58 \, \text{KN} \cdot \text{m}
$$
\n
$$
M_a = 0,4 \cdot M_0 = 11,094 \, \text{KN} \cdot \text{m}
$$
\n
$$
W_{\text{min}} \cdot f_u = 179 \cdot 235 \cdot 10^{-3}
$$

$$
M_{Rd} = \frac{W_{ply} \cdot f_y}{\gamma_{M_0}} = \frac{179 \cdot 235 \cdot 10^{-3}}{1} = 42,065 \, \text{KN} \cdot m > 23,58 \, \text{KN} \cdot m \rightarrow \text{V} \text{érifi} \text{é}
$$

**Cisaillement :**

$$
V_{sd} = \frac{q_u \cdot l}{2} = \frac{14,97 \cdot 3,85}{2} = 28,817KN
$$
  

$$
V_{pl, Rd} = \frac{A_{vz} \cdot \left(\frac{f_y}{\sqrt{3}}\right)}{Y_{M_0}} = \frac{15,09 \cdot 10^{-1} \cdot \left(\frac{235}{\sqrt{3}}\right)}{1} = 204,73KN > 28,817KN
$$

 $V_{pl,Rd} > V_{sd} \rightarrow$  Vérifiée

Toutes les conditions sont vérifiées, alors UPN180 convient comme poutre palière.

# **IV.2.4 Conclusion**

Dans notre étude des escaliers, on a justifié les choix des dimensions qu'on a prévue en fonction des dimensions de la cage d'escalier ; ainsi on a établi les calculs des marches, les calculs de limon et le palier de repos, dans ce dernier on a prévu une tôle strier soudé sur des poutres UPN (différentes inerties). Aussi pour le limon on a utilisé des poutres UPN. Et dans ce qui concerne les marches on a adopté la conception la plus utilisée, qui se constitue d'une tôle striée rigidifiée par des cornières jumelées.

# **V.1 Introduction**

Une dalle mixte est une dalle pour laquelle on utilise des tôles profilées en acier comme coffrage permanent permettant de supporter le poids du béton frais, les charges de construction, par la suite, les tôles profilée en acier se combinent structurellement avec le béton durci, la présence des dispositifs de liaison (connecteurs) à l'interface acier béton solidarisent dalle et solives entre elles et s'opposent à leur glissement mutuel.

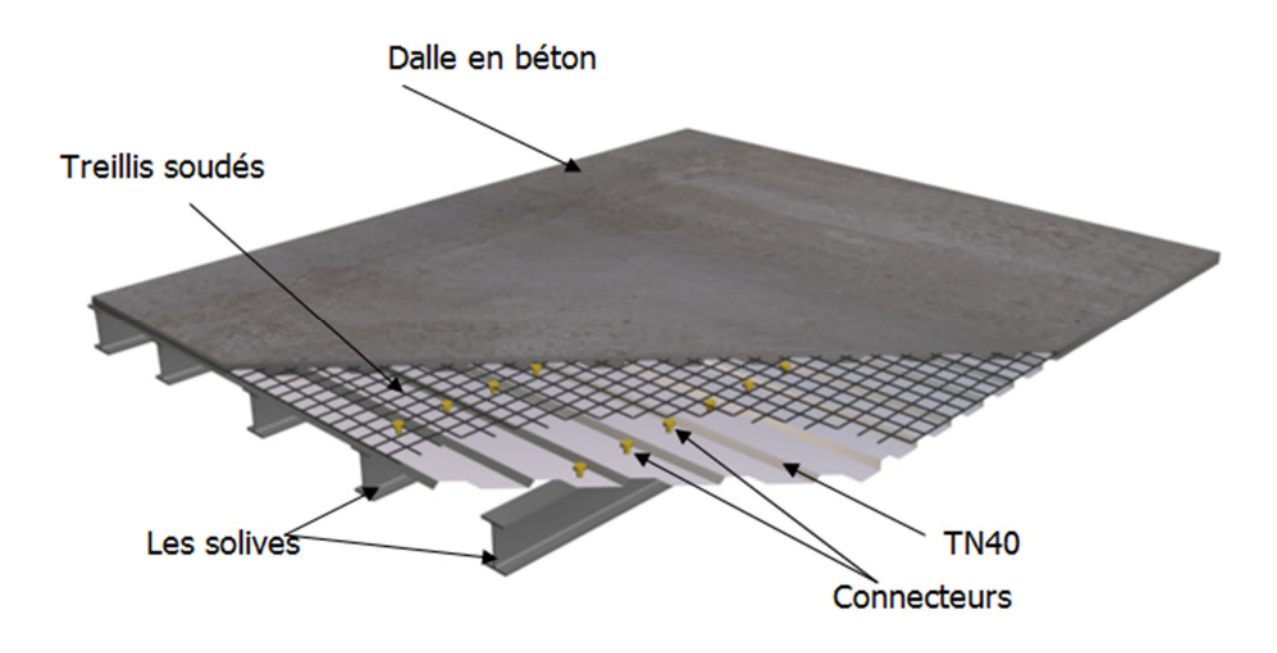

**Figure IV.1 : Dalle mixte acier-béton.**

# **V.2 Caractéristiques du plancher collaborant**

- $\bullet$  Dalle en béton armé d'épaisseur t = 12cm.
- Coefficient d'équivalence (acier béton) :  $n = \frac{L_a}{r} = 15$ *B a E*  $\frac{E_a}{m}$  = 15
- Coefficient de retrait du béton :  $\varepsilon = 2.10^{-4}$ 
	- **Contraintes admissibles des matériaux :**
	- Pour l'acier :  $f_y = 235 \text{ MPa}$
	- Pour le béton :  $f_{c28}$  =25 MPa

# **V.3 Etude du plancher collaborant**

Le calcul de plancher mixte se fait en deux phases :

- $\triangleright$  Phase de construction
- $\triangleright$  Phase finale

# **V.3.1.1 Phase de construction**

Le profilé d'acier travail seul et les charges de la phase de construction sont :

- Poids propre du profilé
- Poids propre du béton frais
- Surcharge de construction (ouvrier)

# **Phase finale:**

Le béton ayant durci, donc la section mixte (le profilé et la dalle) travaillant ensemble.

On doit tenir compte des charges suivantes:

- Poids propre du profilé.
- Poids propre du béton (sec).
- Surcharge d'exploitation finition.

# **VI-3-2 Vérification des solives:**

# **Figure VI.2:** Schéma statique de la solive

# **VI-3-2-1 Phase de construction :**

Le profilé d'acier travail seul, donc les charges de la phase de construction sont :

- Poids propre du béton frais…………………………………… $G_b = 2.5 \text{ KN/m}^2$
- Poids propre de la tôle ………………………………...G<sup>t</sup> =0.085KN/m²
- Surcharge de construction (ouvrier)………………….... $Q_c = 1.00 \text{ KN/m}^2$

# **a) Combinaison de charge :**

L'entraxe entre les solives est de 1.2 m

A l'Etat Limite Ultime :

 $q_u = (1.35 \times G_b + 1.35 \times G_t + 1.5 \times Q) \times 1.2$ 

 $q_u = (1.35 \times 2.5 + 1.35 \times 0.085 + 1.5 \times 1.00) \times 1.2$ 

 $q_u = 5,987$ KN/m.

 A l'Etat Limite De Service :  $q_s = (G_b + G_t + Q) \times 1.2$  $q_s = (2.5 + 0.085 + 1.00) \times 1.2$  $q_s = 4,302$ KN/m.

Le pré dimensionnement se fait par la condition de flèche :

 $f=\frac{5.q_z.l^4}{20.4 \text{ F} l}$  $rac{5.q_z.l^4}{384.E.Iy} \leq \frac{l}{250}$  $rac{l}{250}$   $I_y \ge \frac{5. q_z . 250.l^3}{384.E}$ 384.E  $I_y \ge 1440,40$ cm<sup>4</sup> soit un **IPE200** 

### **b) Détermination de la classe de la section du profilé :**

Le choix de l'IPE200 nous a conduits à déterminer la classe du notre profilé à partir du tableau donné dans l'Eurocode3, les calculs s'effectuent comme suite :

$$
\frac{d}{dw} \le 33\varepsilon \to \frac{159}{5.6} = 28.39 \to \text{Tel que } \varepsilon = \sqrt{(235/fy)}
$$

Donc l'âme est de section 1

Pour la semelle comprimée :

 $\mathcal{C}_{\mathcal{C}}$  $\frac{c}{tf} = \frac{50}{8,5}$  $\frac{50}{8.5}$  = 5,88  $\leq 10\varepsilon \rightarrow$  La semelle est de classe 1

Pour cela on adopte un calcule plastique.

Parmi les avantages d'un calcul plastique :

-Il est le plus économique par rapport au calcul élastique

Le moment fléchissant M sd dans la section transversale de classe I et II à mi-travée doit satisfaire la condition suivante :

$$
M_{sd} \leq M_{rd} = \frac{W_{pl} f_y}{\gamma_{M_0}}
$$

On prenant compte du poids du profilé :

qu =6,211 KN/m.

qs =4,526 KN/m.

 $M_{max} = M_{sd} = \frac{q_u \times L^2}{g}$  $\frac{1}{8}$ <sup>2</sup> =  $\frac{6,211\times6^2}{8}$ *8 =27,949* Kn.m

$$
M_{rd} = \frac{220,6 \times 23,5}{1} = 51,841
$$
 *Kn.m*

 $M_{\text{sd}} = 42,53$  Kn.m >  $M_{\text{rd}} = 39,10$ kn.m

### **Condition de Résistance est Vérifiée**

**c) Vérification à l'effort tranchant:**

On doit vérifier que :  $V_{sd} \leq V_{Rd}$  $3 \gamma_{M_0}$  $y^{\prime}$ <sup> $\gamma$ </sup> $z$  $S_d \rightharpoonup \mathbf{v}_{Rd}$ *M*  $f_{\nu}A_{\nu}$  $V_{Sd} \leq V_{Rd}$  = γ  $\leq V_{Rd}$  =

Où :

VRd : effort tranchant résistant de la section.

Avz : aire de cisaillement.

Avz =14,00cm<sup>2</sup> ………………………… (D'après le tableau des profilé).

 $Vplrd = \frac{23,5\times14}{\sqrt{3\times1}} = 189,94$ KN

### **Calcul de l'effort tranchant Vsd:**

 $V_{sd}^{max} = \frac{q_u \times L}{2}$  $\frac{1}{2} = \frac{6,211 \text{ X } 6}{2}$  $\frac{1 \text{ A} \cdot 0}{2}$  = 18,633KN.  $V_{sd}^{max}$  = 18,633 Kn <  $V_{plRd}$  = 189,94 KN **Condition de l'effort tranchant est vérifiée**

Vsd = 18,633 < 0,5Vplrd =94,97 KN

Pas d'interaction entre l'effort tranchant et le moment fléchissant. Donc le moment résistant ne sera pas réduit.

### **V.3.1.2Phase finale :**

Le béton ayant durci, donc la section mixte (le profile et la dalle) travaillant ensemble donc les charges de la phase finale sont :

- Surcharge d'exploitation (usage de bureaux)……………………… Q = 2,5 KN/m².
- Poids propre du béton (sec)…………………………………………………………  $G_b = 3 \text{ KN/m}^2$ .
- Poids propre de la tôle  $\ldots$   $\ldots$   $\ldots$
- Carrelage, mortier de pose, + accessoires ……………………….....G<sup>c</sup> = 2 KN/m<sup>2</sup> .
- **a) Combinaison de charge :**

L'entre axe entre les solives est de 1.2 m.

### **A l'Etat Limite Ultime** *:*

 $q_u = (1.35.G_b + 1.35.G_t + 1.35.G_c + 1.5.Q) \times 1.2$ 

 $q_u = (1.35.3 + 1.35.0085 + 1.35.2 + 1.5.2, 5) \times 1,2$ 

 $q_u = 10,614KN/m$ 

### **A l'Etat Limite De Service :**

 $q_s = (G_b + G_t + Q + G_c) \times 1.2$  $q_s = 7,585$  KN/m

Le pré dimensionnement se fait par la condition de flèche :

 $f = \frac{5.q_z.l^4}{20.4 \text{ F} l^4}$  $rac{5.q_z.l^4}{384.E.Iy} \leq \frac{l}{250}$  $\frac{l}{250}$  I<sub>y</sub>  $\geq \frac{5. q_z . 250.l^3}{384.E}$  $I_{y} \ge 2539,62 \text{ cm}^4.$ <br>384.*E* 

Soit un IPE220 avec Iy=2771,8cm<sup>4</sup> => la section est de classe 1.

### **b) Vérification en tenant compte du poids du profilé**

$$
\triangleright
$$
 La flèche  

$$
q'_s = q_s + G_{\text{profile}} = 7.847 \text{KN/m}
$$

 $f_{cal} = \frac{5 \times q_s' \times l^4}{384 \times E \times l^4}$ 384×E×I $_{\mathcal{Y}}$ 

 $f_{cal} = 2.27 \, \text{cm} < f_{ad} =$  $\frac{600}{250}$  = 2,4*cm* ... ... ... ... Vérifiée

**La résistance :**

 $q_u = 10,876 K/N/m$ 

$$
M_{sd} = \frac{q_u \times l^2}{8} = 48,942KN.m
$$

$$
M_{Rd} = \frac{W_{pl} \times f_y}{\gamma_{M_0}} = 67,069KN. m > 48,942KN. m \dots \dots \dots \text{Vérifiée}
$$

**Cisaillement**

$$
V_{sd} = \frac{q_u \times l}{2} = 32{,}628KN
$$

$$
V_{pl, Rd} = \frac{A_{vz} \times (f_y/\sqrt{3})}{\gamma_{M_0}} = 215,726KN > 32,628KN
$$

 $0.5V_{pl, Rd} = 107,863KN > V_{sd} = 32,628KN \dots \dots \dots$ . Vérifiée

On adopte un IPE220

### **Largeur de la dalle effective :**

 $\frac{2 \cdot l_0}{8}$  avec l<sub>0</sub>: Langueur libre d'une poutre simplement appuie min  $\{8$ b b: Entraxe entre les poutres  $b_{\text{eff}}$  = min  $\sqrt{8}$  avec  $t_0$ . Langued note while pour simplement applie EC4 Art 4.2.2.1  $= \min \left\{$  $\overline{\mathcal{L}}$  $b_{\text{eff}} = \min \{$  $2.1<sub>0</sub>$  $\frac{1}{8} = \frac{2.6}{8}$  $\frac{1}{8}$  = 6 m  $\Rightarrow$  $b = 1,2 m$  $\Rightarrow$  b<sub>eff</sub>= 1.2 m

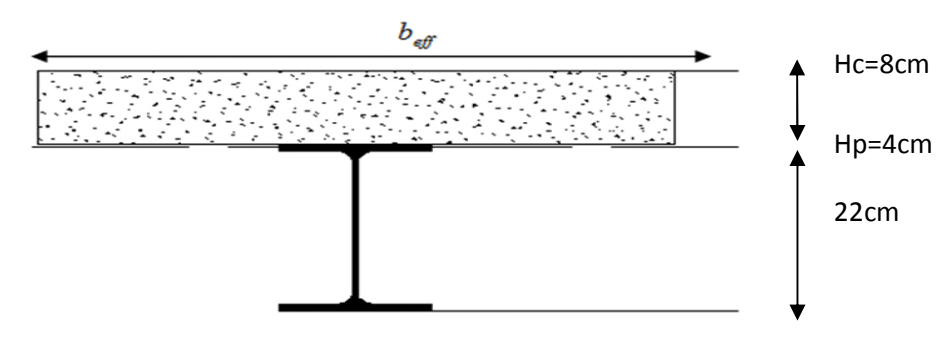

**Figure VI- 3:** Largeur de la dalle effective.

### **Vérification de la résistance à L'ELU**

 $q_u = 10,876 K/N/m$ 

Il faut vérifier la condition suivante :

 $M_{sd} \leq M_{Pl,Rd}^+$ 

Avec :

$$
M_{sd} = \frac{P_u \times l^2}{8} = \frac{10,876 \times 6^2}{8} = 48,942 \text{KN} \cdot m
$$

Détermination de la position de l'axe neutre plastique :  $F_a =$ A  $\gamma_{M_a}$  $\times f_y =$  $33,4 \times 23,5$   $-71$  $= 713,545 KN$ 1,1

**Etude du plancher collaborant** 

$$
F_c = \text{bef} f \times h_c \times \frac{0.85 \times f_{c28}}{\gamma_b} = 1200 \times 80 \times \frac{0.85 \times 25}{1.5} = 1360 \, \text{KN}
$$

 $F_c > F_a \Longrightarrow L$ 'axe neutre plastique est dans la dalle

$$
Z = \frac{F_a}{b_{eff}^+ \cdot \left(\frac{0.85 \cdot f_{c28}}{\gamma_b}\right)} = \frac{713,545}{1,2 \cdot \left(\frac{0.85 \cdot 25}{1,5}\right)} \cdot 10^{-1} = 4,197 cm
$$
  

$$
M_{Pl, Rd}^+ = F_a \cdot \left(\frac{h_a}{2} + h_p + h_c - \frac{Z}{2}\right) = 713,545 \cdot \left(\frac{18}{2} + 4 + 8 - \frac{4,197}{2}\right) \cdot 10^{-2}
$$
  

$$
M_{Pl, Rd}^+ = 134,870 KN
$$

 $M_{Pl, Rd}^+ > M_{sd} \implies$  La section est vérifiée en résistance.

# $\&$  Calcul de  $I_m$

$$
S = A_a + \frac{b_{eff}^+ \cdot (h_c + h_p)}{\eta} = 33,4 + \frac{120 \cdot (8 + 4)}{15} = 129,4cm^2 \rightarrow \text{Section mixte}
$$
\n
$$
d = \frac{b_{eff}^+ \cdot (h_c + h_p)}{\eta} \cdot \frac{(h_c + h_p) + h_a}{2 \cdot S} = \frac{120 \cdot (8 + 4)}{15} \cdot \frac{(8 + 4) + 18}{2 \cdot 129,4} = 4,455cm
$$
\n
$$
v_s = \frac{h_a}{2} + (h_c + h_p) - d = \frac{22}{2} + (8 + 4) - 12,01 = 18,545cm
$$
\n
$$
v_i = \frac{h_a}{2} + d = \frac{22}{2} + 12,01 = 23,01cm
$$
\n
$$
f = \frac{(h_c + h_p) + h_a}{2} - d = \frac{(8 + 4) + 22}{2} - 4,455 = 12,545cm
$$
\n
$$
I_m = I_a + A_a \cdot d^2 + \frac{b_{eff}^+ \cdot (h_c + h_p)^3}{12 \cdot \eta} + \frac{b_{eff}^+ \cdot (h_c + h_p)}{\eta} \cdot f^2
$$
\n
$$
I_m = 2771,8 + 33,4 \cdot 4,455^2 + \frac{120 \cdot (8 + 4)^3}{12 \cdot 15} + \frac{120 \cdot (8 + 4)}{15} \cdot 12,545^2 = 19694,885cm^4
$$
\n
$$
f_{cal} = \frac{5 \cdot 7,846 \cdot 6^4}{384 \cdot 2,1 \cdot 19694,885} \cdot 10^2 = 0,320cm
$$

 $f_{adm} = 2.4 > f_{cal} = 0.32cm \Rightarrow$  La flèche est vérifiée.

### **e) Calcul des contraintes**

# **1) Contraintes dues au moment fléchissant :**

Contrainte dans la poutre acier :

Traction dans la fibre inferieure :

$$
\sigma_{ai} = \frac{M_{sd}}{I_m} \times \nu_i = -57,18 MPa
$$

Compression dans la fibre supérieure :

$$
\sigma_{as} = \frac{M_{sd}}{I_m} \times \left[ v_s - \left( h_c + h_p \right) \right] = 1,626 MPa
$$

Contrainte dans la dalle béton :

Compression dans la fibre supérieure :

$$
\sigma_{bs} = \frac{M_{sd}}{\eta \times I_m} \times \nu_s = 3.072 MPa
$$

Compression dans la fibre inférieure :

$$
\sigma_{bi} = \frac{M_{sd}}{\eta \times I_m} \times \left[ \nu_s - \left( h_c + h_p \right) \right] = -0.082 MPa
$$

### **2) Contraintes dues au retrait**

 $\beta$  : Distance entre le CDG de l'acier et CDG du béton

$$
\beta = \frac{h_a + h_c + h_p}{2} = \frac{22 + 8 + 4}{2} = 17 \, \text{cm}
$$

ߙ ∶ Distance entre le CDG de l'acier et l'AN de la section homogène

$$
\alpha = \frac{I_y}{A_a \times \beta} = \frac{2771.8}{33.4 \times 17} = 4.881cm
$$
  
\n
$$
K = \frac{B \times E_a \times \varepsilon \times \beta \times A_a}{(\eta \times I_y \times A_a) + (B \times I_y) + (B \times A_a \times \beta^2)}
$$
  
\n
$$
B = b_{eff}^+ \times (h_c + h_p) = 120 \times (8 + 4) = 1440cm^2
$$
  
\n
$$
K = \frac{1440 \times 2.1 \times 10^4 \times 2 \times 10^{-4} \times 17 \times 33.4}{(15 \times 2771.8 \times 33.4) + (1440 \times 2771.8) + (1440 \times 33.4 \times 17^2)}
$$
  
\n
$$
K = 0.178
$$
  
\nAvec:

 $E_a = 2.1 \times 10^4 MPa$  $\epsilon = 2 \times 10^{-4}$  $Y_1$ : Distance entre l'interface et l'AN de la section homogène  $Y_1 =$  $h_{\rm a}$ 2  $+\alpha =$ 22 2  $+ 4,881 = 15,881cm$  $Y_2$ : Distance entre la fibre supérieure du béton et l'AN de la section homogène  $Y_2 = Y_1 + h_c + h_p = 15,881 + 8 + 4 = 27,881cm$ D'où les valeurs de contraintes sont :  $\sigma_{as} = K \times Y_1 = 0.17 \times 15.88 \times 10 = 27 MPa$  $\sigma_{ai} = K \times (h_a - Y_1) = 0.17 \times (22 - 15.88) \times 10 = -10.404 MPa$  $\sigma_{bi} =$  $(E_a \times \varepsilon) - (K \times Y_1)$  $\eta$ =  $(2,1 \times 10^5 \times 2 \times 10^{-4}) - (0,17 \times 15,88 \times 10)$ 15  $\sigma_{hi} = -1 MPa$  $\sigma_{bs} =$  $(E_a \times \varepsilon) - (K \times Y_2)$  $\eta$ =  $(2,1 \times 10^5 \times 2 \times 10^{-4}) - (0,17 \times 27,88 \times 10)$ 15  $\sigma_{bs} = -0.359 MPa$ **3) Contraintes finales**  $\sigma_{as} = 1.62 + 27 = 28.62 MPa < f_v = 235 MPa$  ... ... Wérifiée  $\sigma_{ai} = -57,18 - 10,404 = -67,584 MPa < f_y = 235 MPa$  ... ... . . Vérifiée  $\sigma_{bs} = 3.072 - 0.359 = 3.441 MPa < f_{bu}$  $\frac{0.85 \times f_{c28}}{0.85 \times 10^{-10}}$  – 1  $\gamma_b$  $= 14,2 MPa$  ... ... . Vérifiée  $\sigma_{bi} = -0.082 - 1 = -0.918 MPa < f_y =$  $\frac{0.85 \times f_{c28}}{0.85 \times 10^{-10}}$  – 1  $\gamma_b$  $= 14,2 MPa$  ... ... . Vérifiée

### **VI-3-3 Calcul des goujons connecteurs :**

Ce sont des éléments métalliques soudés sur la semelle supérieure de la solive. Ils ont pour rôle d'assurer la liaison et l'adhérence entre la dalle du béton et la solive.

On choisit des connecteurs de diamètre ∅18.

$$
f_u=400Mpa
$$

$$
\frac{h}{d} > 4 \Rightarrow h > 4 \times d
$$
  
On a  $d = 18 \text{mm} \Rightarrow h > 4 \times 18 = 72 \text{mm}$ 

# On prend  $h = 80$ mm

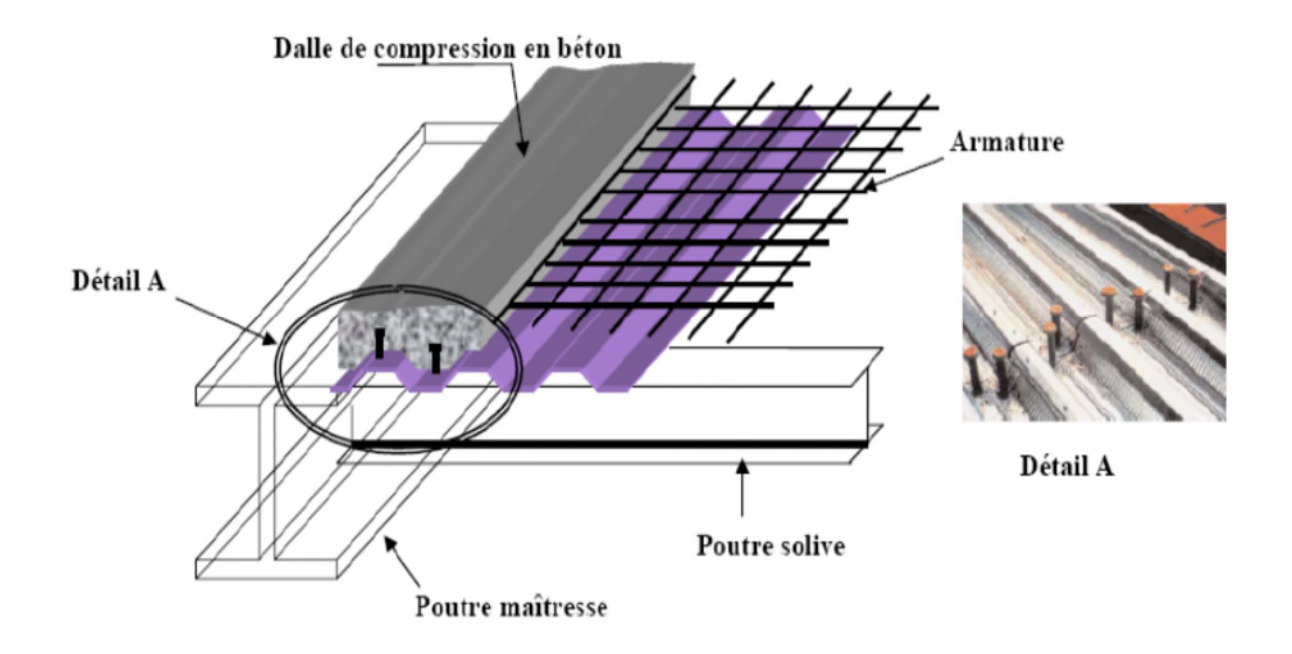

**Figure IV-4** : Schéma des connecteurs.

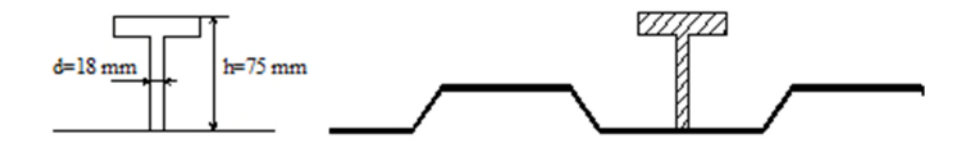

**Figure IV-5 :** Caractéristique de connecteur

ℎ  $\boldsymbol{d}$  $> 4 = > \frac{1}{18} = 4$ 80  $\overline{18} = 4, 44 > 4 \Rightarrow \alpha = 1$ 

Béton de classe C 25/30  $\Rightarrow$   $f_{ck} = 25MPa$ ,  $E_{cm} = 30500MPa$ 

La résistance de calcul au cisaillement d'un connecteur vaut :

$$
P_{Rd} = \min \left\{ \begin{aligned} 0.8 \times \frac{f_u \pi d^2}{\gamma_r \ 4} \\ 0.29 \times \frac{\alpha d^2}{\gamma_r} \times \sqrt{F_{ck} \times E_{cm}} \end{aligned} \right.
$$

AN: 
$$
P_{Rd} = \min \begin{cases} 0.8 \times \frac{400}{1.25} \times \frac{3.14 \times 18^2}{4} \times 10^{-3} = 65,144KN \\ 0.29 \times \frac{1 \times 18^2}{1.25} \times \sqrt{25 \times 30500} = 65,638KN \end{cases}
$$

 $P_{Rd} = 65,144$  (Résistance d'un goujon).

$$
\begin{cases} d = 18mm \le 20mm \\ h_p = 40mm \le 85mm \end{cases} \Rightarrow P_{Rd}^{'} = r \times P_{Rd} = 1 \times 65,111 = 65,111 \, \text{KN}
$$

# $\oint$  Effort de cisaillement $V_{lf}$

$$
V_{lf} = min\left(\frac{A_a \times f_y}{\gamma_a}; \ 0.85 \times b_{eff}^+ \times \frac{(h_c + h_p) \times f_{ck}}{\gamma_c}\right)
$$
  

$$
V_{lf} = min\left(\frac{33.4 \times 235 \times 10^{-1}}{1.1}; \ 0.85 \times 1.2 \times \frac{(8 + 4) \times 25}{1.5} \times 10\right) = 713.545 \, KN
$$

**[EC 4 ; article 6.2.1.1]**

#### **Nombre des goujons**ࡺ  $N \geq$  $V_{lf}$ *′* = 713,545  $=$   $10,95$  Goujons ; On prend  ${\bf 11}$  Goujons.

 $P_{Rd}$  65,144 Soit 11 goujons sur une longueur  $L/2 = 600/2 = 300$  cm  $\Rightarrow$  22 goujons sur 6 m. **Espacement** ࢋ

$$
e = \frac{300}{11} = 27,27 \text{ cm}.
$$
  
**VI-3-3-1 Vérification des soudures**

 $a :$  La gorge

$$
a < min(d; t_f) = min(177.6; 9.2) = 9.2 \, mm
$$

On prend  $a = 7mm$ 

݈∶ Longueur du cordon de soudure circulaire

 $l = \pi \times d = \pi \times 18 = 56,549$ mm

$$
\text{Acier } S235 \Longrightarrow \begin{cases} \beta_w = 0.8\\ \gamma_{Mw} = 1.25\\ f_u = 400 MPa \end{cases}
$$

> L'effort résistant de cisaillement :

$$
F_{wrd} = a \times l \times \frac{f_u}{\beta_w \times \gamma_{MW} \times \sqrt{3}} = 7 \times 56,548 \times \frac{400 \times 10^{-3}}{0.8 \times 1.25 \times \sqrt{3}} = 91,41 \, \text{KN}
$$

L'effort sollicitant est donné par :

$$
F_{sd} = \frac{V_{lf}}{N_f} = \frac{713,545}{11} = 64,867KN
$$

Quelle que soit la direction de l'effort sollicitant  $F_{sd}$  par rapport au cordon, on a :

 $F_{sd} \leq F_{wrd} \Rightarrow 64,867 KN \leq 91,41 KN \rightarrow Condition$  *vérifiée* 

# **V.4 Ferraillage de la dalle du plancher**

Dans notre cas, on a une dalle sur quatre appuis de 1,2 x 6m :

### **Plancher terrasse**

ቐ  $G = 6.08 \, KN/m^2$  $Q = 1 K N / m^2$  $S = 0,24 \, KN/m^2$  $P_{u1} = 1.35 \cdot G + 1.5 \cdot max[Q; S] = 9.708 \, KN/m^2$  $P_{u2} = 1.35 \cdot G + 1.35 \cdot [Q + S] = 9.882 \, KN/m^2$  $P_u = max(P_{u1}; P_{u2}) = 9{,}882 \, KN/m^2$  $P_{s1} = [G + max(Q; S)] = 7,08 \, KN/m^2$  $P_{s2} = [G + 0.9 \cdot (Q + S)] = 7.196 \, KN/m^2$  $P_s = \max(P_{s1}; P_{s2}) = 7,196 \text{ KN/m}$ 

### **Plancher courant**

ቐ  $G = 5.56 \, KN/m^2$  $Q = 2.5 \, KN/m^2$  $S = 0$  KN/m<sup>2</sup>

 $P_{u1} = 1.35 \cdot G + 1.5 \cdot max[Q; S] = 11.958 \, KN/m^2$ 

 $P_{u2} = 1.35 \cdot G + 1.35 \cdot [Q + S] = 11.583 \, KN/m^2$ 

$$
P_u = max(P_{u1}; P_{u2}) = 11,958 \, KN/m^2
$$

 $P_{s1} = [G + max(Q; S)] = 8,58 \, KN/m^2$ 

 $P_{s2} = [G + 0.9 \cdot (Q + S)] = 8.33 \, KN/m^2$ 

 $P_s = \max(P_{s1}; P_{s2}) = 8,58 \text{ KN/m}$ 

Nous constatons que le plancher courant est le plus sollicitant, donc on ferraille les dalles de ce dernier et on adopte le même ferraillage pour les dalles du plancher courant.

# **À L'ELU :**

 $q_u = 11{,}958KN/m^2$ 

$$
\rho = \frac{l_x}{l_y} = \frac{1.2}{6} = 0.2 < 0.4 \rightarrow \text{La dalle travaille selon la petite portée.}
$$

 $M_0 =$  $q_u \cdot l_x^2$ 8 =  $11,958 \cdot 1,2^2$ 8  $= 2,152KN.m$ 

Le moment en travée est :  $M_t = 0.75 \cdot M_0 = 1.614 K N$ .  $m$ 

Le moment en appuis est :  $M_a = 0.5 \cdot M_0 = 1.076 \text{KN} \cdot m$ 

**Calcul des armatures en travée :**

$$
M_t = 1,614KN.m
$$
  
\n
$$
b = 1m
$$
  
\n
$$
h = 8cm
$$
  
\n
$$
c = 2cm
$$
  
\n
$$
d = 0.9. h = 7.2cm
$$
  
\n
$$
\mu_{bu} = \frac{M_t}{b \cdot d^2 \cdot f_{bu}} = 0,021 < 0,392 \rightarrow A' = 0
$$
  
\n
$$
\alpha = 1,25 \cdot (1 - \sqrt{1 - 2 \cdot \mu_{bu}}) = 0,027
$$
  
\n
$$
z = d \cdot (1 - 0,4 \cdot \alpha) = 7,122cm
$$
  
\n
$$
A = \frac{M_t}{z \cdot f_{st}} = 0,289cm^2
$$

Donc on ferraille avec :  $5HAS = 2{,}51cm<sup>2</sup>$ 

Les armatures de répartition sont données par :

$$
A_r = \frac{2,51}{4} = 0,628 \, \text{cm}^2
$$

Donc on choisit :  $4HAA = 2,01 \text{cm}^2$ 

Condition de non fragilité

$$
A_{min} = 0.23 \cdot b \cdot d \cdot \frac{f_{t28}}{f_e} = 0.725 \, \text{cm}^2 < 2.51 \, \text{cm}^2 \rightarrow \text{V} \text{érifi} \text{é}
$$

**Calcul des armatures en appui :**

$$
M_a = 1,076KN.m
$$
  
\n
$$
b = 1m
$$
  
\n
$$
h = 8cm
$$
  
\n
$$
c = 2cm
$$
  
\n
$$
\mu_{bu} = \frac{M_a}{b \cdot d^2 \cdot f_{bu}} = 0,0146 < 0,392 \rightarrow A' = 0
$$
  
\n
$$
\alpha = 1,25 \cdot (1 - \sqrt{1 - 2 \cdot \mu_{bu}}) = 0,018
$$
  
\n
$$
z = d \cdot (1 - 0,4 \cdot \alpha) = 7,146cm
$$
  
\n
$$
A = \frac{M_a}{z \cdot f_{st}} = 0,432cm^2
$$

Donc on ferraille avec :  $5HAS = 2{,}51cm<sup>2</sup>$ 

Condition de non fragilité

$$
A_{min} = 0.23 \cdot b \cdot d \cdot \frac{f_{t28}}{f_e} = 0.725 \, \text{cm}^2 < 2.51 \, \text{cm}^2 \rightarrow \text{V} \text{érifi} \text{ée}
$$

# **Espacement des barres :**

$$
St_{\parallel x} = min[(3 \cdot h), 33] \Longrightarrow St_{\parallel x} = 24cm
$$

On a :

$$
St_{\parallel x} = \frac{100}{5} = 20 \, \text{cm} < 24 \, \text{cm} \rightarrow \text{V} \text{érifiée}
$$

$$
St_{\parallel y} = min[(4 \cdot h_c), 45] \Rightarrow St_{\parallel x} = 32cm
$$

On a :

$$
St_{\parallel y} = \frac{100}{4} = 25 \, \text{cm} < 32 \, \text{cm} \rightarrow \text{V} \cdot \text{erifiée}
$$

**Vérification de l'effort tranchant :**

$$
V_x = \frac{q_u \cdot l}{2} = \frac{11,958 \cdot 1,2}{2} = 7,174KN
$$
  

$$
V = 7,174
$$

$$
\tau = \frac{v_x}{b \cdot d} = \frac{7.174}{1.0072} \cdot 10^{-3} = 0.099 MPa
$$

$$
\overline{\tau} = 0.05 \cdot f_{c28} = 1.25 MPa > \tau \rightarrow \text{Vérifiée}
$$

# **À L'ELS :**

$$
q_s = 8,58KN/m^2
$$
  

$$
M_0 = \frac{q_s \cdot l_x^2}{8} = \frac{8,58 \cdot 1,2^2}{8} = 1,544KN.m
$$

Le moment en travée est :  $M_t = 0.75 \cdot M_0 = 1.158KN$ .  $m$ 

Le moment en appuis est :  $M_a = 0.5 \cdot M_0 = 1.772 K N$ .  $m$ 

# **Vérification des contraintes :**

# **En travée**

$$
M_t = 1,158KN \cdot m
$$
  
\n
$$
A = 2,51cm^2
$$
  
\n
$$
b = 100cm
$$
  
\n
$$
d = 6cm
$$
  
\n
$$
\frac{b}{2} \cdot y^2 + 15 \cdot (A + A') \cdot y - 15 \cdot (A \cdot d - A' \cdot d') \Rightarrow y = 1,782cm
$$
  
\n
$$
I = \frac{b}{3} \cdot y^3 + 15 \cdot A' \cdot (y - d')^2 + 15 \cdot A \cdot (d - y)^2 \Rightarrow I = 858,477cm^4
$$
  
\n
$$
\Rightarrow \sigma_{bc} = \frac{M_{ser}}{I} \cdot y = 2,404MPa \le \overline{\sigma}_{bc} = 0,6 \cdot f_{c28} = 15MPa \rightarrow v \text{érifié}
$$

# **En appui**

 $M_a = 1,772 KN. m$  $A = 2{,}51cm^2$  $b = 100cm$  $d = 6cm$ ܾ 2  $y^{2} + 15 \cdot (A + A') \cdot y - 15 \cdot (A \cdot d - A' \cdot d') \Rightarrow y = 1,782cm$  $l =$ ܾ 3  $(y^{3} + 15 \cdot A' \cdot (y - d')^{2} + 15 \cdot A \cdot (d - y)^{2} \implies I = 858.477cm^{4}$  $\Rightarrow$   $\sigma_{bc} =$  $M_{ser}$  $\frac{\partial u}{\partial I} \cdot y = 1,602 MPa \le \sigma_{bc} = 0.6 \cdot f_{c28} = 15 MPa \rightarrow$  vérifié

# **Etat limite de déformation :**

Si les conditions suivantes sont vérifiées le calcul de la flèche n'est pas nécessaire.

$$
\begin{cases}\n1) \frac{h}{l} \ge \frac{M_t}{20 \cdot M_0} \\
2) \frac{h}{l} \ge \frac{3}{80} \\
3) \frac{A_s}{b \cdot d} \le \frac{2}{f_e}\n\end{cases}
$$
\n1)\n
$$
\frac{8}{120} \ge \frac{1,158}{20 \cdot 1,544} \Rightarrow 0,066 \ge 0,0375 \rightarrow \text{Vérifiée}
$$
\n2)\n
$$
\frac{8}{120} \ge \frac{3}{80} \Rightarrow 0,066 \ge 0,0375 \rightarrow \text{Vérifiée}
$$
\n3)\n
$$
\frac{2,51}{100 \cdot 6} \le \frac{2}{400} \Rightarrow 0,0041 \le 0,005 \rightarrow \text{Vérifiée}
$$

Toutes les conditions sont vérifiées, le calcul de la flèche n'est pas nécessaire.

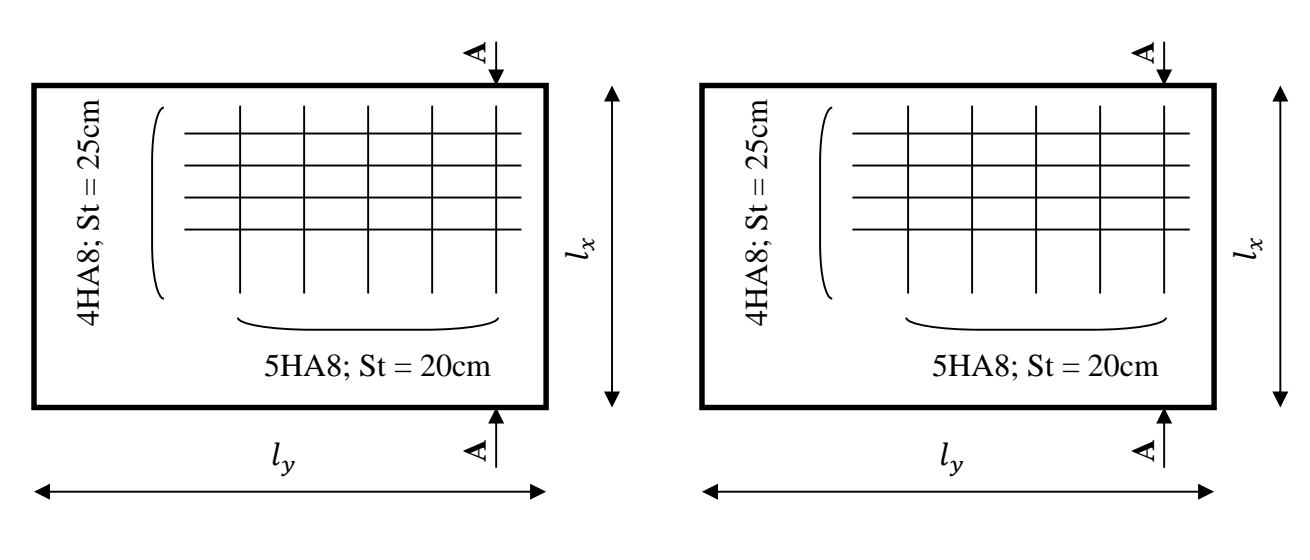

**Vue en plan «en appui»**

**Vue en plan «en travée»**

![](_page_127_Figure_5.jpeg)

**Coupe A-A**

**Figure V.9: Schémas de Ferraillage de la dalle.**

# **VI.1 Introduction**

Parmi les actions qui peuvent agir sur une structure, le séisme reste de proche le plus dangereux. Notre site est classé en zone I, cela nous conduit à respecter certaines dispositions constructives et à faire une estimation de l'action sismique en se basant sur recommandations du nouveau règlement Algérien parasismique RPA 99 version 2003.

# **VI.2 Modélisation**

Le logiciel permet d'effectuer les étapes de modélisation (définition de la géométrie, conditions aux limites, chargements des structures, etc.) de façon totalement graphique, numérique ou combinée, en utilisant les innombrables outils disponibles.

# **VI.3 Analyse de la structure**

# **VI.4.1. Type d'analyse**

L'analyse élastique globale, peut être statique ou dynamique, selon la satisfaction des conditions posées par les règlements en vigueur, sur les cas de chargement.

- $\triangleright$  Les chargements statiques :
	- Poids propre de la structure.
	- Les effets dus aux actions climatiques.
- $\triangleright$  Les chargements dynamiques :
	- Les effets sismiques.

### **VI.4.2 Méthodes de calcul**

La détermination de la réponse de la structure et son dimensionnement peuvent se faire par trois méthodes de calcul, dont le choix est fonction à la fois du type de structure et de la nature de l'excitation dynamique. Il s'agit donc de s'orienter vers l'une ou l'autre des méthodes suivantes :

- Méthode d'analyse dynamique par accélérogramme.
- Méthode d'analyse modale spectrale.
- $\triangleright$  Méthode statique équivalente.

#### **VI.4.2.1 La méthode statique équivalente**

La méthode de calcul la plus employée pour le calcul dynamique des structures, est celle basé sur l'utilisation des spectres de repense. Mais comme le " RPA 99 V 2003 " préconise que le l'effort tranchant dynamique soit supérieur à 80% de l'effort tranchant statique, donc on calcul l'effort tranchant statique par la méthode statique équivalente.

### **a. Principe de la méthode :**

Les forces réelles dynamiques qui se développent dans la construction sont remplacées par un système de forces statiques fictives dont les efforts sont considérés équivalents à ceux de l'action sismique.

#### **b. Calcul de la force sismique totale :**

D'après **l'art 4.2.3 de RPA 99/version 2003,** la force sismique totale V qui s'applique à la base de la structure, doit être calculée successivement dans deux directions horizontales orthogonales selon la formule :

$$
V = \frac{A \cdot Q \cdot D}{R}W
$$

**A** : coefficient d'accélération de zone, donné par le tableau (4.1) de RPA 99/version 2003 en fonction de la zone sismique et du groupe d'usage du bâtiment Dans notre cas, on est dans la Zone I et un Groupe d'usage **2**

Nous trouverons :  $A = 0.08$ 

$$
D = \begin{cases} 2.5\eta & 0 \le T \le T_2 \\ 2.5\eta (T_2/T)^{\frac{2}{3}} & T_2 \le T \le 3.0s \\ 2.5\eta (T_2/3.0)^{\frac{2}{3}} (3.0/T)^{\frac{5}{3}} & T > 3.0s \end{cases}
$$

**D** : est un facteur d'amplification dynamique moyen qui est fonction de la catégorie de site du facteur de d'amortissement  $(\eta)$  et de la période fondamental de la structure  $(T)$ .

Avec :

**T1***,* **T2** : période caractéristique associée à la catégorie du site et donnée par le tableau **4.7** du [RPA99/ version 2003], site (**S3**) :

 $\int T2(\text{sec}) = 0.5s$  $(T1(sec) = 0.15s$ 

 $(\eta)$ : Facteur de correction d'amortissement donnée par la formule :

$$
\eta = \sqrt{\frac{7}{(2+\xi)}} \geq 0.7
$$

Où ξ**(%)** est le pourcentage d'amortissement critique fonction du matériau constitutif, du type de structure et de l'importance des remplissages.

ξ ∶est donnée par le tableau **4.2 du RPA99 V 2003**

Nous avons une structure en portiques, Donc**= 4 %**

 $D'$ où :  $\eta = 1 > 0.7$ 

### $\eta = 1$

### **Estimation de la période fondamentale :**

La valeur de la période fondamentale (T) de la structure peut être estimée à partir de formules empiriques ou calculée par des méthodes analytiques ou numériques.

La formule empirique à utiliser est donnée par le **RPA 99/ version 2003 par la formule (4.6)**:

$$
T = C_T h_N^{3/4}
$$

Avec :

**hN**: hauteur mesurée en mètres à partir de la base de la structure jusqu'au dernier niveau :

#### **hN= 9.49m**

**CT**: est un coefficient qui est fonction du système de contreventement, du type de remplissage et est donné par le **tableau 4.6 du RPA 99/version 2003**.

Sens X-X :

Contreventement assurée par des palées de stabilité en acier avec remplissage en maçonnerie. $\Rightarrow$   $C_T = 0.05$ 

Sens Y-Y :

Contreventement assurée par des palées de stabilité en acier avec remplissage en maçonnerie. $\Rightarrow$   $C_T = 0.05$ 

Donc : Donc :  $T_x = T_y = T = Crh/s^{3/4} = 0.05 \times 9.49^{(3/4)} = 0.270$  s

 $T_x$  et  $T_y$  son inferieur à  $T_2$ , donc la valeur du facteur d'amplification dynamique moyenne est  $\text{égale}: D_x = D_y = 2.5 \times \eta = 2.5 \times 1 = 2.5$ 

**R** : coefficient de comportement global de la structure, Sa valeur est donnée par le **tableau 4.3 de RPA 99/ version 2003**, en fonction du système de contreventement.

**Sens longitudinal:**  $\mathbf{R}_x = R_y = 4$  (contreventement par palées triangulées en X).

 $R_x = 4$ 

**Q** : facteur de qualité de la structure, fonction de la redondance, géométrie, régularité en planet en élévation et la qualité de contrôle de la constriction.

![](_page_131_Picture_210.jpeg)

### $Q = 1 + \sum_{1}^{6} P_q$  $\mathbf{1}$

# **Tableau VI.1: Pénalité de vérification.**

 $Q = 1 + 0 = 1$ 

**W** : poids total de la structure, W est égal à la somme des poids Wi calculés à chaque niveau (i).

$$
W=\sum W_i
$$

Avec :

 $W_i = W_{Gi} + \beta W_{Qi}$ 

**WGi**: Charges permanentes et à celles des équipements fixes solidaires de la structure.

**WQi** : Charge d'exploitation.

**β**: Coefficient de pondération fonction de la nature et de la durée de la charge d'exploitation et donné par le **tableau 4.5 du** *RPA 99* **version** *2003.*

Dans notre cas : **β = 0.2**

# **Niveau3:**

![](_page_131_Picture_211.jpeg)

*Etude sismique* **CHAPITREVI**

![](_page_132_Picture_210.jpeg)

# **Tableau VI.2 : Masse total dans le niveau 3**

### **Niveau 2 :**

![](_page_132_Picture_211.jpeg)

### **Tableau VI.3 : Masse total dans le niveau 2.**

### **Niveau1 :**

![](_page_132_Picture_212.jpeg)

*Etude sismique* **CHAPITREVI**

![](_page_133_Picture_244.jpeg)

**Tableau VI.4: Masse total dans le niveau 1.**

$$
W_G = \sum_{i=1}^n W_{Gi} = 11413, 255KN
$$

$$
W_Q = \sum_{i=1}^n W_{Qi}
$$

 $W_Q = (1 \times 678.6) + [(2,5 \times 678.6) + 33,75] + [(5 \times 331.39) + 33,75]$ 

 $\Rightarrow$   $W_Q = 4099, 55$  KN

$$
W_{Gi} = 11413.255Kn
$$
  
\n
$$
W_{Qi} = 4099.55 Kn
$$
  
\n⇒ 
$$
W_i = 11413.255 + 0.2 \times 4099.55 = 12233.165 Kn
$$
  
\n
$$
V_y = \frac{0.08 \cdot 1.1 \cdot 1.7}{4} 12233.165 \Rightarrow V_y = 457, 520 Kn
$$
  
\n
$$
V_x = \frac{0.08 \cdot 1.1 \cdot 1.7}{4} 12233.165 \Rightarrow V_x = 457.520 Kn
$$

# **VI.4 La méthode modale spectrale**

# **VI.5.1 Principe de la méthode spectrale**

Par cette méthode, il est recherché pour chaque mode de vibration, le maximum des effets engendrés dans la structure par les forces sismiques représentées par un spectre de réponse de calcul. Ces effets sont par la suite combinés pour obtenir la réponse de la structure.

#### **a) Spectre de repense de calcul**

L'action sismique est représentée par le spectre de calcul **RPA 99 V2003** :

$$
\frac{S_a}{g} = \begin{cases}\n1.25 \text{ A } \left(1 + \frac{T}{T_1} \left(2.5\eta \frac{Q}{R} - 1\right)\right) & 0 \le T \le T_1 \\
2.5\eta (1.25 \text{ A}) \frac{Q}{R} & T_1 \le T \le T_2 \\
2.5\eta (1.25A) \frac{Q}{R} \left(\frac{T_2}{T}\right)^{2/3} & T_2 \le T \le 0.3s \\
2.5\eta (1.25A) \frac{Q}{R} \left(\frac{T_2}{3}\right)^{2/3} \left(\frac{3}{T}\right)^{5/3} & T \ge 0.3s\n\end{cases}
$$

Avec :

Les coefficients  $A, \eta$ , R, T<sub>1</sub>, T<sub>2</sub>, Q (déjà déterminés plus haut).

**Schématisation du spectre de réponse suivant X et Y :**

![](_page_135_Figure_2.jpeg)

**Figure VI. 1: Schéma du spectre de réponse suivant X.**

![](_page_135_Figure_4.jpeg)

**Figure VI. 2: Schéma du spectre de réponse suivant Y.**

### **b) Nombre de modes de vibrations à considérer**

Le nombre de modes de vibration à retenir doit être tel que :

**-** La somme des masses modales effectives pour les modes retenus soit égale à 90 % au moins de la masse totale de la structure.

**-** Ou que tous les modes ayant une masse modale effective supérieure à 5% de la masse totale de la structure soient retenus pour la détermination de la réponse totale de la structure.

Le minimum de modes à retenir est de trois (03) dans chaque direction considérée.

# **VI.5.2 Résultat de calcul**

![](_page_136_Picture_100.jpeg)

### **a) Pourcentage de participation de masse**

### **Tableau VI. 5: Pourcentage de participation de masse.**

Le pourcentage de participation de masse est supérieure à 90٪ suivant les deux directions, donc les 5 modes de vibrations sont suffisants, pour mieux représenter le comportement de la structure.

Dans les trois premiers modes on a :

- -Translation suivant (X) pour le premier mode.
- -Translation suivant (Y) pour le deuxième mode.

-Rotation pour le troisième mode.

### **b. Les réponses modales de la structure**

La déformation de la structure suivant les modes de vibration les plus prépondérants est illustrés par les figures suivantes :

 **Mode 1 : Translation suivant X-X, période T = 0.28 s, taux de participation de la masse 86,14%**

![](_page_137_Picture_2.jpeg)

**Figure VI. 3: Mode de déformation (01).**

 **Mode 2 : Translation suivant Y-Y, période T = 0.27 s , taux de participation de la masse 87,82%**

![](_page_137_Picture_5.jpeg)

**Figure VI. 4: Mode de déformation (2).**

![](_page_138_Figure_2.jpeg)

![](_page_138_Figure_3.jpeg)

**Figure VI. 5: Mode de déformation (3).**

# **VI.5.3 Analyse des résultats**

Il y a lieu de constater que la structure présente des translations suivant les deux directions horizontales et une rotation autour de l'axe verticale.

# *a)* **Les combinaisons de calcul**

# **Notation :**

- G : Poids propre.
- Q : Charge d'exploitation.
- S : Action de la neige.
- E : Action sismique.

Les combinaisons de calcul adoptées selon les règlements en vigueur sont données dans le tableau suivant :

![](_page_139_Picture_161.jpeg)

**Tableau VI. 6: Combinaisons de calcul.**

# **b) Résultantes des forces sismiques de calcul**

Selon l'article 4.3.6 du RPA99 V2003, la résultante des forces sismiques à la base Vt obtenue par combinaison des valeurs modales doit être supérieure à **80%** de la résultante des forces sismiques déterminée par la méthode statique équivalente

![](_page_139_Picture_162.jpeg)

# **Tableau VI. 7: Vérification de l'effort tranchant à la base.**

L'effort tranchant dynamique est supérieur à 80% de l'effort tranchant statique dans les deux sens. Il n'y a pas lieu d'augmenter tous les paramètres de la réponse (forces, déplacement, moments,…)

# **VI.5 Vérification des déplacements**

# **Situation accidentelle**

Le **D.T.R RPA99 V2003** précise que le déplacement horizontal est calculé sous les forces sismique seul **(art 4.4.3)** et préconise de limiter les déplacements relatifs latéraux d'un étage par rapport aux étages qui lui sont adjacent à **1%** de la hauteur d'étage **(art 5.10).** Le déplacement horizontal à chaque niveau k de la structure est calculé comme suit :

- $\delta_{\rm k}$  = R  $\delta_{\rm eK}$
- *δ*: Déplacement dû aux forces sismiques.

# **R** : coefficient de comportement **Ry=Rx= 4**

|               | Déplacement suivant la direction XX |                    |                     |                       |                 |                       |
|---------------|-------------------------------------|--------------------|---------------------|-----------------------|-----------------|-----------------------|
| <b>Niveau</b> | $h_k(m)$                            | $\delta_{ek}$ (cm) | $\delta_{k-1}$ (cm) | $\delta_{\iota}$ (cm) | $\Delta_k$ (cm) | $1,0%$ h <sub>k</sub> |
|               |                                     |                    |                     |                       |                 | (cm)                  |
| <b>RDC</b>    | 2.97                                | 0.3                | $\boldsymbol{0}$    | 0.5                   | 0.5             | 2.97                  |
| 1ér étage     | 3.01                                | 0.5                | 0.5                 | 1.6                   | 1.2             | 3.01                  |
| 2éme<br>étage | 3.51                                | 0.9                | 1.6                 | 2.4                   | 0.8             | 3.51                  |

**Tableau VI. 8: Déplacement selon le sens X-X.**

![](_page_140_Picture_218.jpeg)

# **Tableau VI. 9: Déplacement selon le sens Y-Y.**

Les déplacements relatifs sont vérifiés à chaque niveau.

# **VII.1 Introduction**

L'étude de portique nécessite au préalable l'évaluation de toute les charges (permanentes, d'exploitation, et sismique, et climatique variable), les sollicitations obtenus servent à la vérification des éléments de portique (poteaux, poutres), elles servent également au calcul des assemblages ainsi qu'à celui de l'infrastructure.

# **VII.2 Vérification des poteaux**

Il s'agit de vérifier les poteaux les plus sollicités sous les combinaisons les plus défavorables.

![](_page_141_Picture_6.jpeg)

**Figure VII. 1: Illustration du poteau le plus sollicité.**

Les efforts internes du poteau le plus sollicité sont retirés par logiciel ROBOT, donnés dans le tableau ci-dessus

![](_page_141_Picture_115.jpeg)

Tableau VII.1 : sollicitation dans le poteau deuxième étage.

# **1. Classe de la section HEA300 :**

On a: 
$$
\varepsilon = \sqrt{\frac{235}{f_y}} = \sqrt{\frac{235}{235}} = 1
$$

### **Vérification de la semelle**

$$
\frac{b_f}{2 \times t_f} \le 10 \times \varepsilon \Longrightarrow \frac{300}{2 \times 14} \le 10 \times 1 \quad \Longrightarrow \quad 10.71 < 10 \to \text{Semelle de classe 2}
$$

# **Vérification de l'âme**

$$
\frac{d}{t_w} \le 72 \times \varepsilon \Longrightarrow \frac{209}{8.5} \le 72 \times 1 \quad \Longrightarrow \quad 24,58 \le 72 \to \text{âme de classe 1}
$$

Donc la section est de classe 2

### **2. Vérification à l'effort tranchant**

# **Suivant y-y'**

$$
V_{ply} = \frac{A_{vy} \times (f_y/\sqrt{3})}{\gamma_{M_0}} = \frac{94,85 \times 10^{-1} \times (235/\sqrt{3})}{1} = 1286,899KN
$$
  

$$
V_{ply} = 1286,899KN > V_y = 80,51KN \dots \dots \dots \dots \text{ Vérifiée.}
$$
  

$$
0,5V_{ply} = 643,449KN > V_y = 80,51KN \dots \dots \dots \text{ Vérifiée.}
$$

**Suivant z-z'**

$$
V_{plz} = \frac{A_{vz} \times (f_y/\sqrt{3})}{\gamma_{M_0}} = \frac{37,28 \times 10^{-1} \times (235/\sqrt{3})}{1} = 505,805KN
$$

 $V_{plz} = 505,805KN > V_z = 176,94KN \dots \dots \dots \dots \, V\acute{e}rifi\acute{e}e.$ 

$$
0.5V_{plz} = 252,902KN > V_z = 176,94KN \dots \dots \dots \dots V\acute{e}r \acute{i}f \acute{i}e.
$$

# **3. Vérification à l'effort normal**

Il faut vérifier la condition suivante :

$$
N_{sd}>min\left[\left(0{,}25N_{pl}\right);\left(\!\frac{0{,}5\times A_w\times f_y}{\gamma_{m_0}}\!\right)\right]
$$

avec :

 $A_w$ :  $L'$ ai $re$  de l'âme .

$$
A_w = A - 2b \times t_f = 112,5 - 2(30 \times 1,4) = 28,5 \text{ cm}^2
$$
  
\n
$$
N_{pl} = \frac{A \times f_y}{\gamma_{m_0}} = \frac{112,8 \times 23,5}{1} = 2650,8KN
$$
  
\n
$$
0,25N_{pl} = 662,7KN
$$
  
\n
$$
\frac{0,5 \times A_w \times f_y}{\gamma_{m_0}} = \frac{0,5 \times 28,5 \times 23,5}{1} = 334,875 \text{ KN}
$$
  
\n
$$
N_{sd} > \min(662,7KN; 334,875 KN)
$$

 $N_{sd} = 1049,79 KN \leq 2650,8 KN \dots \dots \dots \dots \dots V$ érifiée.

# **4. Vérification des moments**

 $\mathcal{L}$  Suivant y-y<sup>'</sup> $M_{ply} > M_y$ :  $M_{ply} =$  $W_{ply} \times f_y$  $\gamma_{M_0}$ =  $1383,27 \times 235 \times 10^{-3}$   $_{22}$ 1  $= 325,068$  KN.m

$$
M_{ply} = 325,05 \, KN.\,m > M_y = 116,59KN.\,m \, \dots \dots \dots \dots V \,erifi\,e.
$$

$$
\mathsf{Quivant } z\text{-}z'M_{plz} > M_z:
$$

$$
M_{plz} = \frac{W_{plz} \times f_y}{\gamma_{M_0}} = \frac{641,17 \times 235 \times 10^{-3}}{1} = 150,674 \text{ KN}.\text{m}
$$

݁.é݂݅݅ݎéܸ . . … … . … . … ݉ ܰ.ܭ 13,60 = <sup>௭</sup>ܯ < ݉ ܰ.ܭ 150,674 = ௭ܯ

# **5. Vérification aux instabilités**

# **a) Vérification au flambement**

**1. Calcul de**  $\chi$ <sup>min</sup> :
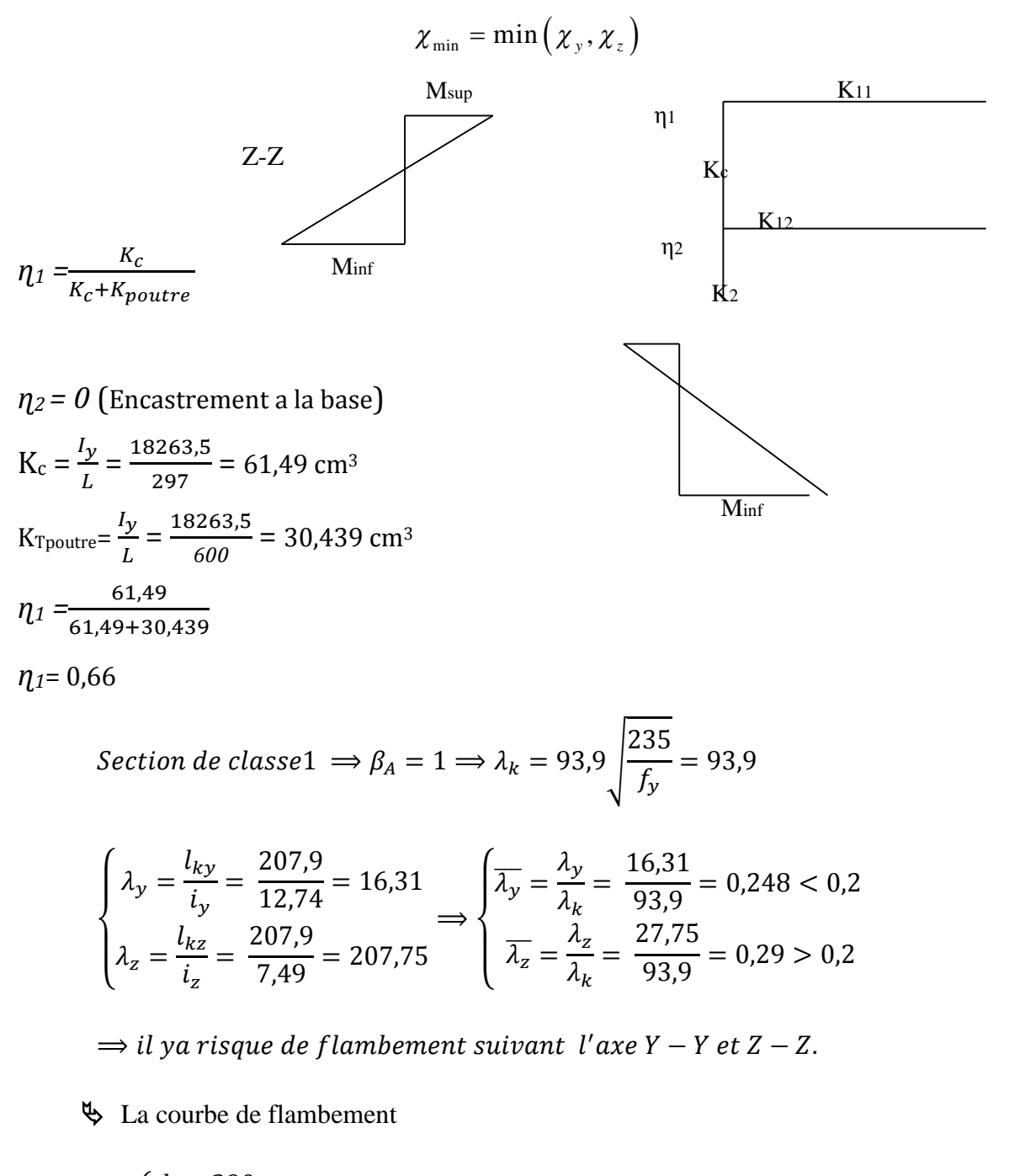

$$
\begin{cases}\n\frac{h}{b} = \frac{290}{300} = 0.96 \le 1.2 \\
t_f = 14 \, \text{mm} \le 100 \, \text{mm}\n\end{cases}\n\implies\n\begin{cases}\nY - Y \implies \text{Courbe } b \implies \chi_y = 0.983 \\
Z - Z \implies \text{Courbe } c \implies \chi_z = 0.994\n\end{cases}
$$

$$
\begin{cases}\nN_{brd,y} = \frac{\chi_y \times \beta_A \times A \times f_y}{\gamma_{M_0}} = \frac{0.983 \times 1 \times 112.5 \times 235}{10 \times 1} = 2598,80KN \\
N_{brd,z} = \frac{\chi_z \times \beta_A \times A \times f_y}{\gamma_{M_0}} = \frac{0.994 \times 1 \times 112.5 \times 235}{10 \times 1} = 2627,887KN\n\end{cases}
$$
\n[EC3 Art 5.5.1.1]

$$
\Longrightarrow \left\{ \begin{aligned} N_{sd} &= 1167, &48KN < N_{bra,y} = 2598, &8KN \dots \dots \dots \dots \dots V \acute{e}rifi\acute{e}e \\ N_{sd} &= 1167, &48KN < N_{bra,z} = 2627, &887KN \dots \dots \dots \dots \dots V \acute{e}rifi\acute{e}e \end{aligned} \right.
$$

# **b) Vérification au déversement**

# **Calcul du moment critique :**

$$
M_{cr} = \frac{C_1 \pi^2 E I_z}{(KL)^2} \left\{ \left[ \left( \frac{K}{K_w} \right)^2 \cdot \frac{I_w}{I_z} + \frac{(KL)^2 \cdot G I_t}{\pi^2 E I_z} + \left( C_2 \cdot Z_g \right)^2 \right]^{\frac{1}{2}} - \left( C_2 \cdot Z_g \right) \right\} = 3388,246 KN \cdot m
$$

Avec:

B<sub>w</sub> = 1 K = 1 C<sub>1</sub> = 3,348 C<sub>2</sub> = 0 Z<sub>g</sub> = 1cm I<sub>w</sub> = 1200 cm<sup>6</sup>  
\nI<sub>t</sub> = 85,17 cm<sup>4</sup> I<sub>z</sub> = 6309,56 cm<sup>4</sup>  
\nG=80769, 231 Mpa  
\n
$$
M_{cr} = 3388,246kN.m
$$
\n
$$
\overline{\lambda_{LT}} = \sqrt{\frac{\beta_w \times W_{ply} \times f_y}{M_{cr}}} = 0,096 < 0,4 \rightarrow
$$
 Pas de risque de déversement

**Calcul des coefficients réducteurs**

# **Suivant l'axe (Y-Y) :**

$$
\mu_y = \overline{\lambda_y} (2 \beta_{My} - 4) + \frac{W_{ply} - W_{ely}}{W_{ely}}
$$
  
\n
$$
\mu_y = 0,248 (2.1,3-4)+0,097 = -0,25
$$
  
\n
$$
K_y = 1 - \frac{\mu_y}{\chi_y} \cdot \frac{N}{Af_y} = 1
$$

**Suivant l'axe (Z-Z) :**

$$
\mu_{z} = \overline{\lambda_{z}} (2 \beta_{Mz} - 4) + \frac{W_{plz} - W_{elz}}{W_{elz}}
$$
  
\n
$$
\mu_{z} = 0.211 (2 \cdot 1.3 - 4) + 0.524 = 1.228
$$
  
\n
$$
K_{z} = 1 - \frac{\mu_{z} \cdot N}{\chi_{z} \cdot Af_{y}} = 0.98
$$

# **Vérification de la résistance**

Il faut vérifier la condition suivante :

 $N_{sd}$  $\chi_{min}N_{pl}$ +  $K_{LT}M_y$  $\chi_{LT}$ M $_{pl.y}$ +  $K_zM_z$  $M_{pl.z}$ ≤ 1

1049,79  $\frac{0.983 \times 2650.8}{\times}$  $1 \times 116,59$  $\frac{1}{3} \times 325,068$ <sup>+</sup>  $0,98 \times 13,60 - 0$  $\frac{150,674}{150,674} = 0,766 \le 1 \dots \dots \dots V$ érifiée

# **6. Vérification selon logiciel ROBOT**

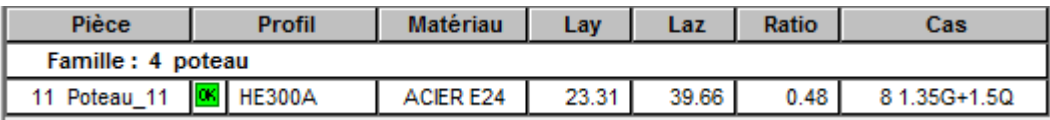

## **Conclusion :**

Dans le calcul et dans le modèle robot on a opté pour un **HEA300** qui vérifie les calculs,

le Robot à son tour nous propose un **HEA280**

Le profilé choisi **HEA300** est adéquat comme poteau.

# *VII.3* **Vérification de résistance des poutres**

# **VII.3.1 Poutre principale**

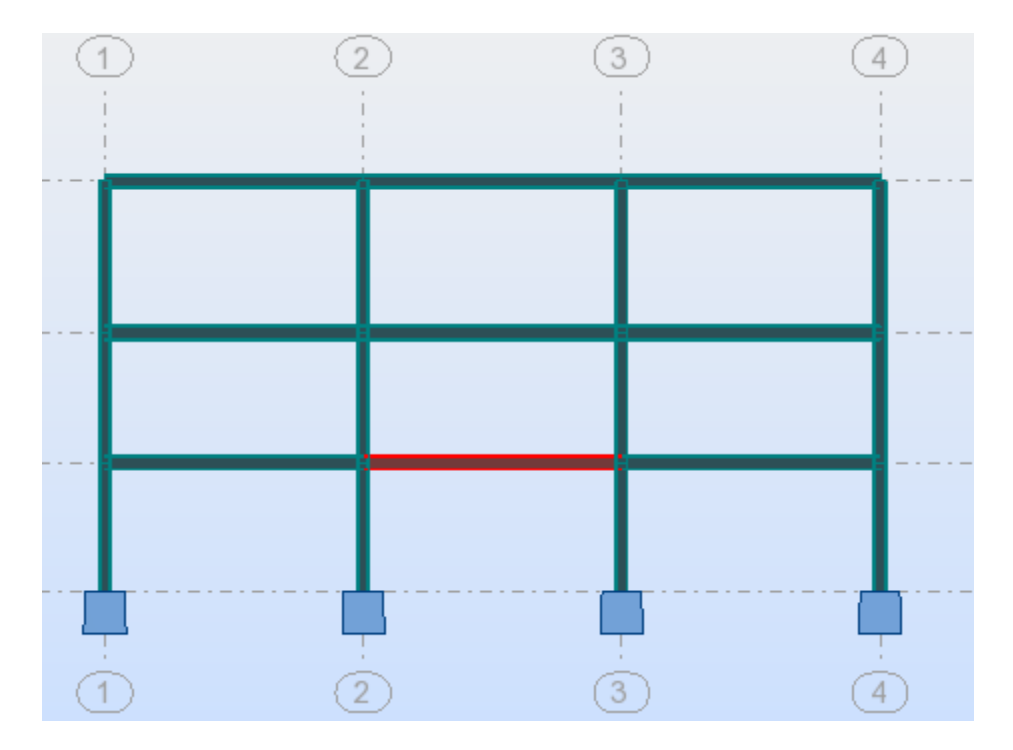

# **Figure VII. 1: Illustration du sommier le plus sollicité.**

Les efforts interne de poutre la plus sollicité son retiré par logicielle ROBOT, donnée dans le tableau ci-dessus :

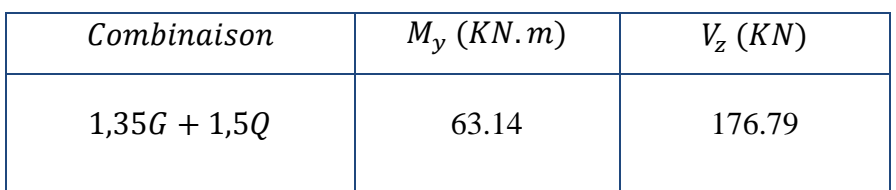

### **Tableau VII.4.1 :** sollicitation dans la poutre principale

#### **1. Classe de la section IPE330**

On a: 
$$
\varepsilon = \sqrt{\frac{235}{f_y}} = \sqrt{\frac{235}{235}} = 1
$$

# **Vérification de la semelle (comprimée)**

$$
\frac{b_f}{2 \times t_f} \le 10 \times \varepsilon \Longrightarrow \frac{160}{2 \times 11} \le 10 \times 1 \quad \Longrightarrow \quad 7,272 < 10 \to \text{Semelle de classe 1}
$$

## **Vérification de l'âme**

$$
\frac{d}{t_w} \le 72 \times \varepsilon \Longrightarrow \frac{271}{7.5} \le 72 \times 1 \quad \Longrightarrow \quad 36,133 \le 72 \to \text{âme de classe 1}
$$

Donc la section est de classe 1

#### **2. Vérification à l'effort tranchant**

$$
V_{plz} = \frac{A_{vz} \times (f_y/\sqrt{3})}{\gamma_{M_0}} = \frac{30,81 \times 10^{-1} \times (235/\sqrt{3})}{1} = 418,021KN
$$
  

$$
V_{plz} = 418,021KN > V_z = 176.79KN \dots \dots \dots \dots \text{ Vérifiée}
$$
  

$$
0,5V_{plz} = 209,01KN > V_z = 176.79KN \dots \dots \dots \dots \text{ Vérifiée}
$$

### **3. Vérification du moment fléchissant**

$$
M_{ply} = \frac{W_{ply} \times f_y}{\gamma_{M_0}} = \frac{804.33 \times 235 \times 10^{-3}}{1} = 189,017 \text{ KN}.\text{m}
$$

$$
M_{ply} = 189,017 \, KN.\,m > M_y = 60,29 \, KN.\,m \, \dots \dots \dots \dots V \text{érifiée.}
$$

# **4. Vérification au déversement**

$$
M_{cr} = \frac{C_1 \pi^2 E_a I_z}{(KL)^2} \left\{ \left[ \left( \frac{K}{K_w} \right)^2 \frac{I_w}{I_z} + \frac{(KL)^2 G I_t}{\pi^2 E I_z} + \left( C_2 Z_g - C_3 Z_j \right)^2 \right]^{\frac{1}{2}} - \left( C_2 Z_g - C_3 Z_j \right) \right\}
$$

G=80769.231 Mpa

Zg=16.5cm

$$
\Rightarrow M_{cr} = 226,009 \, KN.\,m
$$

$$
\overline{\lambda_{LT}} = \sqrt{\frac{\beta_W W_{pl,y} f_y}{M_{cr}}} = 0.915 > 0.4
$$

Il ya rique du déversement.

$$
\phi_{LT} = 0.5 \left[ 1 + \alpha_{LT} (\overline{\lambda_{LT}} - 0.2) + + \overline{\lambda_{LT}}^2 \right] = 0.994
$$
\n
$$
\chi_{LT} = \frac{1}{\phi_{LT} + \left( \phi_{LT}^2 - \overline{\lambda_{LT}}^2 \right)^{0.5}} = 0.723
$$
\n
$$
M_{b.Rd} = \frac{\chi_{LT} \beta_W W_{pLy} f_y}{\gamma_{M_1}} = 136.66 \text{ KN.m}
$$
\n
$$
M_{b.Rd} = 136,66 \text{ KN.m} > M_y = 63.14 \text{ KN.m} \dots \dots \dots \text{ Vérif iée.}
$$

# **5. Vérification selon logiciel ROBOT**

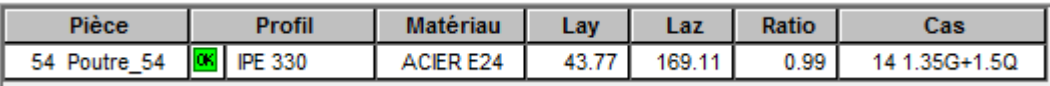

### **Conclusion :**

Dans le calcul et dans le modèle robot on a opté pour un **IPE330** qui vérifie les calculs, le Robot à son tour nous propose un **IPE330**

Le profilé choisi **IPE330** est adéquat comme poteau.

# **VII.4 Poutre secondaires IPE240**

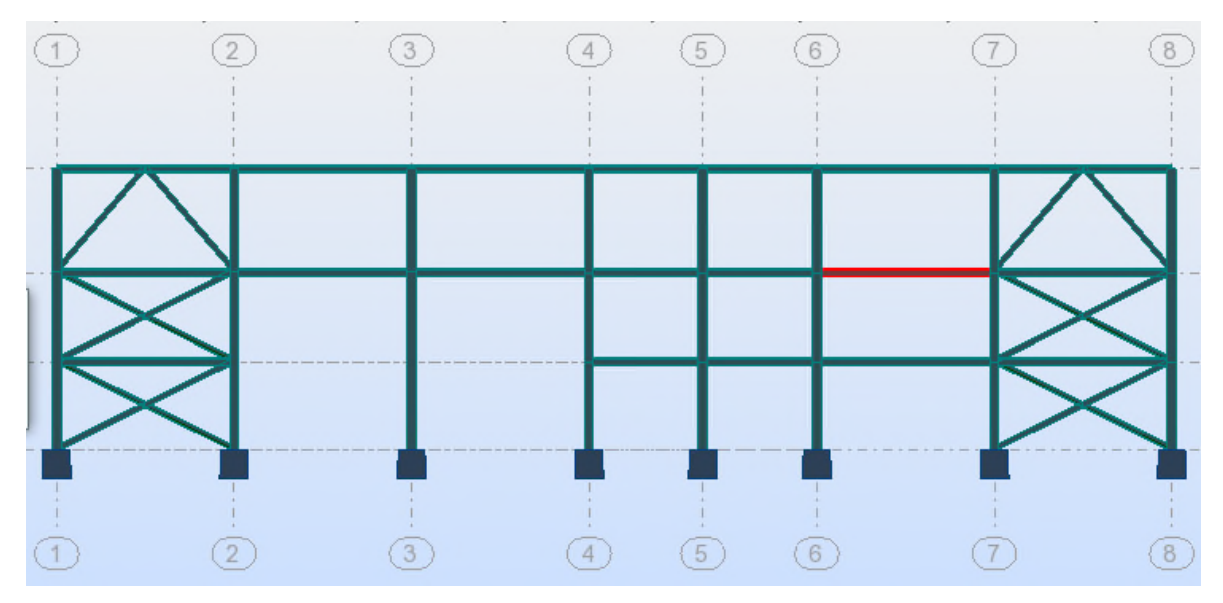

**Figure VII. 3: Illustration de la poutre secondaire la plus sollicité.**

Les efforts internes de la poutre la plus sollicitée sont retirés par logiciel ROBOT, donnés dans le tableau ci-dessus

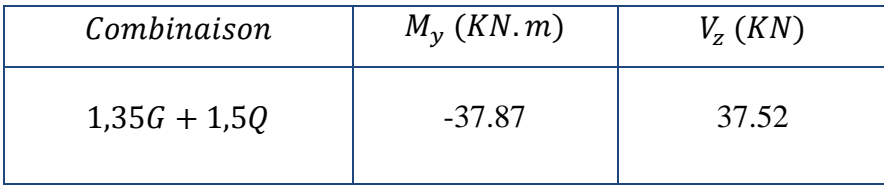

### **Tableau VII.2: sollicitation dans la poutre secondaire.**

# **1. Classe de la section**

On a: 
$$
\varepsilon = \sqrt{\frac{235}{f_y}} = \sqrt{\frac{235}{235}} = 1
$$

**Vérification de la semelle (comprimée)**

 $b_f$  $2 \times t_f$  $\leq 10 \times \varepsilon \Rightarrow$ 120  $\sqrt{2 \times 10} \le 10 \times 1 \implies 6 < 10 \rightarrow$  Semelle de classe 1

# **Vérification de l'âme**

$$
\frac{d}{t_w} \le 72 \times \varepsilon \Longrightarrow \frac{190.4}{6} \le 72 \times 1 \quad \Longrightarrow \quad 31.73 \le 72 \to \text{âme de classe 1}
$$

Donc la section est de classe 1

## **2. Vérification à l'effort tranchant**

$$
V_{plz} = \frac{A_{vz} \times (f_y/\sqrt{3})}{\gamma_{M_0}} = \frac{19.15 \times 10^{-1} \times (235/\sqrt{3})}{1} = 259,822KN
$$
  

$$
V_{plz} = 259,822KN > V_z = 37.52KN \dots \dots \dots \dots \text{ Vérifiée}
$$
  

$$
0.5V_{plz} = 129,91KN > V_z = 37.52KN \dots \dots \dots \dots \text{ Vérifiée}
$$

### **3. Vérification du moment fléchissant**

$$
M_{ply} = \frac{W_{ply} \times f_y}{\gamma_{M_0}} = \frac{366.65 \times 235 \times 10^{-3}}{1} = 86,162 \text{ KN.m}
$$

݁.é݂݅݅ݎéܸ . . … … . … ݉ ܰ.ܭ 37,87 = <sup>௬</sup>ܯ < ݉ ܰ.ܭ 86,162 = ௬ܯ

# **4. Vérification au déversement**

$$
M_{cr} = \frac{C_1 \pi^2 E_a I_z}{(KL)^2} \left\{ \left[ \left( \frac{K}{K_w} \right)^2 \frac{I_w}{I_z} + \frac{(KL)^2 G I_t}{\pi^2 E I_z} + \left( C_2 Z_g - C_3 Z_j \right)^2 \right]^{\frac{1}{2}} - \left( C_2 Z_g - C_3 Z_j \right) \right\}
$$

G=80769.231 Mpa

Zg=12cm

$$
\Rightarrow M_{cr} = 46{,}397~KN.m
$$

$$
\overline{\lambda_{LT}} = \sqrt{\frac{\beta_W W_{pLy} f_y}{M_{cr}}} = 1.363 > 0.4
$$

Il ya rique du déversement.

$$
\phi_{LT} = 0.5 \left[ 1 + \alpha_{LT} (\overline{\lambda_{LT}} - 0.2) + + \overline{\lambda_{LT}}^2 \right] = 1.551
$$
  

$$
\chi_{LT} = \frac{1}{\phi_{LT} + \left( \phi_{LT}^2 - \overline{\lambda_{LT}}^2 \right)^{0.5}} = 0.436
$$

$$
M_{b.Rd} = \frac{\chi_{LT}\beta_W W_{pLy}f_y}{\gamma_{M_1}} = 37.562 \, KN.m
$$

 $M_{b,Rd} = 37,562KN \cdot m > M_y = 37.87KN \cdot m \dots \dots \dots \cdot V$ érifiée.

# **5. Vérification selon logiciel ROBOT**

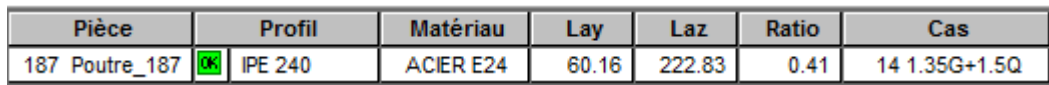

#### **Conclusion :**

Dans le calcul et dans le modèle robot on a opté pour un **IPE240** qui vérifie les calculs. Le profilé choisi **IPE240**est adéquat comme poutre secondaire.

# **VII.5 Les solives IPE200**

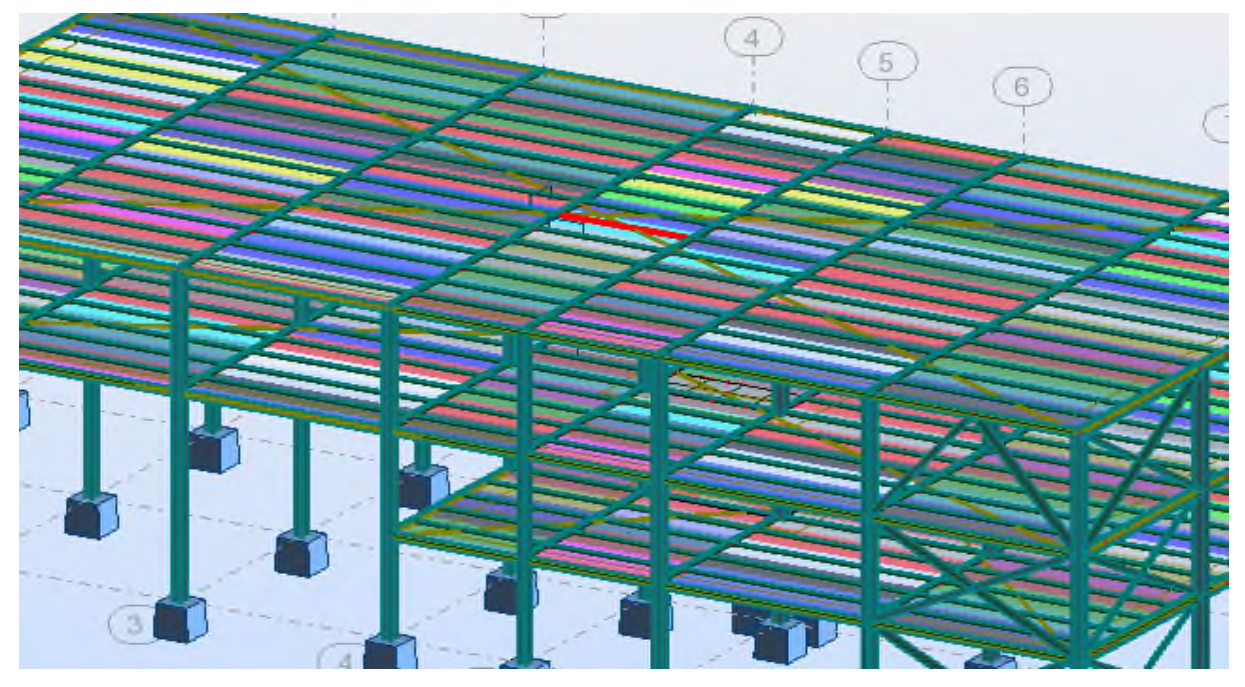

**Figure VII. 3: Illustration de la solive la plus sollicitée.**

Les efforts internes de la poutre la plus sollicitée sont donnés par logiciel ROBOT, illustrés dans le tableau ci-dessus :

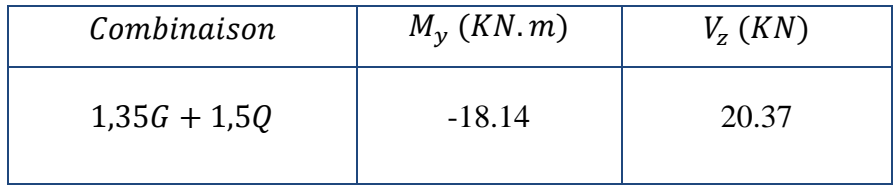

#### **Tableau VII.3 : sollicitation dans la poutre principale**

#### **1. Classe de la section IPE200**

On a: 
$$
\varepsilon = \sqrt{\frac{235}{f_y}} = \sqrt{\frac{235}{235}} = 1
$$

# **Vérification de la semelle (comprimée)**

$$
\frac{b_f}{2 \times t_f} \le 10 \times \varepsilon \Longrightarrow \frac{100}{2 \times 9} \le 10 \times 1 \quad \Longrightarrow \quad 5.55 < 10 \to \text{Semelle de classe 1}
$$

#### **Vérification de l'âme**

$$
\frac{d}{t_w} \le 72 \times \varepsilon \Longrightarrow \frac{159}{6} \le 72 \times 1 \quad \Longrightarrow \quad 26.5 \le 72 \to \text{âme de classe 1}
$$

Donc la section est de classe 1

#### **2. Vérification à l'effort tranchant**

$$
V_{plz} = \frac{A_{vz} \times (f_y/\sqrt{3})}{\gamma_{M_0}} = \frac{13.2 \times 10^{-1} \times (235/\sqrt{3})}{1} = 179,09KN
$$
  

$$
V_{plz} = 179,09KN > V_z = 20.37KN \dots \dots \dots \dots \text{ Vérifiée}
$$
  

$$
0.5V_{plz} = 89,545KN > V_z = 20.37KN \dots \dots \dots \dots \text{ Vérifiée}
$$

### **3. Vérification du moment fléchissant**

$$
M_{ply} = \frac{W_{ply} \times f_y}{\gamma_{M_0}} = \frac{366.65 \times 235 \times 10^{-3}}{1} = 86,162 \text{ KN.m}
$$

$$
M_{ply} = 86,162 \, KN.\,m > M_y = 37,87 \, KN.\,m \, \dots \dots \dots \dots V \,erifi\acute{e}e.
$$

#### **4. Vérification au déversement**

$$
M_{cr} = \frac{C_1 \pi^2 E_a I_z}{(KL)^2} \left\{ \left[ \left( \frac{K}{K_w} \right)^2 \frac{I_w}{I_z} + \frac{(KL)^2 G I_t}{\pi^2 E I_z} + \left( C_2 Z_g - C_3 Z_j \right)^2 \right]^{\frac{1}{2}} - \left( C_2 Z_g - C_3 Z_j \right) \right\}
$$

G=80769.231 Mpa

Zg=5cm

$$
\Rightarrow M_{cr} = 54,08 \text{ KN. m}
$$
\n
$$
\overline{\lambda_{LT}} = \sqrt{\frac{\beta_W W_{pLy} f_y}{M_{cr}}} = 1.262 > 0.4
$$

Il ya rique du déversement.

$$
\phi_{LT} = 0.5 \left[ 1 + \alpha_{LT} (\overline{\lambda_{LT}} - 0.2) + + \overline{\lambda_{LT}}^2 \right] = 1.408
$$

$$
\chi_{LT} = \frac{1}{\phi_{LT} + \left(\phi_{LT}^2 - \overline{\lambda_{LT}}^2\right)^{0.5}} = 0.492
$$

$$
M_{b.Rd} = \frac{\chi_{LT}\beta_W W_{pLy}f_y}{\gamma_{M_1}} = 42.392 \, KN.m
$$

$$
M_{b,Rd} = 42{,}392KN \cdot m > M_y = 18.14KN \cdot m \dots \dots \dots \dots V \text{érifi\'ee}.
$$

#### **5. Vérification selon logiciel ROBOT**

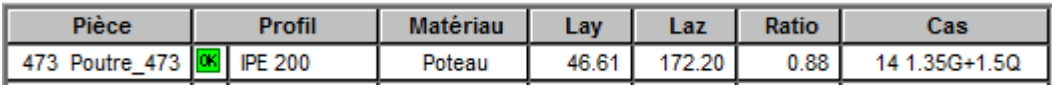

#### **Conclusion :**

Dans le calcul on a opté pour un **IPE200** qui vérifie les calculs, et la simulation sur le logiciel Robot nous donne un **IPE200.**

Le profilé choisit**IPE200**est adéquat comme solive.

# **VII.6 Vérification du système de contreventement**

# **VII.6.1Introduction**

Les stabilités ont pour fonctions principales de reprendre et transmettre aux fondations les efforts dus aux forces horizontales sollicitant un ouvrage. L'importance des stabilités est très grande, elles représentent le facteur principal de la sécurité d'un ouvrage dans le sens longitudinale et le sens transversal.

### **VII.6.2Les palées de stabilités**

Les types de palées utilisées dans cette étude sont triangulés en X, sont autorisés par le Règlement Parasismique Algérien RPA99/version2003. Dans ce type de palées, il est admis de considérer que seules les barres tendues, pour un sens donné de l'action sismique, interviennent avec efficacité dans la résistance dissipative de l'ossature.

Ainsi elles peuvent être conçues pour agir seulement en traction.

## **VII.6.3. Palée triangulées en croix de Saint-André**

Les palées triangulées en croix de Sains- André sont des profilés 2CAE 180.18

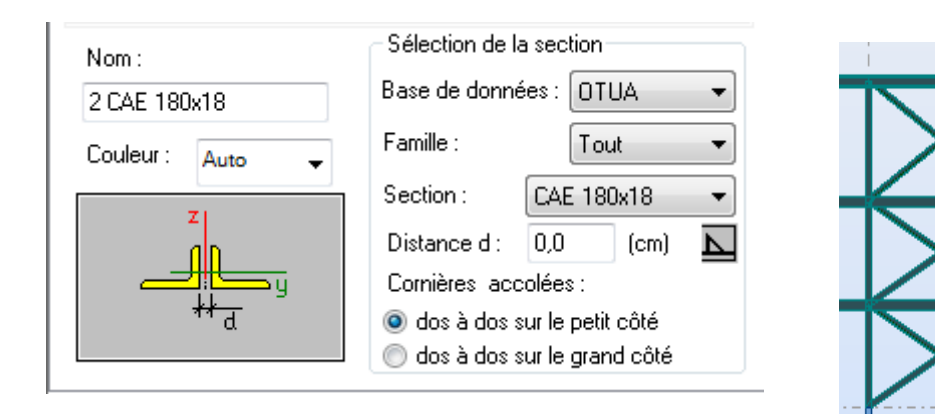

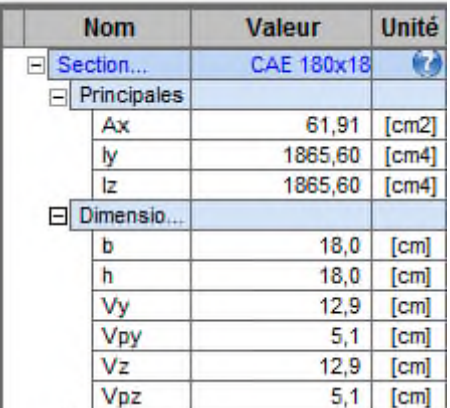

#### **Figure VII.4 : propriétés de la section (CAE180.18)**

### **1. Vérification sous l'effort de traction**

Ils sont sollicités en traction avec un effort  $N_{sd} = 119.19KN$ , obtenue sous la combinaison G+Q+Ey.

$$
N_{sd} \leq N_{trd} = \frac{A \times f_{y}}{\gamma_{m_0}} [\text{EC3 Art 5.4.3.1}]
$$

On a :

$$
N_{sd}=119.19\,KN
$$

 $A = 61.91$  cm<sup>2</sup>

Donc :

$$
A \ge \frac{N_{sd} \times \gamma_{m_0}}{f_y} \implies A \ge \frac{119.19 \times 1}{23.5} = 5.071 \, \text{cm}^2
$$
\n
$$
5.07 \, \text{cm}^2 < 61.91 \, \text{cm}^2 \, \dots \, \dots \, \dots \, \dots \, \text{vérifiée}
$$

# **2. Vérification au flambement**

 $L_{ky} = 10 = 4.24$ m  $\overline{\lambda}$  = 424/ 2.3 = 200.43  $\overline{\lambda}$  =  $\lambda$  /  $\lambda$ <sub>l</sub> = 200.43 / 93.9 = 2.13  $\overline{\lambda}$  = 2.13  $\rightarrow$  Courbe **c** $\rightarrow$   $\chi$  = 0.71 N<sub>c,Rd</sub>=  $\chi$ . A .βw .f<sub>y</sub> /  $\chi$ <sub>m0</sub> = 0.71 x61.91 x 1 x 23.5 / 1.1 = 939.062 Kn Nsd = 939.062Kn **<**Nc,Rd = 1454.89 Kn→ Vérifiée

# **Vérification avec le logiciel ROBOT :**

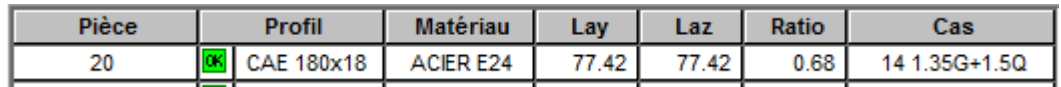

### **Conclusion :**

CAE180.18 est idéale pour les palées de stabilité donc on adopte **CAE180.18**

# **VII.7 Résumé des résultats obtenus**

Les sections choisies sont données dans le tableau suivant :

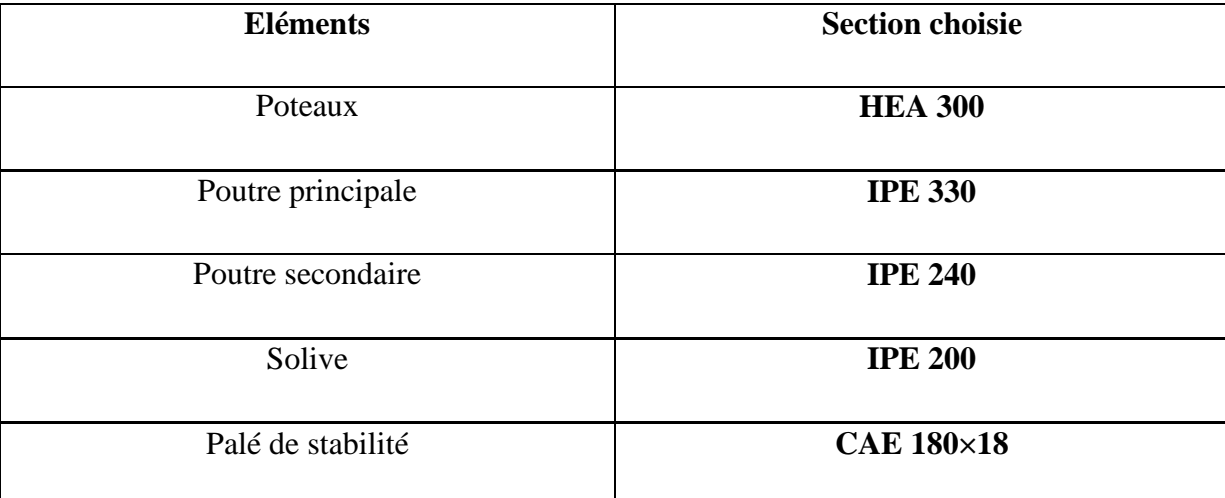

**Tableau VII. 4: liste des éléments et de leurs sections choisies.**

# **VII.8 Vérification de la stabilité d'ensemble**

Après avoir dimensionné et vérifié les éléments de la structure à la résistance, et à la stabilité, on doit aussi s'assurer de la stabilité d'ensemble.

La stabilité de la structure est assurée si :

 $\sum$  des moments résistants  $\geq \sum$  des moments de renversements

Pour les directions du vent, on a :

 $a = 18,9m$  $(b = 38,6m)$  $h = 9,49m$ 

# a. Vent perpendiculaire au long pan  $(SensV<sub>1</sub>)$

L'excentricité de la force globale horizontale  $F_w$  est  $e = \pm 3,86 \, m$ 

### **Les moments résistants**

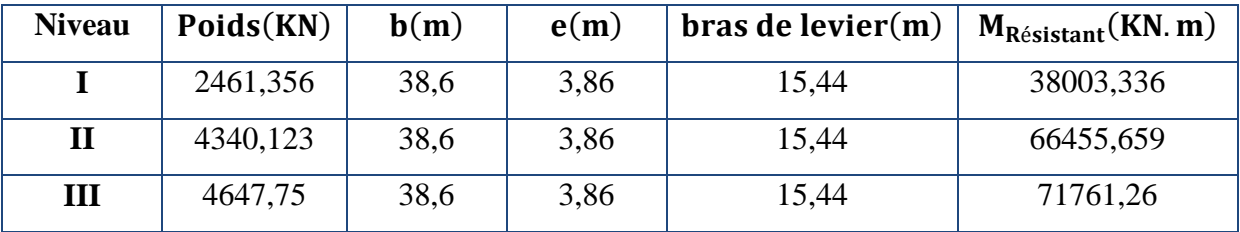

**Tableau VII.5 : les moments résistants dans le sens V<sup>1</sup>**

 $\sum_{i} M_{\text{R\'esistant}} = 176220,255 \text{ KN. m}$ **Les moments de renversements**

 $\sum M_{\rm Renversement} = 17104,58$  KN. m

 $\sum_{i} M_{\text{R\'esistant}} > \sum_{i} M_{\text{R  
energy}} \Rightarrow \text{Pas de risque de renversement de la structure}$ 

# **b.** Vent perpendiculaire au pignon  $(SensV<sub>2</sub>)$

L'excentricité de la force globale horizontale  $F_w$  est  $e = \pm 3m$ 

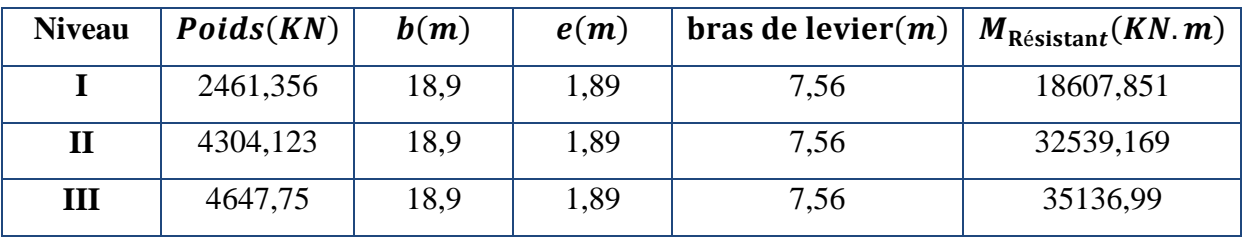

### **Les moments résistants**

Tableau VII.7 : les moments résistants dans le sens V<sub>2</sub>

 $\sum M_{\rm R\acute{e}$ *sistant* $= 862940,01 KN. m$ 

## **Les moments de renversements**

 $M_r = R_x \times 9.49 + R_z \times (19.3)$  $M_r = 127,72 \times 9.49 + 674,046 \times (19.3)$  $\sum M_{\rm Renversement} = 13009,087$  KN. m  $\sum M_{\rm R\acute{e}sistant} > \sum M_{\rm R\acute{e}nversement} \implies$  Pas de risque de renversement de la structure

## **VIII.1 Introduction**

Après avoir présenté les composants métalliques dans leur conception et leur dimensionnement, nous nous intéressons ici à la liaison ou la continuité de ces composants.

Pour réaliser une ossature métallique, les composants élémentaires « poutre, poteaux, barre » doivent être réalisés entre eux par des dispositifs particuliers appelés **assemblages**. Les assemblages sont définis en fonction du mode de liaison retenus « par soudure où par boulons » de la géométrie des pièces à attacher, et des efforts à transmettre d'une pièce à l'autre.

Pour conduire les calculs selon les schémas classiques de la résistance des matériaux, il y a lieu de distinguer, parmi les assemblages :

- Les assemblages articulés, qui transmettent uniquement les efforts normaux et tranchants,
- ★ Les assemblages rigides, qui transmettent en outre les divers moments.
- $\star$  Les assemblages semi-rigides.

# **VIII.2 Assemblage poutre-poutre (solive-poutre principale)**

Les solives sont articulées aux poutres par des cornières d'attache, l'effort tranchant repris par l'assemblage est celui qui transmet la solive à la poutre soit  $V_{st} = 31.30 \text{KN}$ .

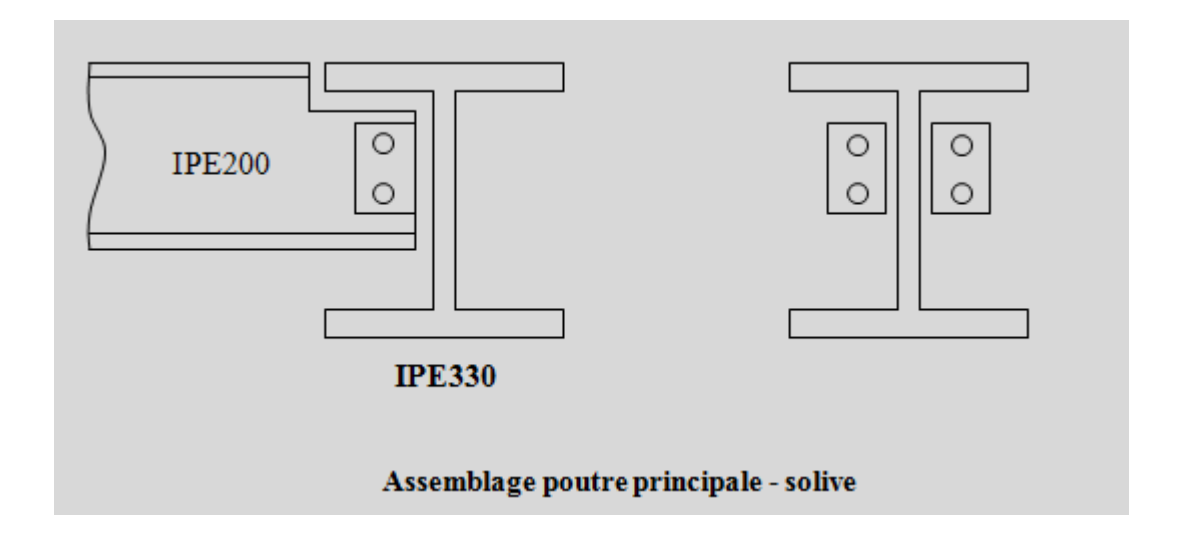

Cet assemblage sera réalisé avec des boulons de type HR de Classe 8.8, caractérisés par :

$$
\text{Classes } 8.8 \Longrightarrow \begin{cases} f_u = 640 MPa \\ f_{ub} = 800 MPa \end{cases}
$$

#### **Dimensionnement des boulons :**

**a. Coté solive :**

$$
F_{s.Rd} = (k_s \cdot n \cdot \mu / \gamma_{M_s}) \cdot F_{p.cd} \rightarrow \text{CCM97 art 6.5.6.1.}
$$
  
\n
$$
F_{p.cd} = 0.7 \cdot f_{ub} \cdot A_s \rightarrow \text{CCM97 art 6.5.6.2.}
$$

Avec :

 $F_{s,Rd}$ : Résistance de calcul au glissement d'un boulon précontraint;

 $F_{p, Cd}:$  Force de précontrainte dans le boulon (force de serrage) ;

n ∶ Nombre d'interface de frottement;

 $\mu$  : Coefficient de frottement;

 $k_s$ : Facteur de forme.

Il faut vérifier la condition suivante :

$$
\frac{V}{n_b} \le F_{s.Rd}
$$

Avec :

 $n_h$ : Nombre des boulons

 $A_s \geq$  $V\cdot \gamma_{M_S}$  $k_s \cdot n_b \cdot n \cdot \mu \cdot 0,$ /  $\cdot f_{ub}$ = 31,3 ∙ 1,25 1 ∙ 2 ∙ 2 ∙ 0,3 ∙ 0,7 ∙ 800  $\cdot 10 = 0.582$ *cm*<sup>2</sup>

On adopte des boulons de type  $M12 \Rightarrow A_s = 0.843 \, \text{cm}^2$ 

#### **b. Coté poutre principale :**

Soit des boulons de type  $M12 \Rightarrow A_s = 0.843 \, \text{cm}^2$ 

Le choix de cornière dépend de type du boulon, pour notre cas, on a des boulons M12, donc on prend une cornière L 40 x 40 x 4

## **Disposition géométrique :**

 $3 \cdot d_0 \le P_2 \le 14 \cdot t \Rightarrow 3 \cdot 13 \le P_2 \le 14 \cdot 4 \Rightarrow 39 \le P_2 \le 56 \rightarrow \text{Soit } P_2 = 45 \, \text{mm}$  $1,5 \cdot d_0 \leq e_2 \leq 12 \cdot t \Rightarrow 1,5 \cdot 13 \leq e_2 \leq 12 \cdot 4 \Rightarrow 19,5 \leq e_2 \leq 48 \rightarrow \text{Soit } e_2 = 35mm$  $1,2 \cdot d_0 \leq e_1 \leq 12 \cdot t \Longrightarrow 1,2 \cdot 13 \leq e_1 \leq 12 \cdot 4 \Longrightarrow 15,6 \leq e_1 \leq 48 \rightarrow \text{Soit } e_1 = 30mm$ 

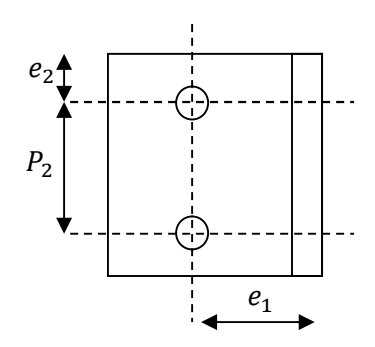

#### **Vérification des boulons au cisaillement :**

L'assemblage est réalisé avec des boulons de classe 8.8 alors, la résistance au cisaillement d'un boulon est donnée par :

$$
F_{s.Rd} = (k_s \cdot n \cdot \mu / \gamma_{M_s}) \cdot F_{p.Cd}
$$

Il faut vérifier la condition suivante :

$$
\frac{V}{n_b} \le F_{s, Rd}
$$

$$
\frac{V}{n_b} = \frac{31.3}{2} = 15.75KN
$$
  

$$
F_{s, Rd} = \frac{1 \cdot 2 \cdot 0.3 \cdot 0.7 \cdot 800 \cdot 0.843}{1.25} \cdot 10^{-1} = 22.66KN > 15.75KN \rightarrow V\acute{e}rifi\acute{e}e
$$

# **VIII.3 Assemblage poteau-poutre principale (HEA300-IPE330)**

On calculera l'assemblage le plus sollicité

## M=69,19KN.m et V=114,01KN

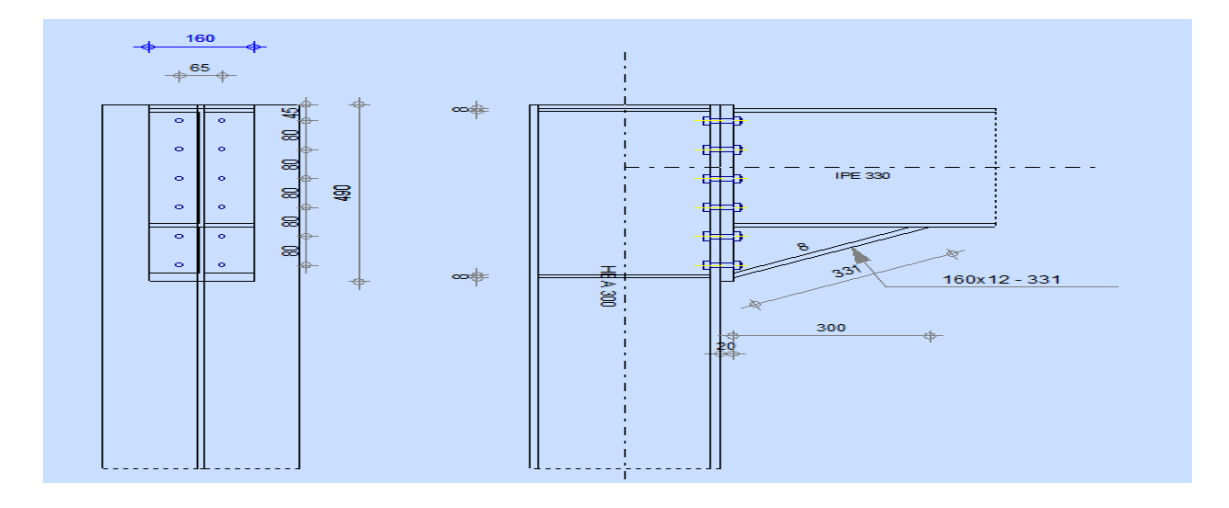

**Figure 9. 1: Représentation de l'assemblage poteau - poutre maitresse.**

- **I. Assemblage poteau platine:**
	- **a. Dimensionnements des boulons :**
		- **Disposition des boulons :**
		- **Distance entre axe des boulons :**

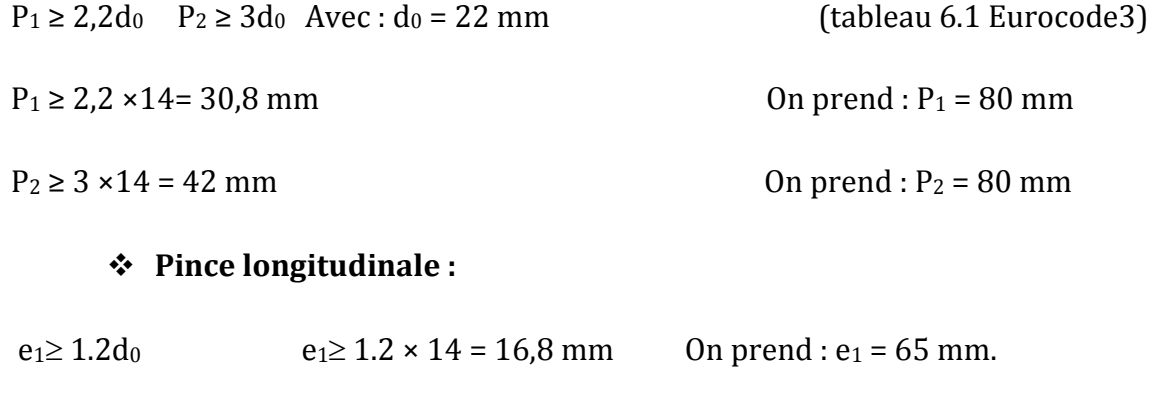

### **Pince transversale :**

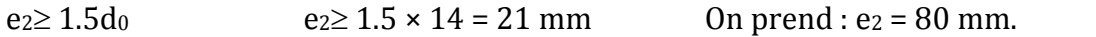

L'assemblage se fait par une platine : **490 x 160 x 20** , et des boulons **HR** , . On choisit des boulons **M 12** de diamètre **ø 12** de **classe 8.8**

 $d_1 = 445$  mm.  $d_2 = 365$  mm.  $d_3 = 282$  mm.  $d_4 = 205$  mm.

 $d_5 = 125$  mm.  $d_6 = 45$  mm

### **b. Vérification de la résistance de l'assemblage des boulons a l'ELU :**

### **Calcul du moment résistant :**

$$
M_{Rd} = \frac{N_i \times \sum d_i^2}{d_i}
$$

D'où : $N_i = \frac{M_{Rd} \times d_i}{\sum d_i^2}$  $\sum d_i^2$ 

- **L'effort de calcul de précontrainte autorisé dans les boulons vaut :**

$$
F_P = 0.7 \times f_{ub} \times A_S
$$

 $F_P = 0.7 \times 800 \times 10^{-3} \times 112 = 62,72$  KN par boulon.

- **Le moment résistant de l'assemblage :**

$$
M_{Rd} = \frac{N_i \times \sum d_i^2}{d_i} = \frac{n \times F_p \times \sum d_i^2}{d_i}
$$

- **Vérification de la résistance de l'assemblage :**

$$
M_{Sd} \leq M_{Rd}
$$

$$
\sum d_i^2 = (45^2 + 125^2 + 205^2 + 282^2 + 365^2 + 445^2) = 470449 \text{ mm}^2
$$

$$
M_{Rd} = \frac{n \times F_p \times \sum d_i^2}{d_i} = M_{Rd} = \frac{2 \times 62,72 \times 470449}{445} \times 10^{-3} = 132,613
$$

ࡹ ࢊࡿ **=69,19 KN. m** < **132,613 KN. m ………………………………………OK**

**Vérification sous l'effort tranchant :**

Par boulons :

$$
\frac{V_{sd}}{n} = \frac{114,01}{12} = 9,5 \text{ KN}
$$

Il faut vérifier que :  $\frac{s_{sd}}{n} \leq V_{Rd} = \frac{k_{S} \times m \times \mu \times F_{P}}{\gamma_{m2}}$  $\gamma_{m2}$ =41,16 Kn

# **6.95 KN**  $\leq$   $V_{Rd}$  = 41.16 KNOK

**Vérification à la résistance de l'âme du poteau dans la zone tendue :**

$$
F_V < \quad F_{TRd}
$$

$$
\text{Avec}: \ \ F_{TRd} = t_{wc} \times b_{eff} \times \frac{f_y}{\gamma_{mo}} \qquad ; \qquad F_V = \frac{M_{Sd}}{h - t_f}
$$

D'où : 
$$
F_{TRd} = 9 \times 1.2 \times \frac{80}{1} = 864 KN
$$

$$
F_V = \frac{69,19}{0.278} = 248,884
$$
 KN

$$
F_V = 248,884
$$
 KN<  $F_{TRd} = 864$ KNOK

## **Vérification à la résistance de l'âme du poteau dans la zone cisaillée :**

On doit vérifier que :  $F_v \leq V_{Rd}$ 

$$
V_R = 0.58 \times f_y \times h \times \frac{t_w}{\gamma_{M_0}}
$$
 D'où: 
$$
V_R = 0.58 \times 23.5 \times 29 \times \frac{1.2}{1} = 474,324 \text{ KN.}
$$

$$
F_V = \frac{M_{Sd}}{h - t_f}
$$
 D'où:  $F_V = \frac{69,19}{0.278} = 248,88$  KN

### $F_v = 248,88$  KN  $\lt V_R = 474,324$  KN. OK

### **II. Assemblage platine poutre :**

Cette liaison de fera au moyen de cordon de soudure

**i. Epaisseur de la platine :** Soit e = 20 mm

# **ii. Gorge reliant l'âme :**

 $3 \text{ mm } \leq a \leq 0.5 \text{ tw } \rightarrow 3 \text{ mm } \leq a \leq 0.5$ . 1,2 mm  $\rightarrow a = 6 \text{ mm}$ 

### **iii. Gorge reliant la semelle :**

 $3 \text{ mm} \le a \le 0.5 \text{ tr} \rightarrow 3 \text{ mm} \le a \le 0.5$ .  $30 \text{ mm} \rightarrow a = 10 \text{ mm}$ 

### **iv. Distribution des efforts sur les différents cordons :**

### o **Cordon âme platine :**

Chaque cordon reprend :**V** / **2** = 474,324 / 2 = 237 ,162 Kn

# o **Cordon semelle :**

 $L = 2b - tw = 600 - 12 = 588$  mm

**N = M** / **L** = 69,19 / 0.278 = 248,88 Kn

#### **v. Vérification :**

### o **Cordon semelle platine :**

$$
L = \frac{N.\sqrt{3}.\, \beta_W.\, \gamma_{mw}}{a.\, fu}
$$
 (EC3 Art 6.6.5.3)

 $\beta_w$ : Coefficient de corrélation = 0.8

 $y_{mw}$ : Coefficient de sécurité = 1.25

 $fu:$  Valeur normal de la résistance = 360Mpa

 $L = \frac{56,4 \cdot \sqrt{3}.0.8.1.25}{1.06}$ ଵ.ଷ  $= 0,718 \text{ cm}$ 

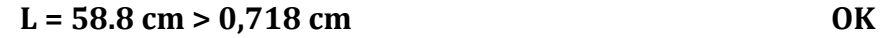

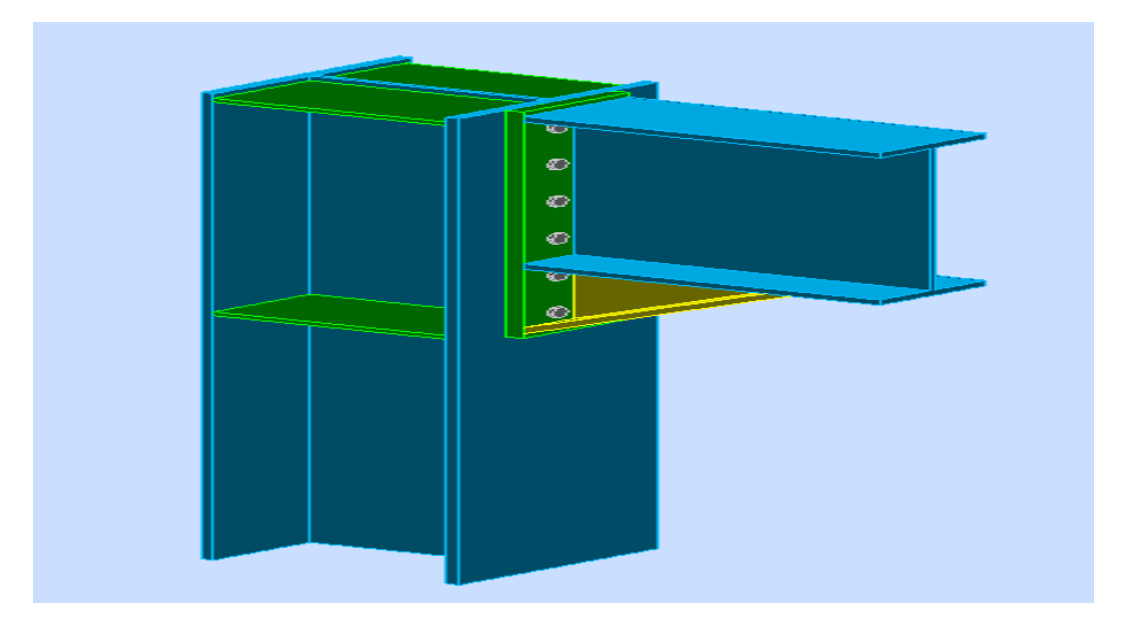

**Figure 9. 2: Vue de l'assemblage poteau – poutre maitresse.**

# **VIII.4 Assemblage poteau - poutre secondaire (HEA300-IPE240)**

Cet assemblage sera réalisé avec des boulons ordinaires sous l'effort tranchant  $V_{sd}=14,1$ kN obtenue à l'ELU.

Les boulons sont de classe 8.8 caractérisé par : $F_{ub}$ 800 MPa ;  $F_{yb}$  = 365 MPa

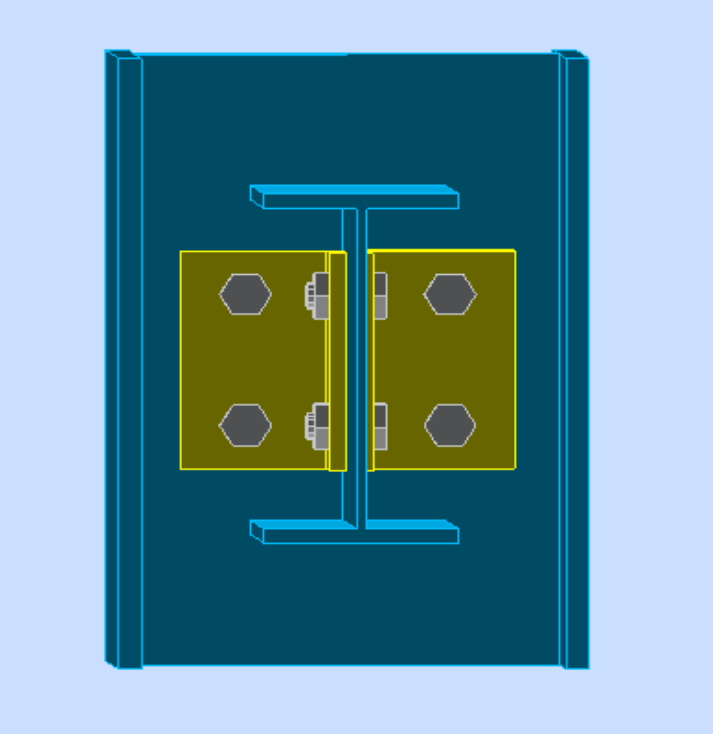

**Figure VIII.6: Assemblage par double cornière.**

# **VIII.4.1 Dimensionnement des boulons**

# **Coté cornière-poutre**

La résistance de calcul au cisaillement est obtenue par la formule suivante :

$$
F_{V,sd} \le F_{V,Rd} = \frac{0.6A_s f_{ub}}{\gamma_{Mb}} \implies A_s \ge \frac{F_{V,sd} \times \gamma_{Mb}}{0.6 \times f_{ub}} \quad ; \ \gamma_{Mb} = 1.25
$$
  
\n
$$
F_{V,sd} = \frac{V_{sd}}{np} = \frac{14.1}{6} = 2.35 \, KN
$$
  
\n
$$
A_s \ge \frac{2.35 \times 1.25 \times 10^2}{0.6 \times 80} = 53.80 \, mm^2
$$
  
\nSoit des boulons de **M 18** de **classe 8.8** $\implies A_s = 192 \, mm^2$ .

On choisit une double cornière de  $(100 \times 100 \times 10)$ 

# **Coté cornière poteau**

On choisit des boulons de type **M 18** avec  $A_s = 192$  mm<sup>2</sup>et une cornière (100  $\times$  100  $\times$  10).

On choisit une cornière  $(100 \times 100 \times 10)$ 

#### **Disposition géométrique**

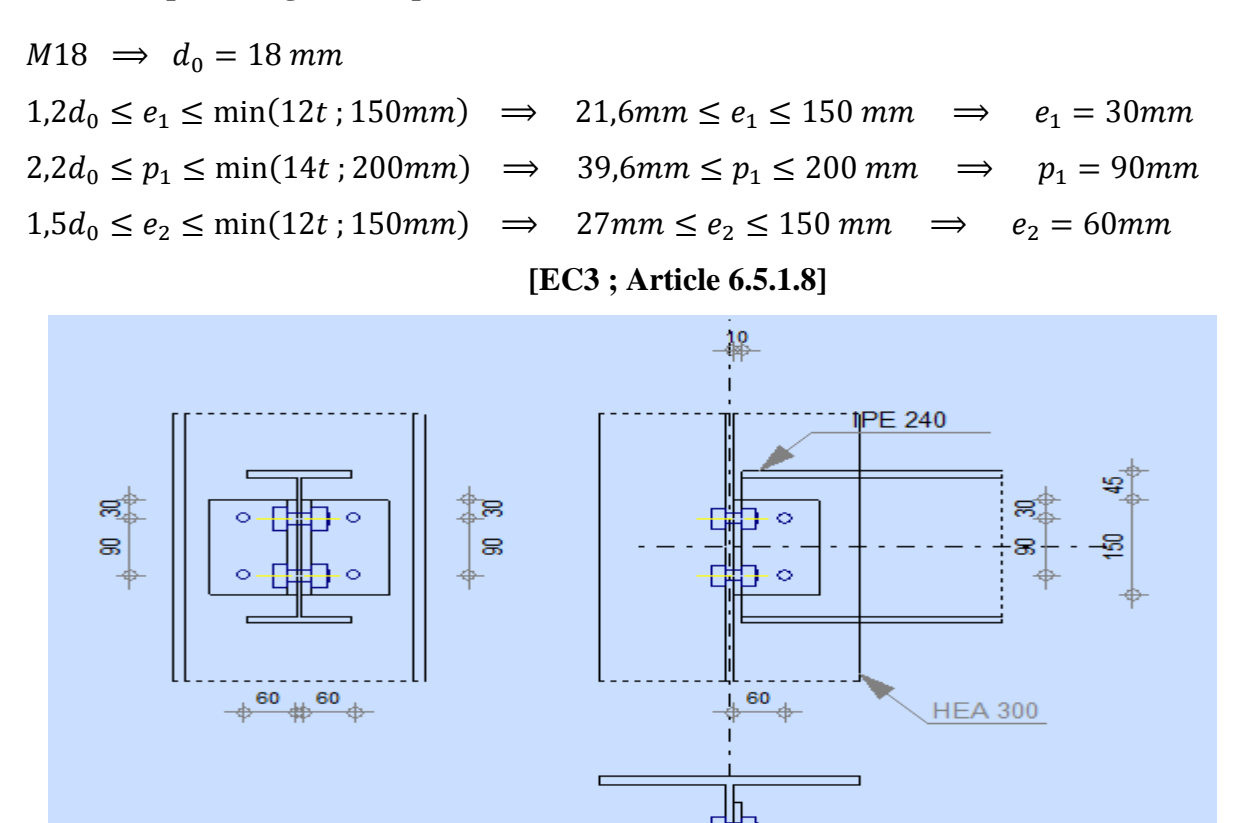

**Figure VII.7: Disposition des boulons***.*

#### **VII.4.2 Vérification nécessaires**

# **Assemblage trop long**

Assemblage long⇒  $L > 15 \times d$ 

$$
L = (n-1)P_1 = (3-1) \times 90 = 180 \, \text{mm}
$$

 $15d = 240$  mm  $> L = 120$  mm  $\Rightarrow$  assemblage n'est pas long.

## **La pression diamétrale**

On doit vérifier que :

$$
F_{V.Sd} \le F_{b.Rd} = 2.5 \times \alpha \frac{F_u \times d \times t_p}{\gamma_{mb}} \quad \text{avec ; } \gamma_{mb} = 1.25
$$
\n
$$
\alpha = \min \left\langle \frac{e_1}{3d_0} : \frac{P_1}{3d_0} - \frac{1}{4} : \frac{F_{ub}}{F_u} : 1 \right\rangle \implies \alpha = \min(0.55 \text{ ; } 1.66 \text{ ; } 1.1 \text{ ; } 1) \implies \alpha = 0.55
$$

$$
F_{b,Rd} = 2.5 \times 0.55 \times \frac{360 \times 16 \times 10}{1.25} \times 10^{-3} = 63,36 \text{ KN}
$$

$$
F_{V,3d} = 2,35 \text{ KN} < F_{b,Rd} = 63,36 \text{ KN} \quad \dots \dots \dots \text{Vérified.}
$$

# **VIII.5 Assemblage poteau-poteau (HEA300-HEA300)**

#### **Données de calcul :**

Nsd=1049,79 Kn Msd=116,59 Kn.m Vsd=Vz =176,94 Kn

#### **Pré dimensionnement des boulons:**

On choisit le nombre de boulons **n = 10**boulons de **classeHR8.8.**

donc:  $F_{v, sd} =$ V  $n \cdot m$ = 176,94 5 . 1  $= 35,388 K n$ 

 $n:$  Le nombre de boulons par rangée.

*m* : nombre de plan de cisaillement.

$$
A_s = \frac{1.5 F_{\text{psd}}}{0.9 f_{\text{bu}}} = \frac{1.5 \cdot 35,388}{0.9 \cdot 80} = 0,73 \text{ cm}^2 = 73,725 \text{ mm}^2
$$

Boulon de **classe 8.8** (haute résistance) **fub = 800 MPa**

A partir du tableau des caractéristiques géométriques on choisit des boulons de diamètre **M18**.

avec :  $\int$  d<sub>0</sub>= 20 mm.  $\vert d = 18$  mm.

#### **Disposition des boulons :**

 $e_1 = 50$  mm  $e_2 = 75$  mm  $P_1 = 50$  mm  $P_2 = 50$  mm

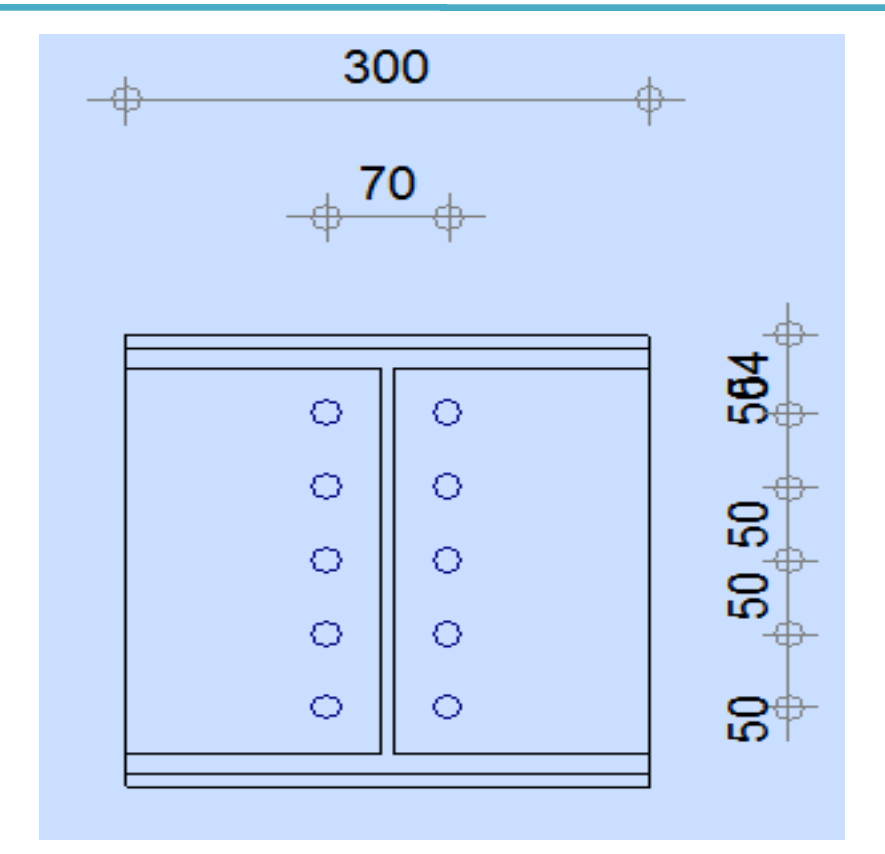

**Figure 9. 3: Représentation de l'assemblage Poteau-Poteau.**

### **Les Vérifications :**

# **Vérification de la résistance de l'assemblage sous l'effort tranchant :**

$$
V = \frac{V_{sd}}{n} = \frac{176,94}{10} = 17,69
$$
 Kn

Avec :

*Vsd* : Effort de cisaillement.

 $n:$  Le nombre de boulons.

V :l'effort tranchant.

Il faut vérifier que :

$$
V_1 \leq F_s = K_s \times m \times \mu \times \frac{F_p}{\gamma_{ms}}.
$$

*F<sup>p</sup> :* effort de précontrainte

 $K_s$ : facteur de forme ; trous nominaux  $K_s = 1$ 

*m :* nombre de plan de contacte *n=2*

*μ :* Coefficient de frottement *μ = 0.3* surface brossée

$$
F_p = 0.7 \cdot A_s \cdot f_{ub}
$$

Avec : *Fub* : résistance ultime du boulon

*A<sup>s</sup>* : section résistante de la partie filetée.

$$
F_p = 0.7 \times 800 \times 192 \times 10^{-3} = 107.52
$$
 Kn

 $F_s = 35,38$  Kn

**V = 17,39 < F<sup>s</sup> = 35,38 Kn ………………….. vérifiée**

**Vérification de la résistance de l'âme du poteau en traction :**

 $f_t = f_y$ .  $t_w$ .  $b_{\text{eff}}$  /  $\gamma_{\text{m0}}$ 

$$
b_{\text{eff}} = t_f + 2 \times a_p \sqrt{2} + 5 (t_f + r) + 2 t_p
$$

*t<sup>p</sup> =20mm* : Épaisseur de la platine d'extrémité.

*tf*: Épaisseur de la semelle du poteau.

*ap*: Épaisseur de la gorge de la soudure (estimée à 5mm).

*r* : Rayon de raccordement âme/semelle du poteau.

Donc : *beff = 273,142 mm*

*f<sup>t</sup> = 235. 9. 273,142 / 1* = 577,695 Kn

$$
f_v = M_{sd} / (h \cdot t_f) = 116,59 / (0.276) = 422,427
$$
Kn  

$$
f_t = 577,695
$$
 Kn  $\lt f_v = 422,427$ Kn ………… Wérifiée

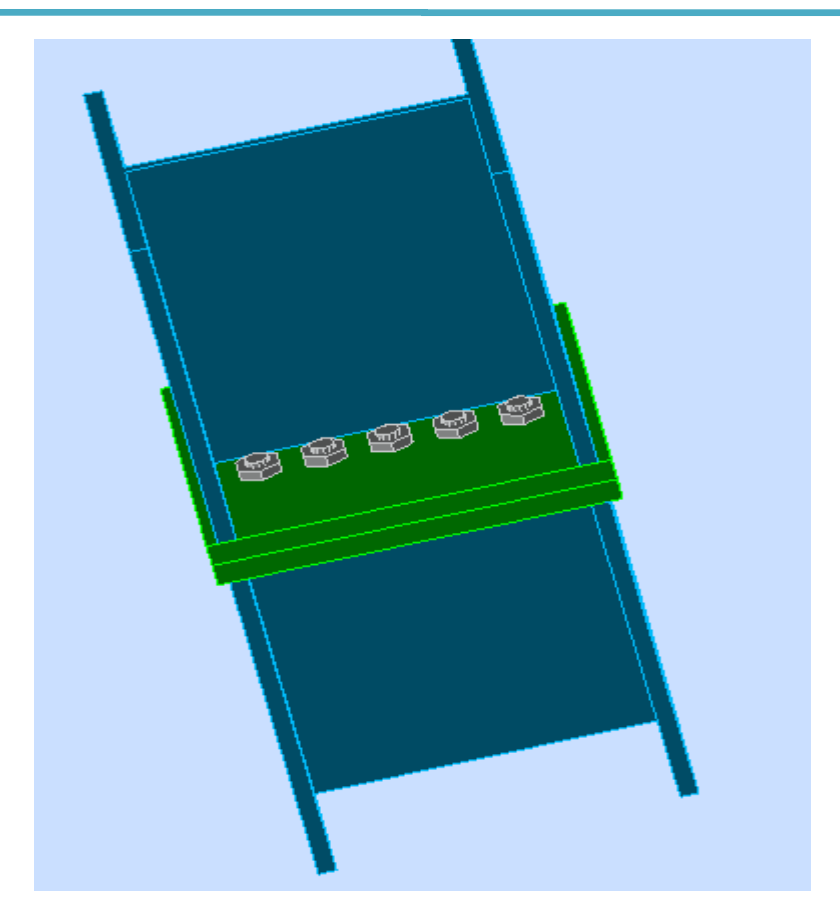

**Figure 9. 4: Vue de l'assemblage poteau – poteau.**

# **VIII.6 Assemblage du contreventement (Palées de stabilités)**

L'assemblage se fait par la détermination de l'élément le plus sollicité avec un effort de traction  $N_{t, Sd} = 474,24$  KN.

## **VIII.6.1 Assemblage gousset-nœud du portique**

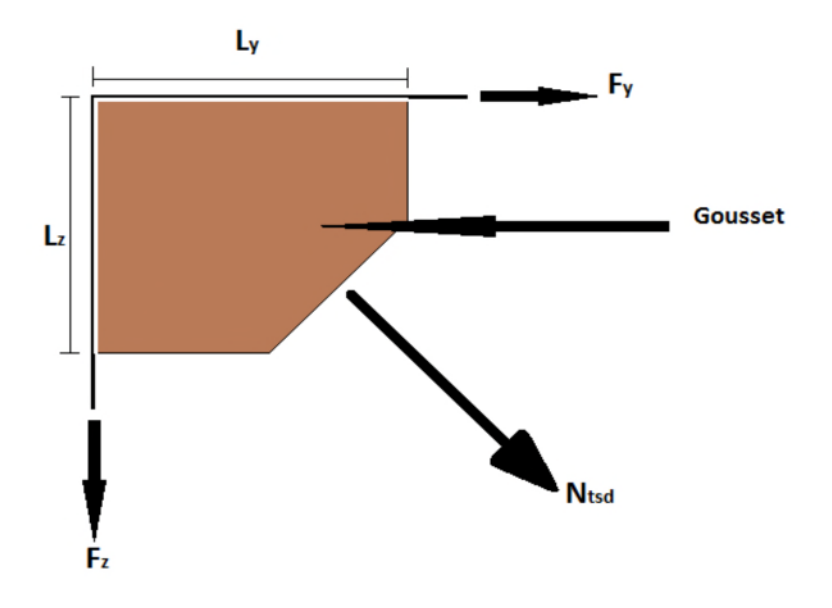

#### **Figure VIII.9: Assemblage gousset nœud du portique par cordon de soudure.**

# **Pré dimensionnement du gousset**

L'épaisseur du gousset dépend de l'effort appliqué, elle est donnée par le tableau suivant :

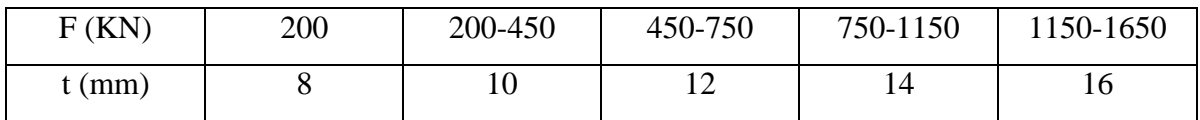

*Tableau VIII.1.1 :Epaisseur du gousset en fonction de l'effort appliqué.*

### **On a :**

 $N_{t,sd} = 127,91 \, KN$ ; donc en prend : t = 8mm

# **Pré dimensionnement de la gorge de soudure**

Elle est donnée par la formule ci-après :

$$
3mm \le a \le 0,5t_{max} \implies 3mm \le a \le 6mm
$$

Avec :

tmax : épaisseur maximal des pièces assemblées.

 $t_{max} = 12$ mm (épaisseur du gousset)

donc  $: a = 6$ mm

la longueur du cordon de soudure est donnée par:

$$
L \ge \frac{\frac{N}{2} \times \gamma_{MW} \times \beta_w \times \sqrt{3}}{a \times F_u} \quad avec: \begin{cases} F_u = 360 \, MPa \\ \beta_w = 0.6 \\ \gamma_{Mw} = 1.25 \end{cases}
$$

Il faut décomposer l'effort en deux composantes (figure VIII.10).

$$
tg\alpha = \frac{6}{6} \Rightarrow \alpha = 45^{\circ}
$$

 $\text{Donc}: \begin{cases} F_y = N_{sd} \times \cos \alpha = 90,44KN \\ F = N \times \sin \alpha = 90,44KN \end{cases}$  $F_z = N_{sd} \times \sin \alpha = 90,44 K N$ 

A partir de l'équation (I), on aura :

$$
\begin{cases}\nL_y \ge 7,69cm \\
L_z \ge 7,69cm\n\end{cases} \Rightarrow\n\begin{cases}\nL_y = 8cm \\
L_z = 8cm\n\end{cases}
$$

# **VIII.6.2 Assemblage des diagonales sur le gousset au niveau du nœud de portique**

Pour ce type d'assemblage, on choisit des boulons ordinaires de classe 8.8 et on dispose quatre boulons dans chaque rangée.

## **Distribution de l'effort normale sur les boulons**

$$
F_{V,sd} = \frac{V_{sd}}{n.p}
$$

ܽݒ݁ܿ ∶:*n : nombre des boulons*

p : nombre de plan de cisaillement

$$
F_{V,sd} = \frac{127.91}{4 \times 2} = 15.98KN
$$

#### **Dimensionnement des boulons**

$$
F_{V,sd} \le F_{V,Rd} = \frac{0.6A_s f_{ub}}{\gamma_{Mb}} \implies A_s \ge \frac{F_{V,sd} \times \gamma_{Mb}}{0.6 \times f_{ub}} \quad ; \gamma_{Mb} = 1.25
$$

$$
A_s \ge \frac{15,98 \times 1,25}{0,6 \times 80} \Rightarrow A_s \ge 41,614 mm^2
$$

On choisit des boulons de type  $M(12)$  avec  $A_s = 84,3mm^2$ 

# **Disposition géométrique**

Profilé CAE180×18, t= 8mm

$$
\begin{cases}\n1,2d_0 \le e_1 \le 12t \\
2,2d_0 \le p_1 \le 14t \ d'ou \\
1,5d_0 \le e_2\n\end{cases}\n\begin{cases}\n24 \ nm \le e_1 \le 120mm \\
66 \ nm \le p_1 \le 140mm \\
45 \ nm \le e_2\n\end{cases}
$$

Soit ;  $p_1$  $e_1 = 35$  mm  $p_1 = 60$  mm

# **VIII.6.3 Vérification vis-à-vis d'assemblage long**

L=  $(n-1) \times P_1$ =  $(4-1) \times 6$ =18cm L<15d=15×12= 18 cm; Donc l'assemblage n'est pas long.

# **VIII.6.4Vérification de la Pression diamétrale**

$$
F_{p,rd} = 2.5 \times \alpha \times d \times t_p \times \frac{f_u}{\gamma_{Mb}}
$$
  
\n
$$
\alpha = \min(\frac{e_1}{3d_0} : \frac{p_1}{3d_0} - \frac{1}{4} : \frac{f_{ub}}{f_u} : 1) = (0.66 : 1 : 2.77 : 1) \implies \alpha = 0.66
$$
  
\n
$$
F_{p,rd} = 2.5 \times 0.66 \times 12 \times 12 \times \frac{800}{1.25} \times 10^{-3} = 153.6 \text{ KN}
$$
  
\n
$$
F_{p,rd} = 153.6 \text{KN} > F_{V,sd} = 15.98 \text{KN}
$$

Il n'y a pas risque de la pression diamétrale.

## **VIII.6.5 Rupture de la section nette**

$$
N_{u.Rd} = 0.9A_{nett} \frac{f_u}{\gamma_{mb}}
$$

$$
A_{nett} = 2(A_1 + \xi A_2) \text{ avec } ; \begin{cases} A_1 = (l - d_0) \times e \\ A_2 = A_{tot} - (d_0 \times e) - A_1 \end{cases}
$$

 $A_1 = (180 - 20) \times 10 = 1600$  mm<sup>2</sup>

$$
A_2 = 6190 - (20 \times 10) - 1600 = 4390 \, mm^2
$$

$$
\xi = \frac{3 \times 1600}{3 \times 1600 + 4390} = 0,52
$$
  

$$
A_{nett} = 2(1600 + 0,52 \times 4390) = 7765,6 \, mm^2
$$

$$
N_{u.Rd} = 0.9 \times 7765.6 \times \frac{360}{1,25} 10^{-3} = 2012.84 \, KN \, > F_{V.sd} = 59,28 \, KN
$$

# **VIII.6.6 Assemblage palée en croix**

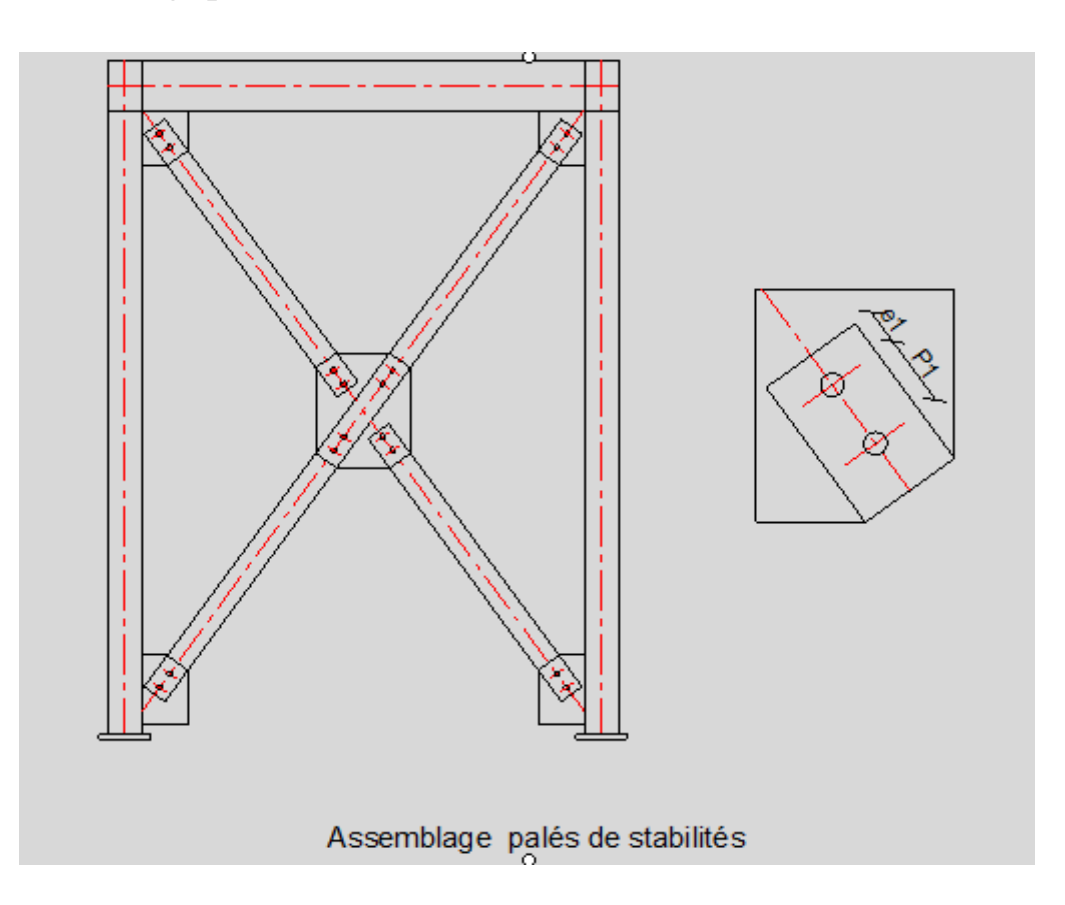

**Figure VIII.11: Schéma d'assemblage en croix.**

# **IX.1 Introduction**

La base des poteaux sert à transmettre les charges au sol à l'aide d'assises en acier, ces assises sont des plaques métalliques appelées : « platines », fixées aux pieds des poteaux par des tiges d'ancrage sur le béton d'appui, dans notre cas les poteaux sont encastré à leur base. Les tiges d'ancrages ont pour but de résister aux effets des charges de calcul, elles doivent assurer la résistance en traction nécessaire vis-à-vis des effets de soulèvement et des moments de flexions.

# **IX.2 Dimensionnement de la tige d'ancrage des poteaux**

La tige d'ancrage sera dimensionnée avec l'effort de traction le plus défavorable

 $\left\{ N = 1049,79KN \right\}$  $(M = -116,59KN.m$ 

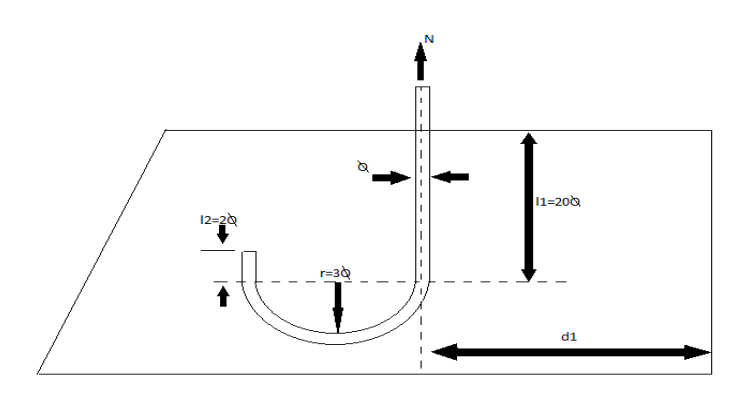

**Figure IX. 1: Tige d'ancrage du pied du poteau.**

#### $b = h + 2c$

h : la hauteur de la section HEA300  $\Rightarrow$  h = 290 mm

c : le débord, donné par : c =  $(100 / 150)$  mm

On prend :  $c = 100$  mm

D'où :  $a = h + 2c = 290 + 2 \times 100 = 490$  mm

 $b = b + 2c = 300 + 2 \times 100 = 500$  mm

Les tiges d'ancrages se dimensionnent à la traction simple, sous un effort de traction (Na).

$$
N_{st} = \frac{N_t}{n}
$$

n : nombre de tiges.

 $N_t$ : effort sollicitant de traction.

L'ancrage est réalisé par 6 tiges :

$$
\frac{N_t}{6} \leq \frac{\pi \cdot \phi^2}{4} f_y \Rightarrow \emptyset \geq \sqrt{\frac{2 \times N_t}{3 \times \pi \times f_y}}
$$

$$
\emptyset \ge \sqrt{\frac{2 \times 1049,79}{3 \times 3,14 \times 23,5}} = 3,079cm
$$

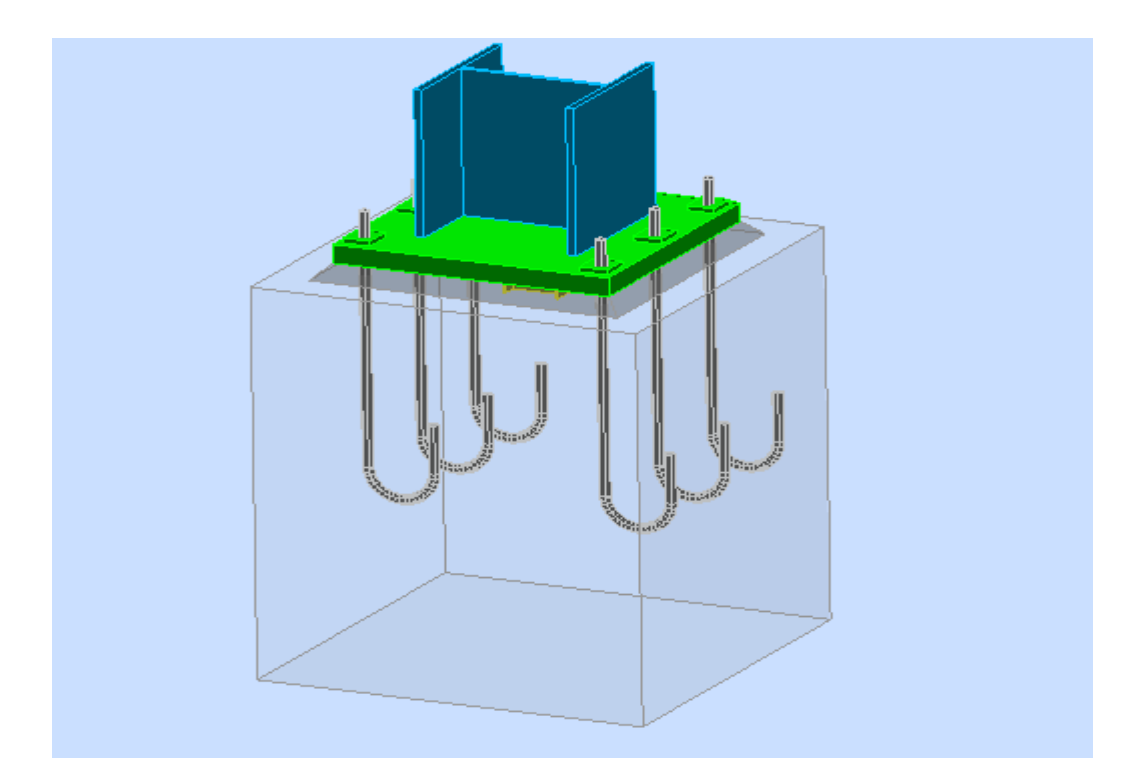

**Figure IX.3: Disposition des tiges d'ancrage.**

Donc on prend :  $\emptyset = 4$ cm

Soit des tiges d'ancrages de **40 mm** de diamètre.

#### **Vérification de la tige d'ancrage**

L'effort admissible par scellement est fixé par la règle suivant :

$$
N_a = 0.1 \left( 1 + \frac{7. g_c}{1000} \right) \frac{\phi}{\left( 1 + \frac{\phi}{d_1} \right)} \cdot (l_1 + 6.4.r + 3.5.l_2)
$$

N<sup>a</sup> : effort normal résistant d'une tige.

- $r = 3\phi$ ,  $l1 = 20\phi$ ,  $l2 = 2\phi$
- $g_c$ : Le dosage en ciment = 350 Kg/m<sup>3</sup>

*r = 12 cm*

*l<sup>1</sup> = 80 cm*

*l<sup>2</sup> =8 cm*

*d<sup>1</sup> = 20 cm*

$$
N_a = 0.1 \times \left(1 + \frac{7 \times 350}{1000}\right) \times \frac{4}{\left(1 + \frac{4}{20}\right)^2} \times (80 + 6.4 \times 12 + 3.4 \times 8)
$$

*N<sup>a</sup> =176,33 KN* > ݐܰ 6 = 174,965 ܭܰ *.............................Vérifiée* (**CCM97**)

## **Vérification des contraintes dans le béton et l'acier**

$$
e = \frac{M_{sd}}{N_{sd}} = \frac{116,59}{1049,79} = 0,11m
$$

$$
e = 11,10cm > \frac{h}{6} = \frac{49}{6} = 8,16cm
$$

Donc le centre de poussée se trouve hors de tiers central de la section, et la platine est soulevée à gauche (les boulons de gauche étant sollicités en traction).

 $A = 3 \times \Pi \times \overline{R}^2 = 37.68 \text{cm}^2$  (A : aire de la section de 3 tiges à gauche du poteau)

$$
l = e + hp/2 + c/2 = 19,72cm
$$
  
\n
$$
h = hp + d1 + d1/2 = 59cm
$$
  
\n
$$
b = 2d1 + hp = 69cm
$$
  
\n
$$
n = \frac{E_a}{E_b} = 15
$$

$$
h^{3}+3\left(l-h\right)h^{2}+90A\frac{l}{b}.h^{2}-90A\frac{l}{b}.h=0
$$

 $h' = 40.71cm$ 

### **Les contraintes dans le béton :**

$$
\sigma_b = \frac{2N \times l}{bh' \left( h - \frac{h'}{3} \right)} \le f_{ub} = 0.85 \frac{f_{c28}}{\gamma_b} \qquad \text{avec} \qquad \gamma_b = 1.5
$$
  

$$
\sigma_b = \frac{2 \times 1049, 79 \times 19, 72}{69 \times 40.71 \left( 59 - \frac{40.71}{3} \right)} = 3,24 MPa < f_{ub} = 14.2 MPa
$$
 Véritiée

**Les contraintes dans l'acier :**

$$
\sigma_a = \frac{N}{A} \cdot \frac{l - h + \frac{h'}{3}}{\left(h - \frac{h'}{3}\right)} \le f_y
$$
  
\n
$$
\sigma_a = \frac{1049,79}{37,86} \cdot \frac{19,72 - 59 + \frac{40.71}{3}}{\left(59 - \frac{40.71}{3}\right)} = 32,257 MPa \le f_y = 235 MPa
$$
 Vérifiée

### **Dimensionnement de l'épaisseur de la platine :**

### **Vérification de la section 1-1 :**

Le moment dans la section 1-1 est obtenu grâce au diagramme trapézoïdal de contraintes situées à droite de la section, que l'on peut décomposer en un diagramme rectangulaire (1) et un diagramme triangulaire (2).

Les moments correspondant, pour une bonde de largeur unité (1 cm) et d'épaisseur t, sont :

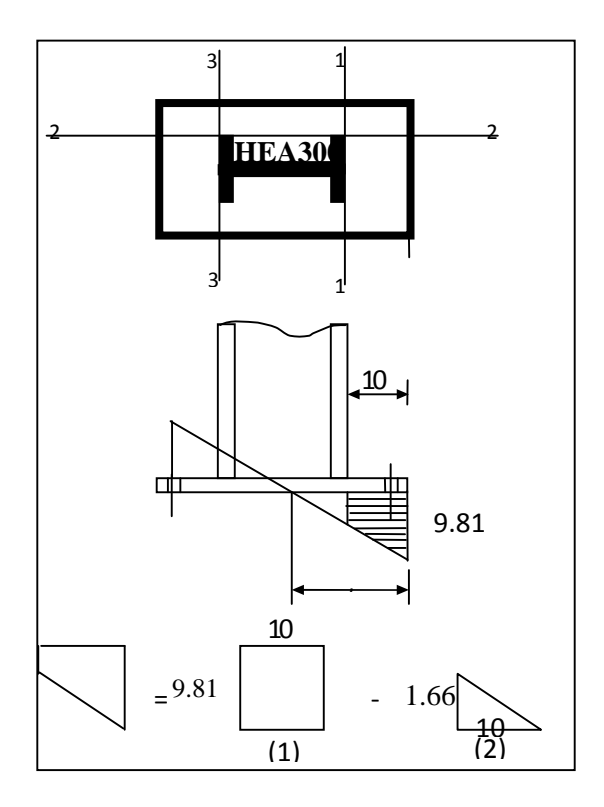

$$
M_1 = 4 \times 10 \times 5 \times 10^{-3} = 0.2 \text{ KN.m}
$$
  

$$
M_2 = \left(10 \times \frac{2.68}{2}\right) \frac{2 \times 10}{3} \times 10^{-3} = 0.09 \text{ KN.m}
$$

$$
M = M_1 - M_2 = 0.11 K n.m
$$

le module d'inertie de la platine ou b = 1cm *la contrainte de flexion dans la section est :*

$$
\frac{I}{V} = \frac{\left(\frac{b \cdot t^3}{12}\right)}{\frac{t}{2}} = \frac{b \cdot t^2}{6}
$$
\n
$$
\frac{M}{W_{el}} \le f_y \Rightarrow t \ge \sqrt{\frac{0.11 \times 6}{10^{-2} \times 23.5}} = 1.67 \text{cm}
$$

 $t \geq 1.67cm$
**a. Vérification de la section 2-2 :**

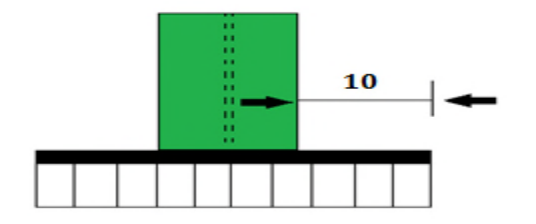

#### **Figure IX .5: Vérification de la section 2-2**

Par le même résonnement, on aura le moment maximal :

 $M = M1 = 0.2$ *Kn.m* 

D'où : 
$$
t \ge \sqrt{\frac{0.2 \times 6}{10^{-2} \times 23.5}} = 5.106
$$
cm

 $t \ge 5,106cm$ 

#### **b. Vérification de la section 3-3 :**

Du coté tendu, la platine est soumis à un moment : M = 0.1T

$$
T = A.\sigma_a = 37,68 \times 32.26 \times 10^{-1} = 121,55 K n.m
$$

 $M = 0.1.121,55 = 11,255$  Kn.m

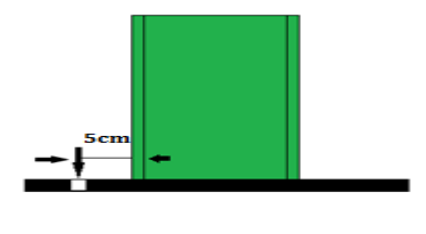

$$
W_{el} = \frac{50t^2}{6}
$$

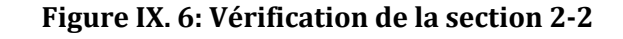

Il faut donc vérifier que :

$$
\frac{11,255 \times 6}{50t^2} \le f_y \Rightarrow t \ge \sqrt{\frac{6M}{50f_y}} = \sqrt{\frac{6 \times 11,255}{50 \times 23.5}}
$$
  
 $t \ge 0,24cm$ 

En conclusion, on prendra une platine d'épaisseur : **t =3cm.**

#### **X.1 Introduction**

Les fondations d'une construction sont constituées par les parties de l'ouvrage qui sont en contact avec le sol auquel elles transmettent les charges de la superstructure, elles constituent donc l'une des parties essentielles de l'ouvrage puisque de leur bonne conception et réalisation découle la bonne tenue de l'ensemble.

#### **X.2 Choix du type de fondation**

Le type de fondation est choisi essentiellement selon les critères suivants :

- **★** La résistance du sol.
- $\star$  Le type de la structure.
- $\star$  Le mode constructif de la structure.

Le choix porté sur le type de fondation, doit aussi satisfaire certains critères qui sont :

- ★ La stabilité de l'ouvrage (rigidité).
- La facilité d'exécution (coffrage).
- **★** L'économie.
- $\star$  Les délits.

#### **X.3 Calcul des fondations**

Les fondations seront calculées suivant les deux sens, longitudinal et transversal, Sous les combinaisons suivantes :

 $G + Q + E$ 

 $0.8G + O$ 

#### [**RPA99/2003 ; Article 10.1.4.1]**

Ainsi que les combinaisons citées par le BAEL91 :

ELS :  $G + O$ 

ELU :  $1,35 \times G + 1,5 \times Q$ 

#### **X.4 Dimensionnement de la semelle**

Les semelles sont soumises à :

- Un effort normal centré N

- Un moment de flexion M rapporté au centre de gravité de la section de béton seul à la base du poteau.

#### [DTR-BC 2.3.3.1]

Les dimensions de la semelle doivent être homothétiques avec celles de la plaque d'assise

(platine), soit :

$$
\frac{A}{B} = \frac{a}{b} \Longrightarrow B = \frac{b}{a} \times A
$$

Le pré dimensionnement de la semelle se fait avec la relation suivante :

$$
\sigma \leq \overline{\sigma} \Longrightarrow \frac{N}{A \times B} \times \left(1 + \frac{6 \times e}{A}\right) \leq \overline{\sigma}
$$

Les efforts agissant sur la semelle calculée selon la combinaison

ELS; obtenu par le logiciel Robot.

 $M = 62,25KN \cdot m$  $N = 753,37KN$  $\rightarrow$  (*ELS*)  $V = 113,96KN$ 

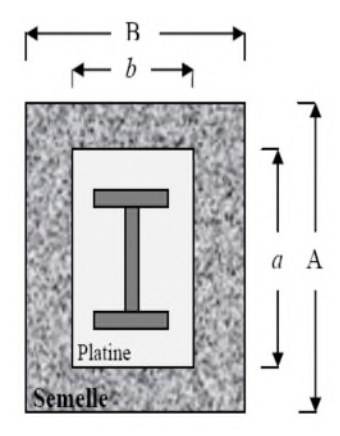

#### X.4.1 Pré dimensionnement de la semelle du poteau

Les dimensions de la semelle sont choisies de manière qu'elles soient homothétiques avec celle du pied de poteau, les poteaux de notre structure sont rectangulaires à la base (h\*b), donc les semelles sont rectangulaire (H\*B).

h et b : dimension du poteau considéré. (HEA300)

H et B : dimension de la semelle.

 $h_1$ :  $d$  + c; avec c = 5 cm. (Béton de propreté)

d : hauteur utile de la semelle est donnée par.

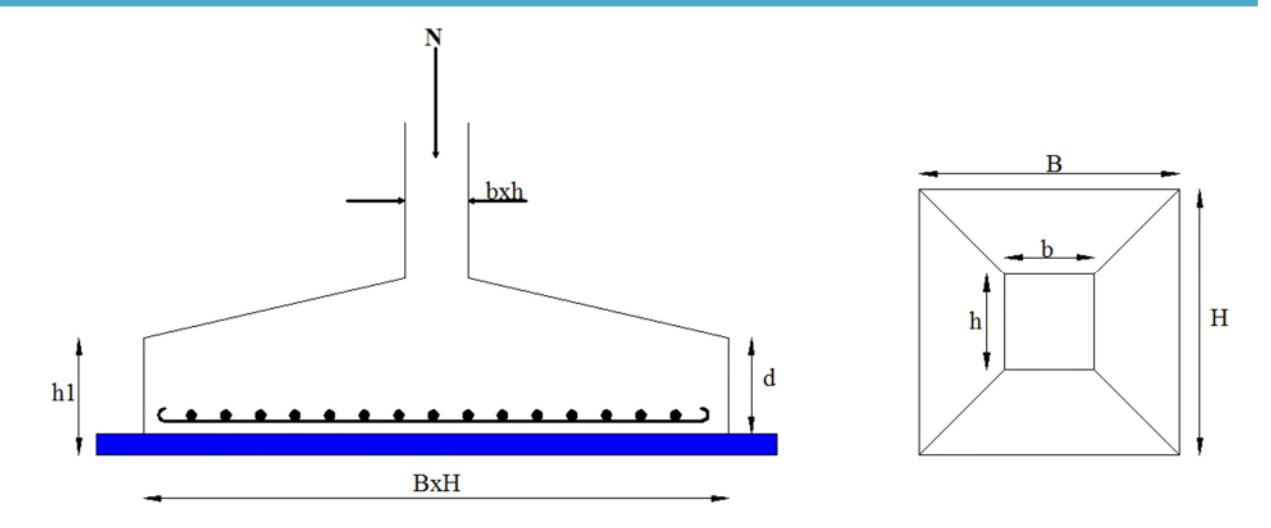

Figure X. 1: Dimension de la semelle.

$$
d = \max \begin{cases} \frac{B-b}{4} \\ \frac{H-h}{4} \end{cases}
$$
 (BAEL 91 - Ch 15.III - Art 1.2)

#### a. Critère de non poinçonnement:

- $\bullet$   $\sigma_M < 2\sigma_{\text{sol}}$ : Situation accidentelle
- $\sigma_M$  <1,33 $\sigma_{sol}$  : Situation durable

 $\sigma_M$ : Contrainte maximale dans la semelle donnée par la formule suivante:

$$
\sigma_M = \frac{N}{H \times B} \left( 1 + \frac{6 \times e_0}{B} \right)
$$

$$
\sigma_M = \frac{N}{H \times B} \left( 1 + \frac{6 \times e_0}{H} \right)
$$

On a:

$$
\begin{cases}\n a = 60 \text{ cm} \\
b = 50 \text{ cm} \implies \frac{A}{B} = \frac{a}{b} \implies B = \frac{b}{a} \cdot A \\
\implies B = 0,25MPa\n\end{cases}
$$
\n
$$
\implies B = 0,84A
$$
\n
$$
e_0 = \frac{M}{N_t} = \frac{62,25}{753,37} = 0,082 \text{ m}
$$

Le pré dimensionnement de la semelle se fait avec la relation suivante :

$$
\sigma \leq \overline{\sigma} \Rightarrow \frac{N}{A \cdot B} \cdot \left(1 + \frac{6 \cdot e}{A}\right) \leq \overline{\sigma}
$$

$$
\sigma \leq \overline{\sigma} \Rightarrow \frac{753,37}{0,84A^2} \cdot \left(1 + \frac{6 \cdot 0.082}{A}\right) \leq \overline{\sigma}
$$

$$
\frac{896,869}{A^2} \cdot \left(1 + \frac{0.492}{A}\right) \leq \overline{\sigma}
$$

L'équation à résoudre est la suivante :

$$
A^3 - 3.99 A - 0.527 \ge 0 \Rightarrow A \ge 2.039 m
$$

On choisit  $A = 2.5$  m et  $B = 2.1$ m

La hauteur est donnée par la condition de rigidité :

$$
h \ge \max\left(\frac{A-a}{4}, \frac{B-b}{4}\right) + c
$$
  

$$
h \ge \max\left(\frac{250 - 50}{4}, \frac{210 - 60}{4}\right) + 5 = \max(50; 37.5) + 5 = 55 \text{ cm}
$$

On prend :

$$
h = 55 \, \text{cm}
$$
\n
$$
h_1 \ge \min\left(\frac{h}{4} : 12 \times \emptyset + 6 : 20 \text{cm}\right) = \min(13,75 \text{cm} : 34,8 \text{cm} : 20 \text{cm}) = 13,75 \, \text{cm}
$$

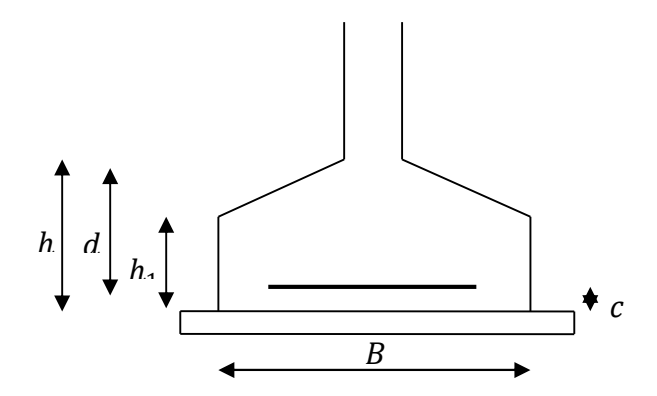

**Figure X .2 : Schéma de la semelle isolé.**

#### **b. Vérification en tenant compte du poids de la semelle**

On a :  $N_t = N + P_s$ Avec :  $P_s$ : Poids de la semelle.  $P_s = \gamma_b \times V_{\text{semelle}} = 25 \times (2.5 \times 2.1 \times 0.55) = 72{,}187 \, KN$  $N_t = N + P_s = 753{,}37 + (1{,}35 \times 72{,}187) = 850{,}822KN$ 

Il faut vérifier la condition suivante :  $\sigma \leq \overline{\sigma}$ 

Avec :

$$
\sigma = \frac{N_t}{A \times B} \times \left(1 + \frac{6 \times e_0}{A}\right)
$$
  
\n
$$
e_0 = \frac{M}{N_t} = \frac{62,25}{850,822} = 0,073 \text{ m}
$$
  
\n
$$
\sigma = \frac{N_t}{A \times B} \times \left(1 + \frac{6 \times e_0}{A}\right) = \frac{850,822}{2,5 \times 2,1} \times \left(1 + \frac{6 \times 0,073}{2,5}\right) \times 10^{-3} = 0,190 \text{ MPa}
$$
  
\n
$$
\sigma = 0,190 \text{ MPa} \le \overline{\sigma} = 0,25 \text{ MPa} \dots \dots \dots \text{ Vérifiée}
$$

 $\Rightarrow$  Les dimensions choisies sont bonnes

#### **c. Vérification de la stabilité au renversement**

#### Selon BAEL

$$
e_0 \le \frac{A}{6} \Rightarrow \frac{M}{N_t} \le \frac{A}{6}
$$
  

$$
\frac{M}{N_t} = \frac{62,25}{850,822} = 0,073 \text{ m} = 7,3 \text{ cm}
$$
  

$$
\frac{A}{6} = \frac{250}{6} = 41,66 \text{ cm} > 7,3 \text{ cm} \dots \dots \dots \text{ Vérifiée}
$$

#### Selon RPA 99

$$
e \le \frac{B}{4} \Rightarrow \frac{M_{G \pm Q \pm E}}{N_{G \pm Q \pm E}} \le \frac{B}{4}
$$
  

$$
\frac{M_{G \pm Q \pm E}}{N_{G \pm Q \pm E}} = \frac{75,54}{496,63} = 0,152 \text{ m} = 15,2 \text{ cm}
$$

$$
\frac{B}{4} = \frac{210}{4} = 52.5 \, \text{cm} > 15.2 \, \text{cm} \, \dots \, \dots \, \dots \, \text{vérifiée}
$$

**[RPA99/version2003 ; Article 10.1.5]**

### **X.5 Ferraillage de la semelle : (BAEL 91)**

**Sens « A »**

**1) ELU**

$$
e = \frac{116,59 \times 10^2}{1147,242} = 10,162 \text{ cm} \le \frac{A}{6} = 41,66 \text{ cm} \implies \text{ Diagramme trapézoidale}
$$
  
\n
$$
\sigma_{Max} = \frac{N_t}{A \times B} \times \left(1 + \frac{6 \times e}{A}\right) = \frac{1147,242}{2,5 \times 2,1} \times \left(1 + \frac{6 \times 0.1}{2,5}\right) \times 10^{-3} = 0,271 \text{ MPa}
$$
  
\n
$$
\sigma_{Min} = \frac{N_t}{A \times B} \times \left(1 - \frac{6 \times e}{A}\right) = \frac{1147,242}{2,5 \times 2,1} \times \left(1 - \frac{6 \times 0.1}{2,5}\right) \times 10^{-3} = 0,166 \text{ MPa}
$$
  
\n
$$
\sigma_{moy} = \frac{3 \times \sigma_{Max} + \sigma_{Min}}{4} = \frac{3 \times 0,271 + 0,166}{4} = 0,244 \text{ MPa}
$$
  
\n
$$
N' = \sigma_{moy} \times A \times B = 0,244 \times 2,5 \times 2,1 \times 10^3 = 1284,937 \text{ KN}
$$
  
\n
$$
A_u^{//A} = \frac{N' \times (A - a)}{8 \times d \times \sigma_{st}} = \frac{1284,937 \times (2,5 - 0,5)}{8 \times 0,55 \times 348} \times 10 = 16,78 \text{ cm}^2
$$

**1) ELS**

$$
N_t = 753,37 + 72,187 = 825,557 KN
$$
  
\n
$$
e = \frac{62,25}{753,37} \times 10^2 = 8,262cm \le \frac{A}{6} = 41,66 cm \implies \text{ Diagramme trapézoidale}
$$
  
\n
$$
\sigma_{Max} = \frac{N_t}{A \times B} \times \left(1 + \frac{6 \times e}{A}\right) = \frac{825,557}{2,5 \times 2,1} \times \left(1 + \frac{6 \times 0,082}{2,5}\right) \times 10^{-3} = 0,188 MPa
$$
  
\n
$$
\sigma_{Min} = \frac{N_t}{A \times B} \times \left(1 + \frac{6 \times e}{A}\right) = \frac{825,557}{2,5 \times 2,1} \times \left(1 - \frac{6 \times 0,082}{2,5}\right) \times 10^{-3} = 0,126 MPa
$$
  
\n
$$
\sigma_{moy} = \frac{3 \times \sigma_{Max} + \sigma_{Min}}{4} = \frac{3 \times 0,188 + 0,15}{4} = 0,172 MPa
$$
  
\n
$$
N' = \sigma_{moy} \times A \times B = 0,172 \times 2,5 \times 2,1 \times 10^3 = 906,021 KN
$$

$$
A_{S}^{//A} = \frac{N' \times (A - a)}{8 \times d \times \sigma_{St}}
$$

Avec :

$$
FN \implies \sigma_{St} = \min\left(\frac{2}{3} \times f_e; 110 \times \sqrt{\eta \times f_{t28}}\right) = \min(266, 66 \div 201, 63) = 201, 63 MPa
$$
  

$$
A_S''^A = \frac{N' \times (A - a)}{8 \times d \times \sigma_{St}} = 1,934 \times 10 = 19,347 cm^2
$$

Le calcul à l'ELS est le plus défavorable.

Alors on choisit :

$$
A^{//A} = 13HA14 = 20,01 \, \text{cm}^2
$$
\n
$$
A_{min} = 0.23 \times B \times d \times \frac{f_{t28}}{f_e} = 0.23 \times 210 \times 55 \times \frac{2,1}{400} = 13,946 \, \text{cm}^2
$$
\n
$$
St = \frac{250}{13} = 19,23 \, \text{cm}
$$

**Sens « B »**

**1) ELU**

 $e=$  $2,67 \times 10^2$  – 0.31  $\frac{1264,932}{2} = 0.22 \text{ cm } \leq$ ܤ 6  $=$  35  $cm \implies$  Diagramme trapézoidale  $\sigma_{Max} =$  $N_t$  $A \times B$  $\times (1 + \frac{ }{R}) =$  $6 \times e$ <sub>1</sub>  $12$ ܤ  $) =$ 1264,932  $\frac{2}{5 \times 2,1} \times \left(1 + \frac{2}{2,1}\right)$  $\left(\frac{6 \times 0.0022}{2.1}\right)$  × 10<sup>-3</sup> = 0.242 MPa  $\sigma_{Min} =$  $N_t$  $A \times B$  $\times$   $(1 6 \times e$ <sub>1</sub>  $12$ ܤ  $) =$ 1264,932  $\frac{1}{2,5 \times 2,1} \times (1 \left(\frac{6 \times 0.0022}{2.1}\right) \times 10^{-3} = 0.239 \text{ MPa}$  $\sigma_{moy} =$  $3 \times \sigma_{Max} + \sigma_{Min}$ 4 =  $3 \times 0,242 + 0,239$  – 0 4  $= 0,239$  MPa  $N' = \sigma_{moy} \times A \times B = 0,239 \times 2,5 \times 2,1 \times 10^3 = 1256,42$  KN  $A_{u}^{//B} = \frac{N' \times (B - b)}{8 \times d \times \sigma_{c}}$  $8 \times d \times \sigma_{St}$ =  $1256,42 \times (2,1-0,5)$  $\frac{8 \times 0.55 \times 348}{8 \times 0.55 \times 348} \times 10 = 11,89 \text{ cm}^2$ 

#### **2) ELS**

 $N_t = 839,57 + 72,187 = 911,757$  KN

$$
e = \frac{1.9}{911,757} \times 10^2 = 0,2cm \le \frac{B}{6} = 35 \, \text{cm}
$$

 $\implies$  Diagramme trapézoidale

$$
\sigma_{Max} = \frac{N_t}{A \times B} \times \left(1 + \frac{6 \times e}{B}\right) = \frac{911,757}{2,5 \times 2,1} \times \left(1 + \frac{6 \times 0,002}{2,1}\right) \times 10^{-3} = 0,174 \text{ MPa}
$$
\n
$$
\sigma_{Min} = \frac{N_t}{A \times B} \times \left(1 + \frac{6 \times e}{B}\right) = \frac{911,757}{2,5 \times 2,1} \times \left(1 - \frac{6 \times 0,002}{2,1}\right) \times 10^{-3} = 0,172 \text{ MPa}
$$
\n
$$
\sigma_{moy} = \frac{3 \times \sigma_{Max} + \sigma_{Min}}{4} = \frac{3 \times 0,174 + 0,172}{4} = 0,173 \text{ MPa}
$$
\n
$$
N' = \sigma_{moy} \times A \times B = 0,173 \times 2,5 \times 2,1 \times 10^3 = 910.875 \text{ KN}
$$

$$
A_{S}^{//B} = \frac{N' \times (B - b)}{8 \times d \times \sigma_{St}}
$$

Avec :

$$
FN \implies \sigma_{St} = min\left(\frac{2}{3} \times f_e; 110 \times \sqrt{\eta \times f_{t28}}\right) = min(266,66; 201,63) = 201,63 MPa
$$

$$
A_{S}^{//B} = \frac{N' \times (B - b)}{8 \times d \times \sigma_{St}} = \frac{910,875 \times (2,1 - 0,6)}{8 \times 0,55 \times 201,63} \times 10 = 15,40 \text{ cm}^2
$$

Le calcul à l'ELS est le plus défavorable.

Alors on choisit :

$$
A^{//B} = 15HA12 = 16,96cm2
$$
  
\n
$$
A_{min} = 0.23 \times B \times d \times \frac{f_{t28}}{f_e} = 0.23 \times 210 \times 55 \times \frac{2.1}{400} = 13,946 cm2
$$
  
\n
$$
St = \frac{210}{15} = 14 cm
$$

#### **X.6 Calcul des longrines**

Les longrines sont des éléments appartenant à l'infrastructure et qui servent à rigidifier l'ensemble des semelles. Et elles sont soumises à des forces axiales de traction.

#### **X.6.1 Pré dimensionnement**

Les dimensions minimales de la section transversale des longrines sont :

$$
S_3 \Rightarrow 25cmx30cm
$$

Pour notre cas on optera pour des longrines de section 30cm x 30cm.

**[RPA99/V2003 ; Article 10.1.1.b]**

#### **X.6.2 Ferraillage**

Les longrines doivent être calculées pour résister à la traction sous l'action d'une force égale à :

$$
F = \frac{N}{\alpha} \ge 20KN
$$

**[RPA99/V2003 ; Article 10.1.1.b]**

Avec :

ܰ ∶ Effort normale ultime du poteau le plus sollicité.

ߙ ∶ Coefficient fonction de la zone sismique et de la catégorie de site considéré »

Dans notre cas, on a un site meuble( $S_3$ ) et une zone  $I \Rightarrow \alpha = 15$ 

$$
\oint A \text{i'ELU}
$$
  

$$
N_t = \frac{1049,57}{15} = 69,97 \text{ KN}
$$
  

$$
A_s = \frac{N_t}{\sigma_{St}} = \frac{69,97}{348} \times 10 = 1,822 \text{ cm}^2
$$

**A l'ELS**

$$
N_t = \frac{753,37}{15} = 50,224KN
$$
  
\n
$$
A_s = \frac{N_t}{\sigma_{St}} = \frac{50,224}{201,63} \times 10 = 2,49cm^2
$$
  
\n
$$
A_{min} = 0,6\% \times b \times h = 0,6\% \times 30 \times 30 = 5,4 cm^2
$$

Donc, on ferraille avec  $A_{min}$ , soit  $4H A14 = 6{,}16 \text{ cm}^2$ 

#### **X.6.3 Armatures transversales**

Soit des cadres de diamètre ∅8 dont l'espacement maximal est donné par le RPA,  $St = min(20cm, 15 \cdot \varnothing_l) = 20cm$ On prend  $St = 15cm$ Les cadres sont espacés de 15cm en travée et de 10cm en zone nodale.

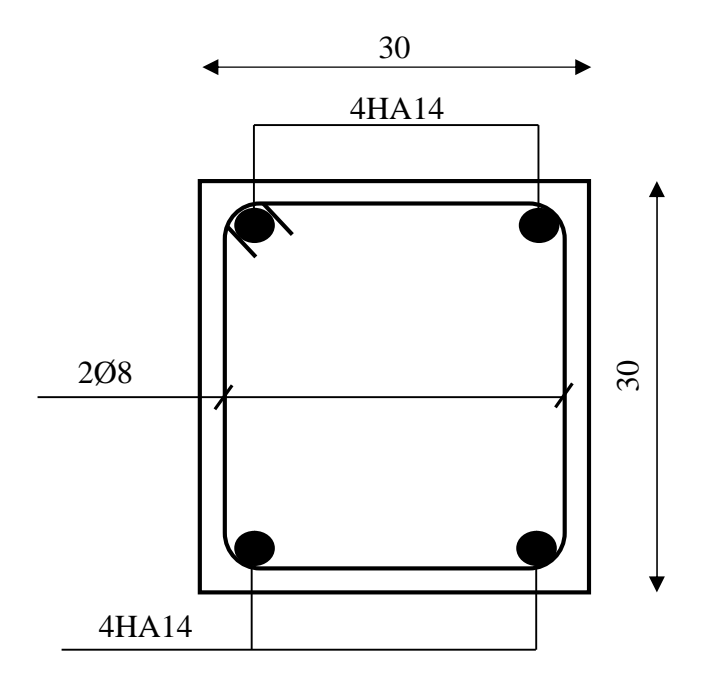

**Figure X.4: Ferraillage des longrines**

#### **X.7 Ferraillage du fût**

Les fondations sont ancrées à  $D = 1.5 m$ ; l'assemblage platine massif doit être au-dessus du sol, donc on prévoit un poteau en B.A (fût) de dimension  $0.70m \times 0.70m$ .

Le fût est soumis à un effort normal et un effort tranchant plus un moment .il est sollicité en flexion composée.

Le fût est soumis à des sollicitations suivantes :

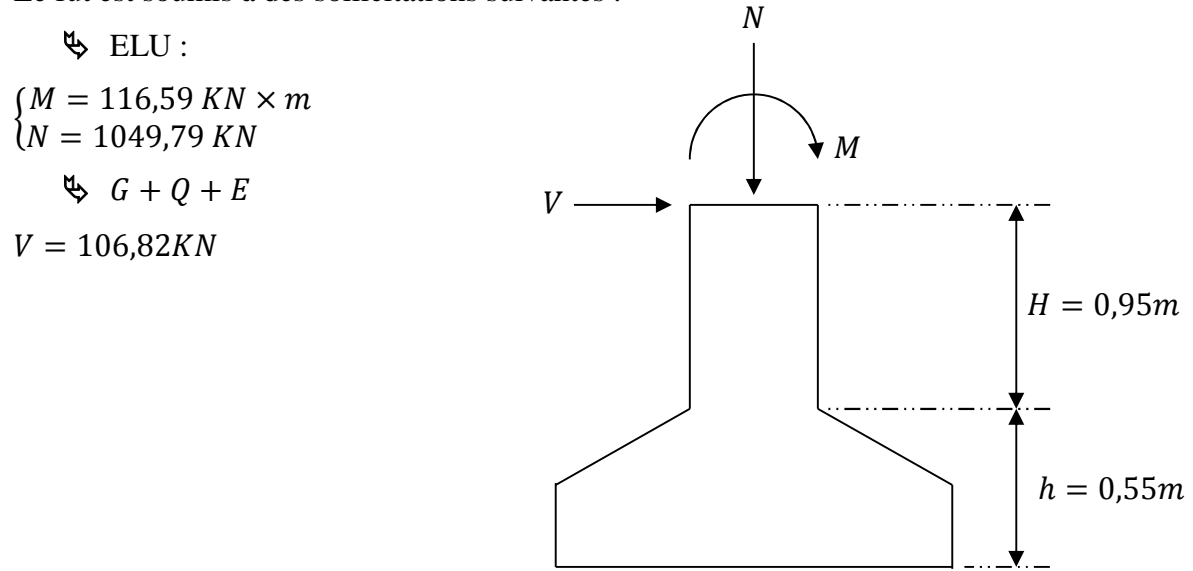

**Figure X.5 : Schéma du fût.**

Les sollicitations de calculs sont :  $N' = N + 1,35 \cdot P$  $P:$  Poids propre du fût.  $N' = 1049,57 + 1,35 \cdot (25 \cdot 1^2 \cdot 0,95) = 1081,632 KN$  $M' = M + V \cdot H \Longrightarrow M' = 116{,}59 + 106{,}79 \cdot 0{,}95 = 218{,}04K N \cdot m$ 

#### **Ferraillage:**

 $\{l$  $M = M' = 218,04 KN \cdot m$  $N = N' = 1081,6324KN$  $V = 106,79$ KN  $e=$  $\mathcal{M}_{\mathcal{A}}$  $\overline{N}$ = 218,04  $\frac{1081,632}{1081,632}$  ∙ 100 = 20,158 $cm$ ℎ 6 = 70 6  $= 11,67cm$ 

 $e >$ ℎ 6  $\rightarrow$  Section partiellement comprimée Donc ; le calcul se fera par assimilation à la flexion simple avec **Mua.**

**Calcul de Mua :**

• 
$$
M_{ua} = N \cdot [e + (d - \frac{h}{2})] = 1081,632 \cdot [0,2 + (0,95 - \frac{0,7}{2})] = 865,305KN \cdot m
$$

**Calcul de µbu :**

 $\mu_{bu} = \frac{M_{ua}}{b.d^2.f}$  $\frac{M_{\text{ua}}}{b.d^2.f_{\text{bu}}}$   $\Leftrightarrow$   $\mu_{\text{bu}} = \frac{865,305}{0,7.0,95.2}$ 0,7.0,95.25  $\mu_{bu} = 0.05 < \mu_l = 0.39 \rightarrow A' = 0$ 

**Calcul de A :**  $A = A_1 - \frac{N_u}{f_{st}}$ fst **Calcule de A<sup>1</sup>**  $A_1 = M_Z$  $z; f_{st}$  $z = d \times (1 - 0.4. \alpha)$ 1– $\sqrt{1-\mu_{bu}}$  $\frac{1.5x}{0.8} = 0.037$  $\Rightarrow$  z = 0,95  $\times$  (1 – 0,4.0,037) = 80,75cm  $\Rightarrow$   $A_1 =$  $218,07.10^6$   $-776$  $\frac{1}{80,75.348}$  = 7760,22 Donc

$$
A = A_1 - \frac{N_u}{f_{st}} = 7760,22 - \left(\frac{1081,632 \times 10^3}{348}\right) = 3,108 \text{ cm}^2
$$

170

 $\bullet$  Calcula de Amin:

 $A_{min} = 0.23$ . b. d.  $\frac{f_{t28}}{f_e} = 0.23.700.950 \cdot \frac{2.1}{400} = 8.02$  $\Rightarrow$  on ferraille avec  $\ddot{A}_{min}$ Le choix de la section est :  $A_{\text{s,min}} = 6H A 12$ 

#### • Armatures transversales :

Soit trois cadres  $\Phi$ 10 et des épingles de diamètre  $\Phi$ 8 dont l'espacement max est donné par le RPA

- Dans la zone nodale :

 $S_t \leq 10cm \rightarrow soit$   $S_t = 10cm$ 

#### $\Delta \sim 10^4$ Dans la zone courante :

$$
S_t \le \min(\frac{b}{2}; \frac{h}{2}; 10\varphi_1) = 14 \text{cm} \rightarrow \text{ soit } S_t = 12 \text{cm}
$$

#### **Conclusion générale**

L'ingénieur en génie civil est censé concevoir des édifices et garantir leur bon fonctionnement, tout en respectant les règles parasismiques en vigueur, il doit en outre tenir compte de plusieurs critères dont la sécurité, l'économie et l'aspect architectural.

Dans ce contexte ; Notre projet de fin d'études nous a permis d'avoir un aperçu sur la construction métallique et surtout d'appliquer les connaissances acquises durant notre cursus sur un projet réel ;

Par cette démarche, certains points importants sont à soulever à savoir :

- $\triangleright$  l'acier permet de construire des ouvrages très importants du point de vue capacité portante, légèreté, rapidité d'exécution ce qui permet de construire sur des sols ayant une faible capacité portante.
- $\triangleright$  les actions du vent sont les plus défavorables dans les structures métalliques mais la présence du plancher mixte rend la structure sensible aux actions sismiques.
- L'agression sismique constitue un vrai test qui met le bâtiment à l'épreuve ; pour cela, tout ouvrage doit être réalisé conformément aux normes et règles parasismiques en vigueur.
- L'utilisation du logiciel **ROBOT STRUCTURAL ANALYSIS** dans notre étude nous a permis de faire un calcul tridimensionnel et dynamique, dans le but de faciliter les calculs, d'avoir une meilleure approche de la réalité ainsi qu'un gain de temps très important dans l'analyse de la structure, de tiré les efforts et enfin de vérifié les éléments aux différents phénomènes d'instabilité conformément aux règlements en vigueur.
- $\triangleright$  La disposition des contreventements joue un rôle très important dans le comportement global de la structure.
- $\triangleright$  La bonne conception des assemblages est essentielle pour la stabilité des structures métalliques. néanmoins, un assemblage bien conçu est mieux qu'une structure bien dimensionnée.

Enfin, notre objectif final lors de cette étude est l'obtention d'un ouvrage résistant et garantissant la sécurité des vies humaines et de leurs biens.

Nous souhaitons que ce travail serviracommesupport pour nos futurs étudiants qui seront intéressés par cette voie.

# **Références Bibliographiques**

- RNVA 99 Règlement Neige et Vent Algérien, 2éme Edition, Centre national d'études et de recherches intégrées du bâtiment, Alger 2005.
- RPA99/ version 2003, Règlement Parasismique Algérien, Centre nationale de recherche appliquée en génie- parasismique, Éditions : ISBN, Alger, 2004.
- Jean Morel, Calcul des Structures selon l'EUROCODE 3, Edition : EYROLLES, Paris, sixième tirage, 2005.
- Béton armé aux états limites (BAEL91).
- Règle de calcul des fondations Superficielle (DTR-BC 2.3.3.1).
- Règle de conception et de calcul des structures en acier (CCM97).
- calcul des ouvrages en béton arme ; édition OPU, 1986.M.BELAZOUGUI.
- $\bullet$  DTR BC 2.2 (charges et surcharges d'exploitation)
- EUROCODE 3-4 et document d'application nationale, préface de jacques BROZZOTI Eyrolles 1996.
- Technique d'ingénieur (revue scientifique et technique).
- Dimensionnement des planchers mixte acier-béton vis-à-vis des vibrations. Revue construction métallique no1.2003.
- Manfred A.Hert& Rolf Bez, Traité de Génie Civil, Volume 10, Edition : EYROLLES.
- Manfred A.Hert&Miche Crisinel, Traité de Génie Civil, Volume 11, Edition : EYROLLES.
- Bourrier, Jacques BROZZOTI, Construction métallique et mixte acier béton, Edition: EYROLLES 61, Saint-Germain 75240 Paris Cedex 05.
- B. BANOUNE, Cours de constructions métalliques 3ème année licence.
- A.BECHEUR, cours de constructions métalliques 1ère et 2ème année Master.
- H.CHAIK AMER, cours de Béton Armé 1ère année Master.
- TAHAKOURT, cours de Béton Armé 3ème année licence.
- O. SADAOUI, cours de constructions mixtes Acier-Béton.
- A. LARABAT ZIANE, cours de calcul d'instabilité et d'assemblage métallique 1ère année Master.
- Projet de fin d'études (université de BEJAIA).

## **Annexe**

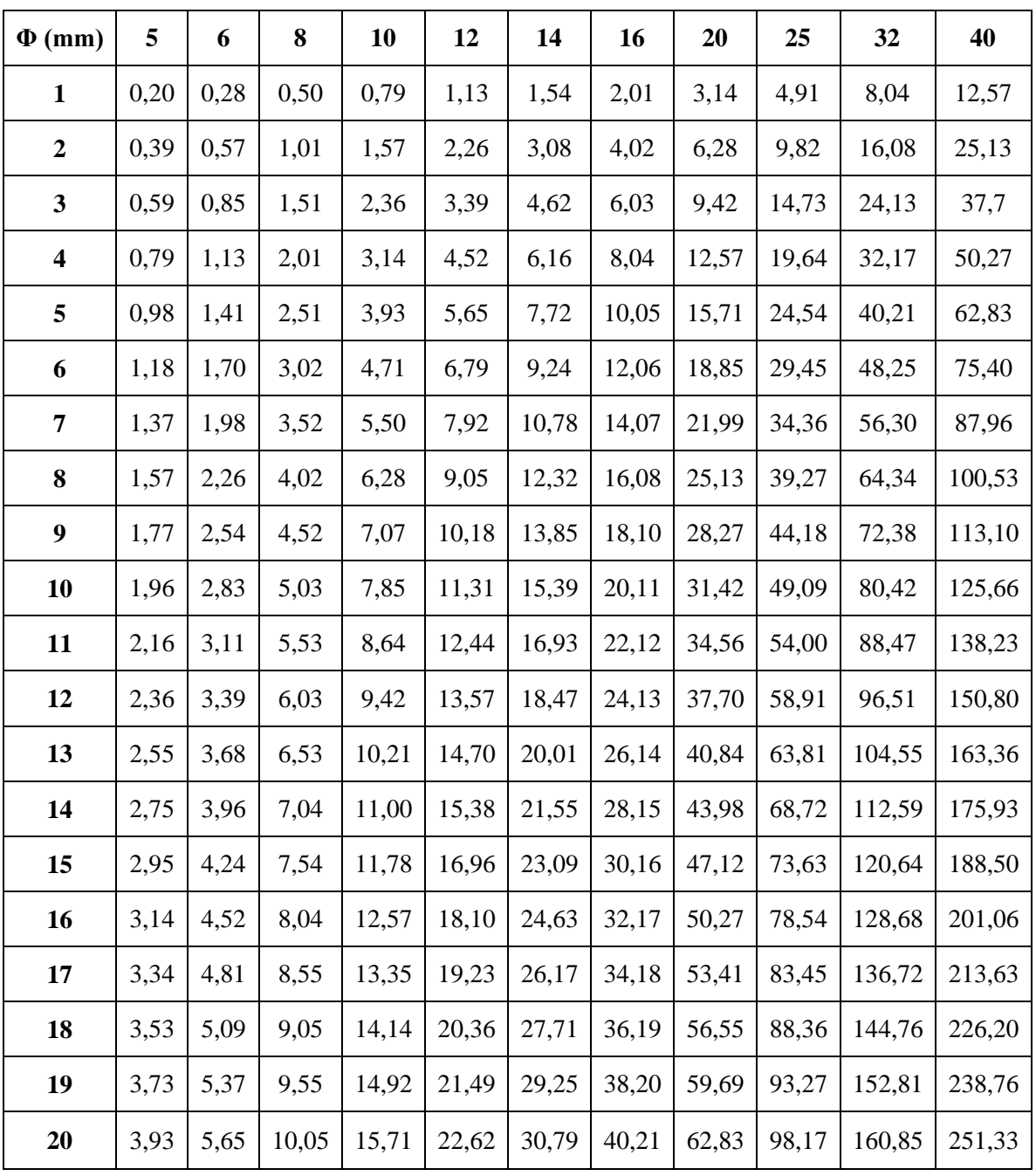

**Tableau des armatures (1)**

**Section en cm<sup>2</sup> de N armatures de diamètre Φ (mm)**

#### **Valeur dg** en fonction de  $\lambda$

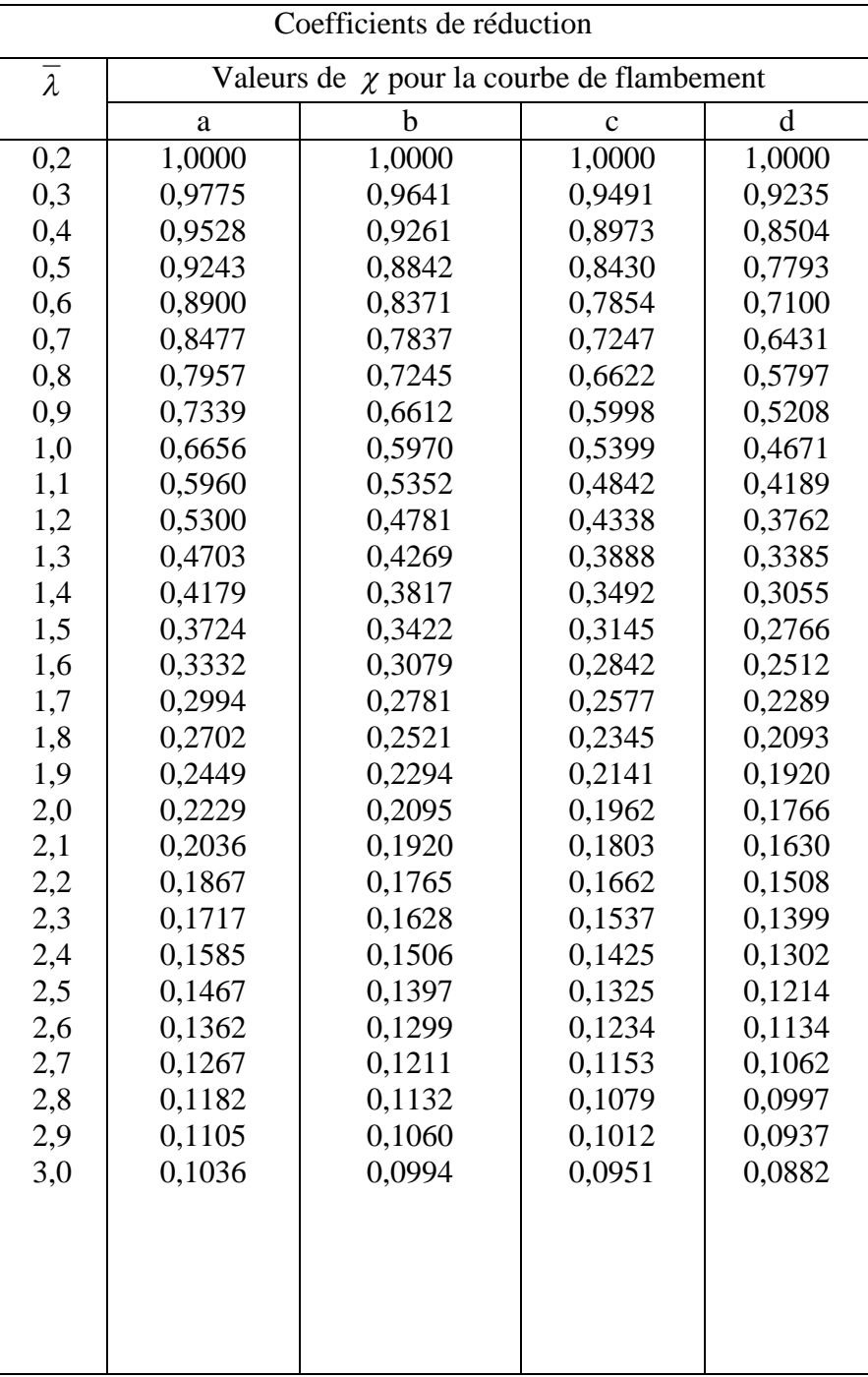

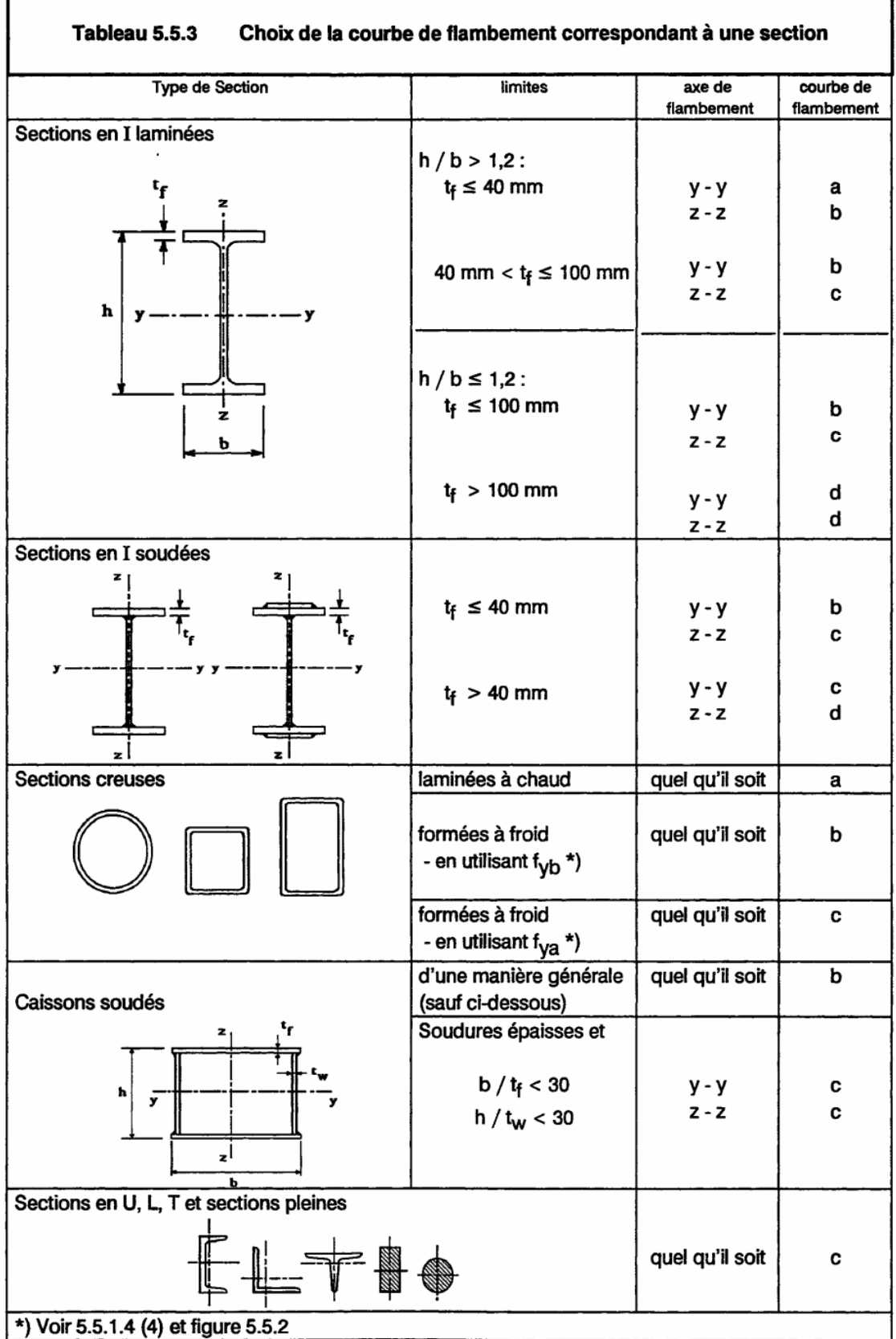

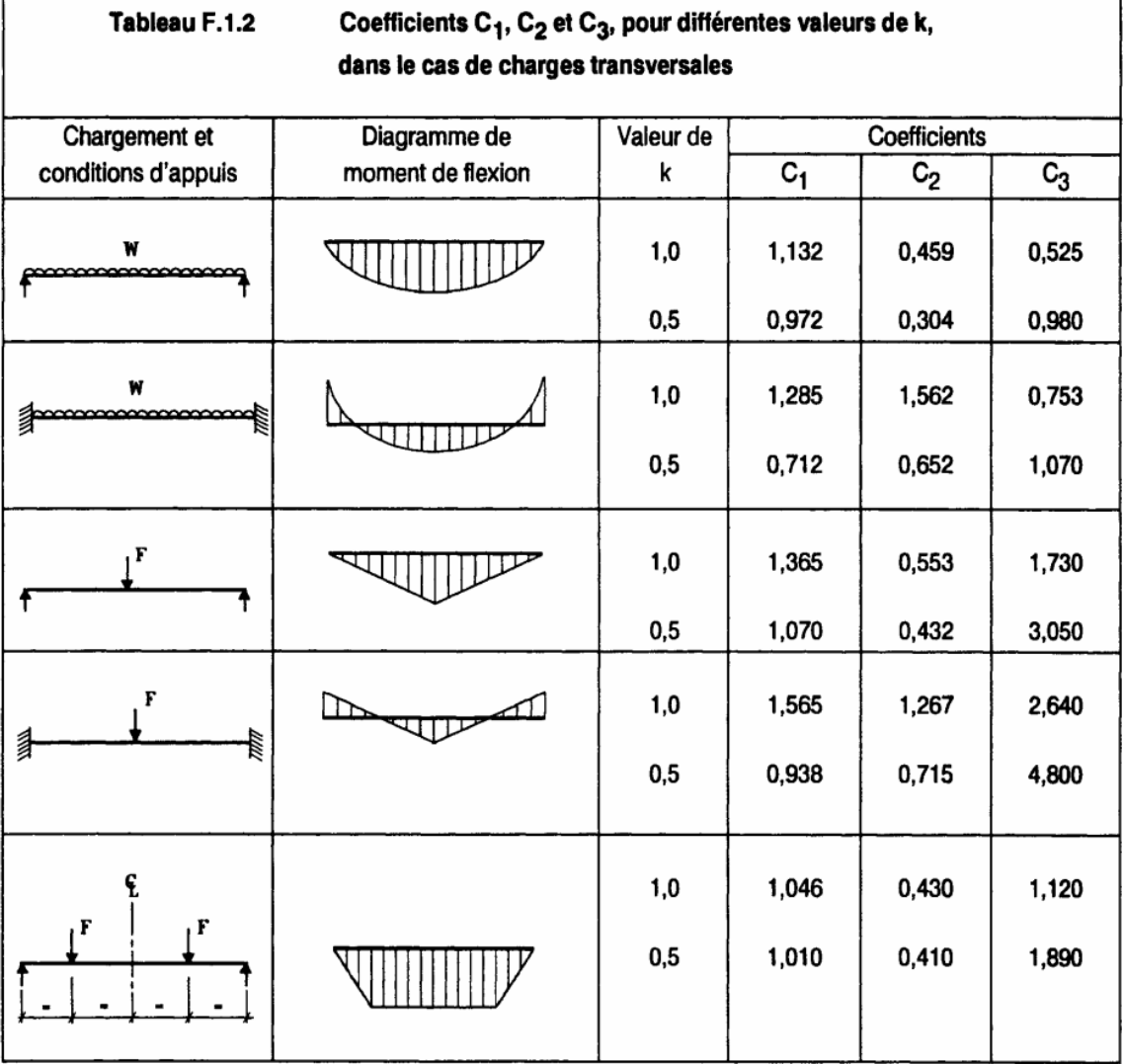

| Diagramme des moments                                                              | Facteur de moment uniforme équivalent $\beta_M$                                                                          |
|------------------------------------------------------------------------------------|----------------------------------------------------------------------------------------------------|
| Moments d'extrémité<br>$M_1$<br>∣ψΜ<br>$-1 \leq \psi \leq 1$                       | $\beta_{M,\Psi} = 1.8 - 0.7 \Psi$                                                                                        |
| Moment crée par des forces<br>latérales dans le plan<br>ົM <sub>ດ</sub>            | $\beta_{\rm M,Q} = 1.3$                                                                                                  |
| $M_{\rm Q}$                                                                        | $\beta_{\rm M,Q} = 1.4$                                                                                                  |
| Moment créé par des forces<br>latérales dans le plan et des<br>moments d'extrémité |                                                                                                    |
| Mο<br><u>∬</u> ∆М<br>M,                                                            | $\beta_{\rm M} = \beta_{\rm m,} \psi + \frac{M_Q}{AM} (\beta_{\rm M, Q} - \beta_{\rm M, \psi})$                          |
| $M_1$<br>.<br>AM                                                                   | $M_{\varrho} =  $ MaxM<br>dû aux charges transversales<br>seulement                                                      |
|                                                                                    | max M pour diagrammes<br>de moment sans                                                                                  |
| ΔM                                                                                 | changement de signe<br>$\Delta M =$<br>$\left  \max M \right  + \left  \min M \right $ pour diagrammes<br>de moment avec |
|                                                                                    | changement de signe                                                                                                    |

Facteurs de moment uniforme équivalent  $\beta M$ 

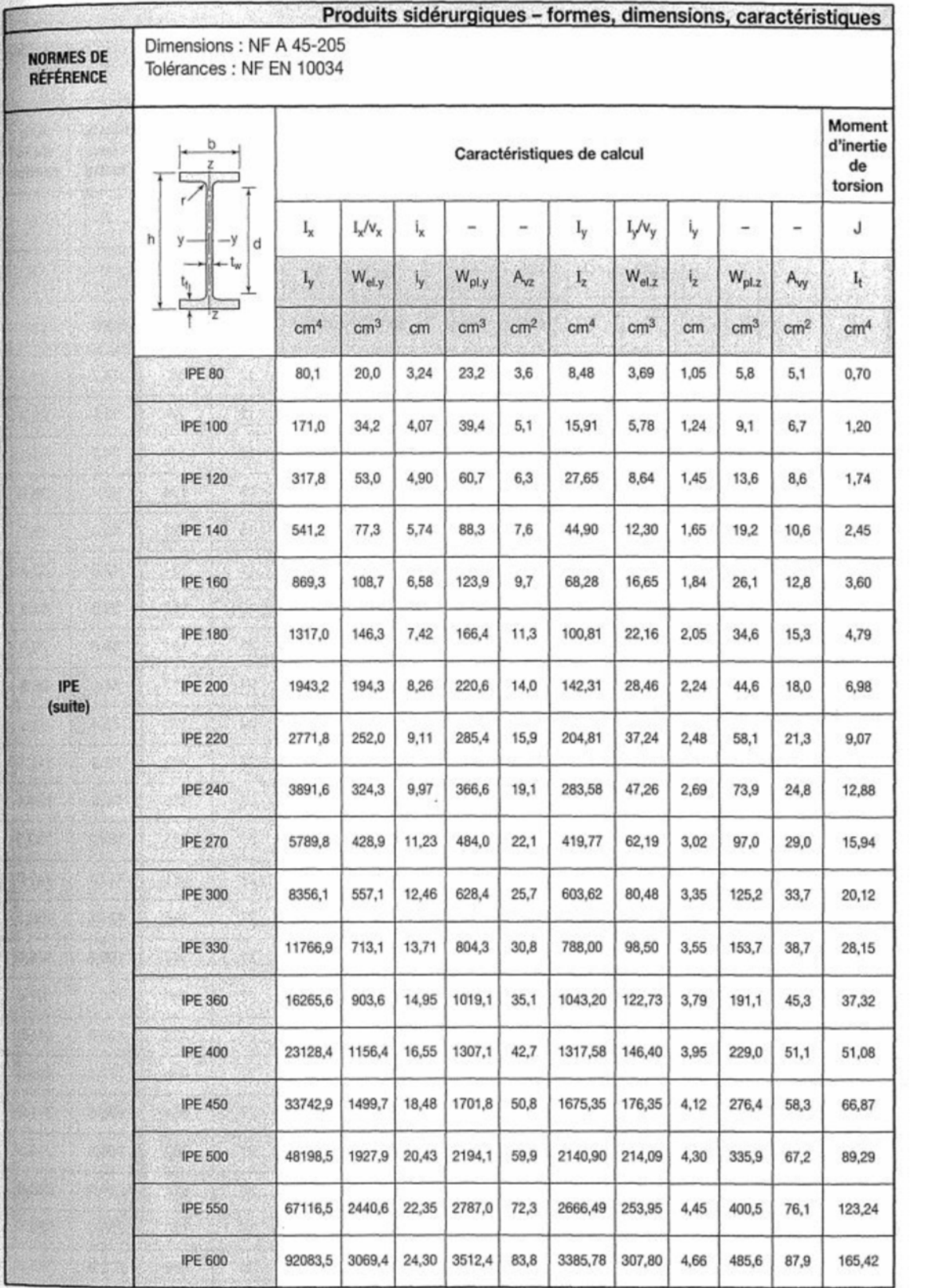

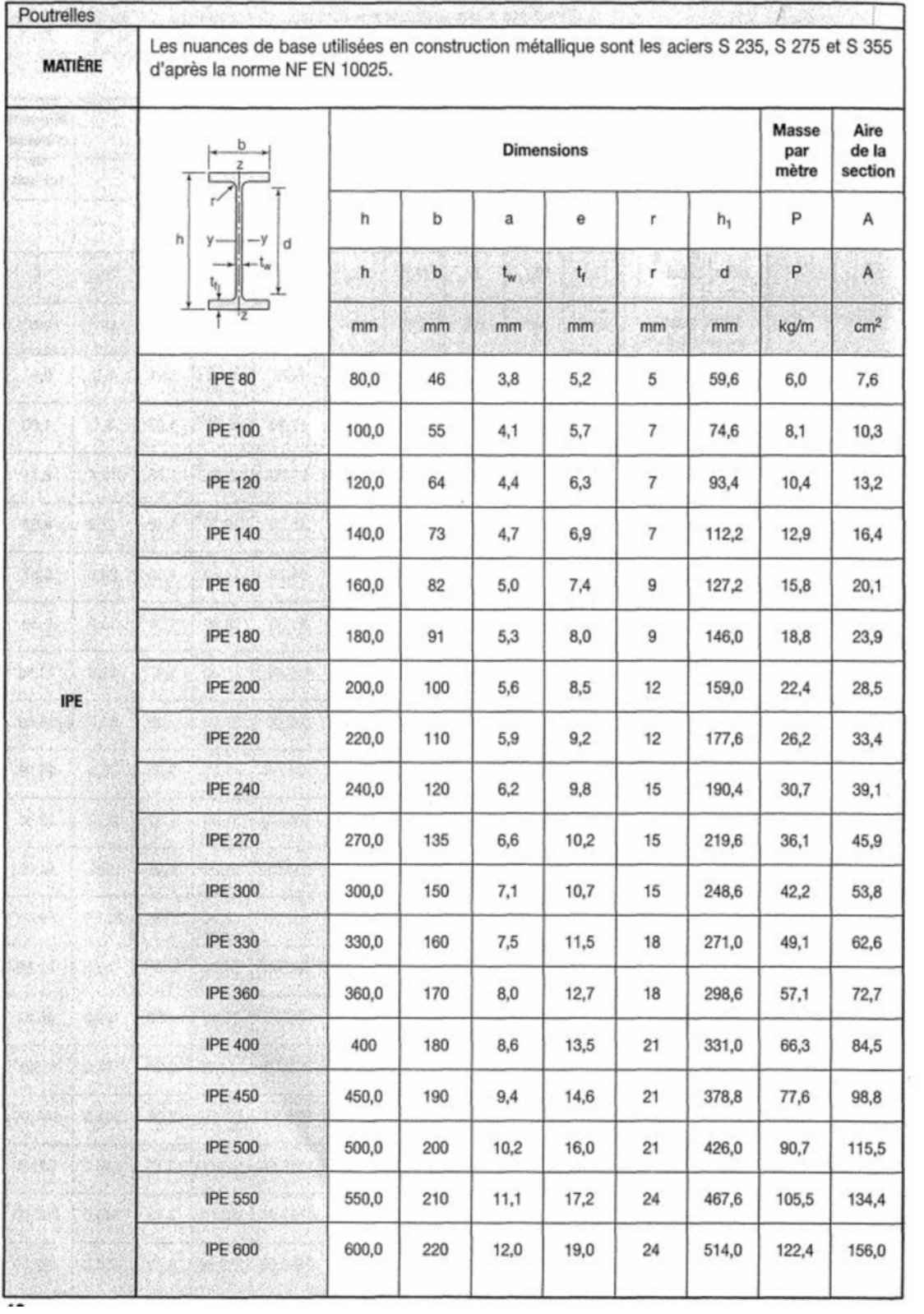

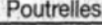

**MATIÈRE** 

Les nuances de base utilisées en construction métallique sont les aciers S 235, S 275 et S 355 d'après la norme NF EN 10025.

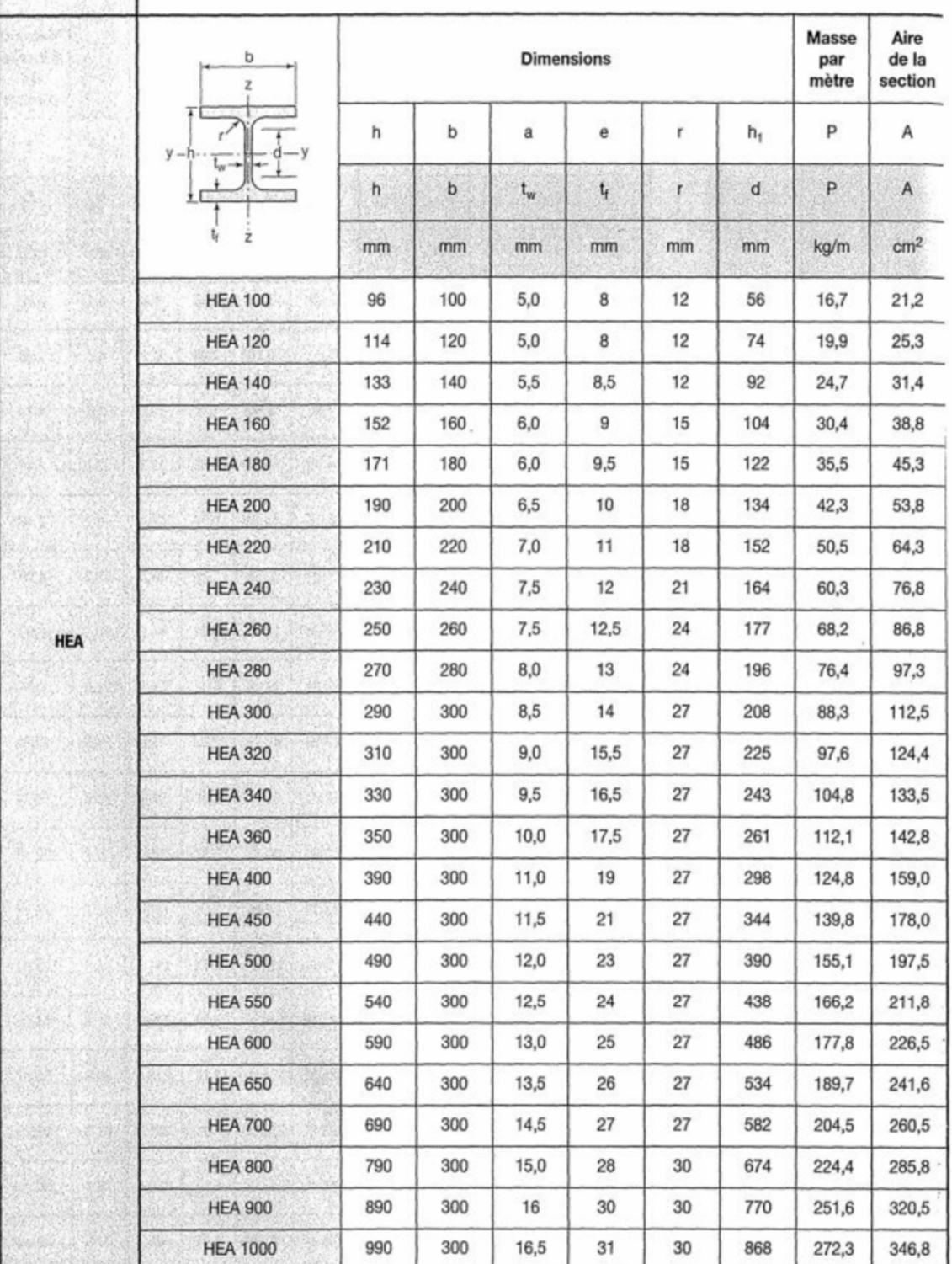

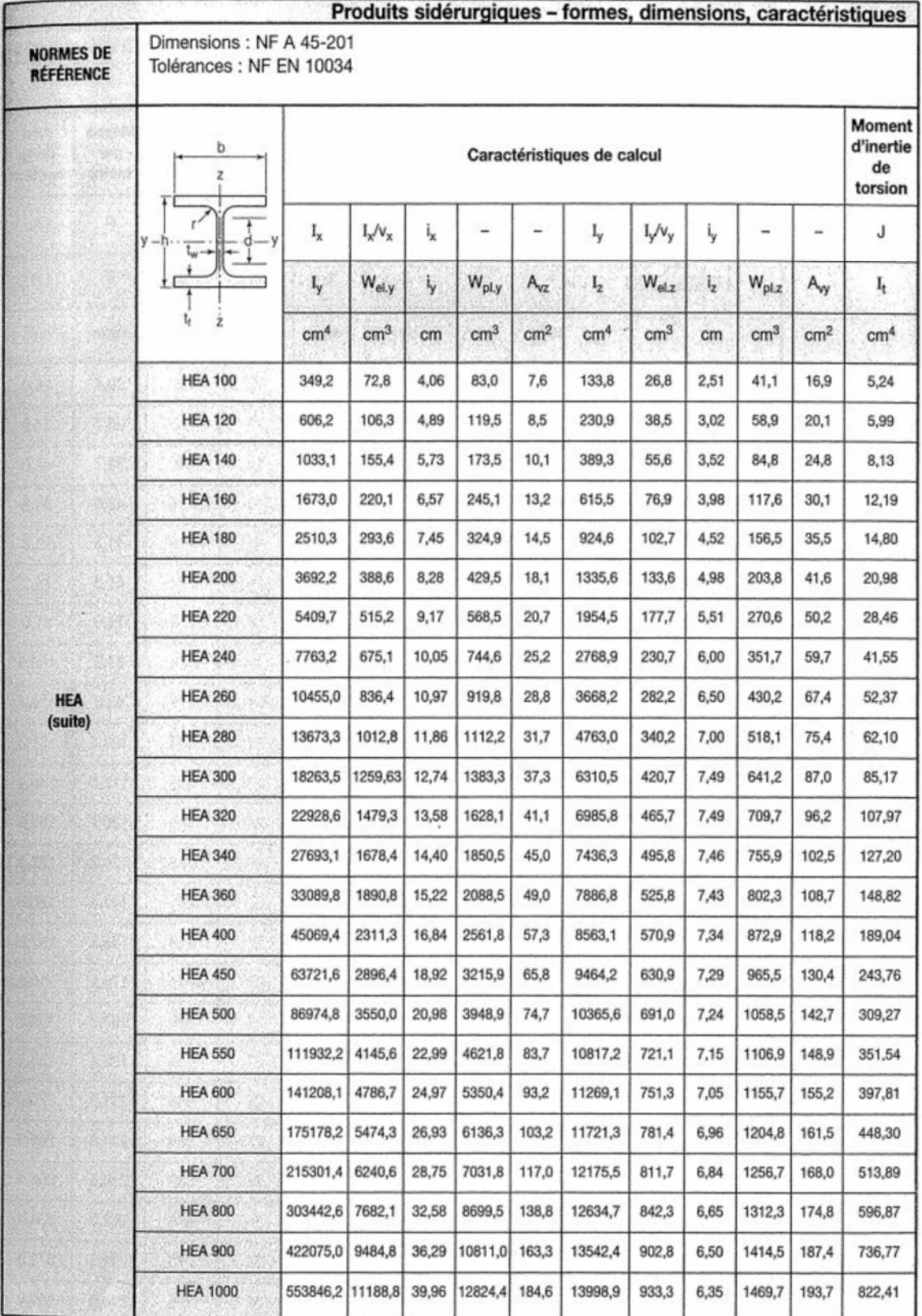

#### $7.4$

**MATIÈRE** 

## **LAMINÉES MARCHANDS USUELS**

d'après doc. OTUA

Les nuances de base utilisées en construction métallique sont les aciers S 235, S 275, et S 355 d'après la norme NF EN 10025.

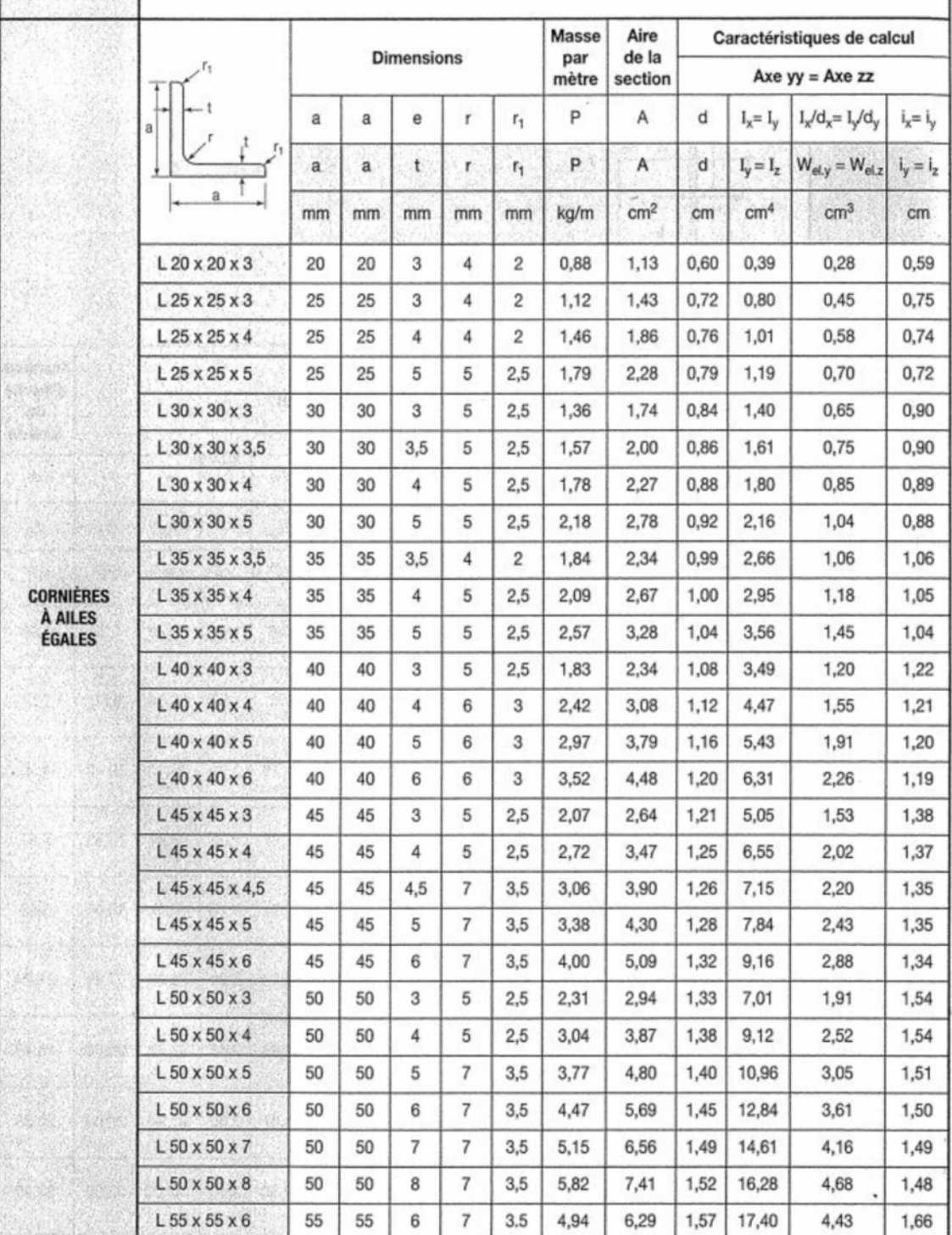

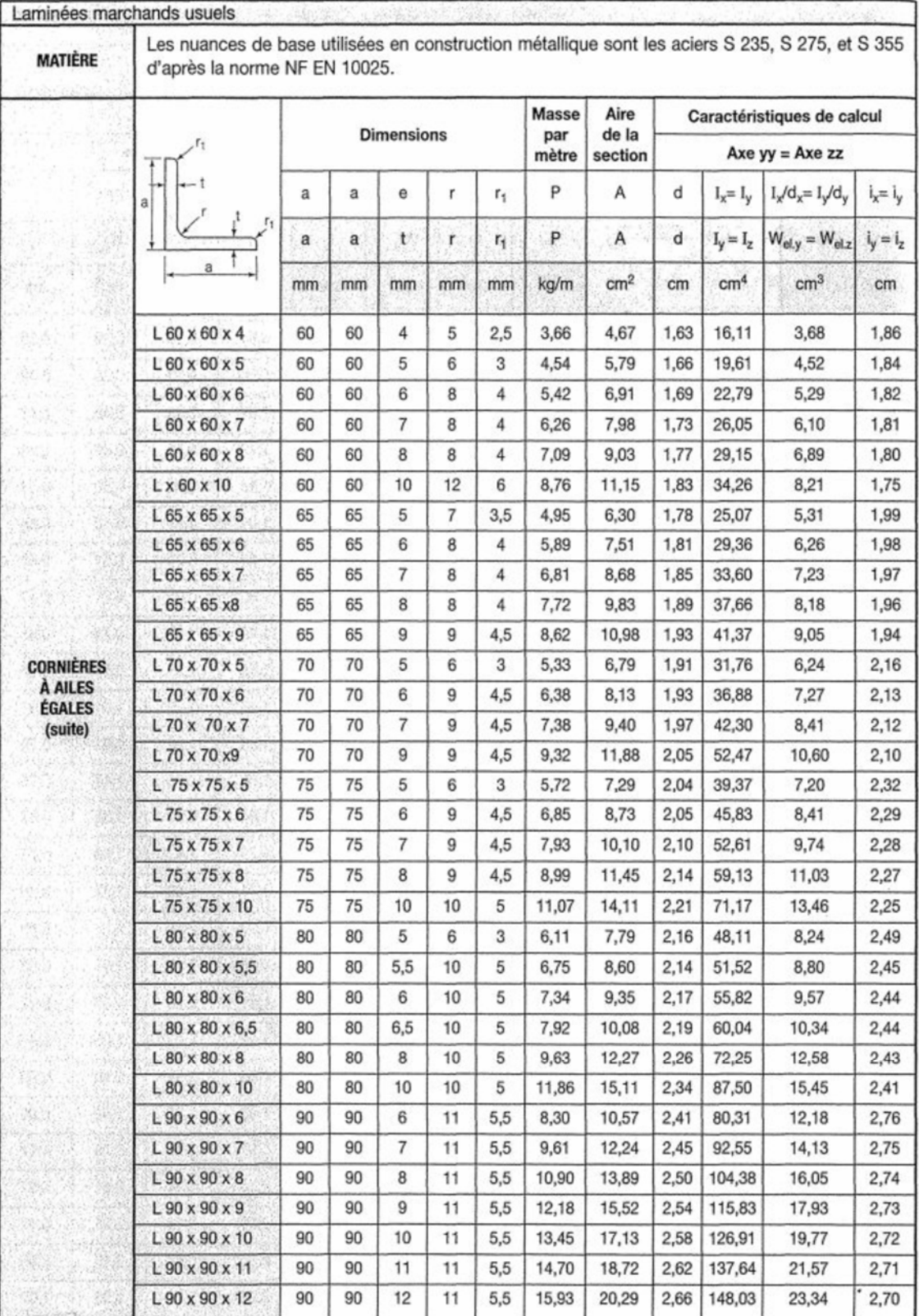

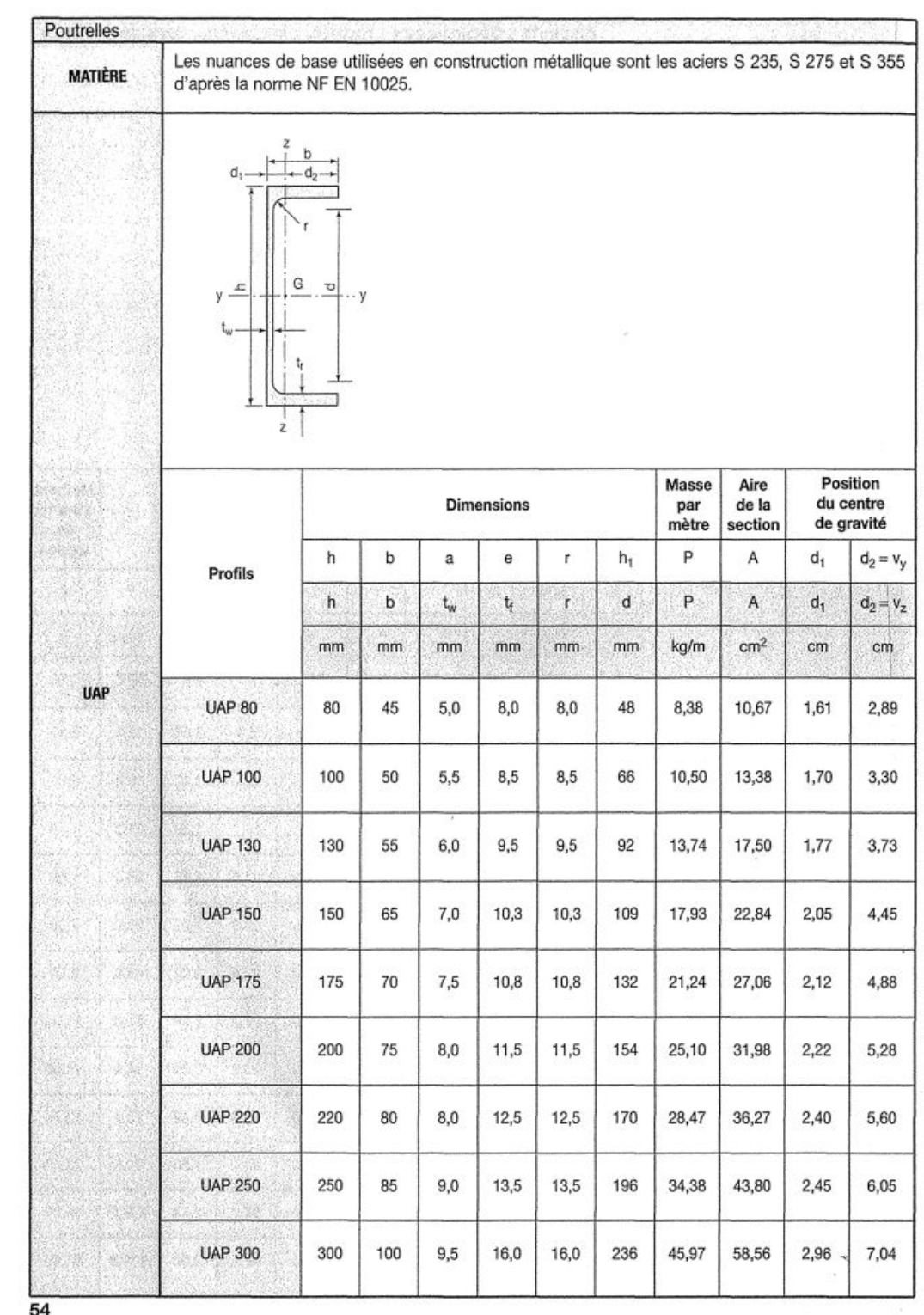

 $\mathcal{W}$  ,  $\mathcal{W}(\mathcal{Z})$ 

reas or the model

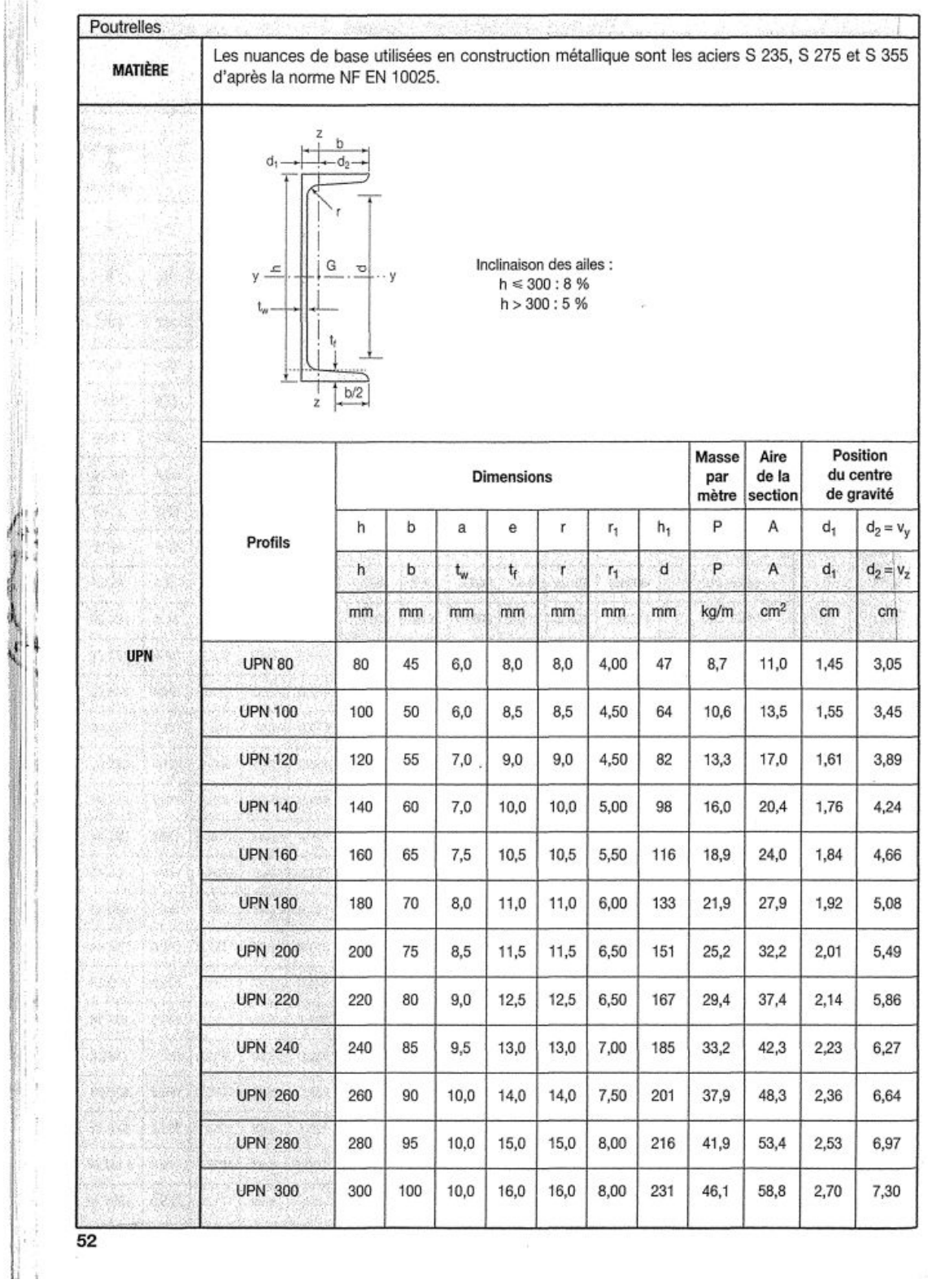

 $\label{eq:V} V_{\rm C}$ 

ALL COMMISSION

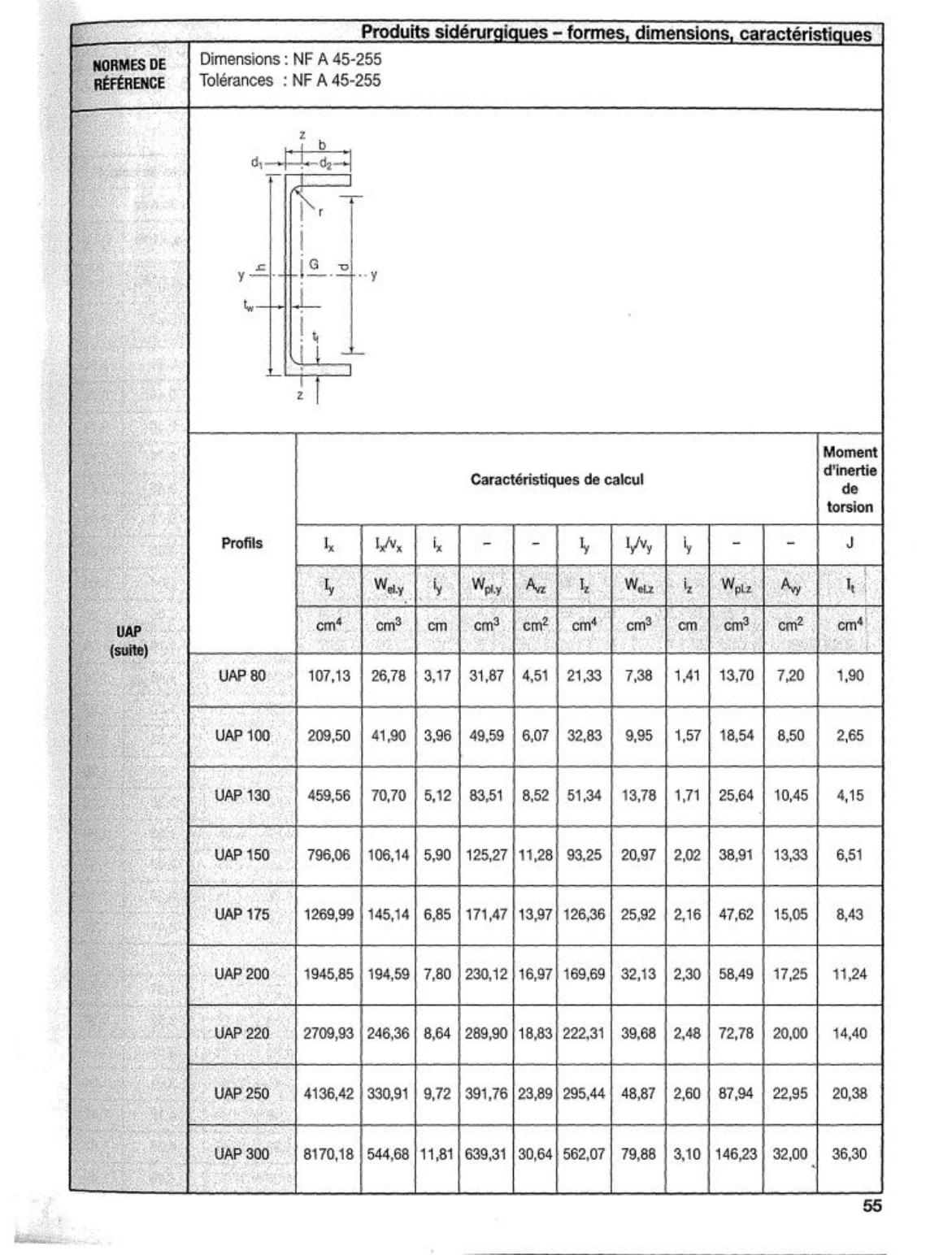

 $\overline{\mathcal{M}}$  . The  $\overline{\mathcal{M}}$ 

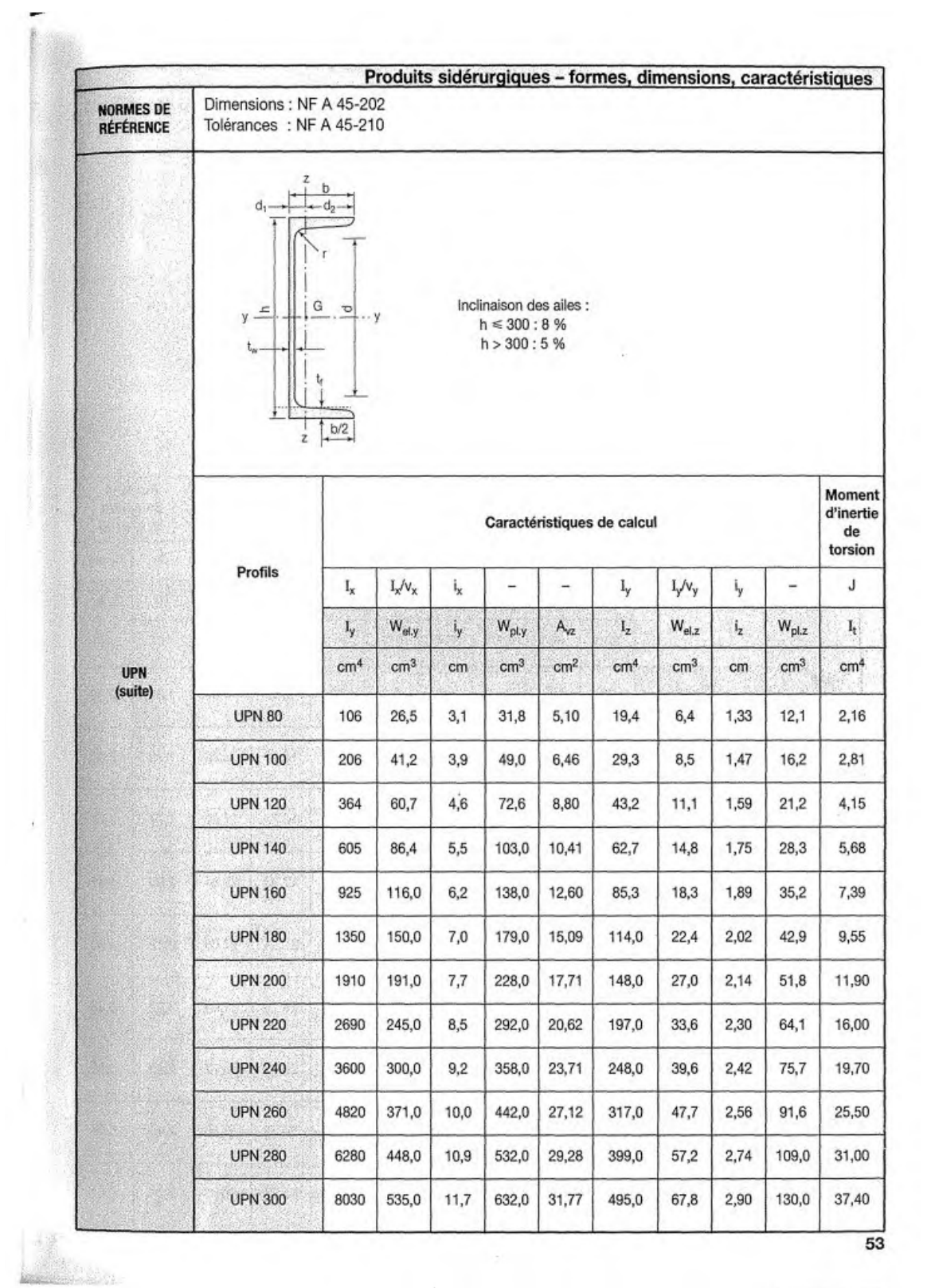

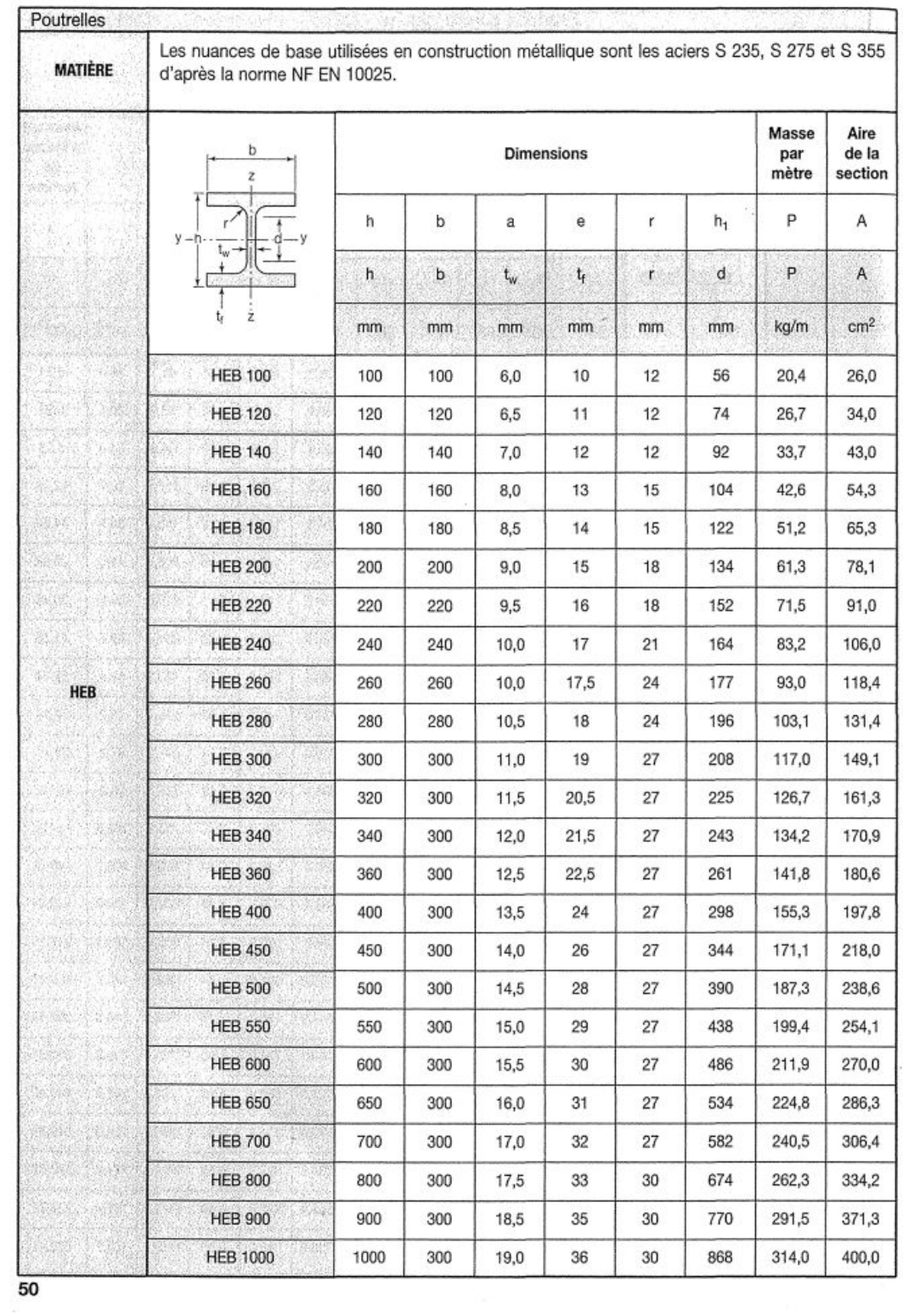

é.

 $\label{eq:2.1} \begin{split} \frac{d\mathbf{u}}{dt} &= \frac{d\mathbf{u}}{dt} + \frac{d\mathbf{u}}{dt} \frac{d\mathbf{u}}{dt} + \frac{d\mathbf{u}}{dt} \frac{d\mathbf{u}}{dt} + \frac{d\mathbf{u}}{dt} \frac{d\mathbf{u}}{dt} + \frac{d\mathbf{u}}{dt} \frac{d\mathbf{u}}{dt} + \frac{d\mathbf{u}}{dt} \frac{d\mathbf{u}}{dt} + \frac{d\mathbf{u}}{dt} \frac{d\mathbf{u}}{dt} + \frac{d\mathbf{u}}{dt} \frac{$ 

 $\label{eq:2.1} \begin{array}{ll} \mathcal{L}_{\text{max}}(\mathcal{L}_{\text{max}}) & \mathcal{L}_{\text{max}}(\mathcal{L}_{\text{max}}) \\ \mathcal{L}_{\text{max}}(\mathcal{L}_{\text{max}}) & \mathcal{L}_{\text{max}}(\mathcal{L}_{\text{max}}) \\ \mathcal{L}_{\text{max}}(\mathcal{L}_{\text{max}}) & \mathcal{L}_{\text{max}}(\mathcal{L}_{\text{max}}) \\ \mathcal{L}_{\text{max}}(\mathcal{L}_{\text{max}}) & \mathcal{L}_{\text{max}}(\mathcal{L}_{\text{max}}) \\ \mathcal{L}_{\text{max}}(\$ 

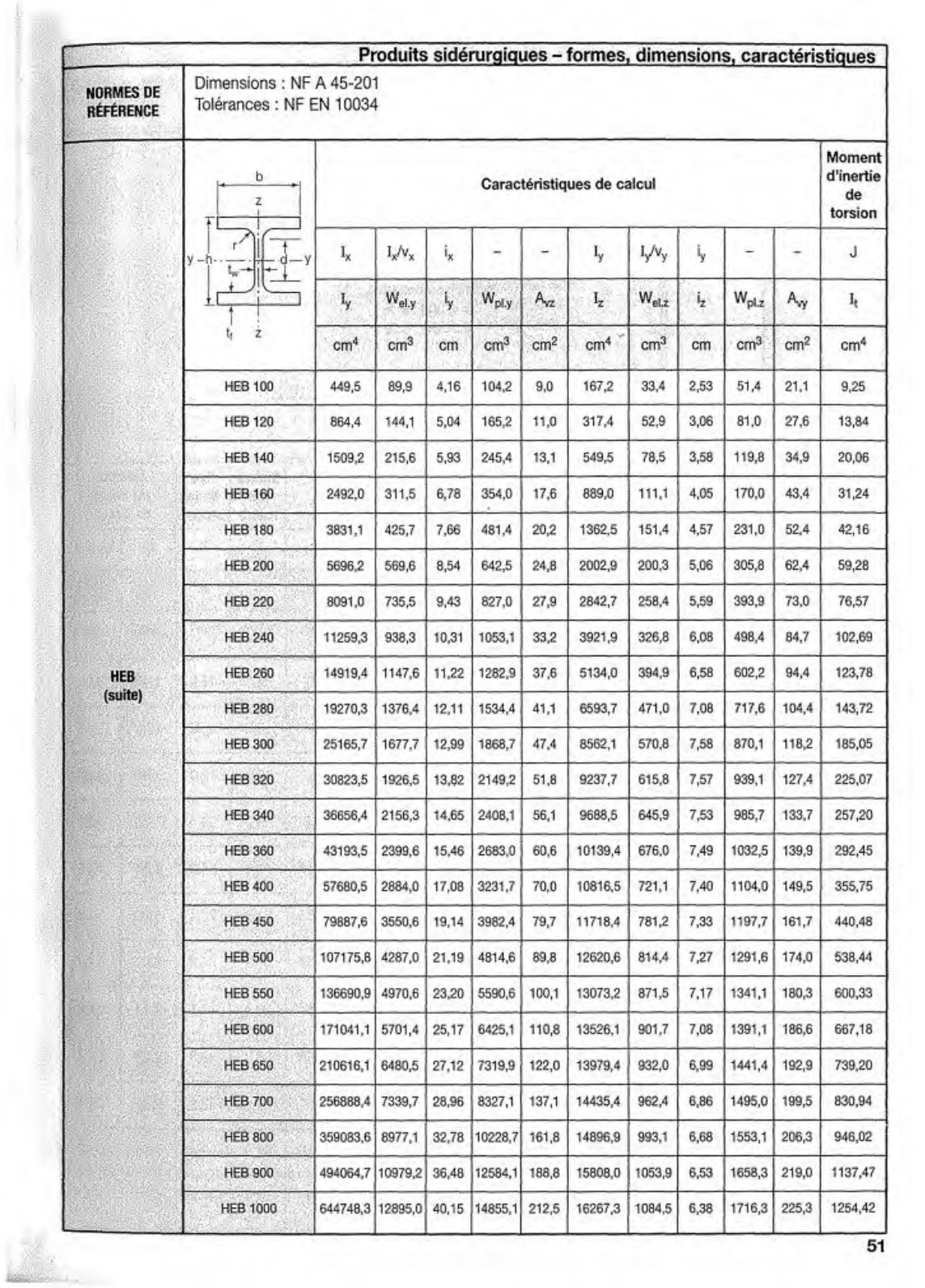

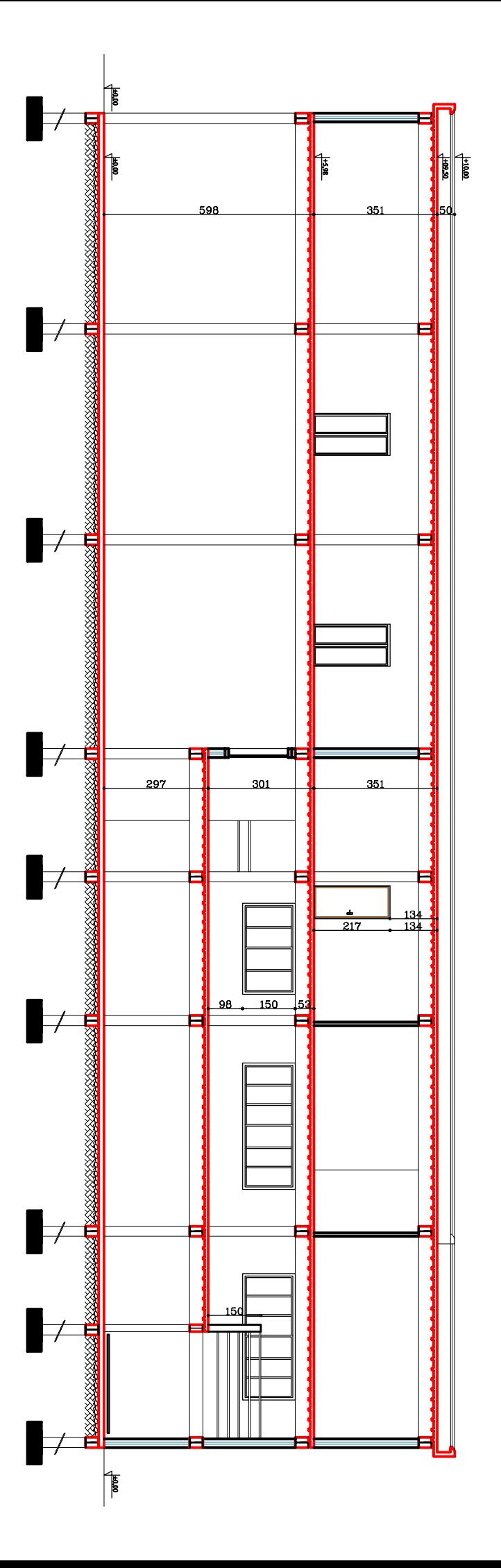

# COUPE A--A

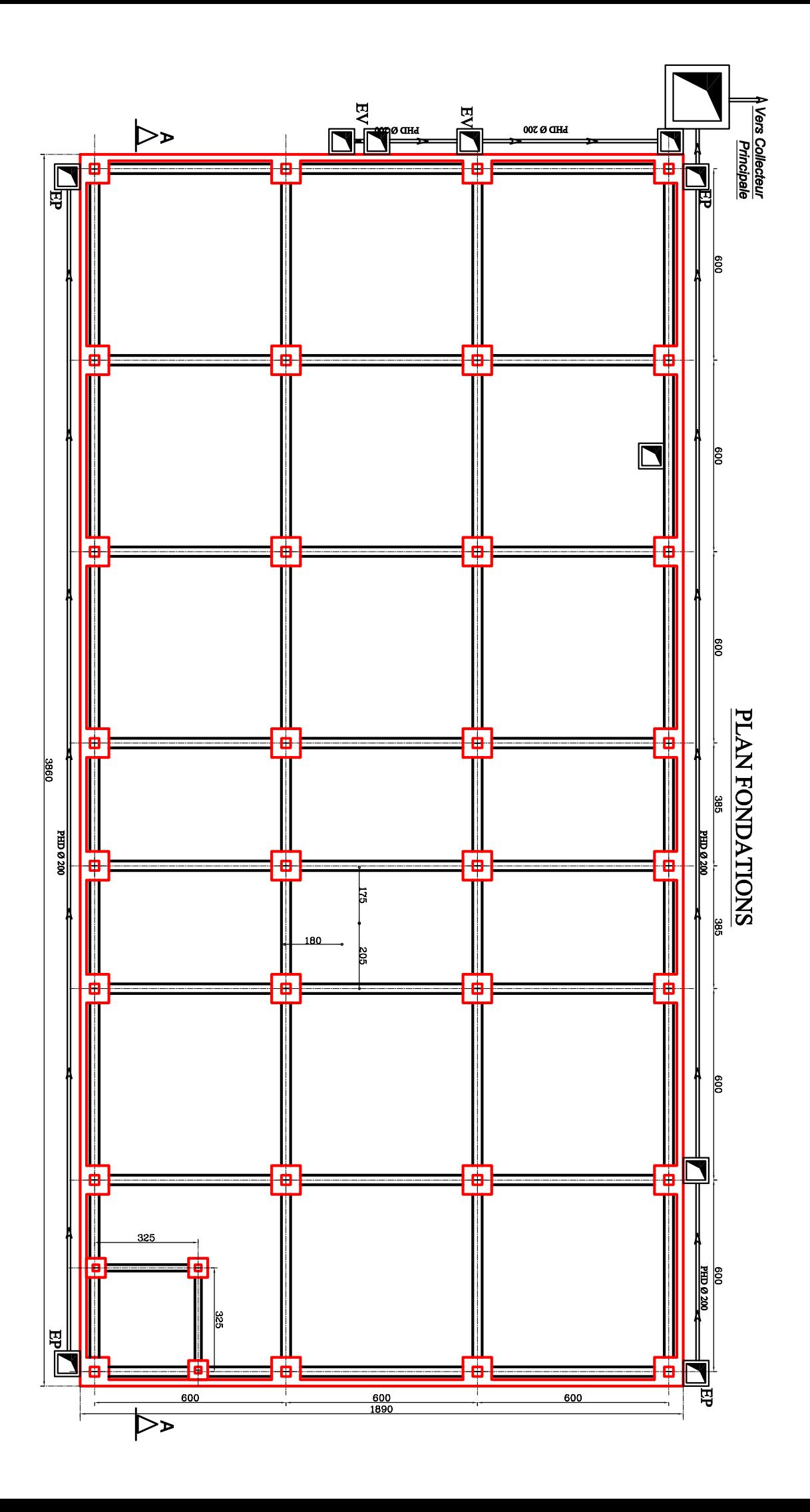

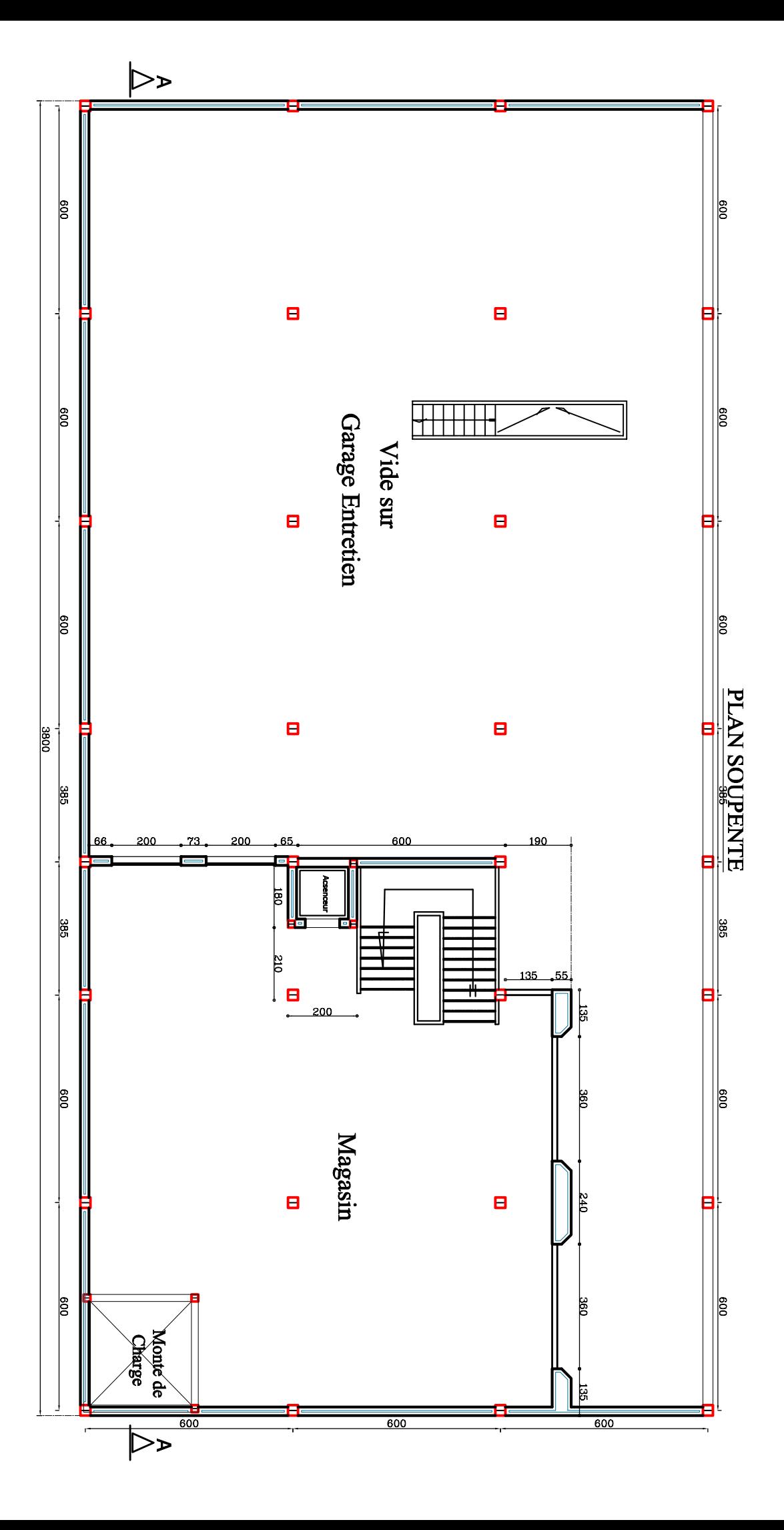

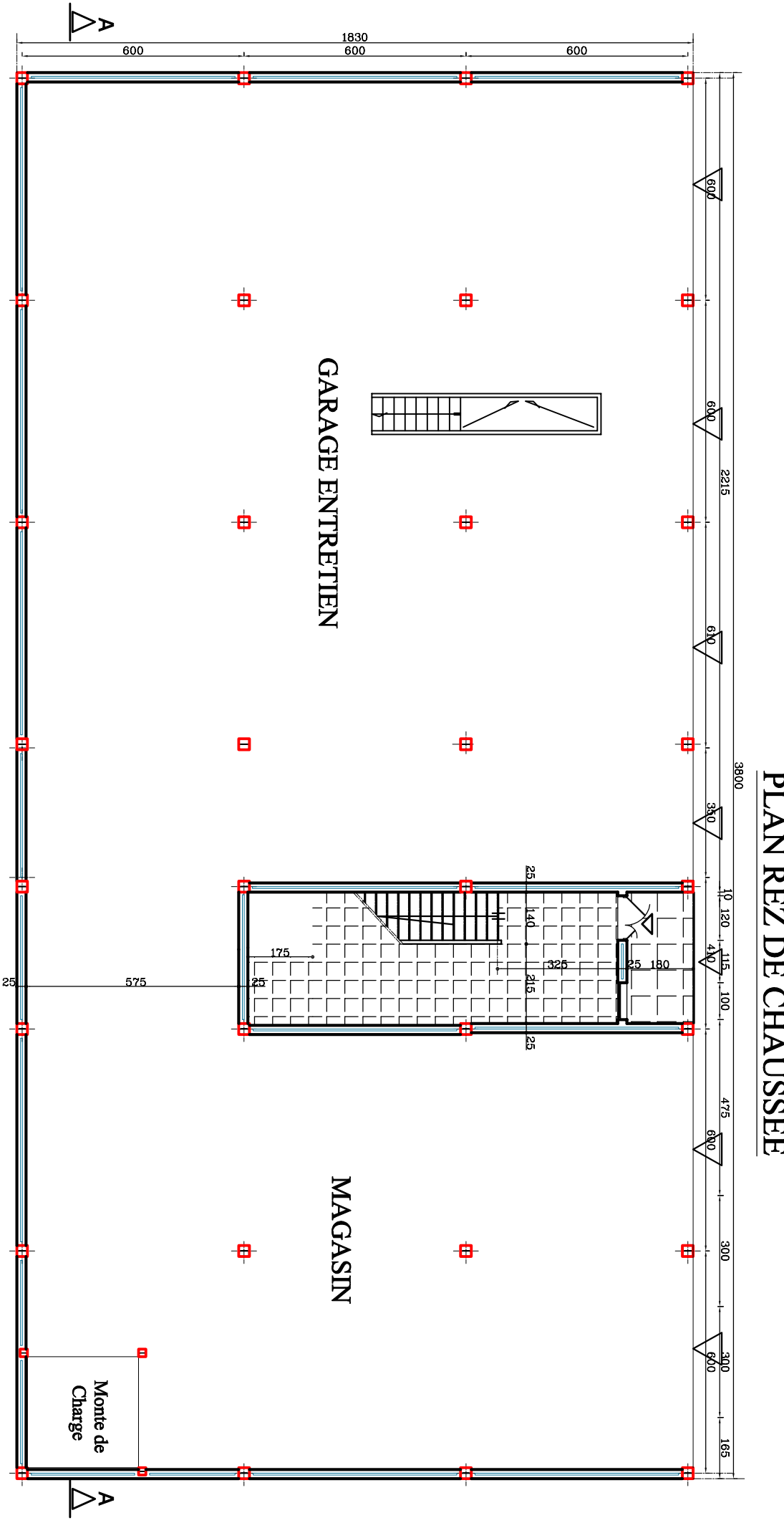

PLAN REZ DE CHAUSSEE
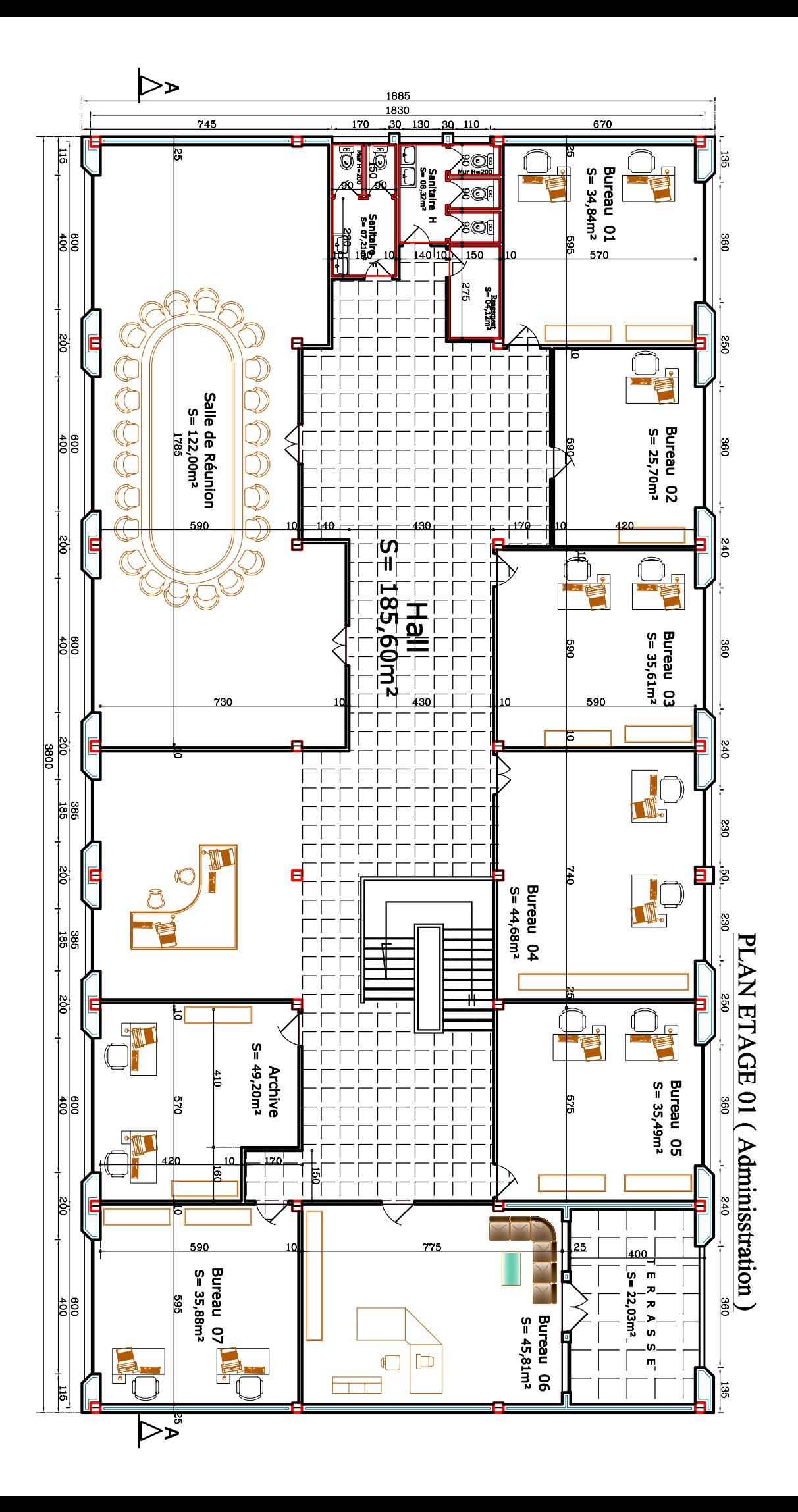

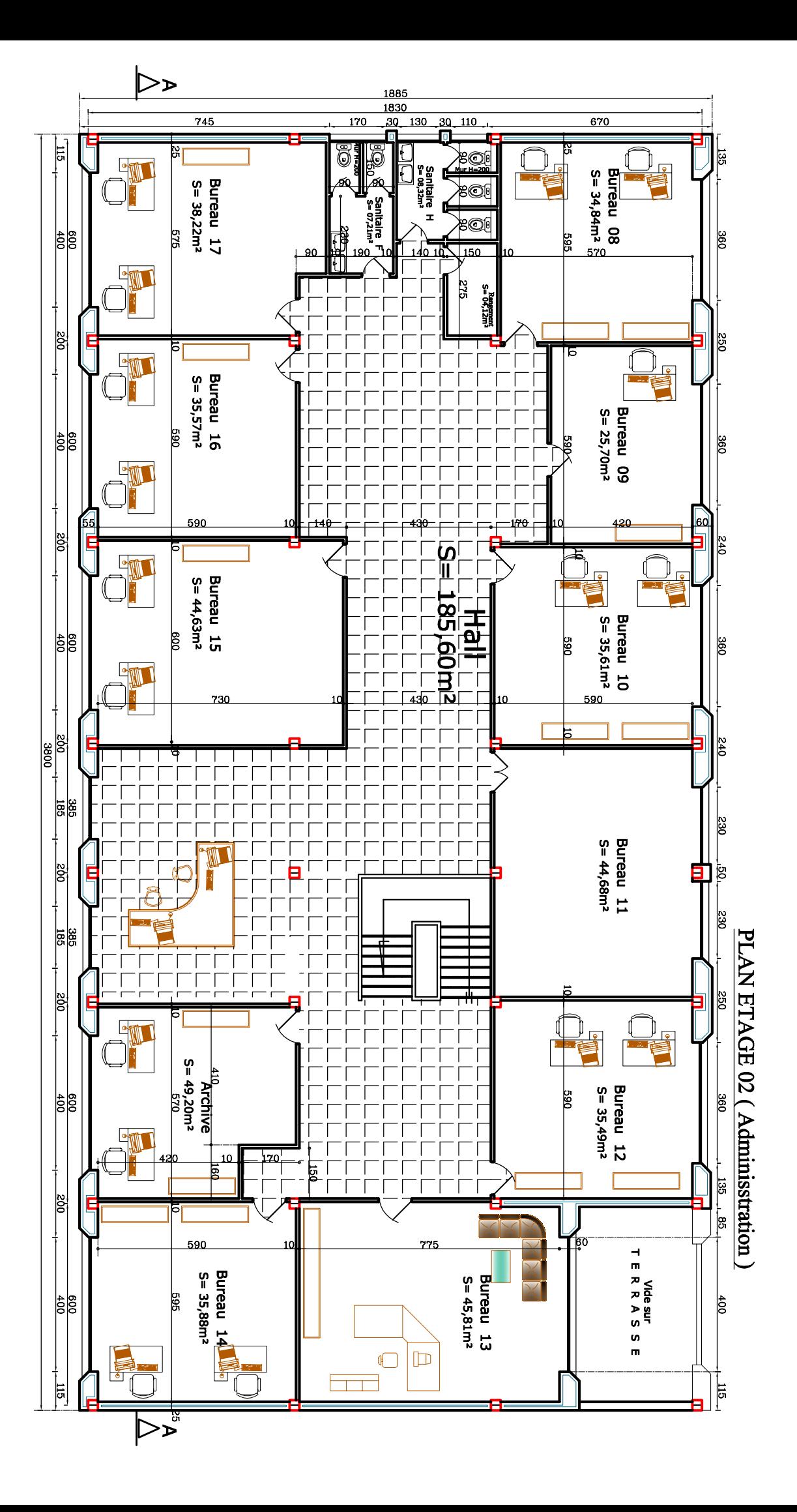

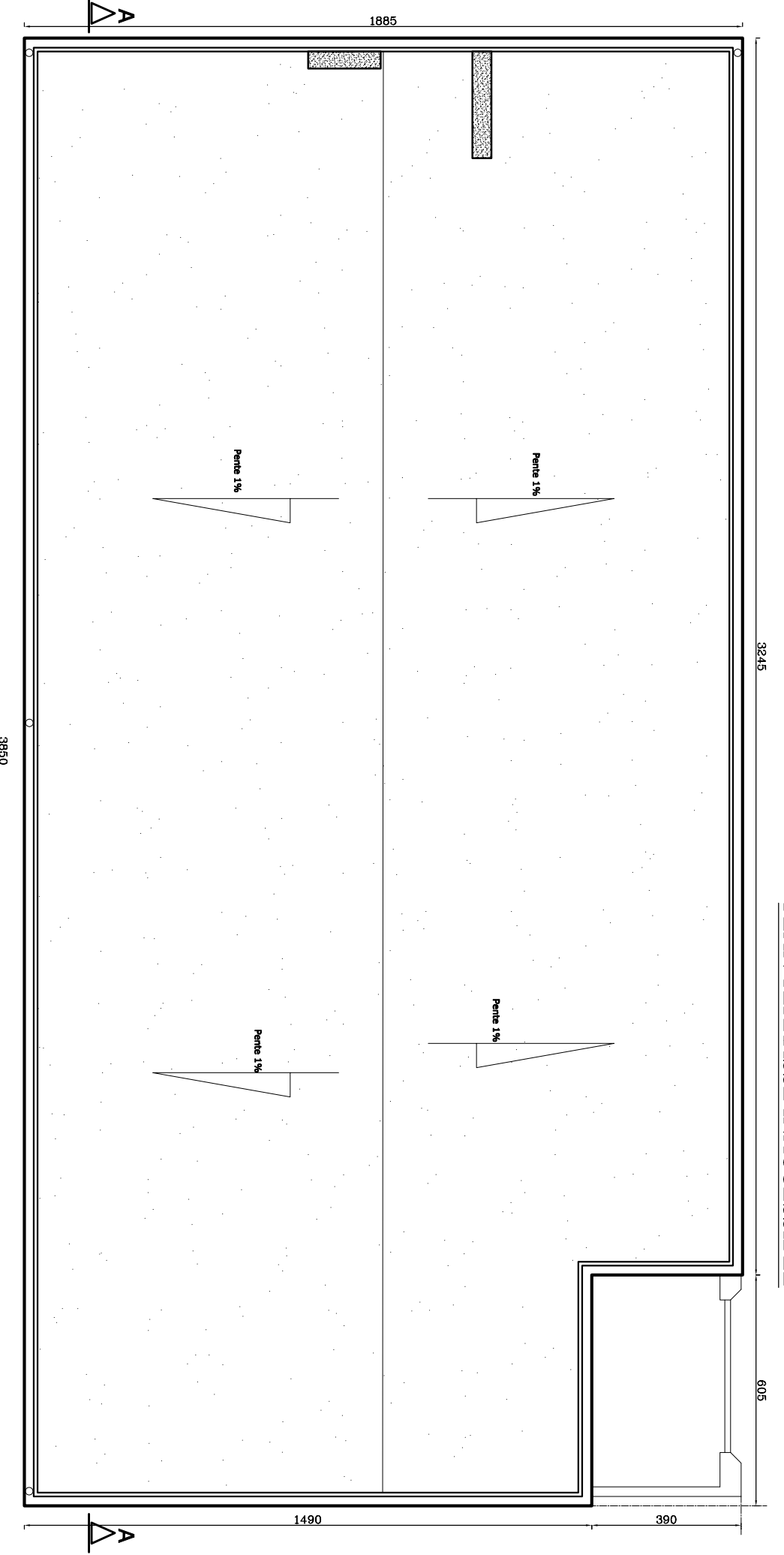

## PLAN TERRASSE INACCESSIBLE